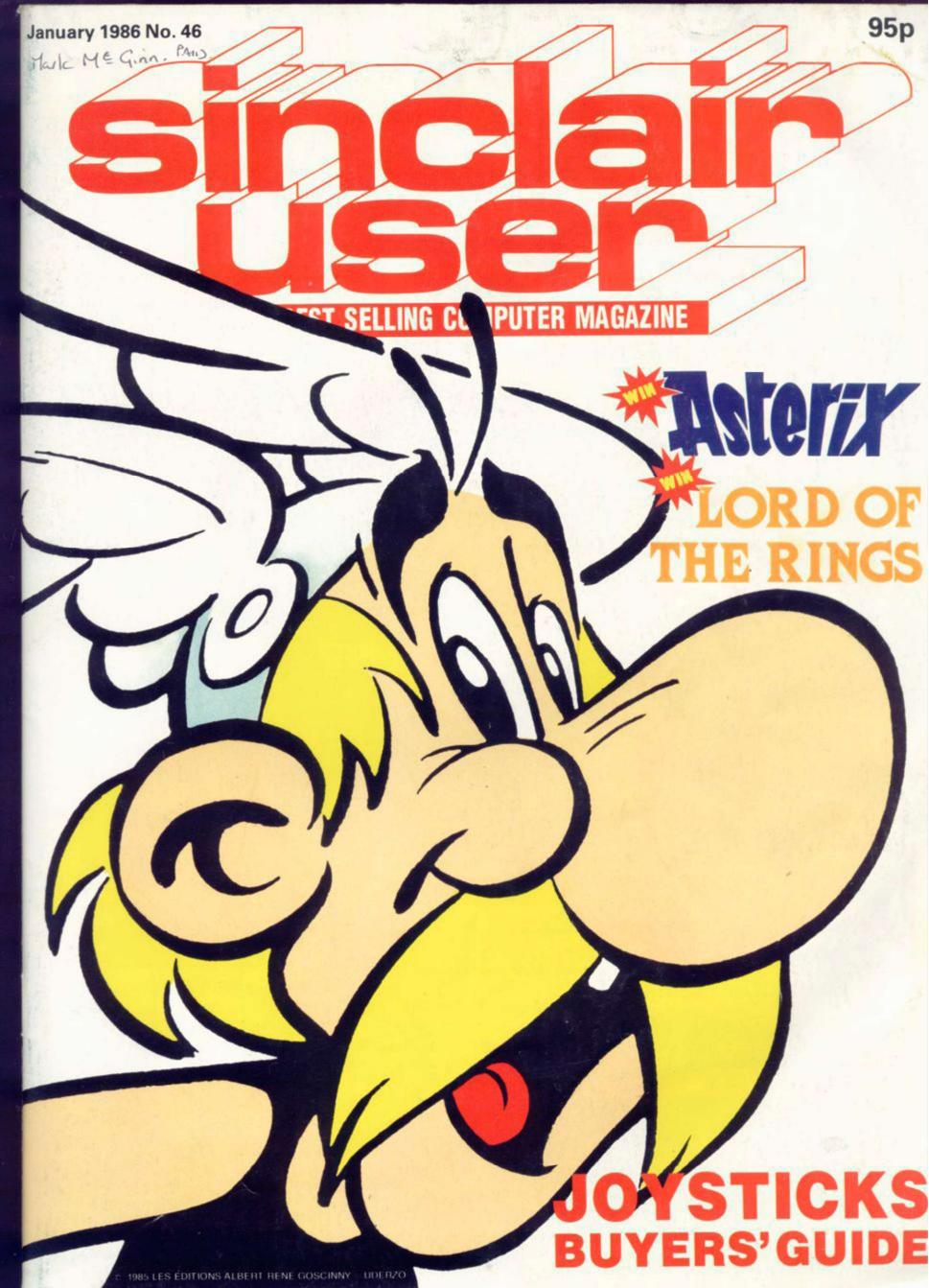

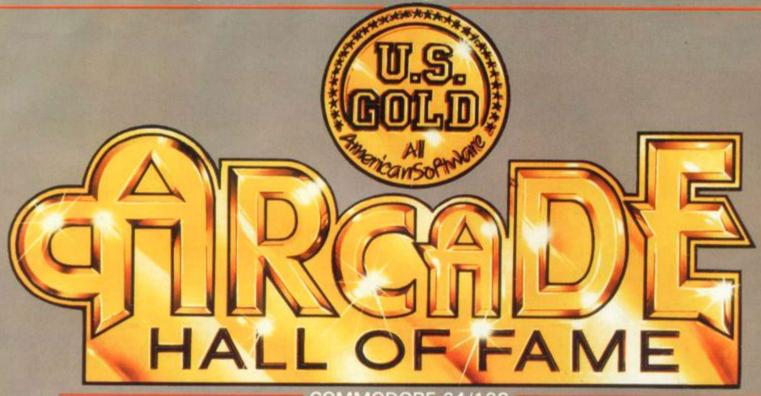

COMMODORE 64/128

#### SPY HUNTER

\* Entered UK Charts 21st February 1985 Weeks in Charts — 16 \*Superb Arcade Game\* Zzapt 64

TAPPER
Entered UK Charts
10th January 1985
Weeks in Charts = 9

#### UP 'N' DOWN

\* Entered UK Charts
2nd May 1985
Weeks in Charts - 7

\*A curious, cute and highly addictive car game\*
Computer Trade Weekly

SPECTRUM 48K

#### AZTEC CHALLENGE

\* Entered UK Charts
5th April 1984
Weeks in Charts — 16
"It's gripping music and imaginative setting makes this seven screen thriller a cut above the rest'
"Zzap! 64

#### **BLUE MAX**

24th January 1985 Weeks in Charts - 10

great game – highly

#### **BLUE MAX**

Entered UK Charts

#### RAID!!

\* Entered UK Charts
4th April 1985
Weeks in Charts - 22
\*Absorbing, addictive and fun
to play\*
Crash Smash

#### FLAK

'Will you survive the Flak'
Your Computer

#### ROCCO (Gremlin Graphics)

\* Entered UK Charts

1st July 1985
Weeks in Charts — 6

'Animation is great, if you want a good punch up — Rocco is the game for you'

Computer & Video Games

#### HUNCHBACK II

Entered UK Charts 19th December 1984 Weeks in Charts - 18

'85% Very playable and addictive 'Long life in ter

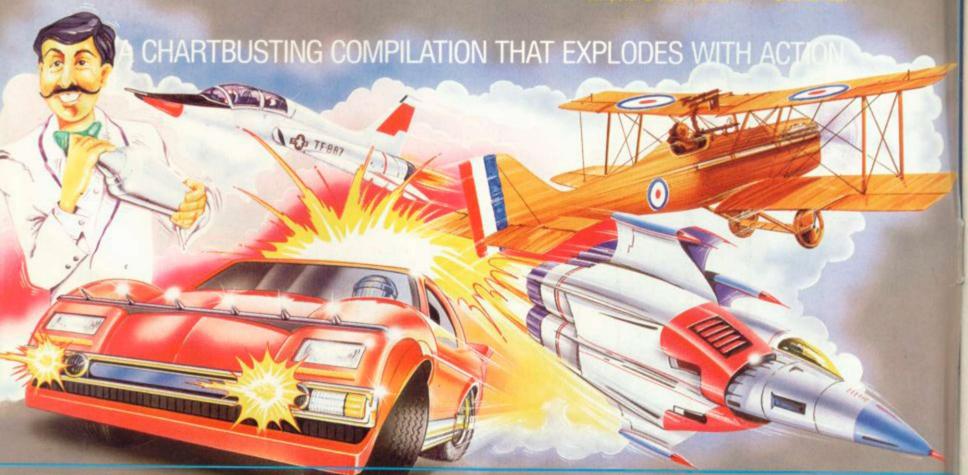

£9.95 TAPE

U.S. Gold Limited, Unit 10, Parkway Industrial Centre, Heneage Street, Birmingham B7 4LY. Telephone: 021-359 8881

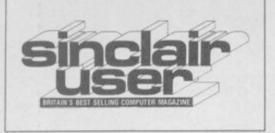

EDITORIAL Editor Bill Scolding Deputy editor John Gilbert Staff writers Chris Bourne, Clare Edgeley Designer Gareth Jones Editorial secretary Norisah Fenn Publisher Neil Wood

ADVERTISING Advertisement manager Louise Fanthorpe Deputy advertisement manager Shahid Nizam Advertisement sales executive Kathy McLennan Production assistant Jim McClure Advertisement secretary Linda Everest

MAGAZINE SERVICES Subscriptions manager Carl Dunne

TELEPHONE All departments 01-251 6222

Sinclair User is published monthly by EMAP Business & Computer Publications Cover illustration Asterix © 1985 Les Editions Albert Rene Goscinny - Uderzo

Mask, play the mercenary in Commando and Saboteur, join forces with Cauldron to be won the Thunderbirds, and hone your fighting skills in Gladiator and International Karate. Make music with Wham! The Music Box, don your crash helmet for Endurance, mix some magic in Spellbound, and sharpen your wits in Tau Ceti

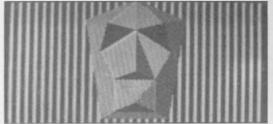

I, of the Mask, page 19

**TOP 30** 

Elite proves the sky's the limit

**QL SOFTWARE** Make classic moves in The Pawn,

and imitate the Atari St with ICE

**ADVENTURE** 

Neverending Story arrives at last, but JOYSTICKS Richard Price prefers Robin of Sherlock

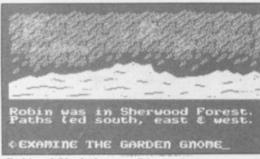

Robin of Sherlock, page 74

**BUSINESS SOFTWARE** 

make collecting easy with V-notch

19/118 ASTERIX Travel into the future with I, Of the Asterix and Obelix get into trouble.

100 copies of Asterix and the Magic

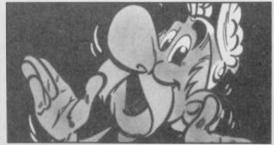

LORD OF THE RINGS Sort out your runes and win 50 copies of The Lord of the Rings MICRONET OFFER 133 Modem and membership — all for £40

COMPETITION RESULTS Winners of Superman and Magic

HARDWARE WORLD Listen to the beat with Specdrum

Get stuck into this — the joystick connoisseur's compendium

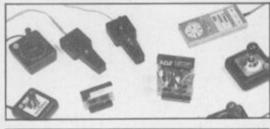

94 MACHINE CODE Balance the books with QL Payroll, Marcus Jeffery clears rectangles for a windowing routine

112 HELPLINE

Chris Bourne dines on Mastertronic Enlarge your memory by condensing and samples the tastiest games in town data. Andrew Hewson is your shrink

PROGRAM PRINTOUT

Dodge the aliens and dynamite the mountain in Krakatoa 2012, write your own adventures with Adventurer, predict your height in Walk Tall

GREMLIN QUIZ

39 Everything your never wanted to know. Gremlin poses some obscure and stunningly irrelevant questions

THE SINCLAIR STORY The launch of the ZX81 and Spectrum is covered in the final extract of

Rodney Dale's biography of Sir Clive COMMUNICATIONS

Chris Bourne meets the brains behind Micronet and monitors what you get from your modem

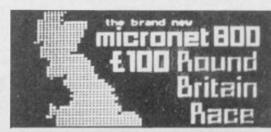

| NEWS               |    | 5   |
|--------------------|----|-----|
| ZX WORD            |    | 12  |
| LETTERS            |    | 13  |
| ZAP CHAT           |    | 16  |
| SINCLAIR SURGERY   |    | 45  |
| BOOKS              |    | 69  |
| ADVENTURE HELPLINE | 14 | 79  |
| SUBSCRIPTIONS      |    | 130 |
| SOFTWARE DIRECTORY |    | 137 |
| NEXT MONTH         |    | 145 |
| GREMLIN            |    | 146 |

If you would like to contribute to Sinclair User please send programs or articles to: Sinclair User, EMAP Business & Computer Publications, Priory Court, 30-32 Farringdon Lane, London EC1R 3AU Original programs should be on cassette and articles should be typed. We cannot undertake to return them unless a stamped-addressed envelope is included. Please write 'Program Printout' on the evelopes of all cassettes submitted. We pay £20 for each program printed and £50 for star programs.

Typeset by Saffron Graphics Ltd, London EC1. Printed by Peterboro' Web, Woodston, Peterborough. Distributed by EMAP Publications Ltd. © Copyright 1985 Sinclair User ISSN No 0262-5458

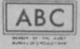

102,023 Jan-Jun 1985

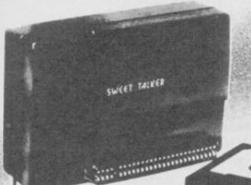

#### CASSETTE/DATA RECORDER

For your home computer, will allow easy loading of even the most stubborn program. Features include single key record. mains/battery, accepts standard computer leads and 5 pin DIN connector Also provides exceptional audio quality

for fine listening. (Batteries not included)

£24.95

#### CHEETAH" SWEET TALKER"

Based on an allophone system, program any word or phrase, providing unlimited speech. Now make your Spectrum talk. Compatible with Interface I & II and Spectrum

£24.95

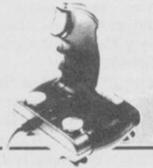

#### 125 JOYSTICK

Compatible with ZX Spectrum Four extremely sensitive fire buttons. A built in auto-fire switch provides continuous shooting at the £8.95 touch of a fire button

SPECTRUM JOYSTICK INTERFACE

Simply plugs into the user port at the rear of the computer and accepts any Atari style joystick including Quickshot and Kempston.

Comes without rear £9.75 edge connector at

or with connector which allows other peripherals to be stacked £12.75

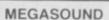

For 48K Spectrum and ZX Spectrum Achieve amazing sound capabilities that your Spectrum has been lacking. Just plugs into the user port at the rear of your computer and amplifies sound £10.95 through your T.V.

#### 56 WAY EXTENSION CONNECTOR

Cheetah's 6" long extension cable enables Spectrum peripherals to be distanced £7.95 from your computer

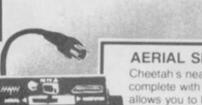

#### AERIAL SPLITTER

Cheetah's neat splitter unit complete with self adhesive pad allows you to keep your T.V. and computer aerial leads plugged in without disturbing £2.25 the picture

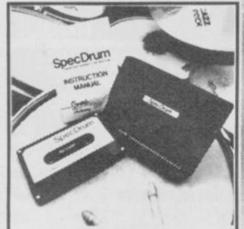

#### SPECDRUM

digitally recorded real drum sounds. Extra sounds can be loaded from tape, creative, educational and fun. The most exciting peripheral £29.95 ever developed! (only available from Boots)

Prices include VAT, postage & packing Delivery normally 14 days Export orders at no extra cost Dealer enquiries welcome

Cheetah, products available from branches of

WHSMITH & WOOLWORTH Spectrum dealers and all good computer stores

#### HI-STAK FEET

These instantly applied stick on feet for your ZX 81. Spectrum, New Brain. VIC. TRS etc. tilt the computer and make your keys easier to see and more enjoyable to use. allowing smoother £2.99 programming.

All Cheetah Peripherals have rear edge connectors for compatibility with all Sinclair accessories.

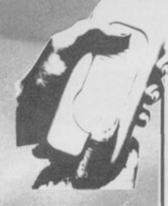

#### R.A.T.

The Cheetah Remote Action Transmitter is the most sophisticated computer controller available! Infra red transmission so there are no leads trailing across the living room. Touch control, extremely fast. can be used with Cheetah RAT Kempston compatible software. Complete with

receiver/ £19.95

Marketing

CHEETAH MARKETING LTD. 1 WILLOWBROOK SCIENCE PARK CRICKHOWELL ROAD, ST MELLONS, CARDIFF TEL CARDIFF(0222) 777337 TELEX 497455

# 128K out in January

THE SPECTRUM 128K will be on sale in the UK by the end of January. That's the promise made by Sinclair Research to software houses currently writing or converting games for the 128K machine, which was launched last September in

Sinclair Research refuses to comment, but the software house we spoke to confirms that Sinclair has approached a number of companies and offered incentives to ensure a supply of software for the new machine when it is launched.

"We couldn't have done it without the backing of Sinc-lair," says our source. "They're making it attractive for us to do

He refuses to say whether the incentives took the form of subsidies or guarantees, but says Sinclair Research expects immediate sales in the tens of thousands. Presumably the deal is based around compensation if sales do not reach the projec-

This is the first time that Sinclair Research has ever cooperated with software houses in order to ensure a good supp-

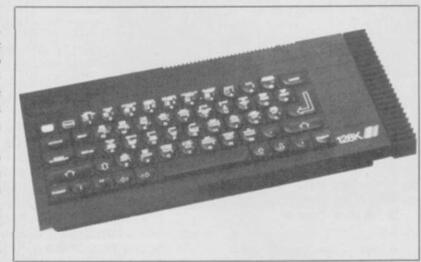

lack of products.

Further confirmation of the January launch is a rumoured advertising push in the New Year, with a special brochure. But talk is also flying fast and free about a professional QL, with 512K memory and floppies instead of microdrives.

Such a machine has been on the cards for some months now, and Sinclair Research is known to have investigated a number prior to the launch of a machine of possibilities for developing the potential of QL technology. ly of software. Many companies The waferdisk system, howev- dence of the business world.

have complained bitterly in the er, once promised for the end of past of lack of support from 1985, appears to have been an Sinclair, particularly in the QL indefinite casualty of the finanarea, which still suffers from a cial problems earlier in the

> Those troubles seem likely to result in a disappointing report for the first six-monthly period of the '85-'86 financial year. Figures of up to £30m in losses are not impossible, although the deal which sold 160,000 machines to Dixons has alleviated some problems. Those machines were, however, sold at rock-bottom prices, and there is little doubt that Sinclair Research has some way to go before it regains the full confi-

## The unicorn

## faces final

## extinction

THERE WILL be no more Mikro-Plus games from Mikro-Gen, following the relatively poor sales of Shadow of the Unicorn. The game uses the novel Mikro-Plus device to expand the memory of the Spectrum.

Managing director Mike Meek says one factor in the decision was the refusal of WH Smith to accept the lower-thannormal profit margins offered by Mikro-Gen. According to Meek, the cost of the hardware made normal Smith profit margins prohibitive.

"Usually our games need to sell about 20,000 to break even," he says. "Unicorn

#### 'The Mikro-Plus does not add enough to the game to justify its inclusion'

would have had to sell 40,000, but it's only done about 11,000."

A spokesman for WH Smith says pricing was one of the factors in the decision not to stock the game, but added that the Mikro-Plus device did not add enough to the game to justify its inclusion.

The saga has had an unhappy ending, with marketing manager Paul Denial leaving the company, along with top programmer Andrew Laurie. Meek explains that Denial and he disagreed over the future of the Mikro-Plus.

Laurie was one of the original founders of Mikro-Gen. "He's a brilliant programmer, and I'd trust him with my life, still," says Meek. "But he just isn't the right person to handle a team of programmers."

more news on page 7

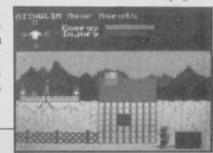

## The lens: 20/20 vision or mirage?

THE revolutionary security dein for criticism from the public.

The first game to use Lenslok is the chart-topping Elite, from Firebird, and within days of release the company received phone calls from furious games it. It appears that Firebird's instructions were less than per- a hindrance. - containing 'ambiguities', according to the company - and new instructions

are now available LENSLORG SINCL

Phil Pratt, of Firebird, says: vice, Lenslok, has already come "Because there was so much attention surrounding Elite, expectant games players rushed home, whacked in the cassette, and were disappointed to find that they had to get through a brand new protection system." players who were unable to use He does not deny, however, that the faulty instructions were

> Digital Integration, who has also released a lenslocked game, Tomahawk, does not anticipate similar problems. Managing director David Marshall says: "We've included a self-teaching tutor mode and changed the instructions to emphasize important features.

"We've tried it on an awful lot of people, including my mother-in-law, who's never loaded a game in her life, and

none of them experienced difficulties.'

ASAP Developments, the company which manufactures Lenslok, is so pleased with Digital's implementation of the system that it has adopted both instructions and tutor mode as standard.

Digital Integration intends to lenslok all future product, including the long-awaited TT Racer. Pratt of Firebird, on the other hand, say the company is unsure as to whether it will employ the system again. The soon-to-be-released Hot Range is not lenslocked.

Elite owners who require an updated Lenslok instruction sheet can obtain it from Firebird Software, Wellington House, Upper St Martin's Lane, London WC2H 9DL.

## LIBERATOR. IT'LL SET YOUR COMP FREE.

10 FUNCTION

INTERFACE

NO OTHER INTERFACE HAS THE

CAPABILITY OF THE LIBERATOR

A major technological breakthrough for the SINCLAIR SPECTRUM 48K AND SPECTRUM PLUS.

LIBERATOR is a multi-functional interface that will give all 48K machine owners the freedom to use their computer to its full potential.

Forming a permanent part of your computer the LIBERATOR whose heart is custom built micro chip (developed in conjunction with FERRANTI ELECTRONICS) will add a massive TEN functions to your SPECTRUM.

Bought separately you would expect to pay over £150.00 for these functions, the LIBERATOR costs only £34.95 inc. VAT., P&P.

Here's the functions.

CENTRONICS PORT now you can hook up to full size printers, software supplied and fully compatible with TASWORD etc.

· LIBERATOR

· LIBERATOR

· LIBERATOR · LIBERATOR · LIBERATOR · LIBERATOR · LIBERATOR · LIBERATOR · LIBERATOR

RS232 PORT allows you to communicate with other computers and Prestel, Micronet etc. (Software Supplied).

**SOUND THROUGH THE TELEVISION** controls your game sounds via the T.V. volume.

SLOW MODE slow down your program through an almost infinite number of speeds.

VIDEO PORT connection to monitors.

ALL JOYSTICK PROTOCOLS with the flick of a switch you can choose KEMPSTON/PROTEC and SINCLAIR LEFT or RIGHT. Two player games can be played with the LIBERATOR.

RESET BUTTON no longer any need to pull power socket to reset your computer.

THROUGH PORT connect other interfaces interface I for MICRODRIVES.

SAVE/LOAD by the flick of a switch either save or

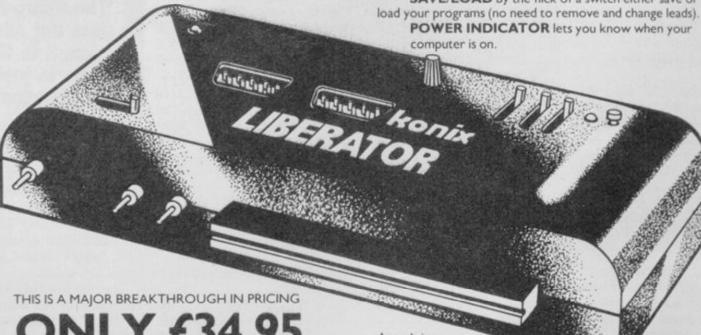

**NLY £34.95** 

Actual size: 230mm long × 70 mm wide × 30 mm deep

Please send me

# 1.13 7itiVAU

Trade and export enquiries contact either Keith or Wayne on (0495) 711988

Konix Computer Products is a trading name of Creative Devices Research Limited.

| rder              |                              |
|-------------------|------------------------------|
|                   |                              |
|                   |                              |
|                   |                              |
| Tel               |                              |
| owy Industrial Es | state,                       |
|                   | SU186                        |
|                   | rder  Tel_ owy Industrial Es |

LIBERATOR · LIBERATOR · LIBERATOR · LIBERATOR · LIBERATOR · LIBERATOR · LIBERATOR · LIBERATOR

IBERATOR

LIBERATOR - LIBERATOR - LIBERATOR - LIBERATOR - LIBERATOR - LIBERATOR - LIBERATOR - LIBERATOR - LIBERATOR

Liberators at £34.95 each

# Friday 13: too violent

THAT gruesome horror movie, Friday the 13th, is to make its debut on the computer screen thankfully with a little less spillage of blood and guts. However, there has been some controversy concerning the packaging and advertising of the game.

The picture appearing on cassette inlays and in advertisements depicts an ice hockey mask in a pool of blood with a knife piercing the eye-hole. Menzies has refused to carry experienced problems and have the game with its present artwork, although Boots and WH Smith have agreed to take on the product.

sented by the film company as apparently there have been something rather eyecatching, comments Domark's Dominic Wheatley, explaining that a small change has been made in the artwork to get round the Menzies problem. "We simply dropped the picture — there is a big black space with the wordage on top and underneath it."

Some magazines have also

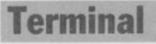

## illness

## for Medic?

MEDIC Data Systems which produces peripherals for the QL, is in trouble. The offices of Medic have been closed and Skogland, managing Chris director, is temporarily in Ireland.

The problems seem to have with the nonreplacement of faulty goods; more recently, there have been complaints from consumers over the non-receipt of goods after payment had been made.

An injunction was successfully sought by Medic Data Systems' PR agent to freeze all assets until debts were paid. At the time of writing, that injunction is still in force, although it is expected to be lifted in the near future. Meanwhile the PR agents are continuing to work for Medic.

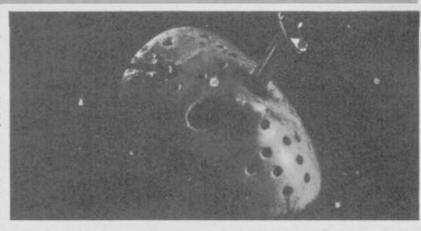

had a few telephone calls, mostly from parents, complaining about the advertisements. "I suppose it's quite a good thing "The idea was originally pre- to have controversy, though,

> 'We are trying to amuse people -Friday the 13th will not incite anyone to run around and hurt someone'

more comments about Rambo than Friday the 13th," says Wheatley. "If people don't want it, we don't want to press the point. We are working out some other way of advertising.'

The film cannot be seen by those under 18, yet the game can be bought by all ages. That does not seem to bother Wheatley. "Friday the 13th is not a video nasty — it's an approved film. Many X-rated films are accompanied by books which are often more vivid in their descriptions and yet under 18s can buy those. We are trying to amuse people - Friday the 13th will not incite anyone to run around and hurt someone."

## Sinclair

## names QL

## printer

SINCLAIR RESEARCH has finally plucked up its courage and chosen a printer for the QL on which the Sinclair logo is to be placed.

The machine is a nine-pin Seikosha dot matrix printer, which will plug directly into the QL without the need for an interface. It will cost £249.

"We chose the Seikosha machine because we believed it offered the best combination of attributes," Alison savs Maguire, marketing manager for Sinclair Research.

Those attributes include speeds of 100cps - or 25cps at near-letter quality - and single sheet or tractor feed options. Nevertheless, at that price the combination of QL and printer still costs more than the new Amstrad word-processor package. Whether or not the introduction of a branded printer will encourage retailers to sell complete packages at a discount remains to be seen.

## **Best selling mouse marries Spectrum**

THE AMX Mouse, a finalist in the Peripheral of the Year Award 1985, is now available for the Spectrum.

The Mouse, originally designed for the BBC micro, comes from Advanced Memory Systems, and costs £69.95, including Centronics interface, manual and software. It is a device connected to the computer and which, when moved over a flat surface such as a tabletop, will move the onscreen cursor in a corresponding fashion. The Mouse thus becomes a faster alternative to keyboard control.

The software accompanying the Mouse includes AMX Art, for producing professional standard drawings; AMX Colour Palette, to add colours to the pictures created by AMX Art; and AMX Control to create a mouse environment, adding 28 commands to Basic and including an icon designer.

already fully compatible with the Mouse, such as Art Studio and Artist 2.

Nick Pearson, of AMS, is enthusiastic: "We see this as the computer marriage of the year. Here we have the most successful home computer of all time — the Spectrum — linking up with potentially the best-

Some commercial software is selling peripheral of all time, the AMX Mouse."

The Mouse is, according to Pearson, available from all good computer shops now and from chain stores shortly. Further information can be obtained from AMS, Green Lane, Appleton, Warrington, 5NG. Tel: 0925 62682.

more news on page 8

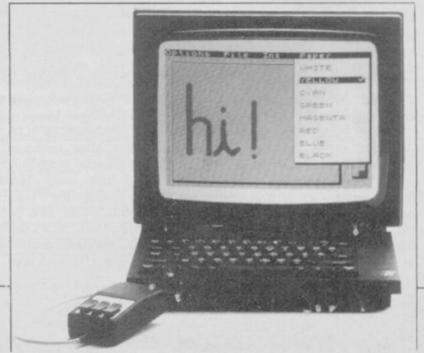

# Games in the pipeline

and your faithful companion, February for £9.95. Komputa, can save the planet. Souls of Darkon, from Taskset, is in the shops for £7.95.

Part simulation, part arcade action, Activision's Rescue on Fractalus has you flying a spaceship and landing on a alien planet in a hazardous rescue bid. Due for release in February at £7.99.

A second compilation from Virgin is already in the shops costing £8.95. Now Games 2, the sequel to the successful Now Games, features Elite's Airwulf, Gargoyle's Tir Na Nog, Palace's Cauldron, Chuckie Egg 2 from A&F Software and Artic's World Cup.

Design your own track, then leap into a Formula 1 for a

## icronet

## aids Mexico

THERE'S been Live Aid, and Soft Aid, and now there's Mexican Aid - an appeal for the Mexican Earthquake disaster, run through Micronet 800.

Since October, when the appeal was launched, Micronet subscribers have been pledging their donations and have raised

Donations for the Ethiopian Appeal are still coming in. Gremlin Graphics has presented a cheque for £3,000 from the sales of Tinderbox a children's adventure, written specially for the Appeal and released at the same time as the Soft Aid compilation. Ian Stewart, from Gremlin Graphics is reputed to be disappointed by the sum, but as he comments, "If we had not made the effort, it would have been £3,000 less for the Appeal."

Monies raised in response to Soft Aid are in the region of £350,000. A new compilation is being put together, for release in the next few months, featuring games from US Gold, and Activisiion, although the actual titles are not yet known.

force of Darkon hangs like a Genius is releasing Scalextric cember by Mirrorsoft, Spitfire cloud over Megron. Only you for the Spectrum in early 40 costs £9.95. Other releases

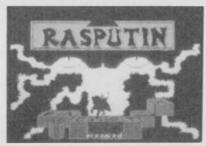

Firebird has just launched the HOT range to complement its already bewildering collection of Gold, Silver, and Super-Silver ranges. The HOT range will be priced at £7.95 and the first releases include Rasputin, Gerry the Germ (goes body poppin'), and Costa Capers to be released from mid-December onwards.

The Desert Rats are up and fighting again. Join forces with General Montgomery against Rommel in the North Africa Campaign of 1941-1942. Refight the Battle of Alamein in Desert Rats from CCS.

A game based on the Beatles has been announced by Number 9 Software. Beatle Quest is a split screen adventure and four-in-a-row and contains hint costs £9.95.

going into combat in a WWII featuring a 3D scrolling flight

THE EVIL and devastating death-defying race. Leisure battle. To be released in Deinclude Hold the Front Page and Dr Blitzen, out in January for £9.95.

> Play Avenger, the ninja warrior, and battle against the forces of evil in The Way of the Tiger from Gremlin Graphics, based on the role-playing adventure book of the same name. It will be available in February at £9.95.

> Cyberun and Gunfright are two new games from Ultimate which will be released in December. No details are known, but the games will be £9.95

Deathwake is Quicksilva's latest offering and sets you in the last stages of a terrible war. As admiral-in-chief, you must buy time to restore the homeland's morale and regain territory lost to the Alliance. To defeat them, you must destroy their secret research laboratory set deep within a mountain. Priced at £7.95.

Ariolasoft is releasing three games in time for Christmas. Think! is a new way of playing and tutorial modes. Skyfox is a Learn to fly a Spitfire before combat simulation program

simulator, and air-to-air and air-to-ground combat modes. Both games cost £7.95. Realm of Impossibility is an arcade adventure played in a dungeon and costs £8.95.

Rescue a fair maiden and play the hot-headed Spaniard Zorro in US Gold's latest release. There are all sorts of puzzles to figure out before you can free her from the clutches of the evil Sergeant Garcia. Available now for £7.95.

Due for release soon is the Battle of Britain from PSS. Deploy your squadron against the might of the Luftwaffe and drive them back into the channel. Battle of Britain will retail at £9.95.

## **Deus gets**

## relaunched

DEUS EX MACHINA, the classic Automata game of 1984, is to be re-released by Electric Dreams. The game, designed by Mel Croucher, features a full synchronised soundtrack with Ian Dury, Frankie Howerd and Jon Pertwee, among others.

Raved over by the critics, and voted Game of the Year by the industry, it nevertheless failed to get into the shops, mainly because of the deadly emnity between distributors and Automata over the latter's refusal to accept the usual discounts and credit terms.

"It's too original and innovative to allow it to languish in obscurity," says Dreams overlord Rod Cousens. "Marketed properly and at a different price it should get some exposure."

The Spectrum version should be available by the second week of December, and will cost £9.95. Meanwhile Automata will continue to sell Deus mail-order. "I wish there were more people who didn't think mail order companies were all sharks," says Automata's Christian Penfold. "There are more sharks among and wholesalers," he adds.

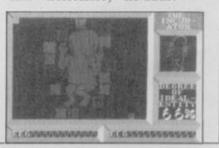

## on winner takes cash

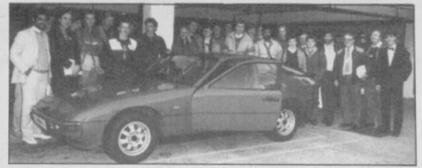

A PORSCHE, or the equivalent in cash, was the prize for Gyron. Ricardo reckoned it the winner of Firebird's Gyron competition. And 16-year-old Juan Manuel Perez Vazquez from Malaga, Spain is now £12,800 richer after storming through the maze.

The final heat took place simultaneously in the UK, Denmark and Spain. The 33 competitors had to solve a third Gyron map, specially written

the team which wrote was possible to solve the map in 15 minutes.

Juan, who played his heat in Malaga, supervised by Pete Fountain from Firebird, finished in the astounding time of 18 minutes. The next competitor to complete the maze took one hour 37 minutes.

The map, called Arena, will be released shortly as part of by Ricardo Pinto from Torus the Silver Range for £1.99.

#### RIDGE DOCTOR

Your data is worth a lot to you. Source programs, text, scientific information, records, all represent hours of time and effort. The CARTRIDGE DOCTOR will, in most cases enable you to:

- Recover files from damaged or suspect cartridges, even files inaccessible to BASIC
- Recover newly-deleted files
- Recover files with lost or damaged blocks (in BASIC, QUILL etc.) using the FILE PATCH UTILITY.

The CARTRIDGE DOCTOR is easy to use. It incorporates a powerful rule-based expert system which can make sensible decisions and automate much of the labour needed to recover lost data. An extensive set of tools is also provided for the informed user. Full instructions are included

Available from selected branches of W H Smiths and Boots or direct from TALENT

(Please add 50p postage and packing)

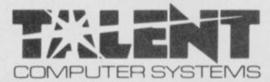

#### THE LOST KINGDOM OF ZKUL WEST (text adventures)

Explore the ancient dwelling place of Dwarves — or pit your wits and reflexes against a gang of robbers in a Western ghost town. These challenging text adventures are stimulating, addictive — and highly enjoyable.

"WEST will please not only adventure addicts but anyone who ever frowned into a puzzle of any sort' QL USER

The quality of the game is superb — this is the standard the others have to MICRO ADVENTURER on ZKUL

Available from selected branches of W H Smiths or direct from TALENT

each

(Please add 50p postage and packing)

#### COSMOS by G F Cornwell

Identify over 500 stars and planets with this impressive astronomy program. COSMOS displays your choice of star maps for any date and time and for any part of the world.

View the solar system, the moons of Jupiter, the rings of Saturn even Halley's Comet. Call up comprehensive information on any visible object in the sky. Menu-driven, easy to use - a fascinating addition to your QL software library.

Available direct from TALENT (Please add 50p

postage and packing)

CURRAN BUILDING, 101 ST JAMES ROAD. **GLASGOW G4 ONS** 

24 Hour Credit Card Hot-Line 041-552 2128

SOFTWARE FROM SCOTLAND

4.95

5.95

HE BY MINASSEN PYTANAMAN AUT HE BY BLICKSTLVA GAMES RESIGNED HE BY ME B. NO. ASSESSES FORTH

Special Gift Packs

1.99 MOW TO DRDER Simply complete the order coupon or write your list on a separate sheet and send it with your remittance which should include 20°P post and packing per title to: AOP DIRECT MAIL DISCOUNT, WHIT 0, ASH SHOVE IMDUSTRIAL PARK, BOSHOR RESIST, W. SUSSEX, PO22 TSL. If you prefer you may order by telephone using your ACCESS, VISA or BIMERS CLUS CAMD on 0243 823337, just ask for credit card sales.

THE STATE OF THE STATE OF THE S 2.95

3.50

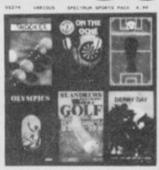

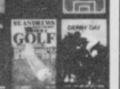

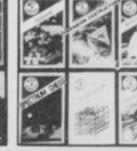

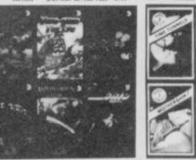

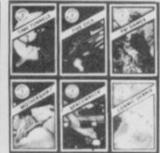

Send to: AGF Direct Mail Discount, Unit G, Ashgrove Industrial Park, Bognor Regis, West Sussex.

| QTY            | NO. | ITEM      | ITEM PRICE £ | TOTALE |
|----------------|-----|-----------|--------------|--------|
|                |     |           |              |        |
|                |     |           |              |        |
|                |     |           | FINAL TOTAL  |        |
| Please tick ap |     | ate box:- |              |        |

All products are offered subject to availability and faulty tapes will be replaced free of charge by the same title if returned within 16 days of receiving these. After this period we will replace fealty tapes with the same title at a replacement cost of 50p per cassette.

All titles are genuine originals that have become liquidation stocks which is why there are some very keen prices.

If you do not wish to order from us at the moment why not join our FREE sailing list by simply sending us your name and address on the order country.

JUST A SELECTION FROM OUR EXTENSIVE LIST OF SPECTRUM GAMES. SEND S.A.E.

Please charge my Access Barclaycard Account No.

From: MR MRS MISS \_

ADDRESS -

# Add a new dimension to your Spectrum

#### **SPD1 Disk & Printer Interface**

- NEW-SNAPSHOT feature copies practically all tape based SOFTWARE direct to Disk.
- Uses standard BBC type Drives and Printers.
- Simple commands such as SAVE★"name."
- FREE Disk full of UTILITIES
   and HELP files

### **68FX2** Professional Keyboard

A rugged high-quality printed keyboard with 68 full travel keys, full space bar, numeric and cursor pads and many individual keys.

LMT Products offer professional quality and ease of use at a price you can afford.

Imagine having almost a MEGABYTE of storage on floppy disks, using FULL SIZE Daisy or Dot Matrix printers all coupled with a REAL Keyboard, making Computing a pleasure.

# £89.95

# SPECIAL OFFER

Both products are separate but for a combined price of £125 you have BOTH - SAVING £15!

Please allow up to 28 days for delivery.

Combined Keyboard Interface pack @ \$125.00 inc. VAT

Name

Address

P.Code

P.Code

P.Code

P.Code

P.Code

P.Code

P.Code

P.A. 95

P.Code

P.Code

P.Code

P.Code

P.Code

P.Code

P.Code

P.Code

P.Code

P.Code

P.Code

P.Code

P.Code

P.Code

P.Code

P.Code

P.Code

P.Code

P.Code

P.Code

P.Code

P.Code

P.Code

P.Code

P.Code

P.Code

P.Code

P.Code

P.Code

P.Code

P.Code

P.Code

P.Code

P.Code

P.Code

P.Code

P.Code

P.Code

P.Code

P.Code

P.Code

P.Code

P.Code

P.Code

P.Code

P.Code

P.Code

P.Code

P.Code

P.Code

P.Code

P.Code

P.Code

P.Code

P.Code

P.Code

P.Code

P.Code

P.Code

P.Code

P.Code

P.Code

P.Code

P.Code

P.Code

P.Code

P.Code

P.Code

P.Code

P.Code

P.Code

P.Code

P.Code

P.Code

P.Code

P.Code

P.Code

P.Code

P.Code

P.Code

P.Code

P.Code

P.Code

P.Code

P.Code

P.Code

P.Code

P.Code

P.Code

P.Code

P.Code

P.Code

P.Code

P.Code

P.Code

P.Code

P.Code

P.Code

P.Code

P.Code

P.Code

P.Code

P.Code

P.Code

P.Code

P.Code

P.Code

P.Code

P.Code

P.Code

P.Code

P.Code

P.Code

P.Code

P.Code

P.Code

P.Code

P.Code

P.Code

P.Code

P.Code

P.Code

P.Code

P.Code

P.Code

P.Code

P.Code

P.Code

P.Code

P.Code

P.Code

P.Code

P.Code

P.Code

P.Code

P.Code

P.Code

P.Code

P.Code

P.Code

P.Code

P.Code

P.Code

P.Code

P.Code

P.Code

P.Code

P.Code

P.Code

P.Code

P.Code

P.Code

P.Code

P.Code

P.Code

P.Code

P.Code

P.Code

P.Code

P.Code

P.Code

P.Code

P.Code

P.Code

P.Code

P.Code

P.Code

P.Code

P.Code

P.Code

P.Code

P.Code

P.Code

P.Code

P.Code

P.Code

P.Code

P.Code

P.Code

P.Code

P.Code

P.Code

P.Code

P.Code

P.Code

P.Code

P.Code

P.Code

P.Code

P.Code

P.Code

P.Code

P.Code

P.Code

P.Code

P.Code

P.Code

P.Code

P.Code

P.Code

P.Code

P.Code

P.Code

P.Code

P.Code

P.Code

P.Code

P.Code

P.Code

P.Code

P.Code

P.Code

P.Code

P.Code

P.Code

P.Code

P.Code

P.Code

P.Code

P.Code

P.Code

P.Code

P.Code

P.Code

P.Code

P.Code

P.Code

P.Code

P.Code

P.Code

P.Code

P.Code

P.Code

P.Code

P.Code

P.Code

P.Code

P.Code

P.Code

P

Your Spectrum's best friend!

LMT Computers Limited South Street Commercial Centre Bishop's Stortford, Herts CM23 3AL PHONE 0279 506801/54437

## **TUMN SAVERS** Your

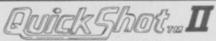

**INCLUDING INTERFACE** PLUGS STRAIGHT INTO SPECTRUM/PLUS

ONLY **£15.99** POSTFREE

- TOP + TRIGGER FIRE BUTTON
- AUTO FIRE MODE
- KEMPSTON COMPATIBLE
- STABILIZING SUCTION CUPS
- SPECTRUM OR PLUS UNBEATABLE OFFER

SEND FOR INSTANT DESPATCH

PRICE BREAKTHROUGH

#### **SWITCHABLE** JOYSTICK INTERFACE

ONLY £12.99 POST FREE

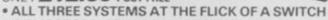

'KEMPSTON'-'CURSOR'-'INTERFACE II'

 ACCEPTS ANY 9 PIN JOYSTICK—INCLUDING RAPID FIRE MODELS . SPECIAL OFFER!!

Buy with QUICKSHOT II complete for only £19.99

Now you can create Superb Graphics easily with

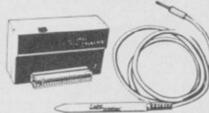

the New Lightwriter

DATEL TROVIC

£16.99

Lightpen comes complete with

Interface & Software

SEND NOW AVAILABLE FOR IMMEDIATE DELIVERY

#### Digital Sound Sampling Technology.

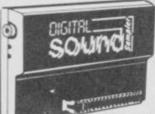

NOW Available on your Spectrum

Complete unit and Software

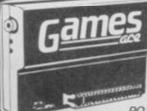

**HOW ABOUT** WITH SOUND? UNBEATABLE

OFFERS!!

POST FREE STOCKS LAST

Garnes Ace features: KEMPSTON COMPATIBLE + JOYSTICK INTERFACE ACCEPTS ANY 9 PIN JOYSTICK INCLUDING RAPID

ACCEPTS AN TO THE SOUND FROM YOUR PLUS DELIVERS THE SOUND FROM YOUR GAMES THROUGH TV SPEAKER. (Fully controll Charles)

ONLY £10.99 or complete with QuickShot II ONLY £15.99 or con only £17.99

Turbo Ace features:
ALL THREE SYSTEMS AT THE FLICK OF A SWITCH
KEMPSTON • CURSOR • INTERFACE II • ACCEPTS
ANY 9 PIN JOYSTICK • INCLUDING RAPID FIRE
MODELS • 'ON SCREEN SOUND' AS 'GAMES ACE'

only £22.99

GUARANTEED SAME DAY DESPATCH ON ALL ORDERS TRADE ENQUIRIES WELCOME

24 HR CREDIT CARD LINE

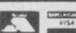

DATEL UNIT 8, FENTON INDUSTRIAL ESTATE, DEWSBURY ROAD, FENTON, ELECTRONICS STOKE-ON-TRENT TEL: 0782 273815

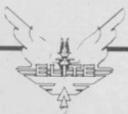

This boy is a fugitive.

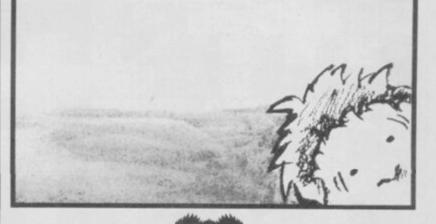

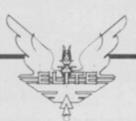

FIREBIRG

This girl is dangerous.

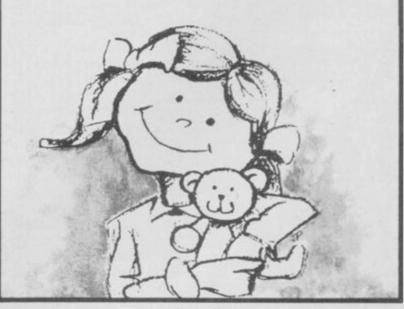

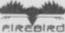

#### by Henry ZXWORD Howarth

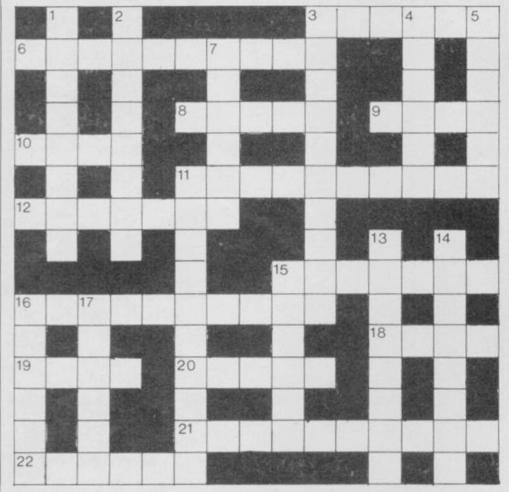

- 3. Visit Alicante to discover this type face (6)
- 6. Unit I'm also designing for a game style (10)
- 8. Comparatively higher (5)
- 9. Largish computer on board small car? (4)
- 10. Alexander's surname may have a familiar ring to it (4)
- 11. Report disc corruption giving information on data record (10)
- 12. Bob Geldof's program of famine relief? (4,3)
- 15. Asteroids in remote southern setting (7)
- 16. Supported by material of an explanatory nature (10)
- 18. In theory, they could be disjunct, null or universal (4)
- Signal fluctuation gives the deaf a problem (4)
   CHR\$69+CHR\$78 attempt access (5)
- 21. Dedicated number cruncher (10)
- 22. Angular academic achievement (6)

#### Down

- 1. Alternative logical operation causes a riot here (6-2)
- 2. Multi-User Dungeon accommodation found at low tide (8)
- 3. Performed calculus operation on this type of circuit
- 4. Spectrum command to send output to the printer (6)
- 5. Facsimile machine (6)
- Bad bet badly positioned on the screen (6)
- 11. Not the same as the sum? the opposite, in fact (10)
- 13. Someone and everyone like IBM's micro (9)
- 14. Hand shaking? pot color! (8)
- 15. REM, C, IT standardised internationally? (6)
- 16. Definitive start to finish rear-guard action (6)
- 17. Programming could be a dog in C! (6)

solution on page 136

### **BARGAIN SOFTWARE**

Dept. SU1, Unit 1, 1 Esmond Road, London W4 1JG Phone orders welcome. Ring 01-995 2763 Torders

| Quicksnor                                                                                                    |        | STATE OF THE PARTY OF THE PARTY |                                                   | -     | OVEL FOO       |
|----------------------------------------------------------------------------------------------------|--------|----------------------------------------------------------------------------------------------------|---------------------------------------------------|-------|----------------|
| 11 2                                                                                                    |        |                                                                                                    | 2112AD<br>NIKIE<br>SNOOKER<br>ON THE OCHE (DARTS) | 2.    | over 10%       |
| V 5.95'S                                                                                                    |        |                                                                                                    |                                                   | 40    | 7              |
| nin                                                                                                    | DDD    | Dulca                                                                                                    |                                                   | ppp   | Drice          |
| COMMANDO                                                                                                    | 9.95   | 7.45                                                                                                    | 2112AD                                            | 7.95  | 5.95           |
| YIE AR KUNG FU                                                                                                    | 7.95   | 5.95                                                                                                    | NIKIE                                             | 7.95  | 5.95           |
| INT. KARATE                                                                                                    | 6,50   | 4.90                                                                                                    | SNOOKER                                           |       |                |
| RAMBO                                                                                                    | 7.95   | 5.95                                                                                                    | ON THE OCHE (DARTS)                               |       |                |
| FDIDAY THE 12TH                                                                                                    | 8.95   | 6.70                                                                                                    | OLYMPICS (14 events)                              | 20.00 | 5.05           |
| TOMAHAWK                                                                                                    | 9.95   | 7.45                                                                                                    | DERRY DAY                                         | 30.00 | 0.30           |
| THEY SOLD A MILLION                                                                                                    | 9.95   | 7.45                                                                                                    | WORLD CUP FOOTBALL                                |       |                |
| ARCADE HALL OF FAME                                                                                                    | 9.95   | 7.45                                                                                                    | DOOMDARKS REVENGE )                               |       | and the second |
| BEACH HEAD II                                                                                                    | 7.95   | 5.95                                                                                                    | PSYTRON (                                         | 32.85 | 8.95           |
| INT, BASKETBALL                                                                                                    | 5.99   | 4.49                                                                                                    | VAMALLA                                           | 10.00 | 2.05           |
| SUPERMAN<br>ENICHA FORCE                                                                                                    | 9.95   | 7.45                                                                                                    | SELECT 1 (12 titles)                              | 7.05  | 8,95           |
| CABUCAN LOUCE                                                                                                    | 7 05   | 5.05                                                                                                    | WAY OF THE EYPLODING FIST                         | 8 95  | 6.70           |
| WHAM THE MUSIC BOX                                                                                                    | 9.95   | 7.45                                                                                                    | DALEY'S SUPERTEST                                 | 6.95  | 5.20           |
| ELITE                                                                                                    | 14.95  | 11.20                                                                                                    | TERRORMOLINOS                                     | 7.95  | 5.95           |
| IMPOSSIBLE MISSION                                                                                                    | 7.95   | 5.95                                                                                                    | NEVER ENDING STORY                                | 9.95  | 7.45           |
| TAU CETI                                                                                                    | 9.95   | 7,45                                                                                                    | FAIRLIGHT                                         | 9.95  | 7.45           |
| HOBIN OF THE WOOD                                                                                                    | 9.95   | 6.70                                                                                                    | BUUNCES                                           | 9.95  | 7.45           |
| LORD OF THE RINGS                                                                                                    | 15 95  | 11 90                                                                                                    | MONOPOLY                                          | 0.00  | 7.45           |
| G. CAPES STRONGMAN                                                                                                    | 7.95   | 5.95                                                                                                    | SHADOWFIRE                                        | 9.95  | 4.99           |
| ZOIDS                                                                                                    | 7.95   | 5.95                                                                                                    | WORLD SERIES BASKETBALL                           | 7.95  | 5.95           |
| SABOTEUR                                                                                                    | 8.95   | 6.70                                                                                                    | SWORDS AND SCOCERY                                | 9.95  | 7.45           |
| BACK TO SKOOL                                                                                                    | 6.95   | 5.20                                                                                                    | SAHDOW OF THE UNICORN                             | 14.95 | 11.20          |
| SUUNIT BUB STHIKES BACK                                                                                                    | 7.95   | 5.95                                                                                                    | MONTY ON THE DUN                                  | 7.95  | 5.95           |
| WORM IN PARADISE                                                                                                    | 9.95   | 7.45                                                                                                    | COSMIC CRUSER                                     | 1,00  | 0.00           |
| SEAS OF BLOOD                                                                                                    | 9.95   | 7.45                                                                                                    | B C BILL                                          |       |                |
| STARQUAKE                                                                                                    | 7.95   | 5.95                                                                                                    | PEDRO                                             | 1     | 4 99           |
| ROLLER COASTER                                                                                                    | 6.95   | 5.20                                                                                                    | ZZ00M                                             | 1     | 1100           |
| SCOOBY DOO                                                                                                    | 6.95   | 5.20                                                                                                    | ZIP ZAP                                           |       |                |
| CDITICAL MACS                                                                                                    | 9.95   | 6.70                                                                                                    | ACTED OF ONE                                      | 7 05  | 5.05           |
| GRUMPY SUPER-SUFUTH                                                                                                    | 7.05   | 5.95                                                                                                    | R C 'S OLIFST FOR TYRES                           | 7.95  | 5.95           |
| PANZADROME                                                                                                    | 7.95   | 5.95                                                                                                    | XCEL                                              | 7.95  | 5.95           |
| I OF THE MASK                                                                                                    | 9.95   | 7.45                                                                                                    | 5-A-SIDE SOCCER                                   | 5.95  | 4.90           |
| ACE                                                                                                    | 10.95  | 8.25                                                                                                    | HACKER                                            | 7.95  | 5.95           |
| SURF CHAMP                                                                                                    | 11.95  | 8.95                                                                                                    | DAMBUSTERS                                        | 9.95  | 7.45           |
| WINTED COOPTC                                                                                                    | 0.95   | 5,95                                                                                                    | TIP NA NOC                                        | 0.05  | 7.45           |
| HUMAN TORCH & THE THING                                                                                                    | 7 95   | 5.95                                                                                                    | MARSPORT                                          | 9.95  | 7.45           |
| SWEEVO'S WORLD                                                                                                    | 7.95   | 5.95                                                                                                    | DUN DARCH                                         | 9.95  | 7.45           |
| ROBOT MESSIAH                                                                                                    | 7.95   | 5.95                                                                                                    | TASWORD II                                        | 13.95 | 10.50          |
| FORBIDDEN PLANET                                                                                                    | 7.95   | 5.95                                                                                                    | SPY VS SPY                                        | 9.95  | 7.45           |
| COMMANDO YIE AR KUNG FU INT. KARATE RAMBO ROCK 'N' WRESTLE FRIDAY THE 13TH TOMAHAWK THEY SOLD A MILLION ARCADE HALL OF FAME BEACH HEAD II INT. BASKETBALL SUPERMAN ENIGMA FORCE GYROSCOPE WHAM THE MUSIC BOX ELITE IMPOSSIBLE MISSION TAU CETI ROBIN OF THE WOOD NOW GAMES II (6 top titles) LORD OF THE RINGS G. CAPES STRONGMAN ZOIDS SABOTEUR BACK TO SKOOL BOUNTY BOB STRIKES BACK SIR FRED WORM IN PARADISE SEAS OF BLOOD STARQUAKE ROLLER COASTER SCOOBY DOO ARK OF YESOD CRITICAL MASS GRUMPY SUPER-SLEUTH PANZADROME I OF THE MASK ACE SURF CHAMP TRANS FORMER WINTER SPORTS HUMAN TORCH & THE THING SWEEVO'S WORLD ROBOT MESSIAH FORBIDDEN PLANET ALL PRICES INCLUD | E P&P. | OVERS                                                                                                    | EAS ORDERS PLEASE ADI                             | 21 P  | ER TAPE        |

Send SAE for full list

AUTOMATA U.K. P.O. Box 78 SOUTHSEA The Piman's Software House

Send a stamped self addressed envelope for further details

#### Letters :

#### **Electric** sandwich

DESPITE the sceptics I believe in the C5, and have just started a unique mobile sandwich board service in the Greater Manchester area using my unique customized C5 Sputnik 1.

If this venture continues to be successful I hope to open the first specialist C5 shop, personalizing C5s to provide a unique low cost fun buggy. I also hope to form a national C5 owners' club.

> Nev Fadrious, 6 Derby Street, Mossley, Ashton-under-Lyme, Tameside

• This man is clearly dangerous. Readers, be warned.

#### Gordo gets five of the best

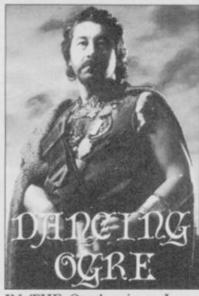

IN THE October issue I saw myself referred to as 'Five Best-Shaw.' Gordo, obviously, misread my name. The 5 he read was my S. I do not think EMAP should employ illiterate employees - especially as Adventure Helpline umnists.

On a lighter note - bring back the Gilbert factor; have sensible covers - no Arfur Daley, Roland Rat et al; have more pokes and hints etc, and easier competitions.

Otherwise you are a good

#### Samuel Best-Shaw, Maidstone, Kent

On the whole I think I prefer Five . Anyway, we consider ourselves lucky that Gordo can read at all, let alone scrawl those hieroglyphics on the revolting goat skins which clog up our letter box each month.

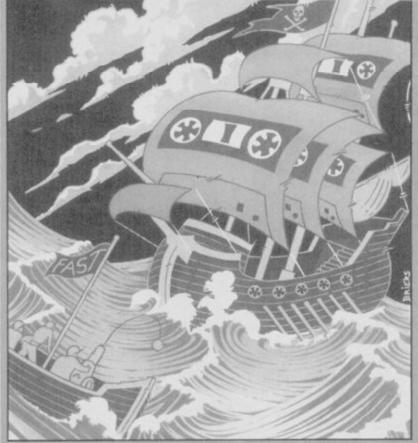

# Lying, cheating, stealing

November deliberately ignored what I said in my letter. I wrote: "If it is wrong for children to pirate games can the often extortionate prices charged by some software houses be morally justified?" Well, can they?

A trade ad quoted computer tapes at 15 pence each, less in bulk. So something costing 15 pence is put in a fancy box and sold at maybe up to £15 plus. Nice mark up, eh? There's nothing wrong with profit, but profiteering is a different matter?

If we teach children that it's wrong to steal, shouldn't we also teach them that it's wrong to hoodwink people into paying vastly inflated prices? Let me ask a question. If there's no difference between someone

pirating a game and stealing a copy, isn't it wrong for software houses to pirate board games, the programs of other houses, and to steal ideas?

I fear that unscrupulous firms and individuals in software are teaching children, by example, that lying, cheating, stealing and profiteering are OK, even honourable. Letters such as R Olgiati's which miss the main issues, and put a smokescreen around important, moral issues, don't help.

Martin Scholes, Telford, Shropshire

 Nobody's going to be impressed with arguments which compare the price of a blank C15 cassette with the price of finished, packaged software - sometimes the result of a year's work. Talk about smokescreens yours must be the thickest around. Ed.

carriage and ends the debate which follows the sound of the bell - "Will the rest of this word, or a new word fit the line? Can I split it with a hyphen?" Word-wrap does it automatically.

Mike Wright says that I will be surprised to find that this function "does not make the slightest difference when you are entering text.'

I will be surprised, Mike, I The first delight to typists really will! I'd also like to know when you use word-wrap when you are not entering text!

With friends such as this minates manual return of the reviewer, OCP could do with a blind bank manager. Fancy baring that semi-literate adipose menu in public! Two key presses to get you a capital 'S', "to show script on screen". (Where else?). This definition of function contains one flagrant misuse of language and is about 15 bytes overweight. The next item on the menuis called by a capital 'B' which should be defined as 'Delete text' but which actually uses 94 bytes of inaccuracy and confusion.

I spare you the rest of the menu which uses exotica like 'id\*c?' carries 43 bytes too many and plants a few more knives in the back of the Queen's English. Word processor? Shall I ever forget DEJUS-TIFY? Just give me the chance!

> Gordon West, Milton Abbot, Devon

· Well, yes. I quite agree. Couldn't have put it better myself.

#### Comical covers

WHY DOES your front cover, every month, look like the front cover of a child's comic? My wife collected the magazine last month and handed it back to the newsagent, thinking she had been handed a comic by mistake.

If you change your cover style you will be more likely to keep your bread and butter regular readers who are interested in subjects other than

> K J Rhodes, Winchester, Hants

• Whaddya mean, comic? Look at this month's cover (Er, it's Asterix. Ed). Well, look at next month's

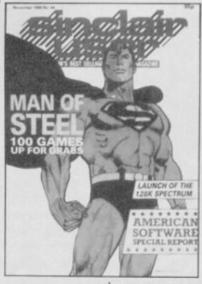

more letters on page 14

#### Wrapped over the knuckles

ANY YEAR since Tasword II's vintage has been a bad year for Spectrum word processors: a fact which makes Mike Wright's cosmetic review of OCP's Word Manager November — funny rather than seriously misleading.

new to WP on any machine is the function which most processors call word-wrap; it eli-

#### Gyron vs Starion

I WAS disgusted and repulsed to read N A Foster's letter concerning Gyron and the amazing programmers from Torus. Starion does show great technical brilliance in graphics, but the plot is dull and tacky compared with Gyron, which has a superb and intense atmos-

Concerning Torus, if using alternate screens to avoid colour clash and speeding up the Spectrum drawing routine isn't masterful, I don't know what

> Christopher Smith, Alveston, Bristol

Advantage Torus.

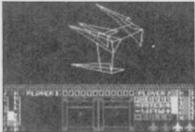

I WAS just about to finish Starion, heading for the last time zone in the last grid of the third block when the program went haywire. Instead of picking up letters for the last zone, it zapped back to a time zone in the first or second block.

It is now four months since I wrote to Melbourne House and still not even a note to say they were looking into it. Seeing as how you have to pay £12 to £14 for games over here you would at least expect to be able to finish them.

As for comments on Starion and Gyron in recent issues, I'd say one was as equally boring as the other, and we'd have bought neither if we'd had ten minutes to try them out first.

Patricia Deane, Co Kerry, Eire

#### Through a lens darkly

A FRIEND recently spent £15 on the so-called mega-game Elite. The other night, when three grown men decided to have a go at the game, they were reduced to tears.

The problem is the adventure you have to go through with that damn Lenslok thing

# Four stars for **Micro Office**

48K Spectrum, in December's Sinclair User, your reviewer made a monumental error. He stated that our stock control program can only handle ten since this program has a maximum capacity of 500 lines of

We supply the program with a sample file of ten records, simply to demonstrate its use. The user can then create his own file of up to 500 records, to Both the program and manual suit his stock.

If Mr Wright had read just the very first paragraph of the program manual - or used the 'New File' option in the main menu, then this fact would have been obvious.

I regard this as an inexplicable oversight on the part of an

to get the game going. It took us about one hour.

Someone at Firebird should realise the damage that could be done to youngsters' eyes from concentrating on a TV screen from such a short distance for what can be a long time before you finally get the code right. Is Firebird in league with opticians all over the land?

The game is a pleasure to play when you eventually get it

My friend was so annoyed that he phoned up BT to complain, but unfortunately the operator couldn't help him.

> Gerry Hunt, Wembley, Middlesex

• Firebird admits that the Lenslok instructions are less than helpful, and has improved them. See news story.

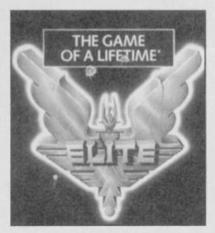

IN YOUR review of our Micro experienced reviewer. It ruined Office business pack for the what was an otherwise favourable review and gave the misleading impression that our package lacks the power for real applications.

We believe that Micro lines. That is a ridiculous claim Office, which at £14.95 includes sales/purchase ledgers plus mailing list and stock control, offers genuine value to the small trader.

> Steve Denson, S D Micro-Systems, Hitchen, Herts

make it very clear that the maximum number of stock lines is 500. That obviously affects my comments on stock control and networking. Micro Office is much more powerful than I gave it credit for, and a revised star rating of four stars has been awarded. My sincerest apologies to Steve Denson and SD Micro Systems. Mike

#### Ultimate champion

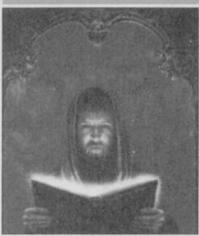

HAVING bought Fairlight because of your exclusive preview in September's Sinclair User, I waited to see the tremendous graphics unfold before my eyes.

Far from being streets ahead of Ultimate's Alien 8, I found it poorer, and a long way short of Nightshade.

I can't see why everybody wants to put down Ultimate's games, for in my opinion the only game which equals them for graphics is Highway Encounter but, sadly, that is too easy to complete.

> Steve Bowden, Hayes, Middlesex

#### **Blinkered** biker

I READ with disgust A M Whitlock's opinion - Letters, November - of your review of Action Biker.

Obviously he is so blinkered in his thinking that he does not realise that if software companies make a profit from inferior games of this kind, they will not produce anything better. This standard of software was only acceptable when the Spectrum was released.

> A J Lucas, Blackwood, Gwent

So true, so true.

#### **Lonely ROMs**

I'M a 17-year-old young boy from Lebanon, and I own a 48 K Spectrum, and over 80 prog-rams. I wish to have penpals from all over the world, to exchange tips, programs and ideas. All letters will be answered.

Rami Zaatari, c/o Ahmad AUB PO Box 11-0236/2050 Beirut, Lebanon

HI! I am a 17-year-old boy from Portugal, and I own a 48K Spectrum. I would like to exchange software and ideas with Spectrum users from the UK.

JK.
Pedro La ,
Av Dr Luciano Justo Ramos
No 7, 2485 Mira de Aire ,
Portugal

I WOULD like to swap soft-ware with anybody who has a Spectrum. Send your list for

Saraje ie Ivan Bulevar Avnoja 84 27 Î 1070 Novi Beograd, Yugoslavia

I'M 17 and I would like to have some pen-friends from any part of the world. Boys or girls of any age are welcome. I own a 48K Spectrum.

Albert Foo, 770 Happy Garden, Old Kuchai Road, 58200 Kuala Lumpur, Malaysia

I OWN a 48K Spectrum and I'd like to contact other Spectrum owners to exchange programs. My favourite games are Abu Simbel Profanation. Dynamite Dan. Frankie Goes to Hollywood and Jet Set Willy II

Ludovic Barrie re 37 gue Jean Moulin, 36 Couronne les Essants, Gd France

# CUMANA SPECIAL SPECIAL SPECIAL

CS100M DISK DRIVE WITH BETA CONTROLLER NORMAL PRICE £205.95

Controller available separately at \$49.95 inc VAT

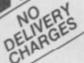

# ORDER SINCLAIR USER

CUMANA LTD., PINES TRADING ESTATE, BROAD STREET, GUILDFORD, SURREY, GU3 3BH. TEL: (0483) 503121

PLEASE RUSH ME:-

I ENCLOSE CHEQUE/P.O. FOR:-

OR DEBIT MY ACCESS/VISA CARD No.

NAME

**ADDRESS** 

POST CODE

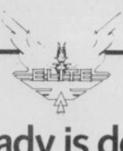

This lady is deadly.

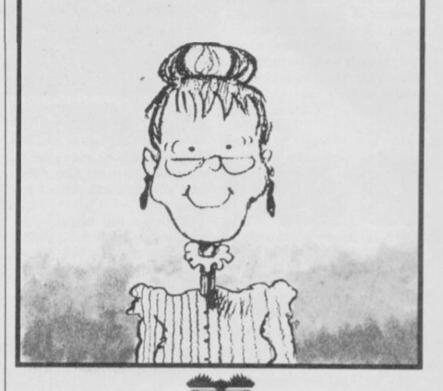

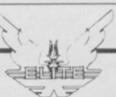

This man is harmless.

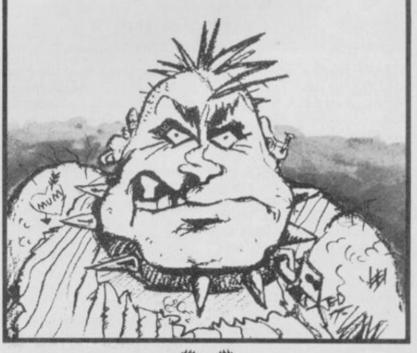

# Frankie Goes to Hollywood

HERE IS some information about the killer in Frankie Goes to Hollywood.

The killer likes to gamble, to drink red wine and dislikes music. He is aged between 30 to 40, is a film-buff and a local wit. He is a keen gardener and has no car. He is an avid reader and is an early riser.

Gökhan Ölger, Istanbul, Turkey

# Southern Belle

I HAVE driven the Southern Belle to Brighton with three tons of coal to spare. In Booty, I have scored 48 with 77 treasures remaining, and in Match Day, I have scored 5-0 on the international level.

Simon Howell, Rubery, Birmingham

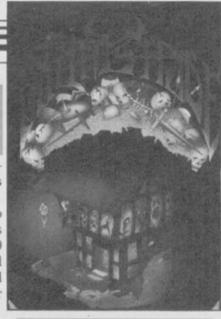

#### **Nightshade**

AFTER one hour and 15 mins I managed to complete Ultimate's Nightshade with 68 per cent.

When you kill the final creature, your percentage is shown and they then fall into a large hole. Kill the creatures in the following order: Ghost — Bible; Mad monk — Cross; Skeleton — Hammer; Mr Grimreaper — Egg-timer.

Adrian Powter, Duxford, Cambridge

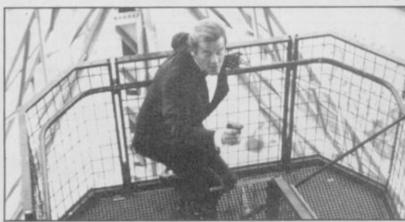

#### A View to a Kill

I HAVE found a way to rescue May Day in the Silicon Valley Mine section of A View to a Kill.

Collect the grappling hook then get two dynamite sticks and the lighter and move onto the lift.

Wait until the lift reaches the bottom, then get off to the right, onto the rocks. Walk and jump until you get to a manmade rock. Use your lighter and dynamite to blow that up and then walk to the holes. Jump the first holes and fall down the second. You are now at the bottom of the man-made mine; fall down the shaft until you reach the bottom. Walk and jump until you find your-

self at another man-made rock.
Blow up the rock by dropping a stick of dynamite and using the lighter. May Day will then run to you.

Paul Whitby,

Hull

IN DOMARK'S A View to a Kill, I have not been able to snare the devious May Day, even when positioned directly beneath her — all this in the Paris chase.

As a result, I have not obtained a code to get through to the City Hall part of the trilogy. I am in need of some assistance.

A Patel, Durban, South Africa

### **Match Point**

I AM sending you a Poke which may be useful to other readers.

It doubles the speed of Match Point, and to get it working just type MERGE"" and enter. Edit the number 23313 in line 10 to read 23320 and remove the last three numbers in line 200. Then type in the following:

210 DATA 175, 50, 142, 209, 50, 153, 209, 195, 0, 99 and enter. Then run and load the rest of the game.

In the quarter and semifinals you will probably find it

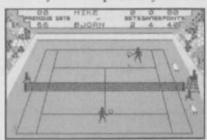

irritating to play — the players flicker and move faster than the ball. But in the finals, the players hardly flicker and the speed is proportionaly correct. I can almost guarantee that you will get swept off the court the first time you play, even if you win easily on normal speed.

Leif Kvernhusvik, Norway

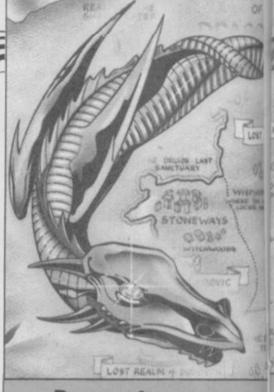

#### **Dragontorc**

TO GAIN infinite energy in Dragontore, LOAD as usual, but when "Program: DRA-GONTORC" has been printed, stop the tape and press break. Then type in the following:

10 for F = 23296 to 23337 : Read A : Poke F,A : Next F : Randomize Usr 23296

20 DATA 49,122,96,221,33, 16,189,17,73,0,62,255,55,205, 86,5,33,25,91,34,62,189,195, 48,189,33,34,91,34,207,189, 195,16,189,62,200,50,197,227, 195,124,96.

Save that with Save "Dragon" Line 10. Then run it and

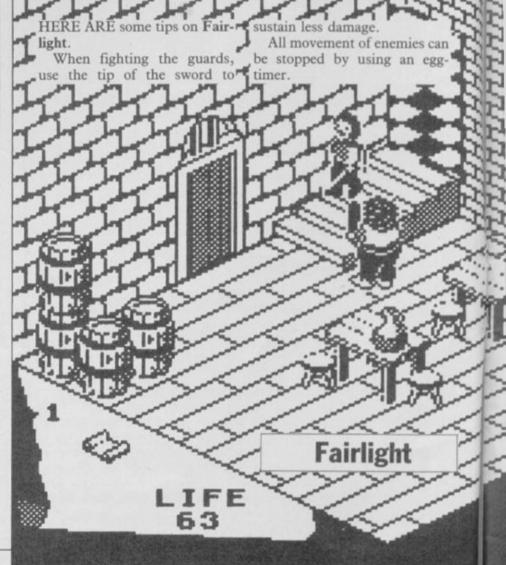

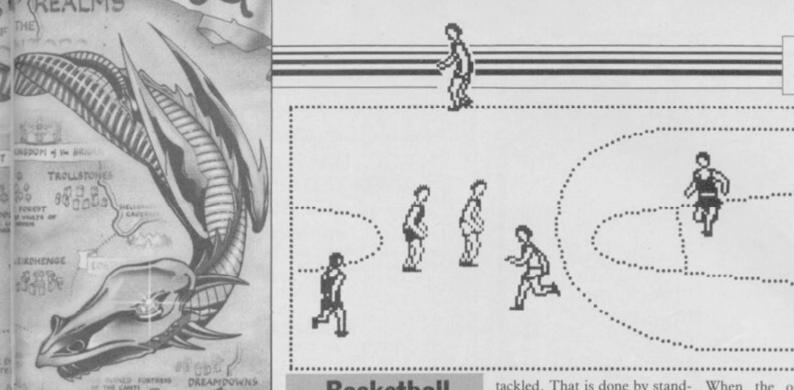

restart the tape. A good tip is to use a Bane Spell - it never runs out.

For infinite lives in Starion, type clear 65535: LOAD ""CODE:RANDOMIZE USR 23303. Then run your tape from the start and it will ignore the Basic loader. When Ø: OK appears type in POKE 46526,0 if your game is in a thick box; or POKE 46600,0 if your game is in a transparent box.

Russell Speight, Westerhope, Newcastle-on-Tyne

OK. So who's thick and who's transparent?

In the chequered room which contains whirlwinds lies a secret door situated in the top right-hand four squares. That section of the room can bereached by stacking objects under the ledge and pushing it

In the throne room, there is a panel on the throne nearest to you which slides off to reveal a

Under the bridge lies a moat. A bridge can be built using three barrels. A cross on a pedestial lies over the second bridge. Use the scroll to return to the courtyard.

The cross kills a spectre in the tower opposite the killer plants. The second spectre in the tower is killed by a potion - does anyone know how to kill the third spectre?

On top of an arch in the courtyard is a crown which can be reached by climbing on a barrel.

Consuming wine, chicken and bread will restore ten life points; potions will restore all 99 life points.

Daniel Saver, Retford, Nottingham

#### Basketball

I HAVE just beaten the computer on World Series Basketball with 60-0, level one.

In the first half, it is very difficult to tackle the opposition, so it is best to get yourself front of the player with the ball.

tackled. That is done by standing in front of the opposing player with the ball, and after four fouls you get two free throws.

In the second half it is very easy to tackle by walking in

When the opposition has a throw-off, stand behind the player who is most likely to receive the ball - he will usually be standing still.

> Stephen Owen, Norwich, Norfolk

Zap Chat

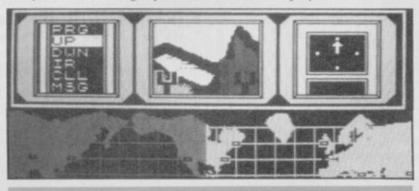

#### Hacker

to finish Hacker by Activision. Washington Post. I finished on November 4, 1985, saving the world. I delivered the evidence to Washing-

I CLAIM to be the first person ton and got my name in the

Christopher Bone, Cockermouth, Cumbria

#### Elite

I HAVE discovered an amazing bug in Firebird's Elite. Once through Lenslok, press 'Y' in answer to "Load new commander Y/N". Then take option 2, Save your position to tape and exit the menu with option 3.

You will be berthed around the planet Tigean with the status of Elite; 653425253.5 credits to your name; and enough hardware to decimate half the universe this side of Clapham.

Paul Hughes, London SE1

#### Formula 1

CAN ANYONE beat my score on CRL's Formula One? On level four, I came first and second in the driver's championship with scores of 93 and 78, and a driver's total of 177 points.

Here are some hints on World Series Baseball:

Keep the right key pressed down when batting as you will hit it further.

freeze. Make the bowler run to disintegrate. intercept him with the ball and he will be out.

Leicester

#### Starquake

When fielding, let the com- IF YOU are having trouble puter player reach first base, with the bridging platforms in then throw the ball to first base Starquake, there is a way to get and the player will run to the through. Use your own platsecond. Throw the ball back to forms to get as high as you can, the bowler and the player will then fall on them. They will

> The teleport Quake is very useful - if you go right and Mark Schutz, right again, you will reach the Enderby, planet's core.

Alex Pearce, Leigh, Kent

THE TELEPORT codes for Starquake by Bubble Bus are:

Verox; Tulsa; Delta; Exial; Ultra; Amiga; Soniq; Algol; Irage; Asoic; Ramic; Amaha; Kyzia; Quake; Oktup.

> John Cook, Tilehurst, Reading

#### Way of the Exploding Fist

unlikely lads, with more than a passing interest in the martial arts. We don't know a Peek from a Poke but after reading your review of Way of the Exploding Fist we decided to splash out. After more than 100

NOW, we're just a couple of fights on 10th Dan, and a score of half a million, we decided to turn the whole thing off and get down to the real thing.

Keith Topham, Stuart Harrison Tao Noy Sing Karate Club, St Helen's, Merseyside

# UnitSoft S Dept H, MADEIRA HOUSE 31 OSWALD STREET GLASGOW G1

SOFTWARE HYPERSPORTS CAULDRON DUN DARACH JAKE MINUS ONE DIAKE MINUS UNE PPY V'S SPY CHUCKIE EGG II BUCK ROGERS SPY HUNTER JEALM OF IMPOSSIBILITY JARD HAT MAC JOPPHINE CHON PROONS QUEST OMDARK'S REVENGE OES OF YESOD CKY HADOW FIRE GHTSHADE YRON
DE MODN
ODE NAME MAT II
DOW GAMES
LL US GOLD
IALEY THOMPSON S. TEST.
YNAMITE DAN
UDEPRT AND THE TOY PARTY
OCKFORDS RIOT
11 TS

OPOLY.

EVIL CROWN
POPEYE
NICK FALDO'S GOLF
THAT'S THE SPIRIT
FIGHTING WARRIOR
WORLD SERIES BASE BALL
GRAND NATIONAL
ALIEN 8
UNDERWURLD
ROCCO
TIR NE NOG
RED ARROWS TIR NE NOG
RED ARROWS
ON THE RUN
FORTH PROTOCOL
LEONARDO
CONFUSION
MONTY ON THE RUN
WIZARDS LAIR
GREMLINS
BARRINGTONS SQUASH
THE BULGE THE BULGE. IMPOSABLE MISSION
ELITE
INTERNATIONAL BASKET BALL
WORLD SERIES BASKET BALL
INTERNATIONAL KARATE
SCHIZOFRENIA
ARENA
ARENA
ARENA
ARCADE CREATOR
PENTAGRAM
CRITICAL MASS PENTAGRAM
CRITICAL MASS
IMPOSABLE MISSION
HACKER
STAR DUAKE
MAR SPORT
RIDDLE DEN
SHADOW UNICORN
SPIKE
GRAHAM GOOCH TEST CRICKET
COMANDO

HE ARTIST
STARION
ADOCKY MORROR SHOW
FRANK BRUNO
NIGHT LORE
SABRE WILLF
JET SET WILLF JI
VIEW TO A KILL
LORDS OF TIME
ONE ON ONE

"Exclusive prices to Sinclair User

#### PREMIER LEAGUE and EUROPEAN TROPHY

#### FOOTBALL MANAGEMENT STRATEGY GAMES FROM E & J SOFTWARE

#### PREMIER LEAGUE

OUR POPULAR LEAGUE GAME - FEATURES INCLUDE: Training, Team Selection, Substitutes, Half-Time Scores, Full Squad Details, Named Goal Scorers, Team Styles, Save Game, Financial Problems, PLUS MANY, MANY MORE!

#### AND NOW

#### **EUROPEAN TROPHY**

A SUPERB EUROPEAN COMPETITION STYLE GAME WITH THESE GENUINE FEATURES: Home & Away Legs, Away Goals Count Double, 2 Substitutes Allowed, Extra Time, Penalty Shoot-Outs (with sudden death), Match Injuries, Injury Time, Match Penalties, PLUS MANY, MANY MORE!

#### \*\*\*\*\*\*\*\* SPECIAL FEATURE

Transfer your PREMIER LEAGUE Winning side into EUROPEAN TROPHY.

#### **48K SPECTRUM**

Both these top quality games use the Full Memory of your Spectrum and can be played separately or as companion games so STOP SPECULATING -START MANAGING

Both games are available by MAIL ORDER ONLY at the UNBEATABLE VALUE of £5.25 each. Or send SAE for full details.

SPECIAL TWIN PRESENTATION PACK OF BOTH GAMES AVAILABLE AT ONLY - £9.95.

Price includes postage & packing (add £1.00 outside UK).

#### E & J SOFTWARE

34 Lordship Road, Cheshunt, Herts EN7 5DP

## present

Nº1 Spectrum multipurpose interface with

- 1) Fully automatic and universal 100% push-button back-up of any program to cartridge, disks, wafer, tape
- Joystick interface

3) Composite video interface

#### All three in one compact box at an amazing price of £39.95!

- Menu-driven with prompts & one-touch commands turning a complex task into a trivial procedure:
   1) Push button 2) Select function exit/return/save/change syntax 3) Input name 4) Select destination tape/cartridge/wafer/disk
- \* Automatic, intelligent "compressed" saving for fast re-loading & ecomizing on space on cartridges, disks etc. MULTIFACE saves only the relevant parts of RAM and leaves out the rest.
- SAVE to any type of peripheral-default syntax for MICRODRIVE, WAFADRIVE & TAPE can be changed for disk systems etc. Transfer from one peripheral to another if both attached at the same time, or save from one to tape, swap, reload & save to the other one
- \*Can be used not only for pure back-ups; you can, eg. \*\*stop any program and restart anytime later or also \*\*study/alter/customize and then save, continue, etc. This way you can load and continue a game from where you got last, poke infinite lives, customize program reset\* recover from a "crashed" computer (escape from infinite loops when the keyboard is inoperative, etc.) \*\*save just a screen or leave out screen when saving a program

  \*\*Designed to remain attached to RUN programs it saved as it is meant only for personal use in accordance with copyright laws

or debit my No

\* Through extension bus for connecting other peripheral

## Unbeatable value & specifications

!NOW FOR AMSTRAD!!SPECTRUM version at Xmas PRICE!

T的A例2-EMPRE22

TOP SOFTWARE AT BOTTOM PRICE

Wriggler

The grabies and sound are excellent and the game is totally addictive 10/10 value & playability, 9/10 graphics & sound.

C&V Game
This is a great game. CAS 'Well worth buying.'

ZX C & Cras
If you've any sense you'll order your copy now. PCN 'A WINNER!' PC

One of the best games for any machine I've seen for Wriggler is a totally original game. CRASH SMASH Great game, good music, well recommended.

The software way of transferring Spectrum software. 4 utilities for m'drive, 2 for wafadrive, 2 for Opus Discovery. Invaluable for cartridge/disk maintenance & automatic translight professional, user-friendly, versatile and comprehentant ingenious piece of software.\*

\*\*\*\*\* Features \*\*\*\*\* Performance PCN

A very professional piece of programming, easy to use, excellent screen presentation error trapping & helpful prompts. If you're interested in music and own a computer then get it:

ZX Computin

#### MUNITAGE ORE ESSENTIAL SPECTRUM COMPANION I enclose a cheque/PO for £ (European orders please add £1 overseas £2)

| Please send me (tick as app | licable): | MULTIFACE          | €39.95    |
|-----------------------------|-----------|--------------------|-----------|
| TRANS-EXPRESS cartridge     | €9.95 □   | tape (for m'drive) | € 7.95 🗆  |
| disk (Opus Discovery)       | €9.95 □   | wafer (Rotronics)  | € 9.95 🗆  |
| MUSIC TYPEWRITER            | £7.95 □   | with supplement    | € 9.95 🗆  |
| WRIGGLER Spectrum tape      | £4.95 □   | or cartridge       | € 6.95 [  |
| WRIGGLER Amstrad tape       | £7.95 □   | or disk version    | £ 11.95 [ |

Name ...... Card expiry

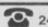

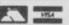

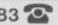

STAR GAME PCN

SOFTWARE REVIEWS carry a star rating, the basis of which will be value for money. Programming, graphics, speed, presentation, addictive qualities and the rest are taken into account.

Guide to ratings

\*\*\*\* 24 carat. Buy it

\*\*\* Value for money

\*\*\* Nothing special

\*\* Over-priced

\* A rip-off

#### I, Of the Mask

YOU'VE got to admit it — Sandy White has class. He's the programmer who wrote the magnificent classic Ant Attack for Quicksilva, and he's back again with his old boss Rod Cousens. I Of the Mask is the result, and Sandy is obviously pursuing his own style as independently as ever.

The game is a maze quest in which you have to collect the parts of a robot — 17 in all — in order to win the Space Trials of Newgama III. The parts have to be collected in the right order, and are contained within 32 universes located throughout the maze. Each universe has three crystals, one containing the part, one taking you to another universe, and the third dumping you in another part of the maze. Your score is increased each time you collect a part, and decreases with time. If you get the wrong part, you lose a life.

Your tiny spaceman is dwarfed by the towering walls and, when you turn, instead of the usual switch between two frames, the whole scene turns with you, lurching wildly until it reaches what passes for balance again.

It's the stuff of nightmares.

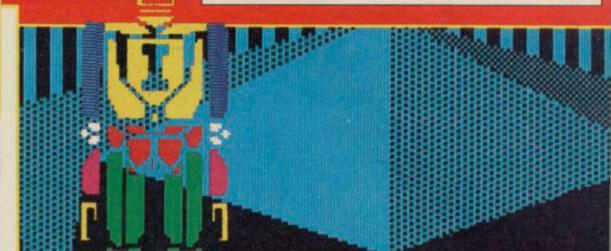

The robot parts are extremely difficult to recognise at first, and you must use a combination of sensible guessing and simple trial and error to work out which you should go for first. That makes the first few games fairly arbitrary, but as you recognise the first few collectable parts, the rest becomes easier through elimination. In general,

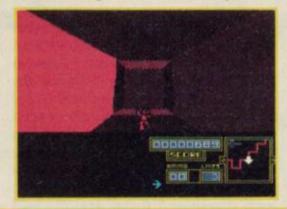

the crystals form an efficient means of travelling swiftly through the maze, but do not put you where you expect. It can be very hard indeed to reach the appropriate universe — and if you have run out of ammunition you will not be able to shoot down the part.

Spectrum Software Scene

Although there's obviously much strategy and skill involved in the game, it does become a little repetitive. Luckily, the power of the graphics save it from becoming totally boring, but we should have preferred to see rather more variety all the same.

Chris Bourne

Publisher Electric Dreams Price £7.95 Memory 48K Joystick Sinclair, Kempston cursor

#### Robot Messiah

ROBOT MESSIAH makes a welcome change from the usual theme of free the humanoids. Instead, you are asked to free the robots.

As SID, a semi-intelligent droid, you must descend to an underground world beneath the planet's surface and search for three envelopes, which when fed into the master computer

FRANCE OCC54 energy

will free the droids.

The game is divided into three stages. The first, the caves, is simple but colourful and well illustrated. It consists of levels connected by rocky ledges and strewn with gnomes, bears, objects and flying nasties.

As only three objects can be carried, trips back to the start where the master computer lies will be necessary. Don't worry though, the caves are easy to memorise.

Two objects must be collected to gain entrance to the second stage — the buggy. This is hardly relevant to the game and consists of you sitting in a car trundling along at minus two miles per hour. It is neither strenuous nor exciting. Push the joystick down to pick up energy pills as you roll over them and push the joystick up to raise a shield for protection from nasties.

The test centre is another maze, full

of differing levels, and as in the caves there is much scope for your jumping skills. SID is a bit slow off the mark and takes ages to leap, but his jumps are amusing and realistic. When you have found all the envelopes, pick up the PSU units and find the transporter pad. That will take you to the caves where you can begin your long climb back to the master computer.

Robot Messiah demands a degree of skill to complete the game with three lives. Arcade adventure experts will probably have the game whipped within a fairly short period, but if you are new to this type of maze mania it is challenging material. Clare Edgeley

Publisher Alphabatim Price £7.95 Memory 48K Joystick Kempston Sinclair, cursor \*\*\*

more software on page 20

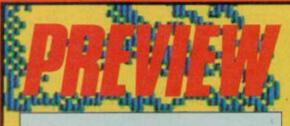

#### Commando

IF YOU are into khaki and fancy being a soldier, join the commandos.

Capcom,
Japanese coinop manufacturer
released the arcade game Com-

mando in the UK early this year. It has not taken Elite long to sniff it out, buy the rights and produce a computer counterpart.

Your brief — to storm into enemy territory and kill, kill, kill until you reach the opposing army's fortress. With machine gun swinging at hip level the game starts. However, the macho image is rather lost as you seem to be wearing a pink pyjama suit — perhaps that's what commandos wear while out on patrol.

The game is surprisingly difficult, one man against an army — and they have a whole arsenal at their disposal. You do have a supply of bombs to lob into bunkers and over sand bags, but while you're lobbing you are likely to be splattered by a bazooka, or mown down by machine gun fire.

As you continue your headlong charge the hazards increase, bunkers, trenches, cannons, narrow bridges to negotiate, and lorries and motor cyclists to avoid. Stores of ammunition can be picked up en route by running over them, although they are tricky to collect as they tend to be situated near gun emplacements and so on.

We saw a preproduction copy of Commando and Elite assures us that minor bugs such as colour clash will be corrected before the game is sent

BOOT-10 AREA 01 MEN 5 BOMBS 06

out for distribution.

The graphics are basic and it is not always clear what they are meant to depict.

For instance, giant green and white mushroom-like objects seem to have sprouted at random—some type of building,

I suppose

The action is chaotic and the animation smooth. Commando is very similar to the original, but in terms of the Spectrum's graphics, colour and sound, it can't compete.

Clare Edgele

#### Saboteur

DEATH is only a footstep away as your black-clad saboteur, expertly trained in the martial arts, flits

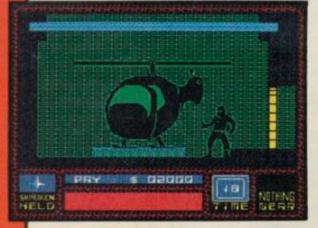

through dingy warehouse corridors in search of the secret information disc.

The disc contains the names of rebel leaders who must be located and eliminated by government forces. Your mission is simply to enter the warehouse, avoid the rabid-looking dogs, kill the guards who get in your way and find the helicopter in which the information is stored.

When you arrive on the scene you have only one weapon — a Shuriken — a star-shaped metal device which you can throw. When that has been used you will have to discover more weapons. Those include hand grenades, knives, bricks and stones.

On occasion you can use your fists and feet, although close combat is the most risky to your survival rating. In the best traditions of mercenary achievement, your pay depends on how many dogs and guards you kill. The largest incentive is £10,000 if you manage to steal the disc and escape.

Time is also an important factor. It's no use having the muscle if you haven't got the sense to find the information disc.

The game is very realistic, the graphics are outstandingly smooth and there is no colour clash or flicker to speak of. There are nine levels of play, ranging from extremely easy to extremely difficult.

John Gilbert

Publisher Durrell
Price £8.95 Memory 48K
Joystick Kempston, Protek

#### Soul of a Robot

HOW CAN YOU possibly make your way round a maze when everything you touch sends you tumbling?

The aim is to find the master computer and blow yourself up to save the robot race — a slightly different variation on an age old story line. The computer is hidden in the third section of the maze. To exit a section you must first find the transporter key and then the transporter room.

You can leap into the air to jump on or over obstacles, and laser blast the aliens, many of which confront you in the form of a skull. There is a rather macabre flavour to Soul of a Robot—the sides of the screens are embellished with the skeletons of long forgotten monsters, and skulls are the

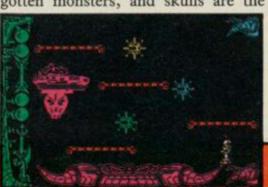

main form of decoration throughout.

There are five jump settings allowing you to leap short or long distances. Each time you touch an obstacle, or one of the aliens, you are sent flying and each move needs careful timing and a lot of patience.

**Soul of a Robot** is the sequel to **Nonterraqueous** which is easier and more enjoyable to play. Clare Edgeley

Publisher Mastertronic
Price £1.99 Memory 48K
Joystick Sinclair, Kempston, Protek
\*\*\*

#### Spectrum Software Scene

#### International Karate

YES, it's another karate game. International Karate follows the same format as Melbourne House's Way of the Exploding Fist, and was set to be released at about the same time. Here, finally, is the much talked-of rival to the Fist — and it's pretty good.

The 16 actions are similar to those in Fist and controlled in the same way eight with, and eight without, the fire button pressed down. They include somersaults, sweeps, a variety of kicks and punches, the spectacular flying kick, and the full Monte roundhouse routine.

system as well — 30-second bouts, with two full points determining the winner. Bonus points are scored depending on the speed with which you demolish your opponent.

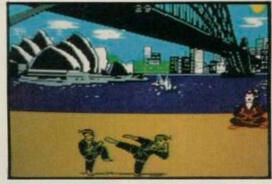

Melbourne House emphasis on oriental mystery. International Karate is a tournament-based game in which you travel the globe for each stage in the championships. Melbourne House may have the slight edge in animation design, but International Karate has the best backdrops - including a different set on each side of the tape.

We found International Karate ab-Scoring is according to the standard out as tough to beat as Fist, but then again, we've had you lot writing in to complain that Fist was too easy. There is really so little to choose between the two programs that it all boils down to style and presentation. Melbourne The animation is excellent, and the House wins the laurels for elegance fighters have a rather more sporting and simplicity of design, but you can't look about them, as opposed to the escape the fact that International Ka-

rate costs over £2 less.

On that basis, System 3 offers better value for money, and had it been released first we would have given it a Classic award. You may spot differences between the two which we regard as unimportant, but which you feel tip the balance. So try to see both games before you make up your mind - but one of the two ought to be on everybody's shopping list this Christ-Chris Bourne

Publisher System 3 Software Price £6.50 Memory 48K Joystick Kempston, Sinclair

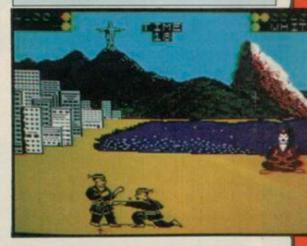

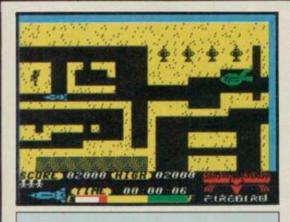

#### Thunderbirds

THUNDERBIRDS are go! With a hiss the swimming pool slides back to reveal Thunderbird One. Meanwhile, Thunderbird Two makes a sudden exit from the face of a cliff.

"Virgil! I'm going in," screams Scott as he roars between the pyramids. "F.A.B. I'm right behind," yells Virgil and Thunderbirds One and Two disappear from sight as they enter the intricate maze of an ancient pharaoh's tomb.

Trapped in that crumbling monument are some eminent The Egyptologists. oxygen supply is almost exhausted. One rescue team has failed already. Scott and Virgil will have to use all their initiative to get them out alive. The pharaohs were a devious bunch and to prevent the tomb being ransacked, they erected a device whereby great stone blocks would fall in the paths of any who entered.

Thunderbird One can move the blue blocks, and Thunderbird Two, the green. Both can shift the red blocks. However, the passages are narrow, there are many that the bulkier Thunderbird Two cannot negotiate, and shifting blocks around without due forethought could leave Scott and Virgil in peril.

Artefacts and treasures can be picked up en route which will help your score, and fuel dumps can be utilised for a longer playing time. The famous Thunderbirds theme tune accompanies the rescue mission, but it can be turned off for some blessed silence.

Thunderbirds is brilliant, a gigantic puzzle which will tax your ingenuity and powers of logic. Blocks may have to be moved two or even three times until they are out of the way.

The game is nicely balanced with some arcade sequences — not that you have to shoot at anything. But you will have to negotiate a spider's web, patrolling guardians and mummies

amongst others. A choice of weapons and equipment is given at the start and if you make the right choices, those will be implemented automatically when you reach the arcade screens,

affording you an easy path to the exit. I haven't enjoyed myself so much

knocking out

obstructions and

for a long time. The game is not particularly fast; the graphics are quite basic but more than adequate. But figuring out those puzzles has me hooked.

In the words of Scott, Virgil, Gordon and Co - F.A.B. Clare Edgeley

Publisher Firebird Price £3.95 Memory 48K Joystick Kempston

more software on page 24

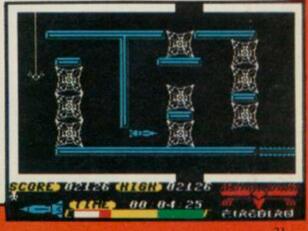

# All the

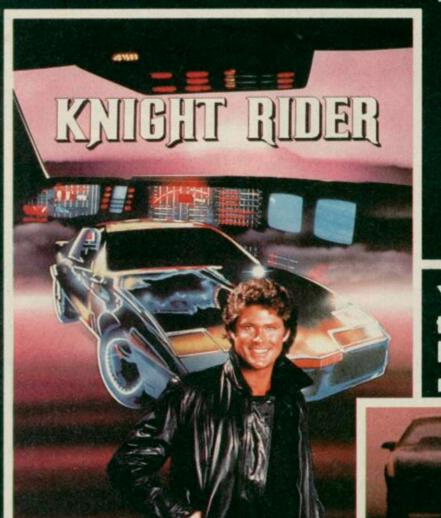

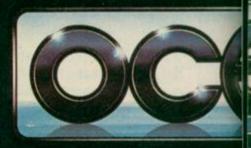

Your driving skills will be driven to the limit in this simulation of the hit T.V. series. Just you and a car named "KITT" – the ultimate driving team!

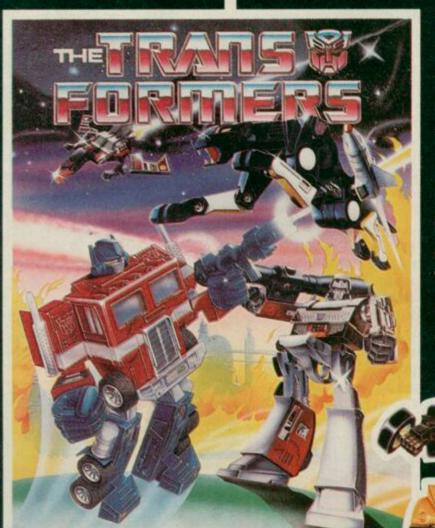

Warrior robots in disguise. Earth has been invaded by powerful robots from the planet Cybertron.

Transform into the role of the heroic autobots (Jazz, Hound, Mirage and Optimus Prime) in their deadly battle with the evil decepticons.

TRANSFORMERS - More than meets the eye!

Ocean House · 6 Central Street · Manchester ·

Ocean Software is available from selected branches of: (800) WHSMITH, John Menzies, WOOLWORT

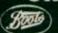

# RISTMAS From

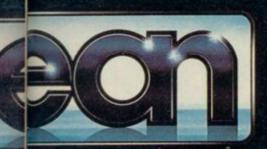

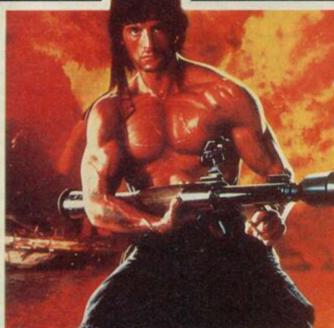

The box-office smash hits your screen with all the high-energy drama that only Rambo can create. Take the role of Sylvester Stallone in the explosive all-action battle scenes.

Become the hunter and the hunted in this breathtaking simulation of the famous film and TV series with Hyperthrust feature, helicopter attacks and daring rescue attempts that only the man and machine combination of Street Hawk can survive.

Don't miss it -

burn tread on

the streets!

YOUR UM 48K ONLY

ILY OCS

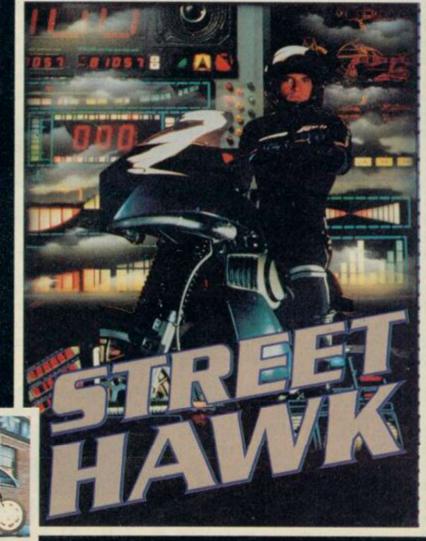

M2 5NS · Telephone 061-832 6633 · Telex 669977

ASKYS, Rumbelows, Greens, Spectrum Shops and all good software dealers. Trade enquiries welcome.

# PREVIEW

#### Sweevo's World

TAKING ON the might of Ultimate's graphics system is not a task lightly undertaken. Turning the whole thing into an exercise in comic invention, and then flogging it for two quid less than your usual prices as if to say, 'it's just something we tossed off in a quiet

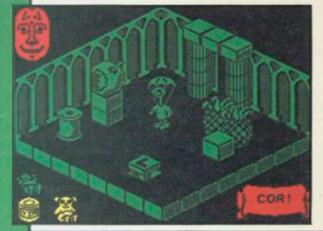

moment,' is nerve of the first order.

Sweevo's World is Gargoyle at play. The brilliant writers of Dun Darach and Marsport have turned their attention to the world of 3D arcade adventure with what looks like excellent results. We've only seen a small section of the finished game — about eight rooms or so — but on the evidence thus far, it's going to be a wonderful romp.

Sweevo is a particularly dumb robot, an electronic Stan Laurel. His task is to clean up the mess left by mad Baron Knutz and his deranged genetic experiments. Those include the goose that laid the golden egg — creep up behind and say Boo!, then see what happens — and the horrible little girl.

The game is played across four floors interconnected by trap doors and air vents. The puzzles, involving the collection of various objects, including the notorious **Knight Lore** boot, use the layout of the map to good effect. At times for example, you'll have to send objects down trap doors to land in a specific place below,

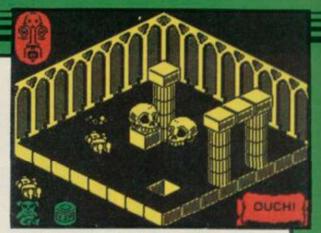

to help you solve the problem.

The graphics system is almost identical to look at as those in the Ultimate games, but the movement of Sweevo seems smoother and faster. The game is full of dreadful visual puns and jokes, and should prove as funny to play as it is difficult to finish.

Scoring is by the accumulation of Brownie points, but as the cassette insert says, that is very complex and largely irrelevant. Gargoyle still beats most other companies into the ground, even when they're just 'having fun'. Watch out for a full review of Sweevo's World in Sinclair User soon, and in the meantime start saving up your pennies.

Chris Bourne

#### Gladiator

FOLLOWING in the footsteps of all those kung-fu programs comes Domark's offering, Gladiator. None of your fancy footwork here, and none of your oriental inscrutability either. This one pitches straight into the gory arenas of ancient Rome, as you pit your strength and wits against other gladiators in an attempt to win the favour of the crowd, and your eventual freedom from slavery.

It has to be said that Gladiator is one of the most inaccessible combat games yet devised. There are 25 joystick movements, and 45 weapons to choose from. Controlling the stick is very difficult at first. The movements include lunges to various parts of the body, four-way movement, jumping and ducking, a couple of defensive moves, cuts, throwing, and turning.

Sixteen of those are accessed by moving your joystick in one of eight directions, with or without pressing the fire button. The remaining eight are obtained by pressing the fire button twice, and the final move is a secret one — Domark invites players who discover it to write in.

You fight with three weapons and can choose from shields, swords and spears, axes, flails, nets and tridents. The third weapon is a smaller piece such as a dagger, kept in the belt until you lose one of the original weapons.

At first it's hard to work out what's going on. However, once you realise that there's not much point slashing with a spear, or throwing your shield at the opponent, you can concentrate on a selection of the moves available. We found a shield and long spear very effective against gladiators armed with a short sword. Keep prodding long enough and down they go. However, the Spectrum soon produced net and trident men who posed different problems.

The graphics are excellent, with large gladiators in an arena surrounded by spectators. The emperor sits in his box and gives the thumbs up or down when the contest ends — a nice touch. The animation is very effective indeed.

There is a lack of documentation of the weaponry. It's difficult to work out precisely what you are carrying.

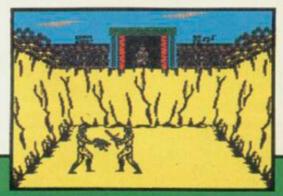

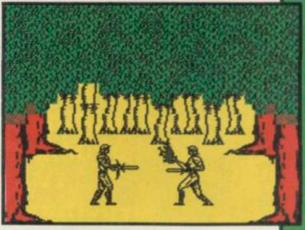

Are all the swords much the same? If not, what's the difference?

Our other small gripe is that the double-fire set of movements is difficult to access. In the heat of battle it's very easy to get the timing wrong and find youself throwing a weapon instead of moving backwards.

However, for the dexterous and the violent, Gladiator is a great game, well produced and certainly offering more in the way of options than any of its fellows. The play is not as fluid as those kung-fu contests, but you'll find it a hard slog to win your freedom and lay down the sword in peaceful retirement.

Chris Bourne

Publisher Domark
Price £8.95 Memory 48K
Joystick Kempston, Sinclair
\*\*\*

## Spectrum Software Scene

#### Wham! The Music Box

**PREVIEWED** Melbourne House's superb music program last month, and the final version lives up to expectations. Wham! The Music Box is clearly destined to take a place alongside classic utilities such as Tasword II or Art Studio.

The screen displays two staves, which scroll sideways, on which you write the music. The bottom two rows of the keyboard act as a piano keyboard, and all the notes are of a single length. That's not a problem as long as you work out the smallest unit you are going to need and take that as the note size. Longer length notes are simply repetitions of the same note.

The program allows you to write two-part music, with a bass line and treble. Four octaves are available, and extra functions include repeating a set pattern, adding in drum sounds more like scratching sandpaper, but Fist, those tunes were written with the

that's the Spectrum for you - and defining your own white noise effects by moving a cursor over various waveforms and selecting the one you want.

Since the Spectrum can only handle one note at a time, normally, the two-voice music comes as a shock when you first hear it. If you've got Fairlight or Way of the Exploding same routine.

Music can be compiled down to code, stored at any reasonable address, for use in your own programs, and a set of POKEs is given to alter speed, and allow you to play tunes one note at a time so that the music can be interlinked with screen action.

The alleged pop group Wham! has allowed Melbourne House to convert five of their hit singles to the system. and those tunes are recorded after the main program. Whether or not you enjoy Wham! the results certainly show off the power of the program to good advantage.

It is incredibly easy to produce acceptable music from the program. Anybody — absolutely anybody who writes games or likes mucking about with sound should boogie on down to the stores and buy it.

Chris Bourne

Publisher Melbourne House Price £9.95 Memory 48K

#### **Geoff Capes** Strong Man

ARE YOU as strong as a horse, built like a mountain with muscles like a pile driver? Probably not, but if you attempt Geoff Capes Strong Man you will certainly sprout some muscles in your joystick arm.

The idea is to pretend Geoff hasn't got a brain. You take its place and while he proves his superior strength by towing lorries, chucking barrels and rolling over cars, you must send the stimulae to his muscles enabling him to perform those mighty feats.

Firstly, build up his muscles in a short training session which lasts all of ten seconds. Waggle the joystick back and forth, Decathlon style, to get his muscle rating as high as possible. You then have a few more seconds to

designate some muscle to eight drawings round the side of the screen. Those are depicted as a foot, arm, chest, leg, and so on.

You will soon learn which events need more muscle and designate more to the arm or chest accordingly. If you are a wimp and can't even manage the training sessions, just press the fire button and you will be given some muscle, though not very much.

The first event is towing a lorry. As Geoff moves, the muscles he uses are outlined in yellow. Rush the pointer to that particular box and press the fire button. If you make it in time, it will flash green, then hurry onto the next muscle. There is a pattern to follow as arm, chest and leg muscles are brought into play. It is fast and you have to be on your toes. If you run out of energy on a specific muscle, Geoff collapses and you have to start all over again.

Next, the log chop — which is simple. Just wait until the blade whizzes over the section of wood you have chosen and press the fire button. The blade comes down and knocks off a chunk. Some areas are softwood, others are hardwood which may need two or three chops of the blade. The only thing that can go wrong is running out of time.

Rolling the car follows the same

mode of play as towing the lorry, but putting barrels on a truck is more difficult. The remaining two screens portray Geoff hitting a fairground bell and doing some Sumo wrestling.

Geoff Capes Strong Man is unusual, but it soon begins to pall as the events are merely repeated each time at higher difficulty levels. Granted, another famous name has been dredged up to lend credence to the game, but at least Strong Man is different from the run of the mill sporting simulations. You couldn't call it exciting, but it will test your staying power. Clare Edgeley

Publisher Martech Price £7.95 Memory 48K Joystick Kempston, Sinclair \*\*\*

more software on page 26

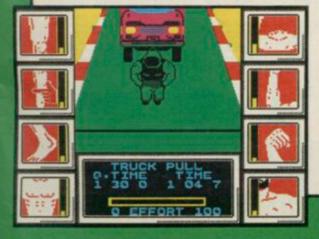

#### Spectrum Software Scene

#### Tau Ceti

'A SINGLE skilled pilot might succeed where 50 would surely fail' is never a very convincing reason for taking on the robot might of an entire planet, but when it's a question of re-colonising Tau Ceti for the good of mankind . . . sucker, you're it.

For once, it's well worthwhile. CRL has produced a massive space opera in Tau Ceti, combining adventure, zapping, strategy, and excellent graphics in a game of enormous complexity.

You must shut down the fusion reactor in the city of Centralis which runs the robot defences of the entire planet. Collect up the fusion rods, scattered around the planet, and insert them in the main reactor.

Unfortunately, you also have to deal with the automated defences — free moving hunter-killer robots, land mines, and fortress towers bristling with lasers. Those are depicted in wireframe graphics on a window to the left of the screen, and vary depending on the time of day and how well your

scanner is working.

Most of the action takes place in flight mode, as you explore the various cities looking for repair depots and reactor sub-stations — where fragments of rod can be found. When you dock with one of those havens, you enter ground mode. Text input generates a number of options, including a map of the planet which can be magnified, and a library of information on each city. The rods themselves are manipulated at this stage. Initially you only receive fragments, and they

CHRONDS

CHRONDS

ACCITATE

ACCITATE

ACCITATE

ACCITATE

ACCITATE

ACCITATE

ACCITATE

ACCITATE

ACCITATE

ACCITATE

ACCITATE

ACCITATE

ACCITATE

ACCITATE

ACCITATE

ACCITATE

ACCITATE

ACCITATE

ACCITATE

ACCITATE

ACCITATE

ACCITATE

ACCITATE

ACCITATE

ACCITATE

ACCITATE

ACCITATE

ACCITATE

ACCITATE

ACCITATE

ACCITATE

ACCITATE

ACCITATE

ACCITATE

ACCITATE

ACCITATE

ACCITATE

ACCITATE

ACCITATE

ACCITATE

ACCITATE

ACCITATE

ACCITATE

ACCITATE

ACCITATE

ACCITATE

ACCITATE

ACCITATE

ACCITATE

ACCITATE

ACCITATE

ACCITATE

ACCITATE

ACCITATE

ACCITATE

ACCITATE

ACCITATE

ACCITATE

ACCITATE

ACCITATE

ACCITATE

ACCITATE

ACCITATE

ACCITATE

ACCITATE

ACCITATE

ACCITATE

ACCITATE

ACCITATE

ACCITATE

ACCITATE

ACCITATE

ACCITATE

ACCITATE

ACCITATE

ACCITATE

ACCITATE

ACCITATE

ACCITATE

ACCITATE

ACCITATE

ACCITATE

ACCITATE

ACCITATE

ACCITATE

ACCITATE

ACCITATE

ACCITATE

ACCITATE

ACCITATE

ACCITATE

ACCITATE

ACCITATE

ACCITATE

ACCITATE

ACCITATE

ACCITATE

ACCITATE

ACCITATE

ACCITATE

ACCITATE

ACCITATE

ACCITATE

ACCITATE

ACCITATE

ACCITATE

ACCITATE

ACCITATE

ACCITATE

ACCITATE

ACCITATE

ACCITATE

ACCITATE

ACCITATE

ACCITATE

ACCITATE

ACCITATE

ACCITATE

ACCITATE

ACCITATE

ACCITATE

ACCITATE

ACCITATE

ACCITATE

ACCITATE

ACCITATE

ACCITATE

ACCITATE

ACCITATE

ACCITATE

ACCITATE

ACCITATE

ACCITATE

ACCITATE

ACCITATE

ACCITATE

ACCITATE

ACCITATE

ACCITATE

ACCITATE

ACCITATE

ACCITATE

ACCITATE

ACCITATE

ACCITATE

ACCITATE

ACCITATE

ACCITATE

ACCITATE

ACCITATE

ACCITATE

ACCITATE

ACCITATE

ACCITATE

ACCITATE

ACCITATE

ACCITATE

ACCITATE

ACCITATE

ACCITATE

ACCITATE

ACCITATE

ACCITATE

ACCITATE

ACCITATE

ACCITATE

ACCITATE

ACCITATE

ACCITATE

ACCITATE

ACCITATE

ACCITATE

ACCITATE

ACCITATE

ACCITATE

ACCITATE

ACCITATE

ACCITATE

ACCITATE

ACCITATE

ACCITATE

ACCITATE

ACCITATE

ACCITATE

ACCITATE

ACCITATE

ACCITATE

ACCITATE

ACCITATE

ACCITATE

ACCITATE

ACCITATE

ACCITATE

ACCITATE

ACCITATE

ACCITATE

ACCITATE

ACCITATE

ACCITATE

ACCITATE

ACCITATE

ACCITATE

ACCITATE

must be assembled like a jigsaw puzzle.

Movement between cities — there are at least two dozen — is by using pre-programmed jump pads, which link you to specific cities. Since cities have differing levels of defences, working out sensible routes to collect all the rods is of prime importance.

The righthand side displays a radar system giving advance warning of objects, and two targeting displays, one indicating the direction of the city centre, vital for aligning yourself with THE CELE OF THE PLANTS OF THE PLANTS OF THE

jump pads, and the other showing your base. Add to that a notepad facility for keeping track of what you've done, save and load features, and plenty of status displays for your craft, and there's not a lot left you could want.

The various buildings and nasties have carefully defined shapes, outlined in the instructions, but from a distance they look very alike. Particulary confusing are the craters, which look just like jump pads, but without a thin pole next to them.

Such a vast structure could easily become boring and muddled, but in spite of all the options the game is easy to play and hard to beat. Best of all, the scenario becomes quite convincing after a while, with real desperation setting in as the shields run out, and deepening sense of panic helped by the quality of the wireframe graphics.

It's hard to imagine a better space game, unless one's talking about Elite, with its intergalactic scope and strategic depth. Viewed as a shoot 'em up with a purpose to the carnage, Tau Ceti has to be one of the all-time greats.

Chris Bourne

Publisher CRL Price £9.95 Memory 48K Joystick Redefinable keys

#### **Brainstorm**

A HAUNTED castle, armies of aliens, special weapons, colour coded keys, and a frustrated little chap who bears a startling resemblance to Ultimate's Jetman make up **Brainstorm**.

The idea is to escape from the castle in one piece and that means defeating eight watchful guardians with special weapons found along the way, as well as the usual motley bunch of nasties. The guardians are unusual — no monsters, instead they include a deadly teapot, a boot and light bulb. It fairly makes you tremble at the knees.

Doors must be opened and as only three keys can be carried at a time it is a good idea to map the locations of any keys left behind, and the colour and location of each doorway.

Picking up the keys can be very frustrating. The aliens are semi-intelligent and zoom in as soon as you stop — it is very easy to pick up one key and drop another.

Your little man moves smoothly enough and the nasties rematerialise at an alarming rate. Each time you touch one your damage rating rises.

Scoring is on a percentage scale depending on how far you have explored. The graphics are up to the Bubble Bus high standard and are well designed and colourful.

Brainstorm is not original by any means, but it is based on the highly successful arcade adventure format used by so many. If by chance you have not yet grown sick of games with huge areas of alien-filled rooms then it is not a bad deal — especially for its price.

Clare Edgeley

Publisher Bubble Bus Price £1.99 Memory 48K Joystick Kempston, Sinclair, cursor

more software on page 28

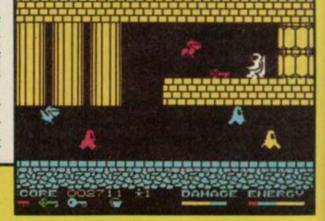

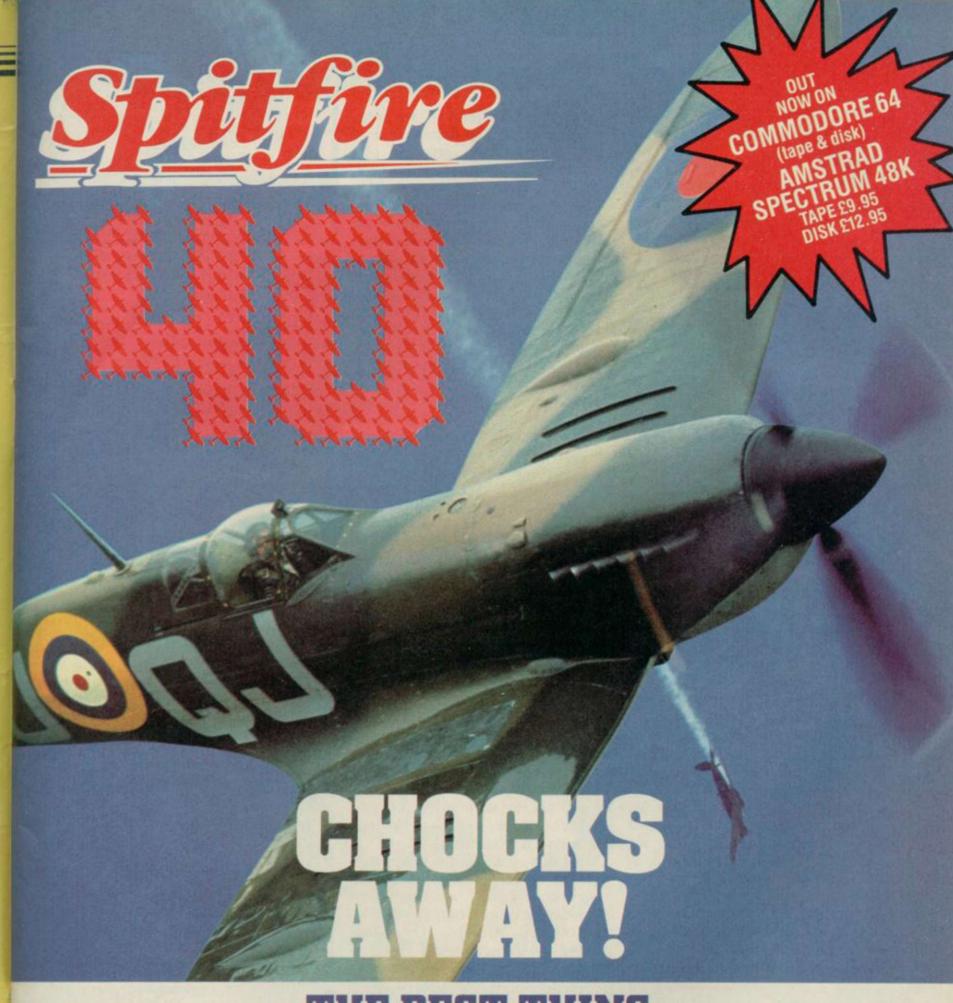

# THE BEST THING SINCE THE REAL THING

A Spitfire flight simulation set in 1940. Ground features and realistic air combat.

Spitfire 40 is available from W H Smith , Boots and good software stores everywhere.

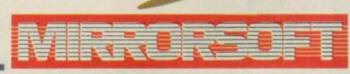

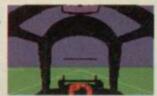

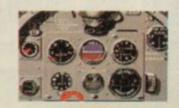

Target: To rise through the ranks of the RAF elite to Group Captain, VC, DSO, DFC

Mail order and catalogue requests to:
Mirrorsoft Ltd., Maxwell House,
74 Worship Street, London EC2A 2EN
Tel: 01-377 4644
Trade orders to:

Mirrorsoft Ltd., Purnell Book Centre, Paulton, Bristol BS18 SLQ.

#### Spectrum Software Scene

#### **Endurance**

IF LEATHER, speed and the constant danger of fiery death appeal to you then this motorbike racing simulation will have you itching to don your helmet.

There is a choice of seven races on the circuit, most of which are run through day and night. You may want to take things easy for a while and develop your speed skills during the six hour race at Monza. Alternatively, you could try the 1000 Kilometers at

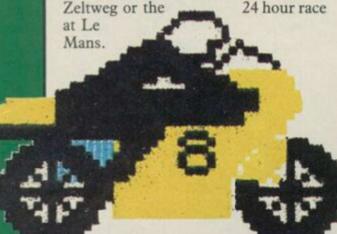

Each bike has a team of two riders ranked professionally from trainee to expert. They have sets of predetermined character ratings for skill, energy, and safety.

The performance of your bike depends upon factors you set before the start of the race. Those include power, safety, miles per gallon and the type of tyres you use. The first three factors are interrelated. If you push power to its limits and then assign large ratings for safety and miles per gallon, the power rating will decrease.

Often something will go wrong you may run out of fuel and be forced to make a stop. Bike numbers are displayed on the grandstand and when a problem occurs vours will light up red. If you have a monumental disaster, or crash, the number square turns

When the bike comes into the pit the rider gets off and you can replace him. Then you move the mechanic over the bike until the part you want is lisplayed in the message window. Much use is made of menus, and a joystick is handy to move the pointer

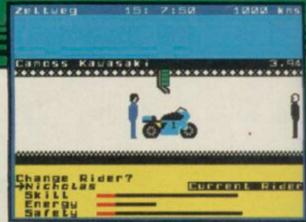

arrow from one option to another without getting the numerous control keys mixed up.

As the event draws to a close the chequered flag is dropped. Determination, strategy and luck will determine whether you have the cup and

Endurance is an excellent simulation but rides on the back of Formula One, its prequel. The standard of presentation in both games is high but the pattern of play is subtly different. If you enjoy motorbike racing - and it is becoming more popular by the season - you can now have the satisfaction of running your own team.

John Gilbert

Publisher CRL Price £7.95 Memory 48K Joystick Kempston \*\*\*\*

#### Zoot

A HOST of cuddly characters bundled together with an unusual plot makes Zoot a winner.

Zoot, a purple man, who is king when it comes to boxing with monsters, has lost his marbles. They rolled down a drain when he was playing with a friend and the pals have gone down the sewers after them.

Instead of muck they find caves inhabited by pillow-shaped creatures called Mankins. Each creature has a name and peculiarities of character. bursts onto the screen and yells in a Bodkin is shy, Cheeky is indestructi- wonderful synthesised voice 'Zoot, ha,

Bogie has a habit which is too disgusting to mention.

There are 234 screens but each requires one or a combination of four basic skills in order to win. On the Punch Drunk screen Zoot must hit the Mankins with his boxing glove. He also has the aid of Super Zip who flies across the screen, fist to the fore, knocking out Mankins.

If all that excitement is not enough you will be turned on by the trimmings of the game. First there is the cartoon-style demonstration which introduces the Mankins. Then Zoot

ble when he has his tongue out, and ha, ha. . .' It's all great fun and criminally underpriced. John Gilbert

> Publisher Bug-Byte Price £2.95 Memory 48K Joystick Kempston

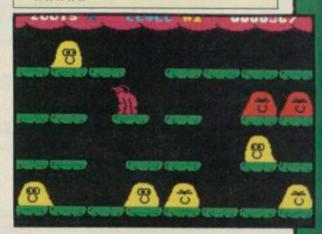

#### Star Firebirds

THE PHOENIX rises from the ashes and a game is born with truly flickering

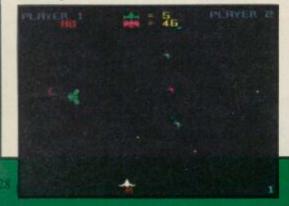

displays, rasping sound and character square graphics.

Star Firebirds has nothing going for it and uses a plot which is five years old. Travel to the outer limits of the known cosmos to launch an attack on the Firebirds.

Don't worry though, the birds are so bungling in their efforts to shoot at you that all you have to worry about is getting them into your sights and keeping the laser firing.

As you travel through to higher levels the action gets faster, you will be attacked by World War Two bombs and the Firebird motherships.

I was intrigued to find that an artist had painted the screen displays on the inlay. From those the game looks incredibly exciting. If you are not of an artistic bent, you may as well ignore this game. John Gilbert

Publisher Insight Price £7.95 Memory 48K Joystick user-defined keys

more software on page 118

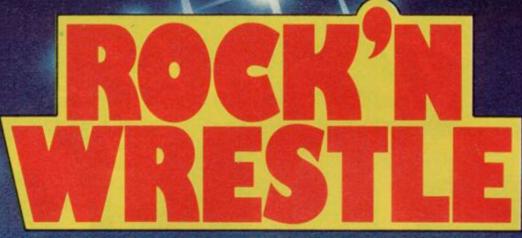

Rock'n Wrestle-the first truly 3 dimensional combat sports simulation game. Dynamic graphics, state-of-the-art animation, 1 and 2 player mode, brilliant gameplay, 10 different opponents and complete rock sound track. More joystick moves than you imagined possible-over 25-including the atomic drop, aeroplane spin, piledriver, body slam, back breaker, arm twist, elbow drop and turnbuckle fly.

Rock'n Wrestle-the challenge begins here! Available for Spectrum £8.95, C64 and Amstrad £9.95.

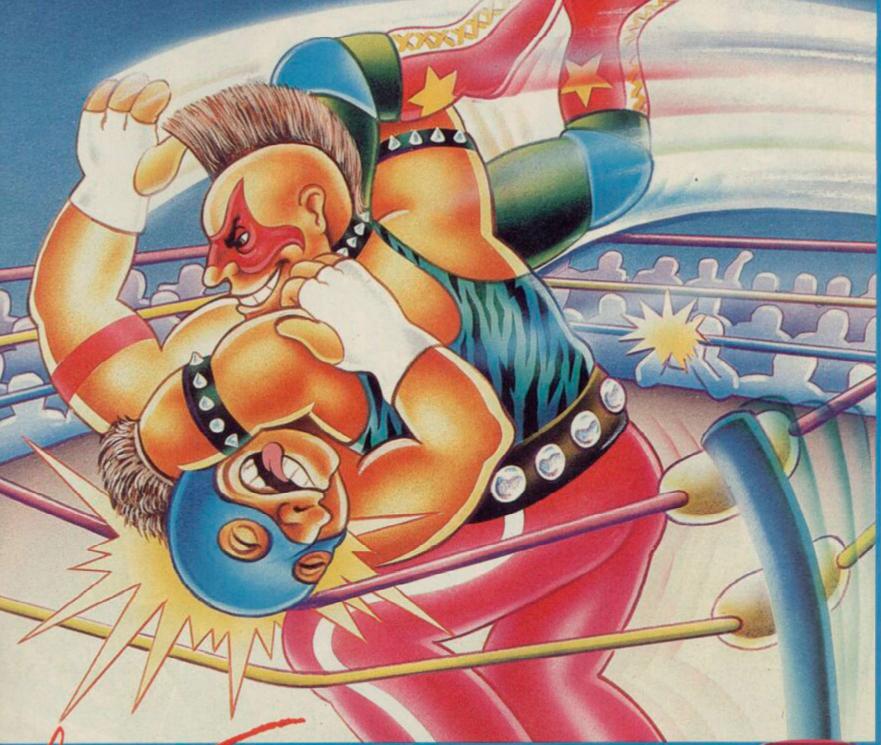

# **MELBOURNE HOUSE**

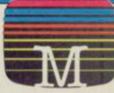

Melbourne House (Publishers) Ltd., Castle Yard House, Castle Yard, Richmond, TW10 6TF.

Trade enquiries call 01. 940 6064

Available from selected branches of WHSMITH, WHSMITH, WOOLWORTH, LASKYS, Rumbelows. Greens, Spectrum Shops, and all good software dealers

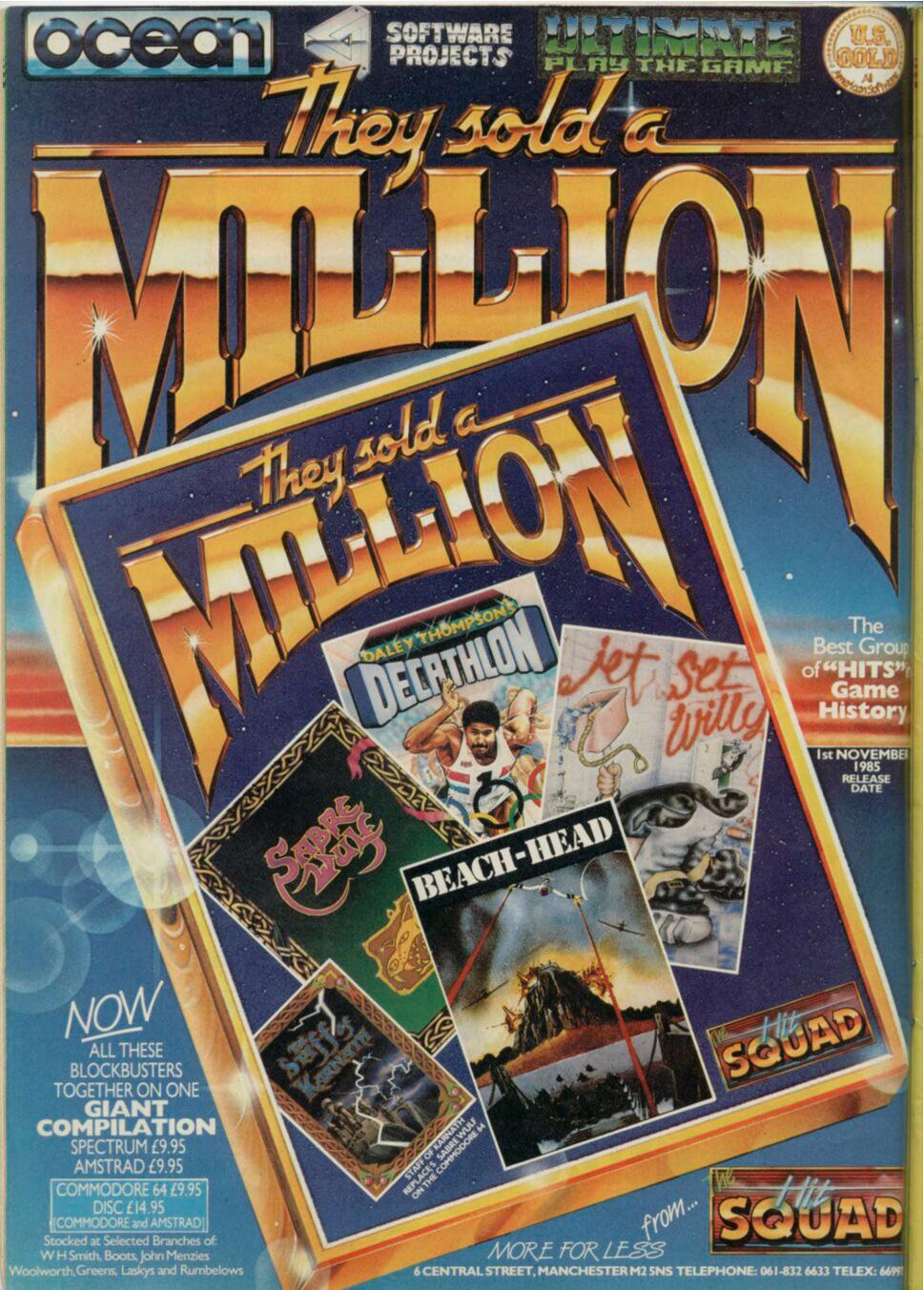

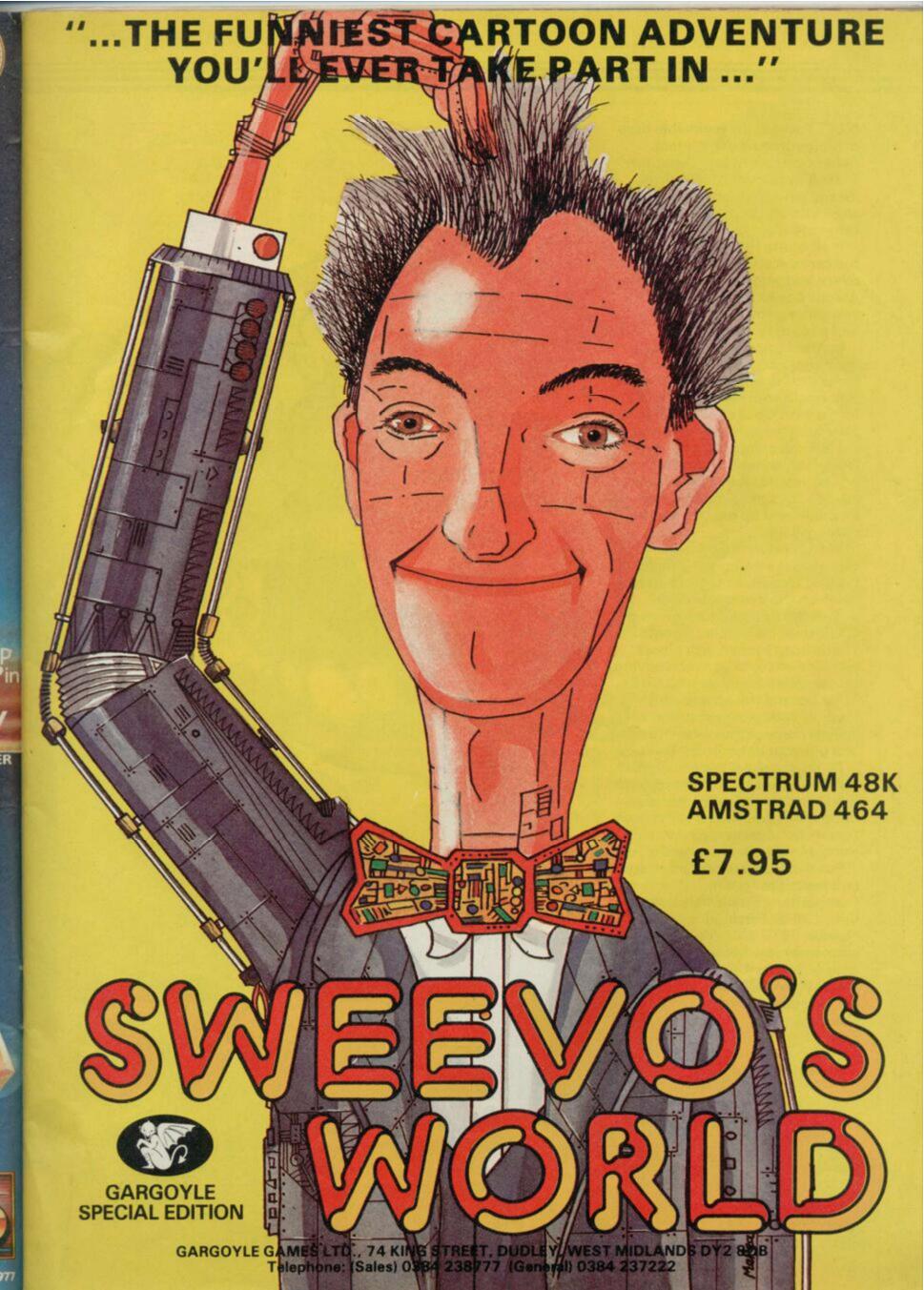

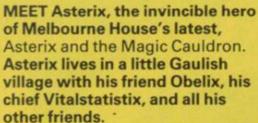

Melbourne House has adapted the cartoon style — and overwhelming violence! — of the Asterix books to produce a computer game with all the fun and pace of the original.

Instructions can be given to your character by pull-down icons, listing menus of activities. You might choose to go into the forest with Obelix and catch wild boar for a feast, or trot along to the Roman camp and duff up a few of the enemy. Be careful where you let Obelix unleash his tremendous physique, though — he might end up destroying the entire village.

The object of the game — if you think it's at all relevant — is to find old Getafix's magic cauldron, in which the venerable druid makes the potion which gives the Gauls their invincible strength. That's been broken into pieces and hidden so, in between having fun, there's a quest as well.

Melbourne House is giving away 100 Asterix games in our special competition — so hurry up and get your entry in, by Toutatis.

Before the sky falls on your head.
All you have to do is match up
the characters with the pictures
opposite. If you think the fish and
Asterix go together, you would
write 1A on your entry, and so on.

Put the answers on a postcard and send it to Asterix Competition, Sinclair User, Priory Court, 30-32 Farringdon Lane, London EC1R 3AU. Make sure your entry reaches us by Friday 24th of January. Romans and employees of EMAP are forbidden from entering.

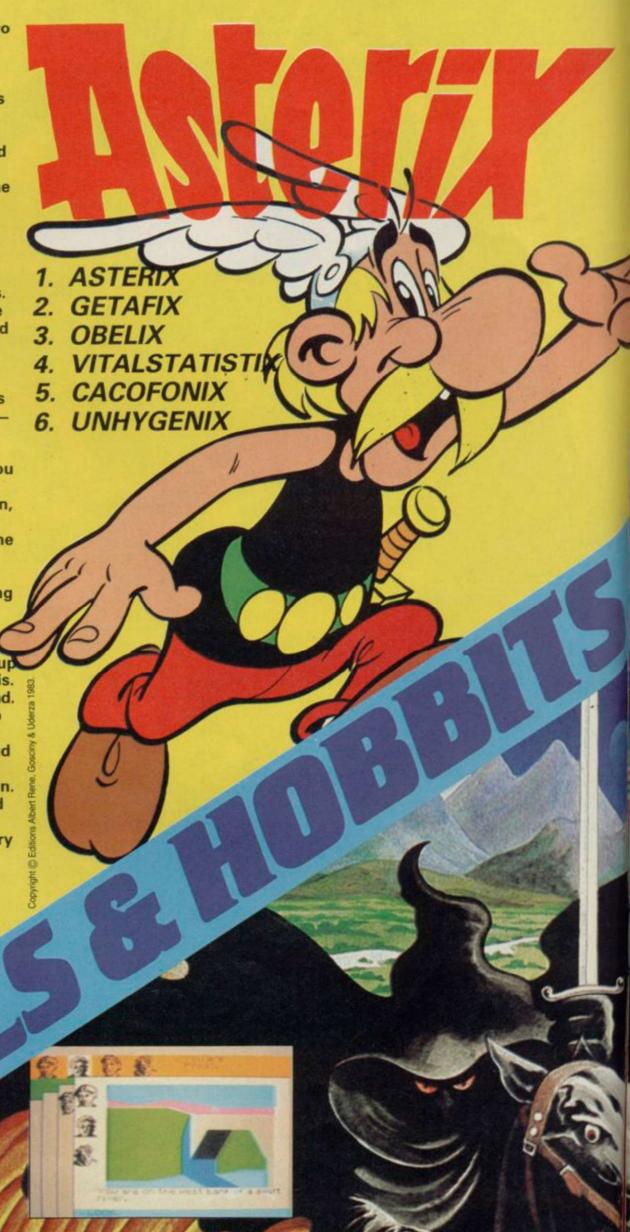

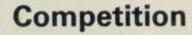

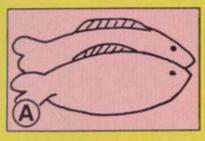

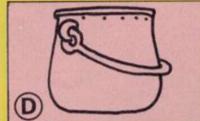

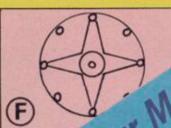

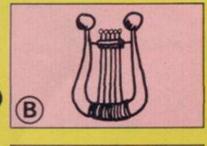

Asterix meets Frodo and the Aussies go mad in our Melbourne House to he aiven away to the Aussies go mad in our Melbourne House to he aiven away to the Jun name to he aiven automatition Asterix meets Frodo and the Aussies go mad in our Melbourne House winners
150 games to be given away to the winners
New Year competition — 150 games to be given away to the winners

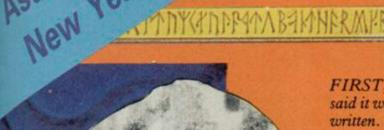

FIRST, there was The Hobbit. Some said it was the best adventure ever written. Others say it still is. You could talk to characters, you could admire beautiful graphic screens, you could enter the world of Tolkien's classic tale in a splendid game which became a massive worldwide success.

Now Philip Mitchell, author of The Hobbit, is back. His team of programmers at Melbourne House has produced the ultimate adventure game. The game they all wanted to write, the game we all wanted to play. The Lord of the Rings is here.

An epic tale of heroism and magic. Tolkien's saga spans three separate programs in the Melbourne House adaptation. The first part, The Fellowship of the Ring, tells of Frodo the Hobbit's realisation that his magic ring is the great talisman of Sauron, the dark lord, and must be destroyed before it is captured. He sets out with his three friends, Sam, Merry and Pippin, on an apparently hopeless quest, aided by the wizard Gandalf, and others on the way.

In the game, you'll choose which of the four hobbits you control — you can play with all of them or just one. An advanced 800 word vocabulary, and sophisticated programming allows the construction of

complex sentences and instructions in ordinary English. There's also a beginners' game to help you get used to the system, and a copy of the first volume of Tolkien's book.

Melbourne House has promised 50 copies of the game to the winners of our competition, so you could be among the very first to play Lord of the Rings.

To win a copy all you have to do is unscramble the ancient runic inscriptions depicted on the stone, left. All have something to do with the Melbourne House game, but we need to find out what.

When you've unjumbled the words, write them on a postcard and send them to us at Lord of the Rings Competition, Sinclair User, Priory Court, 30-32 Farringdon Lane, London ECIR 2AU. Make sure your entry gets to us by Friday 24th of January, and remember, those of you unfortunate enough to work for EMAP - you're not allowed to enter.

Those of you who are Tolkien buffs may have found that just a little bit easy. So we'll give a special prize — the Encyclopaedia of Middle Earth, the standard reference guide to Tolkien's world - to the first out of the hat who can tell us the names of the three men who married elvish wives.

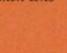

33

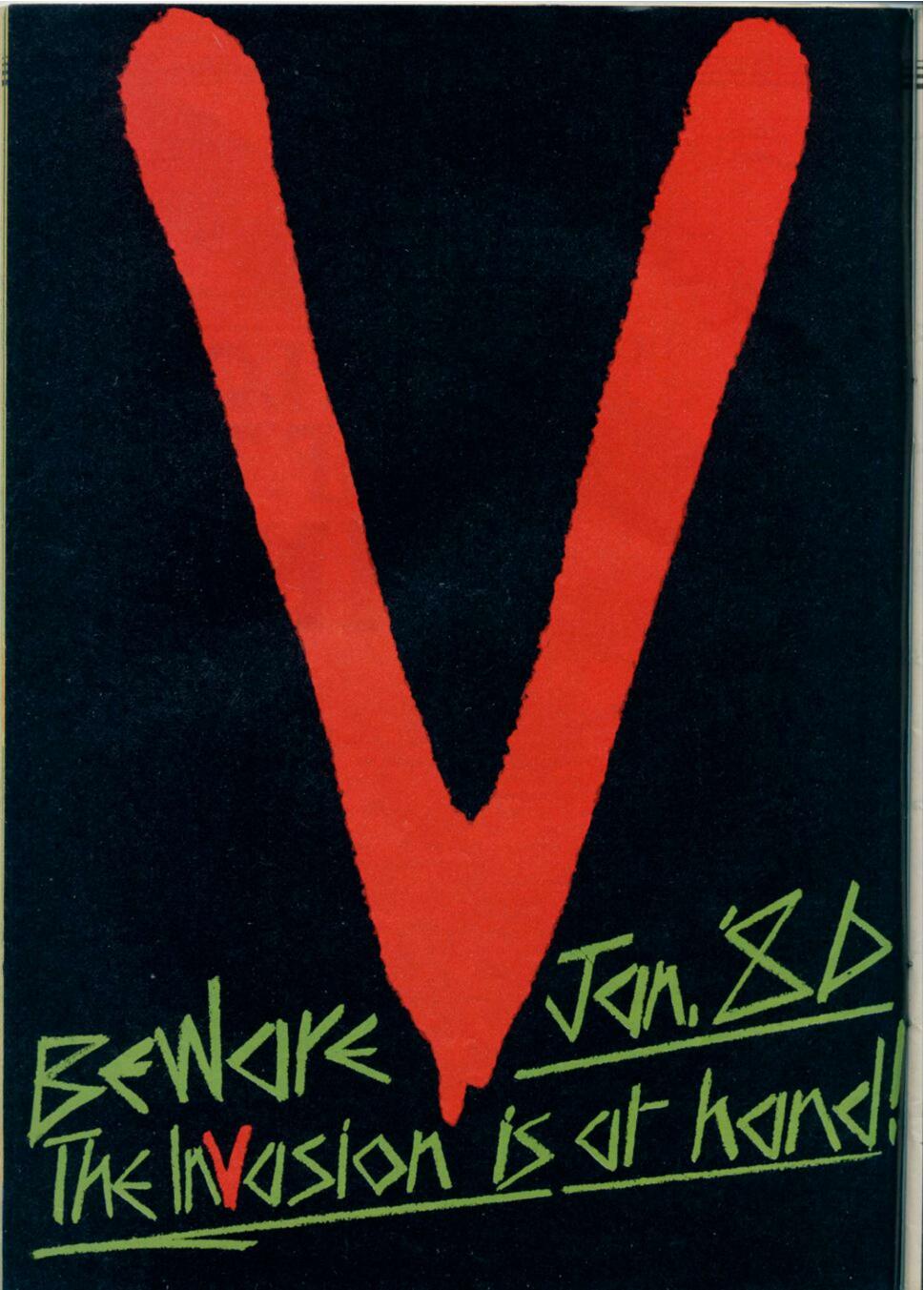

# TOP 30

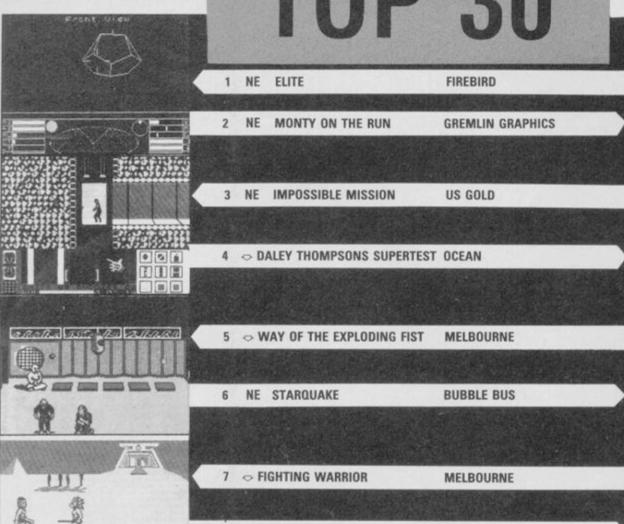

8 O FAIRLIGHT THE EDGE 00000 O FRANK BRUNO'S BOXING ELITE NE WORLD SERIES BASKETBALL IMAGINE

| 11 | -  | ACTION BIKER                | MASTERTRONIC |
|----|----|-----------------------------|--------------|
| 12 | •  | FINDERS KEEPERS             | MASTERTRONIC |
| 13 | 0  | GRAHAM GOOCH'S TEST CRICKET | AUDIOGENIC   |
| 14 | •  | FORMULA ONE SIMULATOR       | MASTERTRONIC |
| 15 | NE | CRITICAL MASS               | DURELL       |
| 16 | •  | SHADOW OF THE UNICORN       | MIKROGEN     |
| 17 | NE | BACK TO SKOOL               | MICROSPHERE  |
| 18 | •  | EMPIRE FIGHTS BACK          | MASTERONIC   |
| 19 |    | BMX RACERS                  | MASTERTRONIC |
| 20 | NE | SABOTEUR                    | DURELL       |

this month.

more than a third of the charts and US Gold's Impossible Mission. Other bubblers from Within days of release, Fire- last month, Starquake, Critical bird's Elite became the biggest Mass and World Series Basseller since Melbourne House's ketball, have also entered in Exploding Fist. Close behind is healthy positions, while Back Nightshade has bombed, bare- Wood are ones to watch for.

| 21 | 0  | NOW GAMES             | VIRGIN          |
|----|----|-----------------------|-----------------|
| 22 | 0  | HYPERSPORTS           | IMAGINE         |
| 23 | 0  | HACKER                | ACTIVISION      |
| 24 | NE | COMPUTER HITS         | BEAU JOLLY      |
| 25 | NE | GYROSCOPE             | MELBOURNE HOUSE |
| 26 | 0  | BORED OF THE RINGS    | SILVERSOFT      |
| 27 | NE | ONE MAN AND HIS DROID | MASTERTRONIC    |
| 28 | 0  | NONTERRAQUEOUS        | MASTERTRONIC    |
| 29 | 0  | SORDERON'S SHADOW     | BEYOND          |
| 30 | 0  | NIGHTSHADE            | ULTIMATE        |

NEW ENTRIES account for Gremlin's Monty on the Run to Skool, Saboteur and Gyro- ly holding on at number 30. scope have appeared from no-

Of the bubblers, System 3's where. Many popular games International Karate is likely have disappeared, including to do well if initial sales are Highway Encounter, Jet Set anything to go by. CRL's Tau Willy 2 and Softaid. Ultimate's Ceti and Odin's Robin of the

| ASTRO CLONE          | HEWSON CONSULTANTS |  |  |
|----------------------|--------------------|--|--|
| BC'S QUEST FOR TYRES | SOFTWARE PROJECTS  |  |  |
| THEY SOLD A MILLION  | HIT SQUAD          |  |  |
| TAU CETI             | CRL                |  |  |
| INTERNATIONAL KARATE | SYSTEM 3           |  |  |

| NEVERENDING STORY      | OCEAN    |
|------------------------|----------|
| ROBIN OF THE WOOD      | ODIN     |
| THUNDERBIRDS           | FIREBIRD |
| GEOFF CAPE'S STRONGMAN | MARTECH  |
| BEACH HEAD 2           | US GOLD  |
|                        |          |

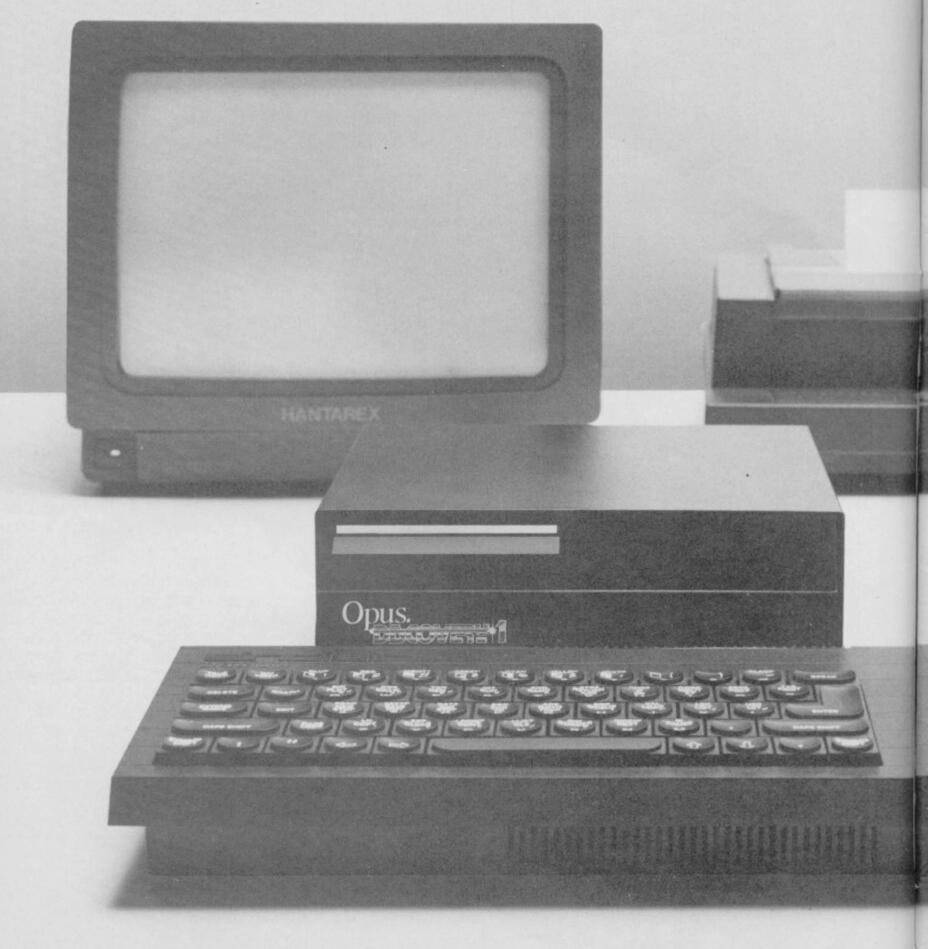

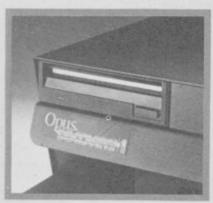

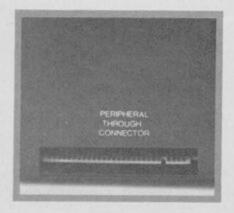

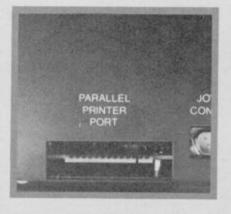

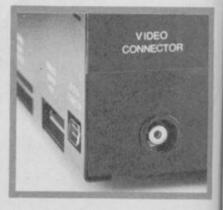

#### TECHNICAL DETAILS

3.5" 250 K disc drive
Double density disc interface
Parallel printer interface
Joystick interface
Video monitor interface
Peripheral through connector
Built-in power supply
Utilities on ROM including format and verify
RAM disc facility
Random access files fully supported
Connections for second drive upgrade

Comprehensive user manual Total: £199.95 inc. VAT

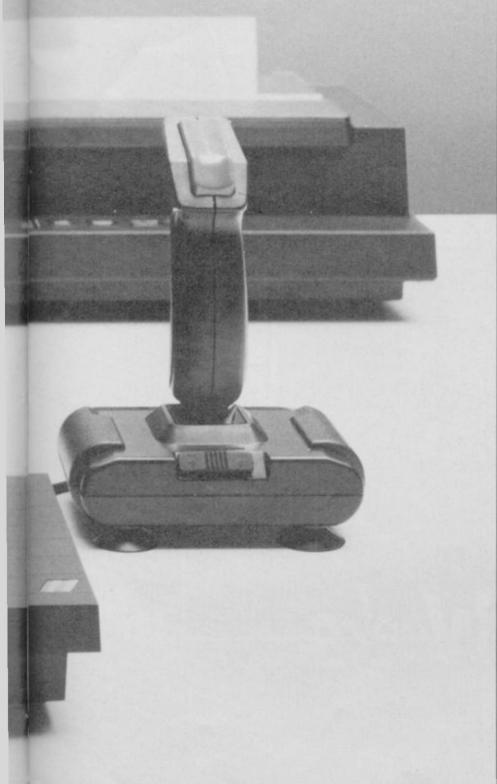

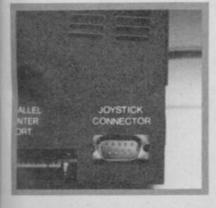

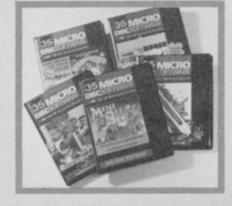

"Recommended" - Sinclair User Buyers' Guide

# Discovery helps your Spectrum make all the best connections for only £199.95

In one simple step you can now transform your Spectrum into a complete computer system. Discovery from Opus Supplies is a sophisticated computer nerve centre combining not just a powerful disc drive and double density disc interface but the most comprehensive range of interfaces capable of running printers, monitors, joysticks and other peripherals.

No other system can offer your Spectrum so many options – allowing you to play the very latest games or providing facilities for serious business use. Discovery's specification includes over £300 worth of Spectrum peripherals and yet, at just £199.95, this remarkable all-in-one system costs less than a disc

drive and interface combination.

Just connect Discovery to the rear of your Spectrum and you've started the transformation. Now you have immediate access to the very latest Japanese 3½" disc drive controlled via a powerful and ingenious double density disc interface. The unit's built-in power supply feeds both Discovery and your computer allowing you to dispense with your Sinclair power supply.

The Opus system takes no user memory from your computer giving you full compatability with all tape-based software including programs designed for use with microdrive and Discovery even has its own RAM disc allowing you super fast

access times.

Now the choice is yours. Connect up a joystick or a printer to the built-in Discovery interfaces, link-up to a video monitor or incorporate your own choice of peripheral using the through connector.

Whether you choose Discovery for games or business use you can rely on a complete range of readily available disc software produced by many of Britain's leading software companies, and our price of £199.95 includes an unbeatable two-year free warranty and free delivery.

Discovery is available nationwide from Boots and from all good computer stores across the country. Ring us now on 0737-65080 for details of your nearest dealer, or to order your Discovery.

Trade and export enquiries welcome.

\*Price quoted refers to Discovery unit only

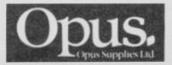

Opus Supplies Ltd, 55 Ormside Way, Holmethorpe Industrial Estate, Redhill, SURREY RH1 2LW. SENSATIONAL SOFTWARE FROM

## MIKRO-GEN

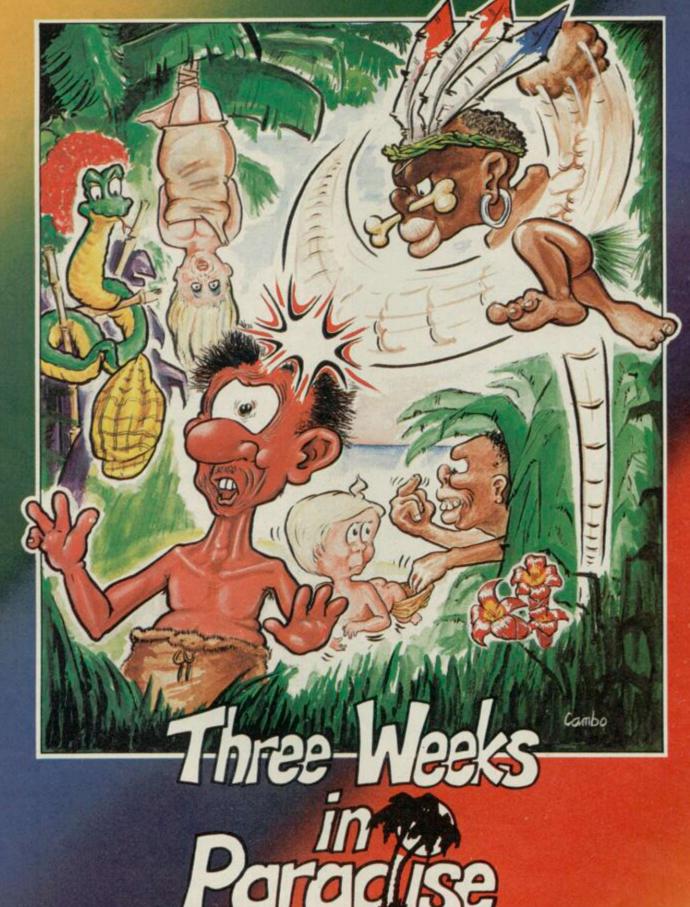

48K SPECTRUM £9.95

Unit 15, The Western Centre, Bracknell, Berkshire Tel: 0344 427317

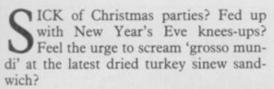

Relax, gentle punters, with Gremlin's Festive Trivia Test. Better still, forge your own Trivial Pursuits cards and then you too can join in the traditional holiday aprés blow-out activities with a chance of winning for a change.

Gremlin has ransacked his dusty files to provide searching questions to test your knowledge of gossip, hype and the duller parts of obscure games . . . Most of the answers have appeared one way or the other in Sinclair User over the past year, but a few you'll never get, not ever

After all, who says Gremlin has to be fair? Where does it say that in writing? Is it a law, yet? Is it . . . (Back to your cave, vile beastie . . . Ed)

#### 1 Who said of whom . . .

- (a) 'He does have a habit of announcing 7 Heroes machines before they are ready';
- (b) 'I'm more of an industry figure than he is, and I'm a nobody';
- (c) 'He has invented many wonderful things, such as the telephone';
- (d) 'He's resting. He's distressed by all the publicity'?

#### 2 Royal Flush

- (a) Who went skiing with Princess Stephanie?
- Who was once known as the King of Liverpool?
- (c) Who is Prince's favourite pin-up?
- (d) Who set Gordo on the quest to Maru?

#### 3 What's in a name?

Who is/are . .

- (a) The Kindergarten;
- (b) Slugger;
- (c) Repellent;
- (d) The Bouncing Czech?

#### 4 Which Sinclair User Hack . . .

- (a) Said the QL was a botch in front of millions;
- (b) Won an award for services to Activi-
- (c) Junked his QL in favour of an Am-
- (d) Wrote about his experiences in a health farm?

#### Gremlin's

#### **Festive Trivia Test**

#### 5 Star Quality

- (a) Who persuaded Ian Dury to sing on his game?
- (b) Who was told to \*\*\*\* off by Bob Geldof?
- (c) Who recorded the 'semi-legendary dance-hall stroll smash hit Night of the Werewolf?
- (d) Who digitised Wham!?

#### 6 The Difficult Bit . . .

In 5(a), (c) and (d) — what is the relevant software?

- (a) Which mechanic had a midnight snack and lost his son in a department store?
- (b) Who dug for gold and blew it all on a flash mansion?
- Who escaped from a snowball fight and ended up in paradise?
- (d) Who got drunk and set fire to his house after entering the Olympics?

#### 8 Villains

- (a) Who imprisoned Loeg the Charioteer?
- (b) Who pinched the money from the Midminster Bank?
- Who couldn't remember his birthday until Eric reminded him?
- (d) Who are the Elite's worst enemy?

#### 9 What have the following got in common .

- (a) Douglas Adams, Clive Sinclair, £1,000;
- (b) Imagine, Tansoft, OCP;
- (c) Prism, GOSH, Maxwell House;
- (d) Telephones, Matthew Smith, Base-

#### 10 Which is the odd one out . . .

- (a) Gift from the Gods, Shadowfire, Gyron:
- (b) Imagine, Tansoft, OCP;
- (c) Barcelona, Valencia, Madrid;
- (d) Venetian blinds, Dralon, dead flesh?

#### 11 The Rag Trade

(a) Which mag helped advertise baked beans?

Quiz

- (b) Which rag fought a pitched battle with CRL?
- (c) Which paper flaunted its hairy armpits?
- (d) Which publication's journalists were asked to work for nothing?

#### 12 Gladly missed

Who was responsible for . . .

- (a) 911TS;
- (b) Therbo;
- (c) Hareraiser;
- (d) Software Superstar?

#### 13 Naughty Naughty

Which game is associated with the following:

- (a) A semi-nude dance act at the PCW show:
- (b) The 'Readers' Wives' section of Fiesta;
- (c) Royal breeding habits;
- (d) Raping the android?

#### 14 Great bugs of history

- (a) In which game does Dr Jones cause havoc with the monks;
- (b) Which adventure had a location which was permanently 'too full' to enter;
- (c) Who has an unnerving habit of sitting on your lap?

#### 15 Pseuds' Corner

Who produced the following jargon to describe the mega-mega programming in their games:

(a) Animaction;

(b) Isometric graphics; (c) Primary imbalance;

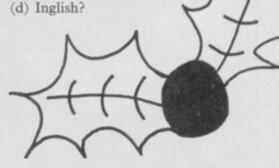

GREMLIN'S FESTIVE TRIVIA TEST — THE ANSWERS

Mercalle of C&VG; (d) Robert Maxwell, 4 (a) Chris 'lunchbreaks' Bourne, on Mercalle of C&VG; (d) Prince Janga, 3 (a) Elite; (b) Clive Sinclaur; (c) The Edge; (d) Mercalle of C&VG; (d) Prince Janga, 3 (a) Elite; (b) Clive Sinclaur; (c) The Edge; (d) Mercalle of C&VG; (d) Prince Janga, 3 (a) Elite; (b) Clive Sinclaur; (c) The Edge; (d) Mercalle of C&VG; (d) Prince Janga, 3 (a) Elite; (b) Clive Janga, 3 (b) Elite; (b) Cline Johnson of Mastertronic, at the British Rock and Pop Music Awards; (c) Lee Kristofferson; (d) Melbourne House. 6 Deus Ex Machina, System 15000, Wham! The Music Box, 7 (a) Wally Week; (b) Miner Willy; (c) Rim Kimberley; (d) The Pi-Man. 8 (a) Skar the Sorceress; (b) Vinchetta; (c) Machina, System 15000, Wham! The Music Box, 7 (a) Wally Week; (b) Miner Willy; (c) Rim Kimberley; (d) The Pi-Man. 8 (a) Skar the Sorceress; (b) Vinchetta; (c) Machina, System 15000, Wham! The Music Box, 7 (a) Wally Week; (b) Miner Willy; (c) Rim Kimberley; (d) The Pi-Man. 8 (a) Skar the Sorceress; (b) Vinchetta; (c) Machina, System 15000, Wham! The Music Box, 7 (a) Wally Week; (b) Miner Willy; (c) Rim Kimberley; (d) The Pi-Man. 8 (a) Skar the Sorceress; (b) Vinchetta; (c) Machina, System 15000, Wham! The Music Box, 7 (a) Wally Week; (b) Miner Willy; (c) Rim Kimberley; (d) The Pi-Man. 8 (a) Skar the Sorceress; (b) Vinchetta; (c) Machina, System 15000, Wham! The Music Box, 7 (a) Wally Week; (b) Miner Willy; (c) Rim Kimberley; (d) The Pi-Man. 8 (a) Skar the Sorceress; (b) Vinchetta; (c) Machina, System 15000, Wham! The Music Box, 7 (a) Wally Week; (b) Miner Willy; (c) Rim Kimberley; (d) The Pi-Man. 8 (a) Skar the Sorceress; (b) Vinchetta; (c) Machina, Machina, ANSWERS: I (a) Clive Sinclair on Jack Tramiel; (b) Mark Cale on Andy Shafte; (c) Robert Maxwell on Clive Sinclair; (d) Alan Maton on Marthew Smith. 2 (a) David

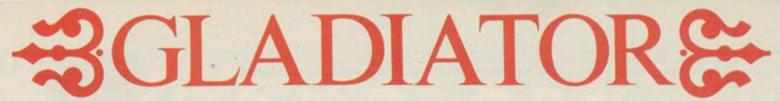

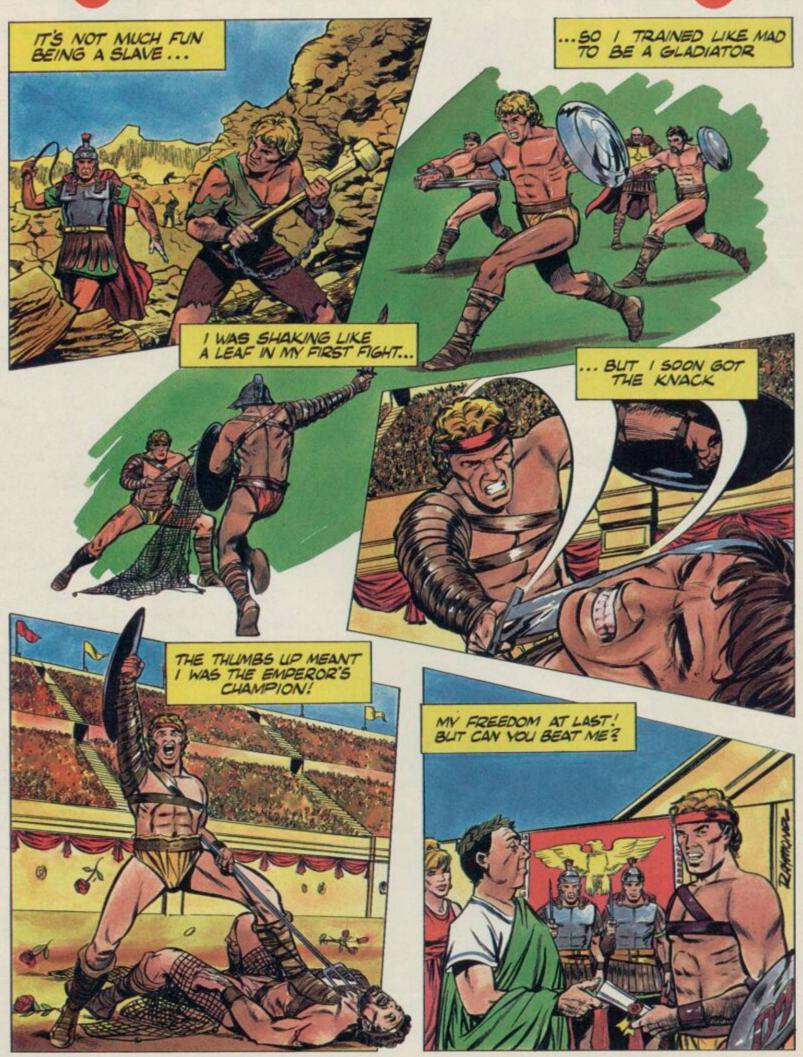

Spectrum 48K at £8.95

Choose from 45 weapons and fight for your freedom

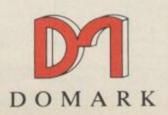

Name \_\_\_\_ Address\_

Write enclosing £8.95 (inc. p+p) to 204 Worple Road, London SW20 8PN or telephone with your credit card number on 01-947 5624.

#### ICE

PROVE THAT YOUR machine can be a GEM and imitate the icon driven operating system on the Atari ST.

The package uses icon conventions similar to GEM with a few exceptions. For instance, the icon used to boot a program looks like a gout-swollen foot. Once booted, the package which is supplied on ROM, displays the main icon menu.

At the centre of the screen resides the empty workspace window, above which is displayed the real time clock and the date. The screen is used mainly for displaying device directories in icon form. The picture of a cartridge labelled EX, with QUILL displayed under it, means that the cartridge in the present drive contains an executable machine code file called

QUILL. If the icon portrays a disc the file would be held on disc.

Below the main window are device specifiers, defaulted at drive one. You can load and save using microdrive, disc, or RAM disc. Drive numbers can be changed by placing the arrow-shaped action cursor on one of the large arrows

surrounding the device number. The left arrow decreases the number while the right arrow increases it. To execute the cursor action just click -

push — the space bar twice.

By clicking twice on a device icon a file directory can be obtained, and by repeating the operation on one of the file icons in the directory a file can be loaded and run. It is a simple process, much easier than having to type in LRUN MDV1 BOOT. Files can also be deleted from any device using the dustbin icon in the device driver display. Simply select a file from the directory window and then select the dustbin. You are asked whether the operation is okay or whether you want to cancel before the file is scrubbed from the current device.

Below the device driver icons is a bar which displays system and file commands. Those provide a system status report, rename files, list a file in ASCII format and gain information on a file. Commands have also been included to set up the clock and date, and define types of printer. An option is also included to set system response rates - such as clicking time.

The most useless function of ICE is the calculator, which Eidersoft probably included just because GEM has one. It includes a single key memory and a percentage button which are operated using the arrow cursor.

Also included in the package is the aptly named Choice, which will multitask up to four packages, including the Psion business suite. To produce the multi-tasking effect, select it from the menu at which point a new menu showing tasks from one to four will appear. Select the task you want to

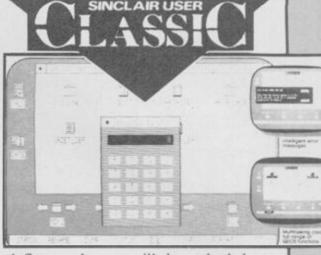

define and you will be asked how much data space it will need. Usually about 30K is enough, though even with that small memory requirement the four programs in the Psion suite would require additional memory.

Choice can also set up RAM discs, areas in memory formatted and accessed in the same manner as a disc. Once you have run the Install program, provided with Choice, you must go back to ICE and format as many discs as you require, depending once again upon the amount of memory you have available.

**ICE** operates best with at least half a megabyte of RAM and disc drives. Its multi-tasking features are its major attraction, although the operating system is so easy to use that it can be recommended to anyone with a QL.

John Gilbert

Publisher Eidersoft Price £59.95 Joystick and mouse compatible

#### Keydefine

TYPING OUT long lines of Super-Basic over and over again, or writing the same address at the top of a series of different letters is a chore with which QL users may well be familiar.

Although there are a number of products designed to help business users with a variety of areas where Psion software starts to leak at the seams, most are rather too specific in application for general use.

from a complete program to a Quilled letter and access it from a single initions, and a master routine, Define. Included with each of the three main

Define simply asks for the name of the \_key file to be altered, and then the key on which the data is to be stored. Quill\_key enables you to set margins, store standard addresses or indeed any block of text, and have it printed to the screen wherever you require it.

Basic\_key allows you to define keystrokes for use within SuperBasic and those could include complete programs with line numbers, although you would then have to be careful as to which numbers you used.

Finally, there's asm\_key, which is Keydefine is a raw system which designed for use with an assembler/ allows you to write virtually anything editor so that you can insert preset routines again at the touch of a key.

All the functions are accessed by keystroke. Apart from standard boot holding down Caps Shift and pressing and copy routines, it includes three the appropriate key, which could be programs for holding the key def- anything from F1-F5, A-Z or 0-9.

programs is a set of predefined routines for some of the available keys. Those vary from the trivial -EDIT or PEEK — to rather more useful routines such as window definition or a KEYSCAN routine for the assembly language version. routines are protected from NEW.

You can put up to 2K of material on each key, although you may find vourself squeezed for memory if you're still using Quill 1.03. But the usefulness of the program really depends on the user — if you do write a lot of letters on Quill, or have pet routines you're always using in programs, then you'll get your money's worth from Keydefine. Chris Bourne

Publisher Psientific Price £9.95

continued on page 42

#### The Pawn

GO ROVING in Kerovnia, a magical world which is going through a period of social upheaval.

King Erik, the ruler of the land, is beginning to lose his grip on his subjects and can no longer rely on their solid support during times of trouble. The king has not been the same since his wife was assassinated and two factions have been keen to implicate the dwarfs in the affair. The dwarfs controlled the drinks market in Kerovnia, but now the Farthingdon Real Ale Company and the Romni gnomes are fighting for control.

When you arrive in the land, with a sleepy headache and kitted out in pyjamas, a general election is on the horizon and the king is in a very crotchety mood. Not only must you find the solution to the problem posed in the adventure but you must also track down the problem.

You start on an uninspiring path and grassy plain. In the distance you can see the foothills and beyond, a host of snow-capped mountains.

important locations in the adventure guards will not take you to him unless but another matter to enter them. The you give them something. You can Golden Palace, for instance, is talk to them until you are blue in the

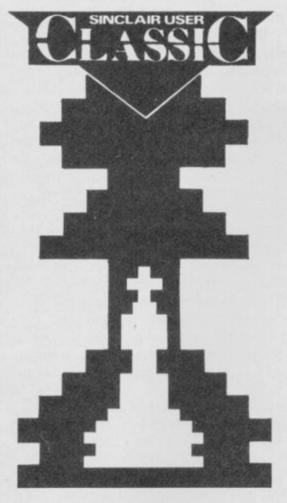

which passes through a rank forest manner similar to that of The Hobbit, from Melbourne House.

You are at the palace to present a letter from Kronos the magician to It is easy to find many of the King Erik. Unfortunately, those guarded by two violent looking fel- face and they will answer, using an lows. You can talk to them in a Eliza routine within the program, but

you will need those objects.

Objects and money play an important part in the game. Honest John is the man to talk to if you want to equip yourself for adventure. He can supply silver armour, spring water and distilled whiskey but you will have to pay with fergs. If you don't have any money he will tick you off and stomp into the distance.

In a hut, on a hill, you will find another unhelpful character who has a problem with time and reality — or is it you who is confused? You can eat the rice in the bowl at his feet but if you try to get at his cupboards he will kick you.

The Pawn is a text-only adventure, but what text! The descriptions can be set to be as long or short as you want them and once you are into the game it is like reading an interactive novel. Although I have not yet caught up with the object of my quest, I am sure I will be playing the game long after this review has reached you.

Although it is not particularly innovative, The Pawn has the feel and depth of those infamous Infocom adventures which have, for so long, held the attentions of every discowning Commode 64 lover. Long live King Erik and The Pawn. John Gilbert

Publisher Sinclair Research Price £19.95 Memory 128K

#### Q Draw

THE SLOGAN 'as used by professionals' conjures images of a package

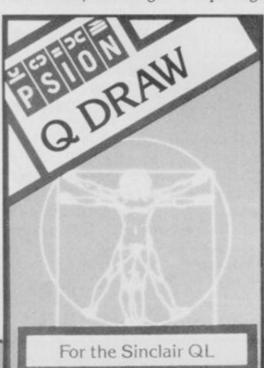

maxim does not hold true for the Psion Q Draw.

The package is apparently based on a utility used by Psion artists to design screens for QL Chess and Match Point. Looking at its capabilities they would have been better off using GraphiQL, from Talent, or even Sketchpad from Sigma Research. It is capable of pixel plot and line drawing using rubber banding — but does not include circle, arc or ellipse facilities which most other QL and Spectrum packages contain.

It is, however, possible to define a shape, such as a circle, and store it, on microdrive or disc, as part of a library of such designs. Shape drawing mode is entered using F4 and then drawing the outline of the shape using a cursor.

When the outline has been defined, a number of options are open to you including colour fill, moving the shape

which will work wonders but the to another part of the screen, replicating the shape, and dropping a shadow from it.

> Once defined, shapes can be incorporated into screen displays which in most cases is faster than having to draw each shape by hand each time you need it. Inclusion of an arc command would, however, have been useful.

> Q Draw does not have the power and versatility of GraphiQL and is less useful than Spectrum packages such as The Artist, from The Edge, or Art Studio, from Firebird. No company can be expected to have a winner with every new launch but with a bit more attention to detail Q Draw could have been on its way to Classicdom.

> > John Gilbert

Publisher Psion Price £14.95 **Joystick** 

#### ON in Association with ARI **Proudly Present**

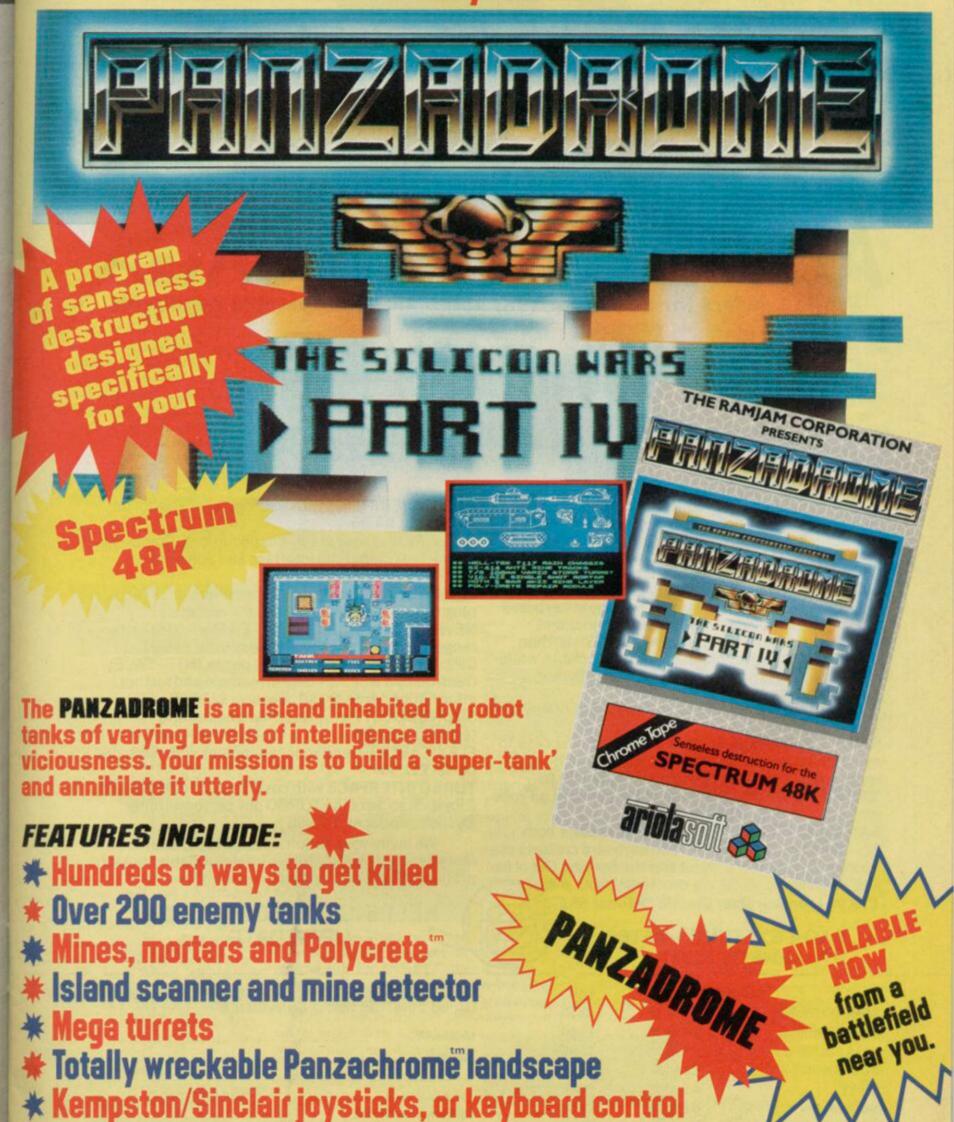

Available from all good software retailers — if its not there, please order it — or in case of difficulty send your crossed cheque/P.O. made out to ARIOLASOFT UK LTD., including your own name and address to Ariolasoft UK Ltd., Asphalte House, Palace Street, London SWIE 5HS.

PANZABROME - Spectrum 48K cassette £7.95

UK orders only. Prices include P&P. Please allow 28 days from release for delivery.

Marketed &

Distributed by

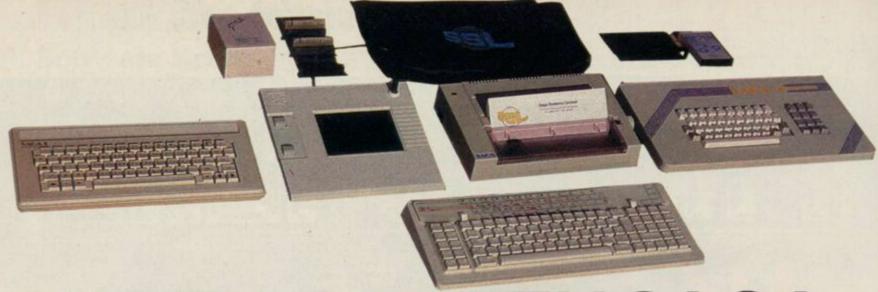

## ADVANCE WITH SAGA

World Leaders for Spectrum 16K, 48K and + Compatable Keyboards

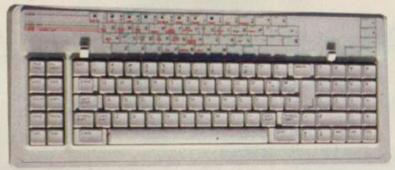

After adding our products to your Spectrum, your Spectrum will not merely become a superior computer but a more complete computer system.

The SAGA keyboards, culminating in the new SAGA 3 ELITE, provide your Spectrum with the sheer elegance that it deserves. The SAGA 3 ELITE incorporates the most recent technology in keyboard design which provides 27 single entry functions.

If you would like graphics with real Style, then they are yours with our latest graphics package, while letter quality print can be produced for less than £120 from our new printer.

Just cut out the Coupon below for any of the following products:

SAGA 1 EMPEROR 67 keys enable easy access to every function, making obsolete the "Stretch requirement" of other keyboards. NOW £39.95

SAGA 2 PROFILE A re-design of the popular Lo Profile with number pad, 52 keys. £49.95

SAGA 3 ELITE recently developed, houses both Spectrum and Spectrum +. The keyboard consists of a Function Block, Qwerty layout and number pad. Out of the total 87 printed keys, 27 are direct entry, auto shift.

£79.95 - Sinclair User Classic October 85

**DUSTCOVERS** Black with SSL logo, available for all keyboards. £4.95

STYLE Realise your graphic expectations. Comprises Kempston compatible interface and Software. £29.95

SAGA GP Graphics Tablet—super improve STYLE, plug it in and see. £79.95 (read the reviews!)

NEW LETTER QUALITY PRINTER The first in a new range of printers to be available shortly. SPEED: 12 CPS. PRINT: Ink on ordinary A4 paper. INTERFACE: Centronics & RS232. For print sample and further information, write or call now, only £119.95

SOUNDBOOST Puts music in your ears (and television) £9.95

FLEXICABLE Extend your capabilities with two more ports! £11.95

**TURBO INTERFACE** with custom chip, ROM slot and 2 joystick sockets the TURBO out-performs other joystick interfaces. £21.95

We invite your enquiries on (04862) 22977, more descriptive literature is freely available for each product (please send stamp).

#### SAGA SYSTEMS LIMITED (04862) 22977

#### WEEPING YOUR COMPUTER UP TO DATE

| QUANTITY                   |                   | P&P                    | SEND YOUR ORDER TO: Dept SU1 Order Desk Saga Systems    |                                                                                                    |  |
|----------------------------|-------------------|------------------------|---------------------------------------------------------|----------------------------------------------------------------------------------------------------|--|
| SAGA 1 EMPEROR             | *£39.95           | £1.50                  | Limited. 2 Eve Road, Woking, Surrey GU21 4JT.           |                                                                                                    |  |
| SAGA 2 PROFILE             | *£49.95           | £1.50                  | Mr/Mrs/Miss                                             |                                                                                                    |  |
| SAGASELITE                 | *£79.95           | £1.85                  | Address                                                 |                                                                                                    |  |
| DUSTCOVER                  | *£4.95            | FREE                   |                                                         |                                                                                                    |  |
| STYLE                      | *£29.95           | FREE                   | Amount encl                                             | osed £                                                                                                    |  |
| SAGAGP                     | *£79.95           | £1.50                  | My Access Card No. is                                   |                                                                                                    |  |
| LTR-1 PRINTER              | *£119.95          | £2.30                  |                                                         | NLY ACCEPTED                                                                                                    |  |
| SOUNDBOOST                 | *£9.95            | FREE                   | Please tick method of payment: PO Cheque D              | raft Access                                                                                                    |  |
| FLEXICABLE                 | *£11.95           | FREE                   | If this is confirmation of telephone order, please tick | A STATE OF THE PARTY OF THE PARTY OF THE PAR |  |
| TURBOINTERFACE             | *£21.95           | £1                     |                                                         |                                                                                                    |  |
| VAT is included            |                   | TOTAL                  | SignatureDate                                           |                                                                                                    |  |
| Overseas orders, please de | educt 15% VAT add | E3 for postage excess. | Please allow 28 days for delivery.                      |                                                                                                    |  |

Limited quantities of the original low profile keyboard are available at only £39.95 inc. V.A.T.+£1.50 P&P.

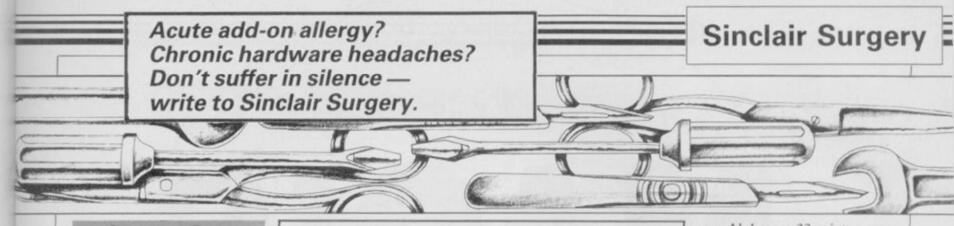

#### Converting to analogue

I AM interested in Z80 machine code and would like to experiment with an analogue joystick. I have a potentiometer stick, but as the Spectrum has no A/D converter I need an interface to do the job.

I have decided to buy one and if necessary, another joystick. Can you tell me of any firms which sell them?

> Stephen Holland, Higher Tatham, Lancaster

· A kit which could be adapted to your needs is available from Maplin Electronics Supplies Ltd, PO Box 3, Rayleigh, Essex SS6 8LR. Tel: 0702-554155.

#### **Double Dutch** modem talk

IN THE November issue there was a query about the WS2000 modem and Interface 1. Since April, I have been using a Dutch Viewdata and terminal software with my Spectrum Plus. The only problem is that the IFi doesn't have a real RS232 full duplex mode, so when the host is TXing I can't interrupt.

The options on the Viewdata program include: TX log on code, store a frame or range of frames, Save and Load frames and telesoftware downloader and printer. The terminal software includes every baud rate up to 9600 baud, split baud rates for TX and RX, half or full duplex — you can suppress the echos, and parity selection.

Ben Erkens, Holland

 In November I said it was unlikely that Interface 1 could ever be used with a modem. Ben Erkens has proved me wrong. If you want a copy of the software, contact the author, HJ Koevoets, Hr. Danielstraat 116, Rotterdam, The Netherlands.

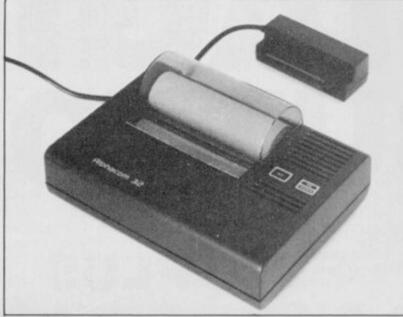

Alphacom 32: can it make it through the cold?

#### Spectrum in the cooler

OWN a Spectrum Plus, Alphacom 32 printer, microdrive and Ferguson tape recorder which I use in an unheated room. Are they likely to be affected by cold weather?

Harold Bray, Winshill. Burton-on-Trent

• As long as the room is not damp, the Spectrum will not be affected by the cold, although the quality of the printer output might

#### One letter at a time

WHEN I program my Spectrum with a menu I number the options and use INKEY\$, the advantage being that you do not have to use Enter.

The problem is that you cannot go higher than 9. Is there a way around this difficulty? I prefer to use the numbers rather than letters.

P G Kerrick, Cardiff

which there is no simple answer. Spectrum, but the paper is very If you want to read two numbers, such as 10, you must either make However, at WH Smiths I have

all the numbers two digits, for instance 09, or tell the computer when all the numbers have been entered, by pressing Enter.

Most programmers either let you press the first letter of the menu option, or use the Hex sequence 0-9 and A-F.

#### Transfer of disc data

I HAVE an LMT SPD1 disc interface for my Spectrum Plus drive. How can I transfer data to disc as LMT doesn't make tape to disc utilities? My disc drive is a Toshiba DS/DD 80T without a PSU.

Ceawlin Thynn, Warminster, Wiltshire

■ The best idea would be to contact a supplier of disc drives and get one from them. You need a fairly simple power supply which gives +5V and +12V, but it must have a reasonably smooth

#### Unpleasant paper price

I HAVE purchased a Timex This is a common problem to 2040 printer to go with my costly - £10 for five rolls. seen Alphacom 32 printer paper at £1 per roll. Are those papers compatible? If so, can I buy this paper elsewhere for Chris Pepper,

Sutton Coldfield, West Midlands

• The Timex 2040 and the Alphacom 32 are similar in many respects. Although I haven't been able to try it out on a Timex I would be very surprised if it didn't work. I doubt you will find paper any cheaper.

#### What's the buzz man?

I HAVE recently exchanged my Spectrum for a Spectrum Plus and have come across differences. strangest being my mains adaptor which is buzzing. Is that a

> David Bass, Gloucester

 The Spectrum mains adaptor contains a transformer and it is that which is buzzing. Provided it is not too loud it is unlikely to cause any problems, but if you are at all unsure get it checked by an electrician.

#### **Getting** the accent right

CONNECTING a Brother M1009 to my QL was far from easy. The switches on the printer - 1.1 to 1.8 and 2.1 to 2.8 must be set as follows: 01111010 and 10100101, and use serle for SuperBasic.

The printer has two character sets. As I want to use the set with French and other accents I need set number two. Is it possible to do that? What about Quill and Archive?

> Ian Pizer, Geneva, Switzerland

With Quill you can use Translate to trap a character and then send out a different code.

On Archive it is simpler. All you have to do is write a procedure which does it for you.

## THE

## 3(1)11(0)

**BETA-PLUS** DISK INTERFACE

**SPECTRUM** 

The latest

BETA-PLUS

Disk Interface has a unique feature - the

MAGIC BUTTON.

It transfers tape based programs to disk system with speed, simply by one touch of the

MAGIC BUTTON. Other new features include:

- Auto Check on Disk Drive
  - **Auto Boot** 
    - Random Access File Handling
      - Sequential File Handling
        - Reset Button

Single Drive Drive and 51/4" disk drive (400K) Beta-Plus 40 track double sided 3½" disk drive (800K) £199 80 track double sided £229 Twin Drive 31/2" disk drive (1.6Mb) 80 track double sided £329

Bela Pills & Six Single disk drive lad track colline side of the control of the colline side of the colline side of the collin

**Technology Research Limited** 

Unit 18, Central Trading Estate, Staines, Middlesex TW18 4XE Tel: 0784 63547 Telex: 896691 TLXIR G

#### QL EPROM development

ANGLO SERVICES has just produced the first EPROM programmer for the QL. It allows you to program a wide range of EPROMs from the 2K 2516 and 2716 up to the new 32K 27256 and, unlike many other programmers, does not require an external power supply.

The programmer is an un-It has both a ZIF (Zero Inser- easy to work out what to do. memory address.

The software supplied with From the menu you can the programmer can easily be select which EPROM you are

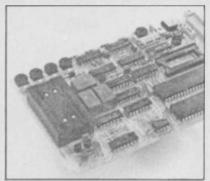

cased PCB which fits into the dures rather than explain the user port on the side of the QL. menu but between the two it is

EPROM to be read/ procedures are in Basic and all programmed, plus a second operations take a long time. socket for your own 4-8K Reading all of a 16K EPROM EPROMs. That provides an into memory takes about five PO2 0LH. Tel: 0705-671421. alternative to the ROM port on minutes, and programming a the back of the QL and is whole EPROM can take up to configured to sit at the same 25 minutes. Smaller EPROMs take correspondingly less time.

transferred to disc if required - working with - see table one provided you have some form - load it into memory, save of two way adaptor to plug the and load this memory to any disc interface in at the same device, edit it — using a fairly time — and consists of a series simple editor — verify the of Basic procedures called from EPROM in the ZIF socket of Basic procedures called from EPROM in the ZIF socket Plus CMOS versions of the Bromsgrove, Worcester B61 fortunately, detail the proce- to the screen or a printer. above.

Which part of the EPROM you want to work on can also be selected, from just one byte up to the whole chip.

The programmer is, generally, a useful addition for the serious user and at £87.50 plus £2.50 p&p reasonably priced. Combined with CST's excellent IEEE interface and the wealth of good, high level, languages available, the QL now looks more like the serious machine it was always intended to be, and tion Force) socket for the The main problem is that the an ideal tool for higher educa-

Anglo Services Ltd, 4/6, London Road, Portsmouth

| Table I. | 1     |
|----------|-------|
| EPROM    | Vpp   |
| 2716     | 25    |
| 2516     | 25    |
| 2732     | 25    |
| 2732A    | 7, 21 |
| 2764     | 21    |
| 27128    | 213   |
| 27128    | 12.5  |
| 27256    | 25    |

#### Spectrum bits and binders

ON/OFF SWITCHES seem to be popular at the moment, two arrived from Tec, one for the Spectrum and one for the Spectrum Plus. Both clip onto the Spectrum via the power socket.

They add a professional touch to the Spectrum and are nicely styled to match it. Well worth the £4.95 each.

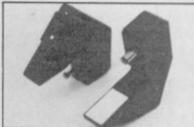

Tec also sent its latest product, a Data Binder. For £5.95 you get a two ring, A4 binder, four dividers and a card with Contents written on it.

Similar binders cost £1.99 in WH Smiths and dividers 50 pence, but then you will have to print your own pieces of card with Spectrum on them. Heaven forbid, shop in Smiths.

0DW. Tel: 0527-74567.

#### Not another reset switch!

USERS WHO still have a rub- it is on, and it has a small push

Repeatedly pulling out the reset the Spectrum. power plug on the Spectrum to switch is a great help.

The little black box fits be-

ber Spectrum, or have up- button which cuts the power graded to a Plus keyboard and when pushed. Although well have not wired up the reset made, this button - and all the switch, could benefit from the others I've seen - is no substinewly released reset/on/off tute for a mains switch. Howevswitch from System 7 Electro- er, it is more convenient than scrabbling for the wall socket to

As combined reset/on/off reset it can weaken the socket switches go, this one is well which in turn can lead to priced at £5.00 inc p&p and reliability problems - and so a could provide a useful stocking

System 7 Electronics, 664, tween the power supply and the Anlaby High Road, Hull, Spectrum. Next to the on/off North Humberside HU3 6UZ. switch is an LED to show when Tel: 0482-508687.

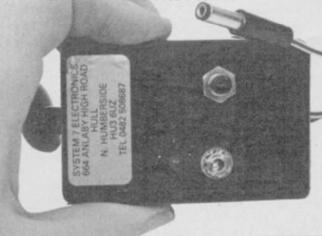

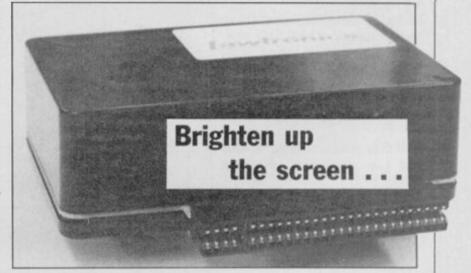

THE SPECTRUM is well known for the quality of its display, from tolerable downright diabolical. In order to get a steady picture you either have to be very lucky, or invest in a monitor.

For serious users, and those wanting to use Tasword without glasses, Lawtronics has released an RGB Monitor Interface which allows you to connect either a TTL level or linear - analogue - monitor tors can display different brightness levels while TTL

has only the one setting.

The interface has a useful through port for other add-ons and a standard DIN socket for the monitor. That socket is configured so that monitors that work with a BBC can be plugged straight in.

At £45 the interface is a little expensive but the through port and the ease with which suitable cables can be found to fit it make it well worth considering.

Lawtronics Ltd, 139, High to the Spectrum. Linear moni- Street, Edenbridge, Kent TN8 5AX. Tel: 0732-865191.

more hardware on page 48

#### Hardware World

#### Beat your own drum

impressed, wait until you hear it through a decent amplifier. A musician friend of mine, to whom I took the SpecDrum for a professional opinion, is buying a Spectrum just so that he can run one.

The SpecDrum reproduces drum sounds through an external amplifier. Eight drums have been pre-recorded digitally and those are loaded into the computer from tape. They can then be played back, under the control of the Spectrum, up to four at a time and at any speed. You can use an editor to write a number of sequences — songs - or play the machine in real time. It can even be set to give out a sync pulse, so you can use it to build up a number of tracks or plug into a Midi interface.

Cheetah will be supporting

IF YOU SAW the SpecDrum the SpecDrum with extra softon BBC 2s Micro Live and were ware which will initially comprise extra drum sounds - the first is to be a set of Latin drums. The company then hopes to turn it into a device capable of emulating very sophisticated drum machines. Even in its basic form at £29.95 it produces results that sound the same as £200-300 machines, and it is much easier to use.

Each song — there can be 16 is made of up to 255 steps where each step is one of 64 different patterns - repeated up to 255 times. That is enough to write a very long song. The tempo is set overall as the number of beats per minute, but a pattern can also have its own tempo and so alter the speed as you go along.

The eight drum sounds built in to the SpecDrum are sounds, Rim and Hi Tom arranged over three channels. which can be substituted for

SpecDrum INSTRUCTION

Tom and Low Tom; Channel three has a Cowbell, Hihat (Closed), Hihat (Open) and Claps. Only one drum per channel can be played but you can add one extra drum per beat to those three channels.

The tape has two extra drum Channel one has a Kick Drum; existing drums. Also on the

Channel two has a Snare, Mid tape are 11 demo songs, which provide a useful starting point for your own compositions.

> If you have any money left after Christmas go and buy one and find out for yourself, you won't be disappointed.

> Cheetah Marketing Ltd, 1 Willowbrook Science Park, Crickhowell Road, St Mellons, Cardiff. Tel: 0222-777337.

#### Sound value on the box

IN MARCH 1984, I first looked at the Tele-Sound from Compusound. That has now resurfaced as the Soundboost from Saga Systems.

Soundboost is a small PCB that fits inside the Spectrum case and puts the BEEP out via

It has changed little in the last two years, and although fiddly to fit, it has the advantage that once fitted you do not have to worry about it.

If you want to blast the neighbours at full volume the Soundboost has many advandisable the internal beeper you cannot zap in private.

One other feature it shares with its 1984 counterpart is the price, still at £9.95 inc.

Saga Systems Ltd, 2 Eve Road, Woking, Surrey GU21 4JT. Tel: 04862-22977

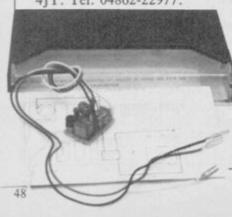

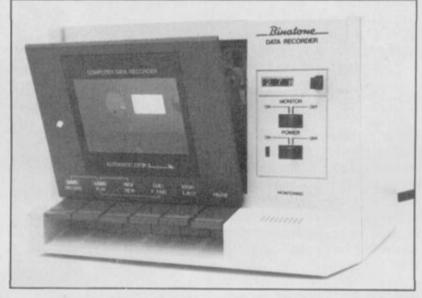

#### No saving on tapes

tages. However, as it does not IN JUNE, Binatone sent me its itself. Even changing tape from Data Recorder for review and I found it to be lacking in many respects. Recently another only way to load a program was Data Recorder arrived at the

> The Binatone has an upright playing mechanism, tape counter, monitor switch, and will auto-stop from Play. The instructions specifically show you how to plug in the leads from a Spectrum.

As before, it could load prerecorded - commercial programs easily but, also as before, it would not load a program that had been saved on 1YX. Tel: 01-903 5211.

a computer cassette to TDK failed to solve the problem. The to take the tape that had been saved on the Binatone and play it on another deck.

If you are looking for a cassette deck to load games the 0376-48321. Binatone is as good as any other, although a little pricey at £29.95 — but then you would have to buy another decent deck to play your own tapes.

Binatone Int Ltd, Binatone House, Beresford Avenue, Wembley, Middlesex HA0

#### Perfect copy at a stroke

MIRAGE has just released version two of the Microdriver and it is now even better.

For the uninitiated, all you do is load a program in the normal way - turbo load, colour coded cards, lenslok et al and then at any time just push the button on the Microdriver. A menu appears and from that you can load or save the contents of memory.

The enhancements in version two are that loading and saving have been speeded up, and you now have an option of not saving the screen.

Although I still consider the price of the Microdriver to be a little high at £39.95, there is nothing else currently available that does the job as well.

Mirage Microcomputers Ltd, 24 Bank Street, Braintree, Essex CM7 7UL. Tel:

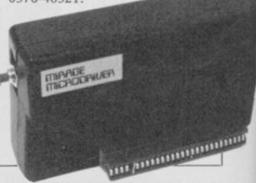

SINCLAIR USER January 1986

## We thought it was about time we put you in the picture.

When we introduced our AMX Mouse to micro-users, the response was phenomenal.

And no wonder!

Hailed by the press as 'probably the best input device that has arrived recently', the AMX Mouse brings to Spectrum 48K users, the same sophisticated, positive control that has, until now, been the province of more expensive computers - like the Macintosh.

The fantastic AMX Mouse Package opens up an entirely new and exciting world to Spectrum users and comes complete with Mouse, interface, which also includes a Centronics printer interface, and all these fabulous programs.

AMX ART

This computer aided, drawing program has to be seen to be believed. Making full use of on-screen windows, icons, pull-down menus and pointers, you'll be astonished at the quality of the work you can produce, save and print using either ZX or Epson compatible printers. It's a program ideal for both hours of family fun or for serious

professional applications.

AMX COLOUR PALETTE

The wonderful pictures you create with AMX ART can be brought vividly to life with rich vibrant colours — using AMX COLOUR PALETTE. And with 8 Foreground and 8 Background colours you won't be short of inspiration.

AMX CONTROL

Now you can create a 'Mouse environment' in your own programs, AMX Control adds 28 commands to normal Sinclair Basic and contains three programs.

1. The machine code program to extend the Basic interpreter, which gives you full use of windows, icons, pull down menus, pointers and also supports AMX printer interface.

An Icon designer, an individual program for creating and storing icons for use in your own programs. The number and variety of icons you can create is limited only by your needs and imagination.

3. A demonstration program containing on screen calculator and puzzle.

This fabulous AMX Mouse Package costs only £69.95, a price as remarkable as the package itself and it includes a fully illustrated operating manual.

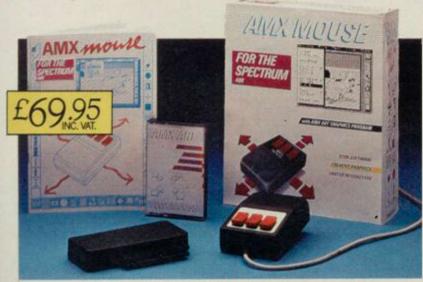

FOR INSTANT ACCESS OR VISA ORDERS RING (0925) 602959/602690

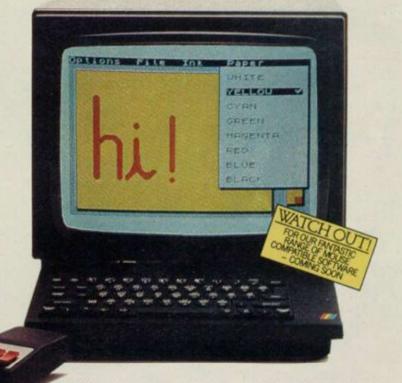

The software is supplied on cassette and a tape-tomicrodrive transfer facility is included. The AMX Mouse package is compatible with the Spectrum 48K and

Ordering couldn't be easier.

This superb package is available from all good computer dealers or direct using the freepost order form below.

So what are you waiting for? Get into the picture now!

| PLEASE RUSH ME POST FREE(Quantity) AMX MOUSE SPECTRUM 48K PACKAGE/S AT £69.95 EACH INCL. VAT AND P & P. I ENCLOSE CHEQUE/POSTAL ORDER FOR £ OR DEBIT MY ACCESS (TICK AS APPROPRIATE) VISA |    |
|----------------------------------------------------------------------------------------------------|----|
| CARD NO.                                                                                                    |    |
| EXPIRY DATE                                                                                                    | -  |
| SIGNATURE                                                                                                    | -  |
| NAME_<br>®LOCK CAPITALS PLEASE<br>ADDRESS                                                                                                    |    |
| POSTCODE                                                                                                    |    |
| AMX MOUSE                                                                                                    |    |
| IMAGINATION AT YOUR FINGERTIPS SEND TO: ADVANCED MEMORY SYSTEMS LIMITED, FREEPOST, WARRINGTON WA4 1BR.                                                                                    | SU |

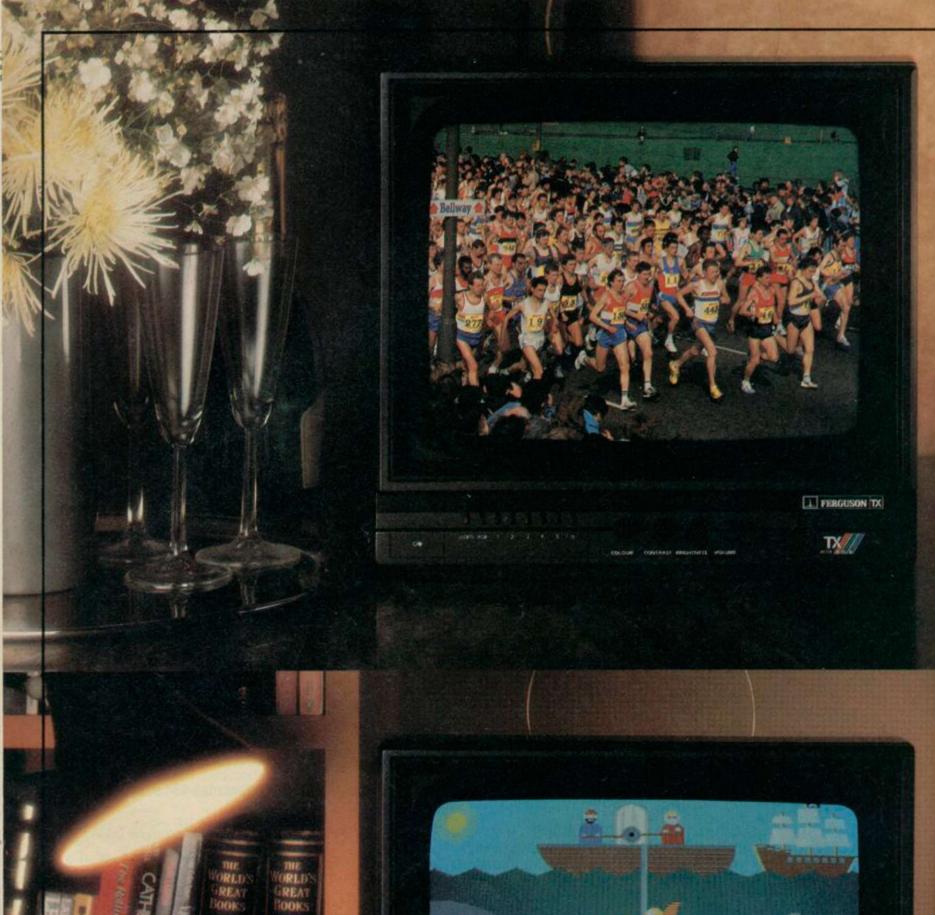

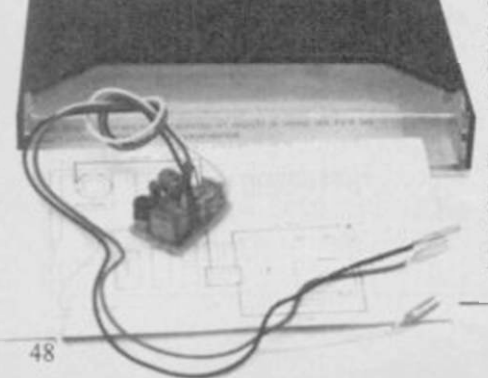

I FERGUSON TX

TX

# A Ferguson that gives you double vision.

Hang on, are you seeing things?

In the top picture it looks like a portable TV. In the bottom picture it looks like a computer monitor.

The truth is that the Ferguson MC05 is designed to be the best of both.

It has RGB and Composite Video sockets, providing the shortest possible route for the signal to the screen, by-passing the circuits of a conventional television.

Whichever way you look at it, the picture quality is outstanding. And you can switch automatically between computer screen and normal TV screen, without having to change connections.

So why buy two sets, when you can get one that doubles up?

FERGUSON

No-one is more switched on.

## Add a new dimension to the Spectrum

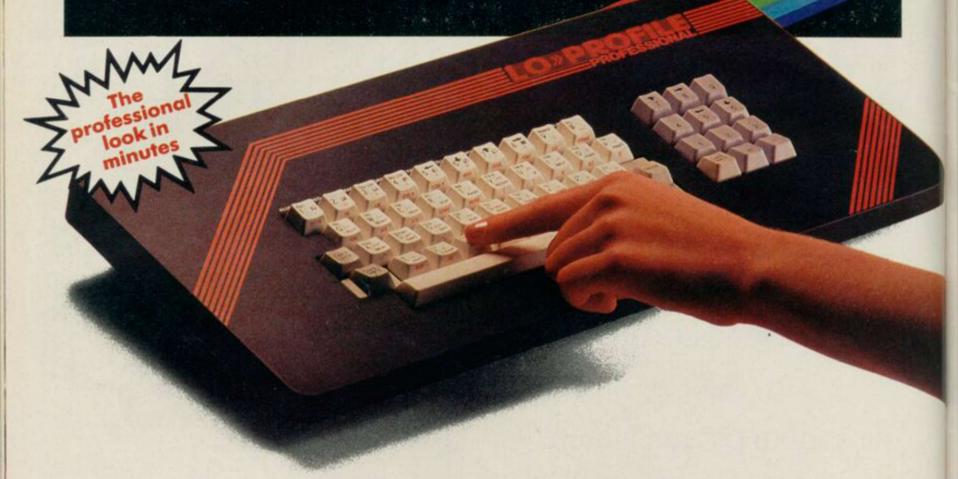

- Touch sensitive keys
- QWERTY key layout
- Professional, full size space bar
- Large enter key
- Simplicity itself to transform your Spectrum

Turn your Spectrum into a professional machine with the Lo-Profile keyboard.

Offered direct from the manufacturer, Pear Tree Computers, it must be the lowest priced professional keyboard available today. We are holding substantial stocks in readiness, but demand is sure to be heavy. Send your order today and we will despatch your Lo-Profile keyboard within 7 days.

Only £28.95

inc. VAT & P&P

is this the lowest price?

#### **How to Order**

MAKE YOUR CHEQUE/P.O. PAYABLE TO PEAR TREE COMPUTERS LIMITED AND SENT IT TOGETHER WITH THE COUPON TO: PEAR TREE COMPUTERS LTD, FALCON HOUSE, HIGH STREET, HUNTINGDON CAMBS. PE18 6SS TELEPHONE (0480) 50595

Please send me your special ZX keyboard. I enclose my cheque/P.O. for £28.95.

I would prefer to pay by Access

my number is

Name \_\_\_\_\_

Address \_\_\_\_\_

C11 1/0/

Would you be cut out for something a little more business like?

#### **BETA BASIC 3.0**

- PROCEDURES a very full implementation that lets you extend Basic easily. With parameter passing by value or by reference (including arrays), LOCAL variables, recursion, DEFAULT parameter values, and the ability to handle parameter values, and the ability to handle parameter values, and the ability to handle parameter values, and the ability to handle parameter values, and the ability to handle parameter values, and the ability to handle parameter values, and the ability of the parameter values, and the parameter values are the parameter values. The parameter values are the parameter values are the parameter values and the parameter values are the parameter values. The parameter values are values and the parameter values are values and values are values and values are values. The parameter values are values and values are values and values are values and values are values and values are values. The parameter values are values and values are values and values are values and values are values and values are values. The values are values are values are values and values are values are values and values are values and values are values. The values are values are values and values are values are values and values are values are values and values are values are values are values are values and values are values are values are values are values and values are values are values are values and values are values are
- draw box 10,20,5 or addup bl,sum.

  GRAPHICS up to 128 WINDOWS, each with its own character size (giving 1-64 chars/line,!) and attributes. ROLL and SCROLL any part of the screen by any number of pixels in any direction. Use GET to store parts of the screen, then put them back anywhere at different magnifications. Past Fill, ALTER attributes, PLOT strings, DRAW TO a point, change scale and origin.

  TOOLKIT features: Renumber with block move or copy, block DELETE, search and/or change (e.g. ALTER apples TO a), 35 User-defined keys, List PLOTOR lets you move the cursor around the
- EDITOR lets you move the cursor around the screen 10 times faster? And you can move the cursor up and down within edited lines. AUTO, EDIT, JOIN and SPLIT commands.
- LISTINGS with optional automatic indentation of loops, IF, procedures etc. Works on existing programs e.g. you can choose to list: 10 FOR n=1 TO 10: PRINT n: NEXT n

10 FOR n=1 TO 10 PRINT n NEXT n

- KEYWORDS can all be entered by typing them in full, or by the "single entry" method, or both in the same line; e.g. the line: 10print\*hello\*:if xx1 THEN goto 100 will be recognised and listed normally.
- Upgrades to Release I,8 customers: If you bought direct from us, there is no need to return your cassette just quote the (approximate) original surchase date with your order; otherwise return your cassette and name your supplier. The upgrade price of £6.95 (£7.50 overseas) includes

- ARRAY and string handling features include fast INSTRING (100,000 chara/sec) and INARRAY search functions. You can JOIN arrays together, delete, transfer and insert sections, change dimensions without data loss. LENGTH function gives dimensions. Ultra-fast array SORT e.g. a\$(500,30) will sort in about 3 seconds.
- will nort in about 3 seconds, MICRODRIVE commands let you use simple forms, or exactly the same commands you normally use for tape just enter DEFAULT \*ml or m2. Some possible Microdrive commands: SAVE 7 name\*, ERASE "name\*, LOAD 1, "name\*, SAVE 10 TO 100; "part prog\*, SAVE a "alloce\* or just the variables. MOVE programs, CODE, arrays, MERGE sato-running programs, End-Of-File function.
- MICHIGAN STATEMENT OF THE MICHIGAN STATEMENT OF THE MICHIGAN STATEMENT
- 26 FUNCTIONS: AND, OR, XOR, DEC, HEXS, BINS; fast SINE, COSE, RNDM; CHARS, NUMBER, DPEEK, EOF, FILLED, INARRAY, INSTRING, ITEM LENGTH, MEMORYS, MEM, MOD, SCRNS, SHIFTS, STRINGS, TIMES, USINGS.
- Spectrum Basic compatible you can run existing programs. Transferable to Microdrive, Syntax check on entry. Extra error messages. Compatible with most printer interfaces (please specify), Wafadrive version available.
- Comprehensive AS-size manual, More than 80 p with many examples.
- To show you the power of Beta Basic's procedures, we include a FREE TURTLE GRAPHICS package.
- Release 1.8 remains available, at a lower price of £8.95 (£9.50 overseas). You can upgrade later to Release 3.0 for £6.95 (£7.50 overseas).
- TRANSFORM your Spectrum with BETA BASIC 3,0 for just £14.95 inclusive! (£15,50 overseas).

(TICK AS APPROPRIATE,) PLEASE SEND ME:
BETA BASIC 1.0, PAYMENT OF £14.95 (OR £15.50 OVERSEAS) IS ENCLOSED.
BETA BASIC 1.0 UPCRADE, PAYMENT OF £8.95 (£7.50) IS ENCLOSED.
BETA BASIC 1.8, PAYMENT OF £8.95 (£9.50) IS ENCLOSED.
MORE INFORMATION ON ... I HAVE/DO NOT HAVE RELEASE 1.8 ALREADY.
A STAMPED ADDRESSED ENVELOPE IS ENCLOSED.

92 OXFORD RD. MOSELEY BIRMINGHAM B13 95Q

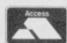

For use on 48K

## **SPECTRUM**

#### Acclaimed the best football simulation game...

...after using it for several days I had to write and congratulate you on a really excellent program." - A.M. (Middlesex)

"The program is addictive.Last night I spent from 11.00a.m. to .30p.m. taking Leeds to win the championship by 1 point." - I.B. (Shropshire)

"I must congratulate you on an outstanding game well worth every penny.

Thank you." - S.S. (Esex)

"My son and grandson in Australia are delighted...a gem...neither of them have stopped playing it. Thanks for a great game." - N.G. (West Sussex)

"I thought I should write because of your excellent game. "-Mr.McD.(W.Mids)

Everton 1

#### Note the following true-to-life features....

- Full 11-a-side match action time played IPSWICH TO TAKE THE PROPERTY OF THE PROPERTY OF THE PROPERTY O \*

• — On-screen commentary showing current score, name of player in possession,

Scale 90-minute game

- Individual player skills

- Full 22-team League

- 42-match season

· - League table and results on screen and printer

• - Save season to date on tape

 Also form any league of 22 teams and pick your own players!

CROSS CROSS SOFTWARE 72 Swanshope, Burney Drive, Loughton, Essex, IG10 2NB

Daiglish Liverpool

Also available from selected stores in the London area (including VIRGIN GAMES CENTRE, Oxford Street.W.1

THE ULTIMATE POOLS PREDICTION PROGRAM

 MASSIVE DATABASE Poolswinner is a sophisticated Pools prediction aid. It comes complete with the largest database available – 22000 matches over 10 years. The database updates matically as results come in

PREDICTS Not just SCOREDRAWS, but AWAYS, HOMES and NO SCORES.

SUCCESSFUL SELEC guarantee that Poolswinner performs significantly better than chance.
 ADAPTABLE Probabilities are given on every fixture –

choose as many selections as you need for your bet. The precise prediction formula can be set by the user – you can develop and test your own unique method.

SIMPLE DATA ENTRY All team names are in the program. Simply type in the reference numbers from the screen. Or use FIXGEN to produce fixture list automatically (see below).

DISC/MICRODRIVE COMPATIBLE Tapes supplied with conversion instructions.
 PRINTER SUPPORT Full hard copy printout of data if you have a printer.

AVAILABLE FOR Spectrum (48K), Commodore 64, VIC 20 (+16K), AMSTRAD, BBC B, Atari (48K), ZX81 (16K), Dragon, Apple II, ELECTRON

PRICE £15.00 (all inclusive)

LANG Y

FIXGEN 85/6 AT LAST: No more struggling for hours to get the fixture list into the computer. FIXGEN has been programmed with all English and Scottish fixtures for 1985/6. Simply type in the date, and the full fixture list is generated in seconds. Fully compatible with Poolswinner.

POOLSWINNER with FIXGEN £16.50 (all inclusive)

COURSEWINERV3
THE PUNTERS COMPUTER PROGRAM
THE PUNTERS COMPUTER PROGRAM
THE PUNTERS COMPUTER PROGRAM
THE PUNTERS COMPUTER PROGRAM
THE PUNTERS COMPUTER PROGRAM
THE PUNTERS COMPUTER PROGRAM
THE PUNTERS COMPUTER PROGRAM
THE PUNTERS COMPUTER PROGRAM
THE PUNTERS COMPUTER PROGRAM
THE PUNTERS COMPUTER PROGRAM
THE PUNTERS COMPUTER PROGRAM
THE PUNTERS COMPUTER PROGRAM
THE PUNTERS COMPUTER PROGRAM
THE PUNTERS COMPUTER PROGRAM
THE PUNTERS COMPUTER PROGRAM
THE PUNTERS COMPUTER PROGRAM
THE PUNTERS COMPUTER PROGRAM
THE PUNTERS COMPUTER PROGRAM
THE PUNTERS COMPUTER PROGRAM
THE PUNTERS COMPUTER PROGRAM
THE PUNTERS COMPUTER PROGRAM
THE PUNTERS COMPUTER PROGRAM
THE PUNTERS COMPUTER PROGRAM
THE PUNTERS COMPUTER PROGRAM
THE PUNTERS COMPUTER PROGRAM
THE PUNTERS COMPUTER PROGRAM
THE PUNTERS COMPUTER PROGRAM
THE PUNTERS COMPUTER PROGRAM
THE PUNTERS COMPUTER PROGRAM
THE PUNTERS COMPUTER PROGRAM
THE PUNTERS COMPUTER PROGRAM
THE PUNTERS COMPUTER PROGRAM
THE PUNTERS COMPUTER PROGRAM
THE PUNTERS COMPUTER PROGRAM
THE PUNTERS COMPUTER PROGRAM
THE PUNTERS COMPUTER PROGRAM
THE PUNTERS COMPUTER PROGRAM
THE PUNTERS COMPUTER PROGRAM
THE PUNTERS COMPUTER PROGRAM
THE PUNTERS COMPUTER PROGRAM
THE PUNTERS COMPUTER PROGRAM
THE PUNTERS COMPUTER PROGRAM
THE PUNTERS COMPUTER PROGRAM
THE PUNTERS COMPUTER PROGRAM
THE PUNTERS COMPUTER PROGRAM
THE PUNTERS COMPUTER PROGRAM
THE PUNTERS COMPUTER PROGRAM
THE PUNTERS COMPUTER PROGRAM
THE PUNTERS COMPUTER PROGRAM
THE PUNTERS COMPUTER PROGRAM
THE PUNTERS COMPUTER PROGRAM
THE PUNTERS COMPUTER PROGRAM
THE PUNTERS COMPUTER PROGRAM
THE PUNTERS COMPUTER PROGRAM
THE PUNTERS COMPUTER PROGRAM
THE PUNTERS COMPUTER PROGRAM
THE PUNTERS COMPUTER PROGRAM
THE PUNTERS COMPUTER PROGRAM
THE PUNTERS COMPUTER PROGRAM
THE PUNTERS COMPUTER PROGRAM
THE PUNTERS COMPUTER PROGRAM
THE PUNTERS COMPUTER PROGRAM
THE PUNTERS COMPUTER PROGRAM
THE PUNTERS COMPUTER PROGRAM
THE PUNTERS COMPUTER PROGRAM
THE PUNTERS COMPUTER PROGRAM
THE PUNTERS COMPUTER PROGRAM
THE PUNTERS COMPUTER PROGRAM
THE PUNTERS COMPUTER PROGRAM
THE PUNTERS COMPUTER PROGRAM
TH THE PUNTERS COMPUTER PROGRAM

and occasional punters alike
You can develop and test your own unique winning system by adjusting the
analysis formula, or use the program in simple mode. Coursewinner V3 uses
statistical analysis of major factors including past form, speed ratings, course
statistics, prize money, weight, going, trainer and jockey form etc, etc. It
outputs most likely winners, good long odds bets, forecasts, tricasts etc. The
database includes vital course statistics for all British courses. You can update
the database – never goes out of date.

AVAILABLE FOR Spectrum (48K), Commodore 64, BBC (B), AMSTRAD, Arari (48K), Apple II

PRICE £15.00 (all inclusive) includes Flat AND National Hunt version

Send Cheques/POs for return of post service to

37 COUNCILLOR LANE, CHEADLE, CHESHIRE. 22 061-428 7425

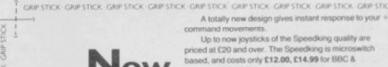

Up to now joysticks of the Speedking quality are priced at £20 and over. The Speedking is microswitch based, and costs only £12.00, £14.99 for BBC & DRAGON machines.

Designed to fit your hand, not the table to games.

GUARANTEED for Twelve Months.

Available for Spectrum 48K and Plus, Commodore, 64, 189.

BBC and Dragon m

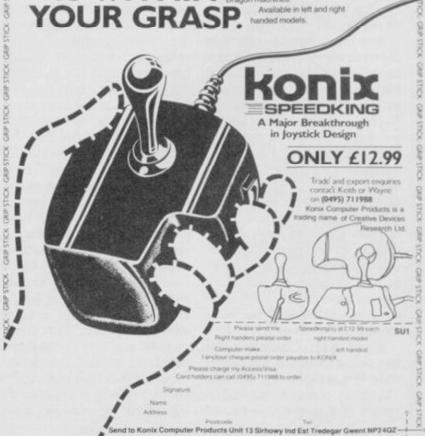

£6.50

(inc. p. & p.)

oysticks are the most popular add-on for the Sinclair computers, not just for playing games but also for drawing, cursor control in word processing packages and for moving anything around the screen. The keyboard can be used for all of those things but it is so much easier with a joystick.

Choosing a joystick from the hundreds available is not an easy decision, but this guide will show you what to look for, and how to connect it to a Spectrum or QL.

Joysticks are generally all the same. They may be different shapes and sizes but they all contain a number of simple switches which get turned on or off as the stick is moved. That type of digital joystick was first used on a home computer by Atari and, therefore, is sometimes known as the Atari standard. All Sinclair machines use this type of joystick - via an

The switch used can vary a great deal. The cheapest joy-sticks, such as Quickshot I, use a bubble which when compressed by the stick makes contact. Those can wear fairly quickly and cannot stand up to heavy use.

Next in price and strength are leaf spring switches, where the stick causes two pieces of metal to make contact. Finally, the most expensive joysticks use microswitches. Those will last a long time and can easily be replaced should they go wrong.

Generally, you should buy the most expensive joystick you can afford as that way it should last a long time. Try to get one with a metal shaft in the handle plastic ones break - and, if possible, try it out in the shop. The feel of a joystick is very important, some are sloppy and others require a lot of movement before they register.

It is within the interface that the complications arise. All interfaces have at least one Atari standard socket where the joystick is plugged in, but those vary in how they tell the computer when the stick has been

Which type of interface you buy will depend on what software you want to use with it. The most common method is known as Kempston - named

## Sticking to the best

after Kempston Microelectronics who invented it. What that does is to configure the interface as part of the Z80 I/O map so that it can be read - to find what position the joystick is in using the instruction IN 31.

Another method is for the interface to emulate the cursor keys - five to eight plus zero as fire. For obvious reasons that is known as Cursor.

The third method is known as Sinclair and emulates the six to nine keys with zero as fire. That is based on Interface 2 from Sinclair. Why Sinclair wanted to bring out yet another method is anybody's guess!

The problem is that until you buy the software you have no way of knowing which of those three methods it will use. Many programs give you a choice but unfortunately not all. The way to get round that is to use a programmable interface.

Those allow you to let each stick direction and fire represent a key on the keyboard. All games have a keyboard option and you just set the interface to the keys it uses. That also gets round the problem of games that do not use any of the three normal methods - Psion is very bad in that respect.

Unfortunately, programmable interfaces tend to be the most expensive, and in some cases can be very difficult to set up. For playing arcade games a Kempston standard interface is the most useful, and the cheapest. Some interfaces combine more than one method in the same box, but the more facilities it has the more expensive it will be.

Some joysticks offer extra facilities and you should take care when buying those. Although it is popular to have two fire buttons on a joystick, in many cases they are joined electrically and perform the same function, so it does not matter which one you press. Some joysticks, however, have two, independent, fire buttons and some interfaces can take advantage of this. That type of joystick can also be used with interfaces which normally only expect one fire button, and so are particularly worth considering. Care should be taken, Contains a through port.

#### Zap in style. John Lambert juggles with joysticks

though, as pressing the used button on some interfaces, will cause the computer to crash.

Another common extra is auto-fire, giving an auto repeat on the fire button.

In order to make their interfaces more attractive some companies add extras which are not related to joysticks. The best known is probably the Nidd Valley Slomo which lets you slow down the computer so that - in theory — the games are easier to play. Two other products, the Opus Discovery 1 disc drive, and the Mikro-Gen Mikro-Plus include Kempston compatible interfaces.

As far as the OL is concerned life is much simpler. The two control sockets on the back are already wired to emulate either the cursor keys and space, or the function keys. All you need to plug in a joystick is an adaptor which fits the control socket at one end and a standard joystick at the other. Joysticks are available which plug straight into the QL - ones that have a QL style plug rather than the Atari standard. The problem with those is that when you upgrade to a different computer you will have to buy another joystick, as it is unlikely it will fit the new machine.

Buying a joystick and interface can be a harrowing experience. Don't be afraid to try out half a dozen in a shop - and don't buy from a shop which won't let you experiment. Ask your friends and, of course, read the reviews in Sinclair

Protocol 1 Company AGF Telephone 0243-823337 Price £9.95

Kempston compatible interface which contains a through port.

Protocol 2 Company AGF Telephone 0243-823337 Price £14.95 Kempston, cursor interface Protocol 3 Company AGF Telephone 0243-823337 Price £19.95 Programmable interface

As Protocol 4 but not Kempston compatible.

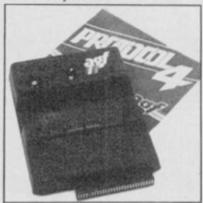

Protocol 4 Company AGF Telephone 0243-823337 Price £29.95 Programmable, Kempston compatible interface

Top of the range interface which uses a system of preprogrammed cards. Those clip over a membrane on the interface. Also has a through port, reset switch, and free demo-

Fiddly to program but one of the few which allows auto-fire. It also allows a second interface plugged into the back for second player.

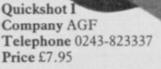

Basic joystick which has been overshadowed by the II.

Quickshot II Company AGF Telephone 0243-823337 Price £9.95

Popular joystick, rather fragile and hence, tends to wear out quickly.

#### RAT Company Cheetah Telephone 0222-777337 Price £19.95

Infra-red remote control joystick and interface. The recently reduced price is good for a complete system and it is the only remote control joystick for the Spectrum.

The joystick is a pressure pad which takes a while to master. If possible try one out before buying.

#### QL Joystick Adaptor Lead Company CLPS Telephone 0325 313131 Price £4.95

SINCL

Standard lead for plugging in an Atari standard joystick.

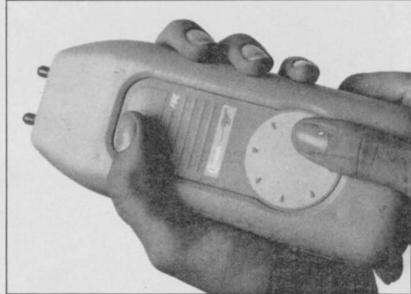

Sure Shot Joystick Company Cookridge Computer Supplies Telephone 0532-670625 Price £21.95 — QL, £15.95 — Atari

Zipstick Company Cookridge Computer Supplies Telephone 0532-670625

Price £12.95

Switchable Joystick Interface Company Datel Telephone 0782-273815 Price £12.95, £19.99 (with Quickshot II)

Kempston, cursor, Sinclair compatible interface. Switchable interface which covers all the main joystick standards. Can be used with auto-fire joysticks.

Turbo Ace Company Datel Telephone 0782-273815 Price £15.99, £22.99 (with Quickshot II)

Kempston, cursor, Sinclair compatible interface. Top of the range model which includes all the features of the Games Ace and the Switchable interface. Well priced for the wide range of facilities.

Dual Port Company DK'tronics Telephone 0493-602926 Price £13.00

Kempston and Sinclair compatible interface. Interface includes two sockets, one for Kempston and one for Sinclair.

Programmable Company DK'tronics Telephone 0493-602926 Price £22.95

Programmed by loading software from tape.

Quickshot II Company Eidersoft Telephone 0708-852647 Price £13.95

Standard Quickshot II with a QL plug on the lead.

Sureshot Company Eidersoft Telephone 0708-852647 Price £19.95

Sureshot with a QL plug.

Comcon Company Frel Telephone 0584-4894 Price £19.95

Programmable interface which, although it may not look too good, is easy to program using leads plugged into a matrix. Can run joysticks with two fire buttons.

Quickshot II+2 Company Frel Telephone 0584-4894 Price £13.95

Standard Quickshot II but rewired to have two independent fire buttons.

Flightlink Hotshot Company Frel Telephone 0584-4894 Price £10.50

Small hand held joystick with a very good precise, action and two independent fire buttons.

Programmable Company Fox Telephone 0493-732420 Price £28.95

Programmable interface holding the details of which keys to use for 16 games in a battery backed RAM. Can also be used as a Psuedo ROM. Good operation and value for money.

Formula 1 Company Kempston Telephone 0234-856633 Price £16.95

Large joystick with two — not independent — fire buttons. It uses micro switches and has a metal shaft so it should last a long time. Good value.

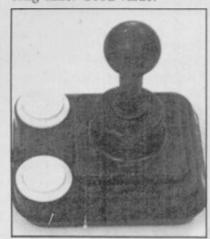

Formula 2 Company Kempston Telephone 0234-856633 Price £11.95

Three fire buttons and plenty of movement for the careful enthusiast.

continued on page 56

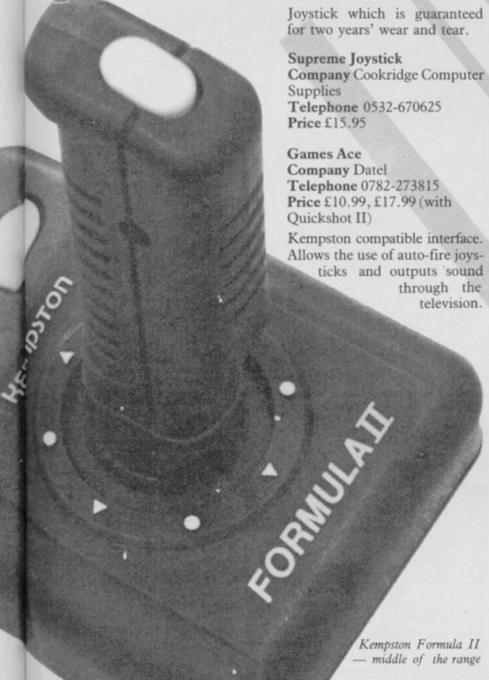

#### **Joysticks**

continued from page 55

Joystick Interface Company Kempston Telephone 0234-856633 Price £9.95

Kempston interface made by the inventors of that standard.

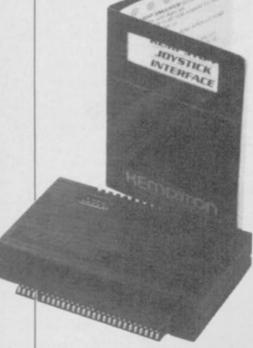

Tristate Company Kempston Telephone 0234-856633 Price £12.95

Kempston, cursor, Sinclair compatible interface. Two sockets cover all the main standards.

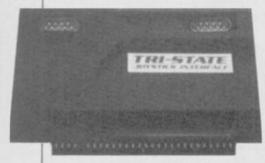

Kempston Pro Company Kempston Telephone 0234-856633 Price £16.95

Kempston, cursor, Sinclair compatible interface with three sockets and a slot for games ROMs. Covers all the main standards including two Sinclair sockets, one to five and six to zero.

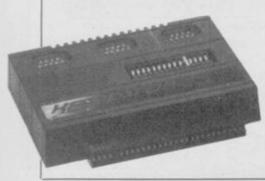

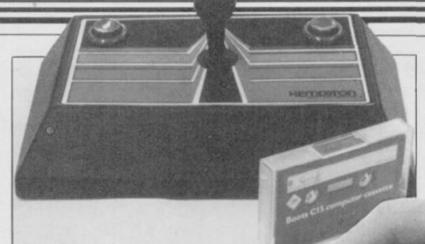

Scoreboard Company Kempston Telephone 0234-856633 Price £19.95

Joystick housed in an enormous consol which is bigger than the Spectrum. Fine if you want to pretend you are in an arcade but a bit over the top.

Joystick Adaptor Company Miracle Systems Telephone 0272-603871 ext 210 Price £4.99 QL adaptor lead.

Mikro-Plus Company Mikro-Gen Telephone 0344-427317 Price £14.95

Sold as part of the Shadow of the Unicorn game and has 16K of EPROM onboard which will be used in subsequent Mikro-Gen games. Expensive for just a Kempston compatible interface but good value — if you like the

Kempston compatible interface

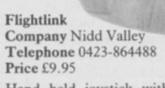

Hand held joystick with two independent fire buttons. Good value at the price.

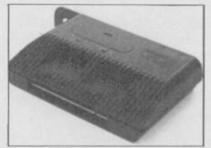

Turbo: with added extras Mikro-Plus: contains extra memory

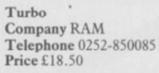

Spectrum KC

through port)

Company Nidd Valley

Telephone 0423-864488

Price £8.95, £9.95 (with

Kempston compatible inter-

face. Good price for a Kemp-

ston with a through port.

Kempston, cursor, Sinclair compatible interface. All the main standards including two sockets for Sinclair, one to five and six to zero. Also included are ROM slot, full width through port and a reset button.

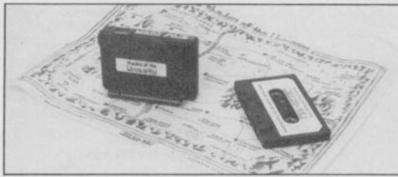

#### Pacesetter Company Nidd Valley Telephone 0423-864488 Price £14.95

Kempston interface with through port and Slomo.

Programmable Pacesetter Company Nidd Valley Telephone 0423-864488 Price £29.95

Tape programmable with Slomo built in, and the ability to use two independent fire buttons. Good range of features.

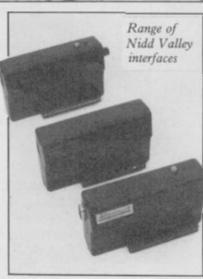

Spectrum Interface Company RAM Telephone 0252-850085 Price £9.95

Standard Kempston interface without through port.

ichiminimini

## We'll take you beyond the Spectrum. QUICKSHOT II AUTO RAPID-FIRE JOYSTICK SPECTRUM UPGRADE KIT SPECTRUM INTERFACE URBO INTERFAC

Four great new add-ons from Ram, Number One in everything for the Spectrum...

#### TURBO INTERFACE - NEW LOW PRICE

Outperforms any other Spectrum interface. Supports Kempston, Protek, Interface 2 and ROM cartridge software, with a full expansion bus at the rear. The Turbo works with two standard joysticks, making the most of the Quickshot II's fast action. Features a unique power safety device and a new Reset button. Even more amazing value at just £18.50

#### QUICKSHOT II AUTO RAPID-FIRE JOYSTICK

The top games joystick with its sleek trigger fire button and an auto-fire switch for continuous shooting – a snip at only £9.95.

#### SPECTRUM INTERFACE

This Kempston-compatible interface adds real games power to your Spectrum. Costs just £9.95.

#### SPECTRUM UPGRADE KIT

Boost your 16K Spectrum to a full 48K, allowing you to run all the latest and greatest software. Only £21.95

Where can you get your hands on Ram's amazing Spectrum add-ons? You can see them at branches of Boots, Menzies, Greens, Spectrum Group computer centres, and good computer stores everywhere.

Ram Electronics (Fleet) Ltd (Dept SU), Unit 8, Redfields Industrial Park, Redfield Lane, Church Crookham, Aldershot, Hants GU13 ORE.

Credit Card hot line: Tel: 0252 850085. (Access & Visa).

| Please send me _                                                                                                    | Spectrum Turbo Interface(s) at £18.50                                                             |  |  |  |
|----------------------------------------------------------------------------------------------------|---------------------------------------------------------------------------------------------------|--|--|--|
|                                                                                                    | Quickshot II Joystick(s) at £9.95.                                                                |  |  |  |
|                                                                                                    | Spectrum Interface(s) at £9.95.                                                                   |  |  |  |
|                                                                                                    | Spectrum Upgrade Kit(s) at £21.95. (Please state issue 2 □ or 3 □)                                |  |  |  |
| +£1 per order P+P(                                                                                                    | £3 Overseas) TOTAL £                                                                              |  |  |  |
| ☐ I enclose cheque                                                                                                    | e/postal order □ charge my Access/Visa                                                            |  |  |  |
| A BALL                                                                                                    |                                                                                                   |  |  |  |
|                                                                                                    | Expiry Date //_                                                                                   |  |  |  |
| Name                                                                                                    |                                                                                                   |  |  |  |
| Address                                                                                                    | MINERAL MENTAL AND AND AND ADDRESS.                                                               |  |  |  |
|                                                                                                    | Postcode                                                                                          |  |  |  |
| Telephone                                                                                                    |                                                                                                   |  |  |  |
|                                                                                                    | credit cards and postal orders (7 days for cheques.) compatible with the Spectrum, Spectrum + es. |  |  |  |
| Ram Electronics (Fleet) L<br>(Dept SU), Unit 8, Redfiel<br>Industrial Park, Redfield<br>Church Crookham, Alder<br>Hants GU13 ORE. | lds<br>Lane,                                                                                      |  |  |  |

Trade and Export enquiries welcome

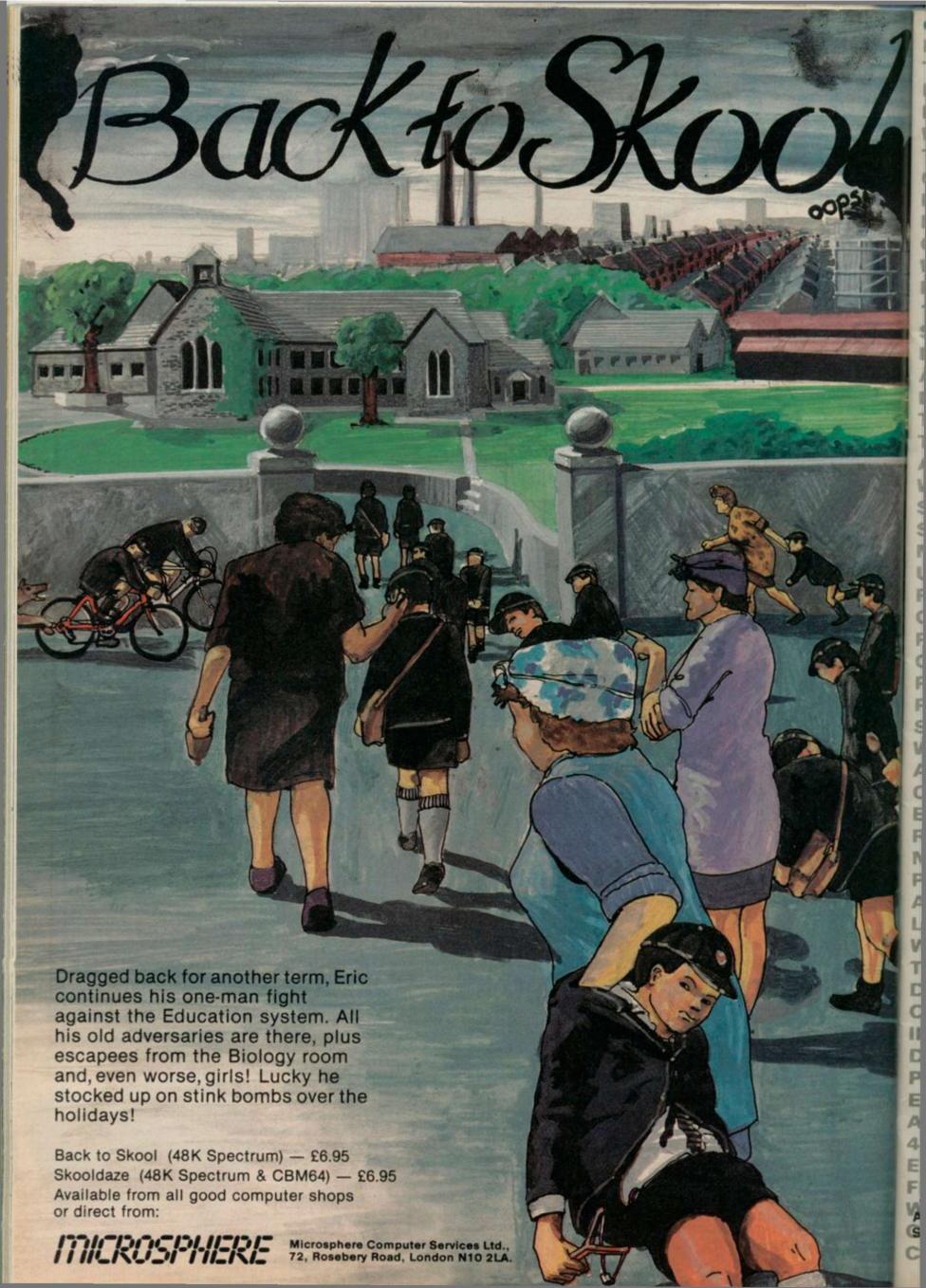

QWHO WAS MADE A COMPANION OF HONOUR IN 1966. Q. WHICH IS A SERIES OF BOOKS FOR PRE-SCHOOL READERS. Q. WHO WROTE TOM BROWN'S SCHOOLDAYS.Q. WHO WROTE AND THE GOOD O CASUALTIES OF PEACE WAS WRITTEN FOLLOWED MAN AT ARMS IN EVELYN WAUGH'S TRILOGY. Q. WHO WAS DOSTOYEVSKY'S IDIOT PRINCE MYSHKIN.Q. WHAT WAS THE LAST BOOK AGATHA CHRISTIE WROTE.Q.IN WHICH COUNTRY WOULD YOU SPEND DRACHMAS.Q. WHAT WAS THE EARLIER NAME OF THE COUNTRY ZIMBABWE.Q.IN WHICH YEAR DID ENGLAND WIN FOOTBALL'S WORLD CUP.Q.WHICH CITY DOES THE RIVER SEINE RUN THROUGH.Q.WHAT NEWSPAPER WAS NICKNAMED /THE THUNDERER'.Q.WHO BELIEVED THAT PEACE WAS ASSURED AT MUNICH.Q.WHERE WAS THE LAST BOOK IN THE BIBLE WRITTEN.Q.WHOSE ALBUM OF GREATEST HITS WAS CALLED LEGEND. O. WHO HAD A NUMBER ONE WITH 'RED RED WINE'.O. WHO HAD NUMEBR ONES WITH THEIR FIRST 3 SINGLES.O. WHAT GROUP WAS PAUL WELLER IN BEFORE THE STYLE COUNCIL.Q.WHO DID THE SOUNDTRACK 1984. Q. WHO PERFORMED THE SOUNDTRACK FOR GHOSTBUSTERS. Q. WITH WHICH QUIZ AST WAS THE STAR OF THE EAST CHEAM SERIES IS BAMBER GASCOIGNE ASSOCIATE DRAMA FESTIVAL.Q.WHO WAS THE STRIES APPEARS IN THIS PROGRAMMOW CO ANGELS' ABOUT.O. ERMINTRUDE THE COW WITH NEWSROUND.Q.ITV TARGET O. WHICH FAMOUS EVEN CASHING MINALER O, HOW MANY PLAYERS IN A TEAM FOR HURLING.Q.WHICH SPORT HAS THE FIVE NATIONS CHAMPIONSHIP.Q.WHAT AMERICAN GAME WAS FIRST PLAYER AVENTURE FIVE NATIONS CHAMPIONSHIP.Q.WHAT DO PLAYERS AIM STAGED IN 1924. Q.CHINAMAN, GOOGLY THE REWERE THE FIRST WINTER OLYMPICS MAIDEN ARE TERMS USED IN SPORT.Q.IN WHICH CITY IS THE PALACE OF CULTURE AND SCIENCE.Q.WHICH COUNTRY MEETS THE ADRIATIC AND IONIAN SEAS. Q. HOW MANY UNION REPUBLICS MAKE UP U.S.S.R.Q. THE TAJ MAHAL WAS BUILT IN WHICH CENTURY.Q. WHERE IS THE PARQUE DE TRIOMPHE. Q. IN WHICH CITY RETIRO. Q.WHERE IS THE ARC OPERAHOUSE.Q.ON WHCH RIVER ARE THE 'THOUSAND ISLANDS'.Q.ST GEORGE IS THE PATRON SAINT OF WHICH COUNTRY, Q. WHAT IS THE GAS IN FIZZY DRINKS, Q. HOW MUCH OF AN ICEBERG IS BELOW WATER. O. WHAT WAS SEGOVIA. O. WHERE IS THE LARGEST CAR PARK IN BRITAIN.Q.WHAT IS THE HIGHEST MOUNTAIN IN THE WORLD.Q.WHO PAINTED OF LANCASHIRE. Q.WHICH IS THE SMALLEST PLANET SYSTEM.Q.WHO WROTE THE CREATION.Q.THE SYMPHONY FROM WRITTEN BY. Q. WHO PAINTED IN TAHITI. Q. WHO WROTE 'GOD SAID, LET NEWTON BE! AND LIGHT'.Q.WHO DESIGNED CLIFTON SUSPENSION BRIDGE. Q. WHAT IS COMEDIE FRANCAISE. Q. WHO DIED IN LONDON IN 1848. Q. ABOUT HOW OLD IS NAME IS GIVEN TO YOUNG WHALES. Q. WHAT REPTILE.Q.ON WHAT MIGHT YOU FIND A BARBULE.Q.WHAT ARE STRATUS, CIRRUS AND NIMBOSTRATUS. O. THE BOUNDARY BETWEEN DIFFERENT AIR MASSES IS. O. WHICH BIRD LARGEST EGG.Q.WHAT BLOWS AT LEAST 74 VULCANISED Q.WHO WATT ASSOCIATED WITH, Q.WILBUR AND LOGARITHMS. Q. WHAT IS WITH. Q. WHO Over 200 questions on each of your favourite WAS
Over 200 questions on each of your favourite WAS
Over 200 questions on each of your favourite WAS
Subjects, General Knowledge 1, Sport Pover
subjects, General Knowledge 2 plus a
subjects, General Knowledge 2 plus a
subjects, General Knowledge 2 plus a
subjects, General Knowledge 2 plus a
subjects, General Knowledge 2 plus a
subjects, General Knowledge 2 plus a
subjects, General Knowledge 2 plus a
subjects, General Knowledge 2 plus a
subjects, General Knowledge 2 plus a
subjects, General Knowledge 2 plus a
subjects, General Knowledge 2 plus a
subjects, General Knowledge 2 plus a
subjects, General Knowledge 2 plus a
subjects, General Knowledge 2 plus a
subjects, General Knowledge 2 plus a
subjects, General Knowledge 2 plus a
subjects, General Knowledge 2 plus a
subjects, General Knowledge 2 plus a
subjects, General Knowledge 2 plus a
subjects, General Knowledge 2 plus a
subjects, General Knowledge 2 plus a
subjects, General Knowledge 2 plus a
subjects, General Knowledge 2 plus a
subjects, General Knowledge 2 plus a
subjects, General Knowledge 2 plus a
subjects, General Knowledge 2 plus a
subjects, General Knowledge 2 plus a
subjects, General Knowledge 2 plus a
subjects, General Knowledge 2 plus a
subjects, General Knowledge 2 plus a
subjects, General Knowledge 2 plus a
subjects, General Knowledge 2 plus a
subjects, General Knowledge 2 plus a
subjects, General Knowledge 2 plus a
subjects, General Knowledge 2 plus a
subjects, General Knowledge 2 plus a
subjects, General Knowledge 2 plus a
subject subjects a
subject subject subj TAN LAUREL OR O LISH ASSOCIATED WITH.Q 4 MINUTE MINOCOMP Alfigata Software Ltd. 7 Orange Street CREAM. Q. WHAT IS THE CORRECT NAME OF EGG PLANTS. Q. WHAT MIGHT YOU GROUT ...?

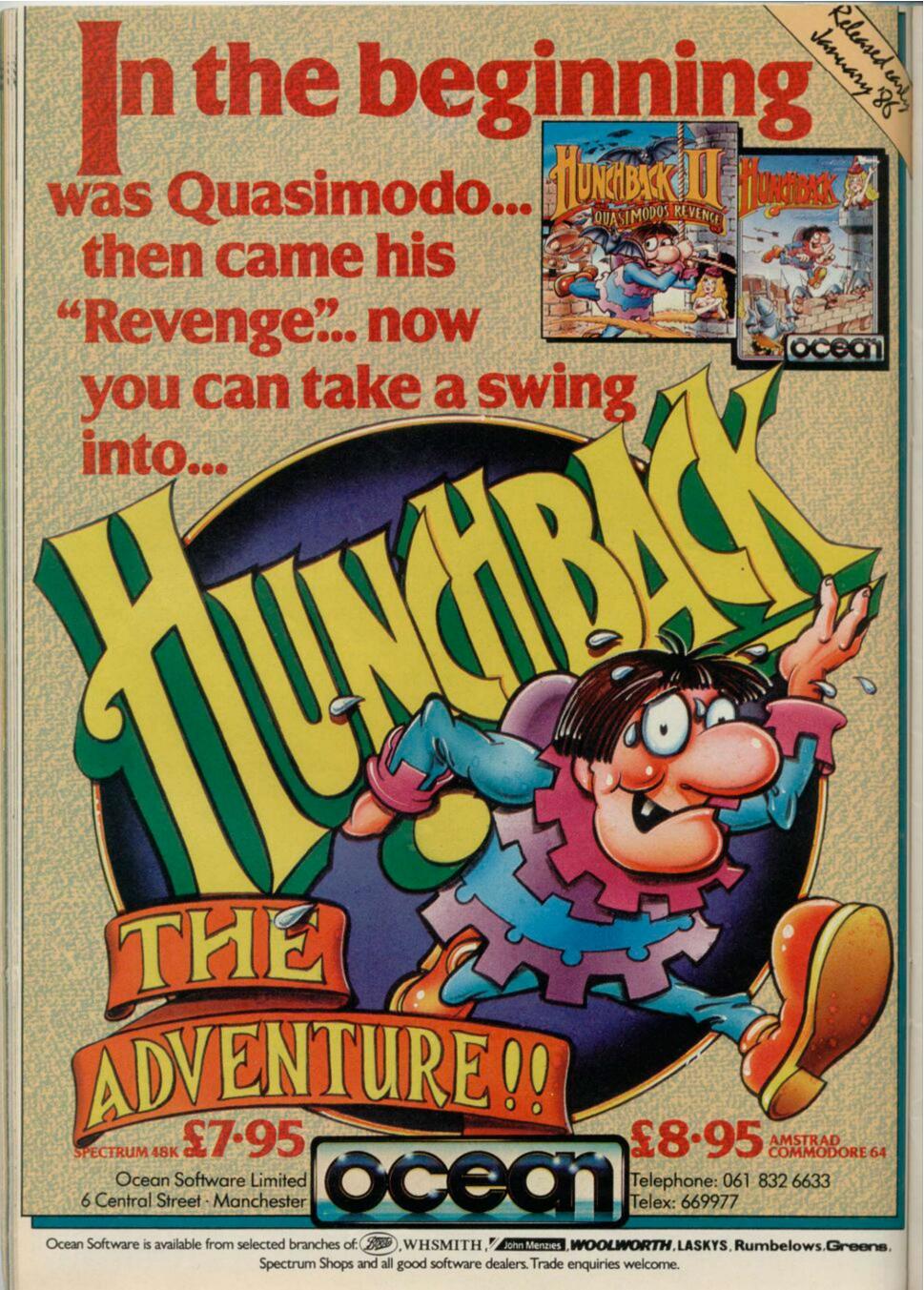

#### SPECTRUM WORD-PROCESSOR ★

#### "The Last Word.

At last! A powerful and totally new word-processing program with the capabality to radically extend the horizons of your 48k Spectrum/plus and line printer.

"TLW . . ." is practical, adaptable and simple to use. The program comprises 14.5k of Z80 m/c code together with a personal User Basic area for additional print time control. Now check some outstanding advantages:

- 80 (eighty) letters per screen line, or 60, or 48, or 40.
- Justification of text up to 132 characters line length.
- Dynamic 'Mail-merge'/text/data inclusion as standard.
- Sixty tokens for printer output format control, etc.
- Integral 27 function expression evaluator/calculator.
- Text file definable from minimum (one byte) to 25k size.
- Extensive microdrive and tape interface facilities.
- Over 60 commands with word count, timer, tabulation.
- Thirty page, fully detailed instruction and reference manual with "open architecture" software data synopsis.

Few word processors at any price support such a wide range of features. "The Last Word . . ." does all this and much more on a 48k Spectrum/plus for just

#### £15.50

The cassette of "The Last Word . . ." plus the Instruction and Reference Manual are available by post direct from us at:

#### MYRMIDON SOFTWARE

PO Box 2, TADWORTH, SURREY KT20 7LQ

Please add £1.50 to all orders for export outside the UK.

## HIRE SPECTRUM

- OVER 500 different titles available for hire including ARCADE, ADVENTURE, BUSINESS. EDUCATIONAL etc.
- OVER 10,000 tapes in stock. All publisher's originals.
- LOWEST HIRE CHARGES hire up to 3 tapes at a time, from only 63p (plus P&P and VAT) for 2 weeks hire.
- FREE printed CATALOGUE.

- FREE newsletter with hints, tips, reviews, etc.

  TAPES for sale at DISCOUNT prices, (eg MANIC MINER \$2.00).

  FAST, FAST SERVICE. All tapes sent by 1st class postage.

  HALF-PRICE OFFER LIFE membership ONLY \$3.00 (normally £6.00).
- FREE first hire tape. (For limited period).
- EUROPEAN MEMBERS WELCOME. (Payment in Sterling).

Have you ever been disappointed with software you've purchased? Now you can hire it first. If you like it, buy it at £1.00 off our already discounted prices. If you don't, send it back and it will only cost you the hire fee.

NSL is the best SPECTRUM library, with over 8,000 delighted members, the

largest range of tapes and controlled by our computer with 22 mb hard disc. JOIN TODAY, or, if you don't believe our claims write or 'phone 01-661 9240 for a catalogue, and check our competitors. We're confident you'll join NSL

#### NATIONAL SOFTWARE LIBRARY

42 Harefield Avenue, Cheam, Surrey SM2 7NE

I enclose £3.00 for LIFE MEMBERSHIP. Please rush my membership kit to me. If, within 28 days, I'm not delighted with your service you'll refund my membership fee.

Name Address

SU1

## MO

SPECTRUM PACESETTER Reliable Kempston compatible joystick interface WITH SLOW MOTION CONTROL

On/off button and LED to indicate slow motion and fitted with through extender.

Pacesetter interface £14.95 incl. VAT

SPECIAL DEAL! Parcesetter with Josphick £21.90

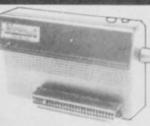

#### SPECTRUM PROGRAMMABLE **PACESETTER**

Easy to program – enables ALL games to be played with joystick and speed control by placing the control keys into the interface's 1K memory.

Keeps a record of your games so you only have to program once for each game. Compatible with microdrive and all popular joysticks

Supplied with software and instructions. Programmable Pacesetter £29.95 incl. VAT

SAVE 15 and order with a Joystick for only £34.90

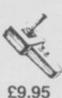

#### FLIGHTLINK JOYSTICK

Microswitched; very light positive action. Dual independent fire when teamed with our Programmable Pacesetter.

#### QUICKSHOT 11

Popular joystick with two fire buttons and Autofire

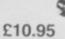

#### SPECTRUM KC INTERFACE

A good quality Kempston compatible interface suitable for all popular joysticks. Supplied with or without through extender

Spectrum KC with extender £9.95 SPECIAL DEAL!

Interface and joystick £17.90

Spectrum KC without extender £8.95

SPECIAL DEAL! Interface and joystick £16.90

#### **SLOMO SPEED CONTROLLER**

#### POPULAR HAND-HELD SLOW MOTION AND FREEZE FRAME CONTROLLER FOR SPECTRUM, CBM64 & BBC

Fully variable control from normal speed down to virtual standstill + instant freeze at the touch

★ Higher games scores and improved skills

★ Invaluable programming aid for de-bugging pin pointing problem areas etc

Unique computing aid for education, occupational therapy, robotics, machine tool control applications, etc.

Easy to use either on its own or with other peripherals no operational software required. £14.95

incl. VAT With cable and connector for easy fitting directly into the

computer. (state which model

#### RESET BUTTON & EXTENDER

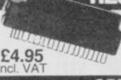

Resets the system GENTLY without loss of power to the computer or peripherals. Safe recovery from microdrive crashes and easy exit from programs or games.

#### ORDERING INFORMATION

HAND-HELD SLOMO - please specify for which computer required. SPECIAL DEALS – prices apply either to Quickshot II or Flightlink. Joystick – please specify which type. SPECIAL DEAL PRICES APPLY UNTIL 31st JAN 1986

All prices include VAT and postage.

To order send cheque or P.O. payable to Nidd Valley Micro Products Ltd., to the address shown below (no stamp needed). Please allow 14 days for delivery – we

#### MONEY BACK GUARANTEE IF NOT COMPLETELY SATISFIED

NIDD VALLEY MICRO PRODUCTS LTD

Dept SU186 FREEPOST, KNARESBOROUGH, N.YORKS. HG5 8YZ
Telephone: Harrogate (0423) 864488

#### Marcus Jeffery creates windows with rectangles, and shows where to store machine code

N THE penultimate article of this series, we're going to take a more detailed look at the CALL and RETurn statements, and also be looking at places to store machine code programs.

This month's routine allows you to clear rectangles to a particular colour, either for simple graphics or pseudo

CALL and RET statements have been included in past programs, but we haven't discussed how and where to use them. Those statements effectively create a subroutine program in much the same way as GOSUB and RETURN are used in Basic. All that is connected with the theories of program structure and top-down programming.

Suppose you want to develop a line drawing routine for the Spectrum using a top-down design, we would have the main program looking like:

main CALL crds

; Get start and end

; coordinates of the line

CALL draw

; Draw the line on screen

; Return to the calling code.

; or Basic

The next step is to move down a level, and divide the two routines into further sub-divisions. If we were inputting the coordinates from the keyboard, then the 'get\_coords' routine would look something like:

crds CALL get

Get first x-coordinate

CALL store

Store first x-coordinate

CALL get

; Get first y-coordinate

CALL store

; Store first y-coordinate

CALL get

; Get second x-coordinate

CALL store

; Store second x-coordinate

CALL get

; Get second y-coordinate

CALL store

; Store second y-coordinate RET

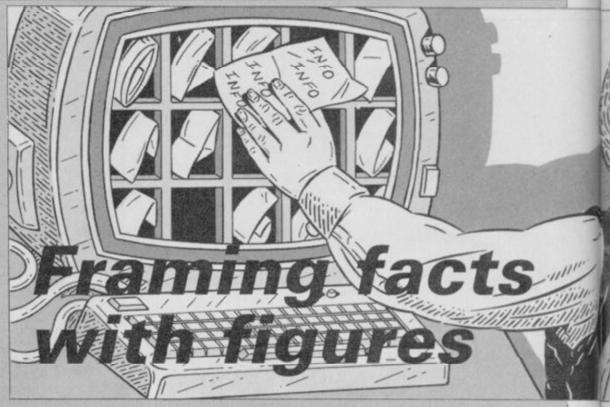

divided:

get CALL print

Print the input message

CALL input

; Input the coordinate RET

to take care of those registers which ters, which we covered last month.

Similarly, the 'get' routine will be are corrupted, where the results will be stored, and so on. One failsafe method of handling the registers is to stack - PUSH - the registers which will be corrupted at the start of each routine, then POP them again at the end.

Another advantage is that it is easy There are a number of advantages to build a library of subroutines for to this method of programming - you general use, especially if you have are less likely to make mistakes if you documented them properly. If split the program into a number of PUSHing takes too long, you could menial tasks. However, you still have always try using the alternative regis-

Figure 1. Assembly Code

| EA60<br>EA64<br>EA67<br>EA6A<br>EA6D<br>EA70<br>EA73                                                 | DD2A0B5C<br>DD5E04<br>DD560C<br>DD4E14<br>DD461C<br>DD7E24<br>F5               | WINDOW            | ORG<br>LOAD<br>LD<br>LD<br>LD<br>LD<br>LD<br>LD<br>LD<br>LD<br>PUSH  | 60000<br>60000<br>IX,(23563)<br>E,(IX+4)<br>D,(IX+12)<br>C,(IX+20)<br>B,(IX+28)<br>A,(IX+36)<br>AF | ; IX=Function arguments<br>; E=X-coord (top-left)<br>; D=Y-coord (top-left)<br>; C=Width of rectangle<br>; B=Height of rectangle<br>; A=New attribute value |
|----------------------------------------------------------------------------------------------------|--------------------------------------------------------------------------------|-------------------|----------------------------------------------------------------------|----------------------------------------------------------------------------------------------------|----------------------------------------------------------------------------------------------------|
| EA74<br>EA75<br>EA77<br>EA79<br>EA7A<br>EA7B<br>EA7D<br>EA7E<br>EA7F<br>EA80<br>EA81<br>EA82         | 7A<br>E618<br>F640<br>67<br>7A<br>E607<br>1F<br>1F<br>1F<br>1F<br>83<br>6F     |                   | LD<br>AND<br>OR<br>LD<br>LD<br>AND<br>RRA<br>RRA<br>RRA<br>RRA<br>LD | A,D<br>18H<br>40H<br>H,A<br>A,D<br>7                                                               | ; Calculate the value for<br>; HL=Display file<br>; location for<br>; top-left of<br>; rectangle                                                            |
| EA83<br>EA84<br>EA85<br>EA86<br>EA87<br>EA89<br>EA8A<br>EA8B<br>EA8C<br>EA8D<br>EA8E<br>EA8F<br>EA91 | C5<br>E5<br>C5<br>E5<br>0608<br>C5<br>E5<br>AF<br>41<br>77<br>23<br>10FC<br>E1 | HT1<br>LN1<br>WD1 | PUSH PUSH PUSH LD PUSH PUSH XOR LD LD LD INC DJNZ POP                | BC<br>HL<br>BC<br>HL<br>B,8<br>BC<br>HL<br>A<br>B,C<br>(HL),A<br>HL<br>WD1<br>HL                   | ; Clear display rectangle ; Loop down each character ; Loop down pixel lines ; A=0 for clearing display ; Loop along lines                                  |

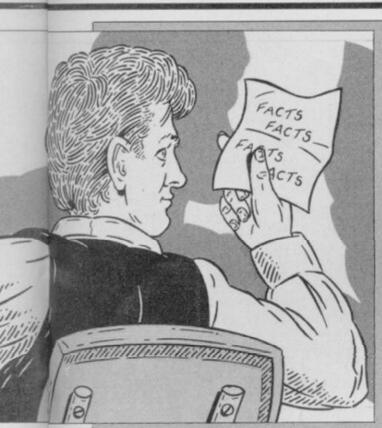

performed with them. One obvious reminiscent of the GOTO spaghetti space-saving device which many prog- programming arguments. Although rammers overlook is adding conditions to CALL and RET statements. It's all too easy to write something

CP byte IR Z,loc1 CALL routine loc1 CP (HL) JR Z,loc2

loc2 RET when it would be far easier to write:

CP byte CALL NZ, routine loc1 CP (HL) RET

loc2 RET

Hardened structuralists would have a fit if they saw that kind of programming, arguing that routines should have only single input and output locations to avoid mistakes and make the program more readable. That is

those jumbled programs should be avoided, multiple input/output locations should be used. After all, when using machine code, you'll have to make a jump at some point.

There are quite a number of conditions which may be attached to CALL and RETurn statements, listed in figure five.

In previous articles, machine code routines have been stored from location 60000 upwards. That isn't necessarily the best place to hold machine code. All you have to do is choose a series of loctions, starting at 'loc' near the top of memory, sufficient to hold your machine code program and data. Then use the Basic CLEAR 'loc'-1 instruction to ensure that the area of memory is safe. You can still corrupt machine code in that area using POKEs, but Basic won't affect it, nor will the NEW instruction erase any of your code.

The major disadvantage with this method of lowering RAMTOP with the CLEAR instruction, is that the machine code is separate to any Basic program which uses it. You either have to include a loader in the Basic program, as we have in previous articles, or save the machine code separately using a SAVE "name" CODE location, length instruction. If you don't want to load it separately each time you use it, then it must be saved on tape after the Basic program, which should include the instructions:

> CLEAR location-1 LOAD "name" CODE

to load the machine code into memory.

There are alternatives to that method of storing machine code programs. One of the most popular of those is to embed the code inside a Basic REMark statement. REM statements are typically of the form:

10 REM This is line ten of the Basic program.

20 REM REM statements allow programmers to

30 REM add comments to their programs, and

40 REM are ignored by the Basic interpreter

Any information which appears after a REM statement is ignored when the program is running. That information can be anything you like, including machine code. The only problems are putting the machine code after the

continued on page 64

When you come to develop the actual line-drawing part of the routine, you're going to need a subroutine which plots points. Easy, just pinch the plotting routine which was used in the shape-filling program -August issue. Having got a completed line-drawing routine, it can be placed in the library, and used again if you want to draw squares, or build an adventure graphics program.

Now that you know how the CALL and RET statements should be used, let's look at the tricks which can be

| EA92 24 EA93 C1 EA94 10I EA96 E1 EA97 3E2 EA99 85 EA9A 6F EA9B 300 EA9D 3E0 EA9F 84 EAA0 67 EAA1 C1 EAA2 10I | 20<br>04<br>08<br>NOGAI | INC POP DJNZ POP LD ADD LD JR LD ADD LD ADD LD OP POP DJNZ         | H<br>BC<br>LN1<br>HL<br>A,32<br>A,L<br>L,A<br>NC,NOGAP<br>A,8<br>A,H<br>H,A<br>BC<br>HT1 | ; Check for screen thirds                                                                      |
|----------------------------------------------------------------------------------------------------|-------------------------|--------------------------------------------------------------------|------------------------------------------------------------------------------------------|------------------------------------------------------------------------------------------------|
| EAA4 E1<br>EAA5 7C<br>EAA6 0F<br>EAA7 0F<br>EAA8 0F<br>EAA9 E66<br>EAAB F65<br>EAAD 67<br>EAAE C1<br>EAAF F1 |                         | POP<br>LD<br>RRCA<br>RRCA<br>RRCA<br>AND<br>OR<br>LD<br>POP<br>POP | HL<br>A,H<br>3<br>58H<br>H,A<br>BC<br>AF                                                 | ; Use HL=Display file<br>; address to calculate<br>; corresponding attribute<br>; file address |
|                                                                                                    | 2000 HT2                | LD<br>PUSH<br>PUSH<br>LD                                           | DE,32<br>BC<br>HL<br>B,C                                                                 | ; Loops to place new<br>; attribute value into<br>; screen rectangle                           |
| EAB5 47<br>EAB6 77<br>EAB7 23<br>EAB8 10I<br>EABA E1<br>EABB 19<br>EABC C1<br>EABD 10I                       |                         | LD<br>INC<br>DJNZ<br>POP<br>ADD<br>POP<br>DJNZ                     | (HL),A<br>HL<br>WD2<br>HL<br>HL,DE<br>BC<br>HT2                                          | , screen rectangle                                                                             |
| EABF C9                                                                                                    |                         | RET<br>END                                                         |                                                                                          |                                                                                                |

#### Machine Code

continued from page 63

REM statement to begin with, and knowing where the machine code routine starts so that you can call it from Basic.

Those are both solved by a handy couple of bytes in the system variables area. If you type

PRINT 256 \* PEEK 23636 +

PEEK 23635

you'll get a figure telling you where your Basic program starts. If we add five to that number, we'll get the location of the first character after a REM statement, assuming that the REM is the first statement of the program. We can check that with the program:

10 REM ABCDEFG

- 20 LET loc = 256 \* PEEK 23636 + PEEK 23635 + 5
- 30 FOR i = 0 TO 6
- 40 PRINT CHR\$(PEEK (loc + i));
- 50 NEXT i

which should pick the characters out of the REM statement and print them.

We'll now store this month's routine in the same way. The assem-

Figure 2. Basic loader/Application program Figure 2. Basic loader/Application program

1 REM 1234567890123456789012345
678901234567890123456789012345
67890123456789012345678901234567
890123456
2 DEF FN w(x,y,w,h,i)=USR (25
6\*PEEK 23636+PEEK 23635+5)
3 GO SUB 1000
10 CLS: FOR i=1 TO 703: PRINT
"X": NEXT I
20 LET x=INT (19\*RND): LET y=I
NT (19\*RND)
30 LET a=INT (7\*RND)+1
40 LET z=FN w(x,y,13,5,8\*a)
50 PRINT AT y+1,x+1; PAPER a; "
This is yet; AT y+2,x+3; "another
"; AT y+3,x+3; "WINDOW!"
60 PAUSE 50
70 GO TO 20
80: ":AT y+3,x+3;"WINDOW!"
60 PAUSE 50
70 GO TO 20
80:
90:
1000 REM HEX LOAD ROUTINE
1010 DEF FN p(x)=CODE h\$(x)-48-7
\*(CODE h\$(x)>=65)
1020 LET byte=0
1030 RESTORE 2000
1040 LET start=256\*PEEK 23636+PE
EK 23635+5
1050 READ h\$
1060 IF h\$="\*" THEN GO TO 1160
1070 IF LEN h\$</2\*INT (LEN h\$/2)
THEN PRINT "Odd number of hex
digits in: ";h\$: STOP
1080 FOR i=1 TO LEN h\$
1090 IF NOT ((h\$(i))="0" AND h\$(i)<="9") OR (h\$(i))="0" AND h\$(i)<="9") OR (h\$(i): STOP
1100 NEXT i
1100 FOR i=1 TO LEN h\$ STEP 2
1120 POKE start+byte,16\*FN p(i)+
FN p(i+1)
1130 LET byte=byte+1
1140 NEXT i
1150 GO TO 1050
1160 PRINT "Code entered"
1170 PAUSE 150
1180 RETURN
2000 DATA "DD2AOBSC", "DDSEO4"
2010 DATA "DD560C", "DD7E24", "F5"
2030 DATA "T7", "E618", "F640"
2040 DATA "BD560C", "DD7E24", "F5"
2050 DATA "BF, "T7", "E5", "E5"
2070 DATA "BF, "T618", "F640"
2080 DATA "AF", "F618", "F640"
2090 DATA "AF", "F618", "F640"
2090 DATA "AF", "F618", "F640"
2090 DATA "AF", "F618", "F640"
2090 DATA "AF", "F618", "F640"
2090 DATA "AF", "F618", "F640"
2110 DATA "BS", "6F", "3004"
2120 DATA "BS", "6F", "3004"
2120 DATA "BS", "6F", "3004"
2120 DATA "BS", "6F", "3004"
2120 DATA "BS", "6F", "3004"
2120 DATA "BS", "6F", "3004"
2120 DATA "BS", "6F", "3004"
2120 DATA "BS", "6F", "3004"
2120 DATA "BS", "6F", "3004"
2120 DATA "BS", "6F", "3004"
2120 DATA "BS", "6F", "3004"
2120 DATA "BS", "6F", "3004"
2120 DATA "BS", "6F", "3004"
2120 DATA "BS", "6F", "3004"
2120 DATA "BS", "6F", "3004"
2120 DATA "BS", "6F", "3004"
2120 DATA "BS", "6F", "3004"
2120 DATA "BS", "6F", "3004"
2130 DATA "F658", "67", "C1", "F1"
2160 DATA "10FC", "E1", "7C", "0F"
2170 DATA "41", "77", "23", "10FC"
2180 DATA "F658", "67", "C1", "10F4"
2190 DATA "C9", "\*"

Figure 3. Positioning Window using FN w

bly code, shown in figure one, is 96 bytes long. If you look carefully, you'll notice that nowhere in the code does it refer to any specific locations in other parts of the code. That means that we can easily place the code anywhere in memory without having to change any bytes, as would be the case with a CALL or JP instruction.

This relocatable Z80 is more useful than location specific machine code. For instance, it allows you to build up libraries of routines and load them anywhere in memory, tying them together with CALLs from the main

The Basic loader program, figure two, shows how that method can be used. The Hex Load Routine — lines 1000 onwards — is slightly different from normal. Instead of reading the start location, it assigns it the first location after the initial REM - line one - in line 1040. Be careful when typing line one, to ensure that there are at least 96 characters after the REM statement, not including the automatic space, otherwise you'll find the machine code overwriting your program.

When you run the program, it will initially cover the screen with X characters then overwrite those with pseudo windows. True windows will clear an area of the screen to a particular colour, then allow you to write specifically to that window without affecting anything outside the window. That program simply does the clearing and you must be careful where you print. You could just as easily use the routine to draw coloured rectangles very quickly, as when drawing a bar chart. If you want to see how fast the program really is, just take out line 60.

Having run the program once, try listing it. You may have a few problems. The initial REM will be followed by garbage, and possibly a system error. That is due to the machine code now embedded in the program. The advantage is that you can now delete lines 1000 onwards, and type 'RUN 10' to run the program as before - no need to reload the machine code routine. By typing 'LIST 2', you'll be able to list the program normally. You can also SAVE and LOAD the program with the routine still embedded.

When using the routine in your own

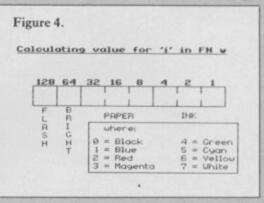

programs, delete everything but lines one and two. To call the machine code use FN w, of the form: FN w(x,y, w,h,i) where x - the x-coordinate of the top-left of the rectangle. y — the y-coordinate of the top-left of the rectangle. w - width of rectangle. h — height of rectangle. i — the new ink and paper attribute - see figures three and four.

The 'FN w . . .' can be preceded by a number of commands, such as RANDOMISE, RESTORE, or just LET X=. You should ensure that the window fits onto the screen - 0 to 31 columns, and 0 to 23 lines, inclusive.

Although you may have set the INK and PAPER in a window to particular colours when specifying a value for 'i', you'll still have to set those colours when PRINTing. Otherwise, you'll merely alter the attributes in the PRINTed character squares. That is shown quite clearly in the included Basic program.

In the final article, next month, we'll take an in-depth look at how to use the Spectrum ROM.

| Figure 5. | Additional CALL and RET options |
|-----------|---------------------------------|
| CALL      | NZ,label                        |

| rigure 3. Additio | nai CALL and REI |
|-------------------|------------------|
| CALL              | NZ,label         |
| CALL              | Z,label          |
| CALL              | NC,label         |
| CALL              | C,label          |
| CALL              | PO,label         |
| CALL              | PE,label         |
| CALL              | P,label          |
| CALL              | M,label          |
| RET               |                  |

- Call if Zero flag not set. - Call if Zero flag set. - Call if Carry flag not set
- Call if Cary flag set.
  Call if Parity odd. - Call if Parity even.
- Call if positive. - Call if negative. - as for CALL

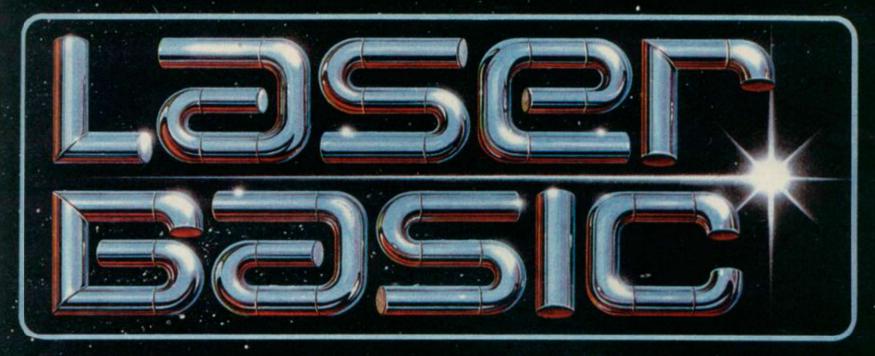

#### TURN YOUR COMPUTER INTO A PROFESSIONAL **GAMES WRITING MACHINE FOR FUN AND PROFIT!**

LASER BASIC adds 100 new commands to Sinclair Basic.

These extended commands are semi-compiling so graphic animation

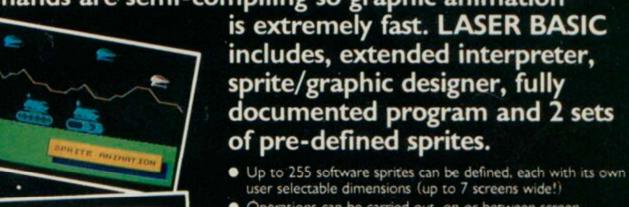

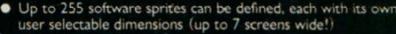

- Operations can be carried out, on or between screen windows, sprites and sprite windows. Sprites can be block 'PUT' or can use one of three logical
- operations AND, OR and XOR. Sprites and screen windows can be pixel scrolled in any
- direction, mirrored, enlarged, spun, inverted or cleared.
- Procedures with local variables and parameter passing.
- TRON and TROF (trace facility)
- 16 bit PEEK and POKE.
- RENUMBER and REM renumber.
- Non destructive MOVE with 2 frame animation.
- Collision detection and pattern recognition facilities.

OUT NOW FOR THE SPECTRUM 48K/ SPECTRUM+ ON CASSETTE

Microdrive compatible.

Laser عالمات

ALSO AVAILABL WOM

A new age dawns! The arrival of LASER BASIC: first in a powerful range of development tools for fast programming, brought to you with the combined skill and resources of Ocean and Oasis - (producers of "White Lightning".)

MORITONTAL ECROLLING

Other, easy to use products in this expanding range will include screen artist/designers, music composers and machine code emulators to make your programming more rewarding and exciting.

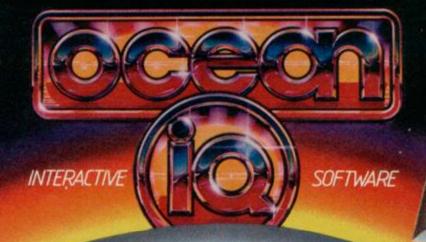

faster and can be produced Programs can be marketed with no royalities to pay (once you have bought a compiler your work is you

to stand alone.

£9.95 on Street

Using the Laser Compiler your program runs even

Casa i C Salecare is excluida from existed handres of

(S), WH.S.H.T.H., John Mennes WCCLWORTH, LASLIYS, Rumbelows, Greens,

8 Cantral Street, Manchester M2 SNS, Talephone: 961-832 6633, Televa 869977 Oceans G.

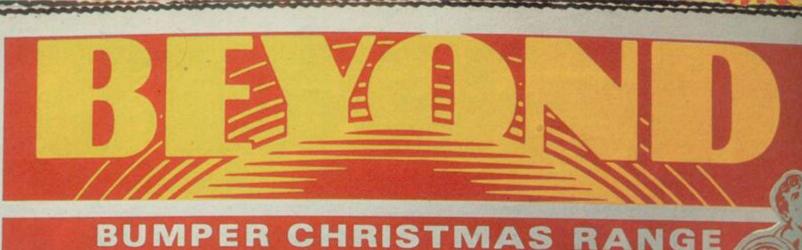

BUMPER CHRISTMAS RANGE

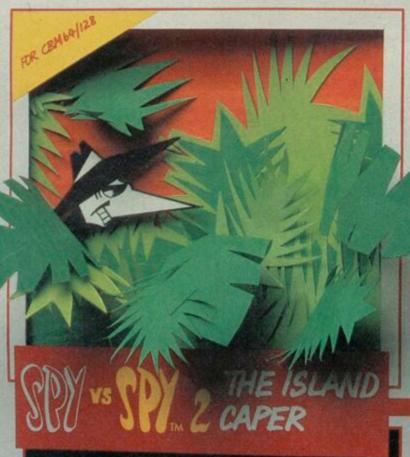

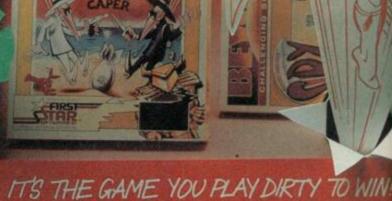

IT'S THE GAME YOU PLAY DIRTY TO WIN! AMAZING CARTOON STYLE ANIMATION.

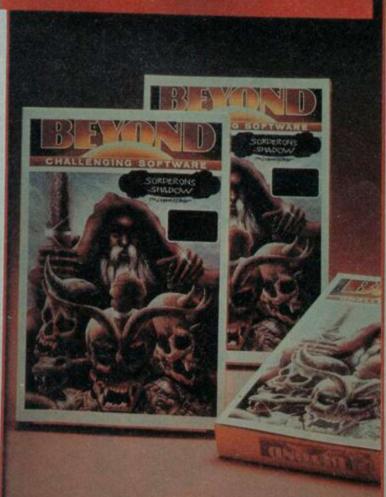

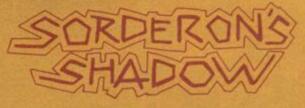

THE FIRST LANDSCAPING AND TEXT ADVENTURE 6100 LOCATIONS 1 KEY AND TE INPUT. 1 PLAYER

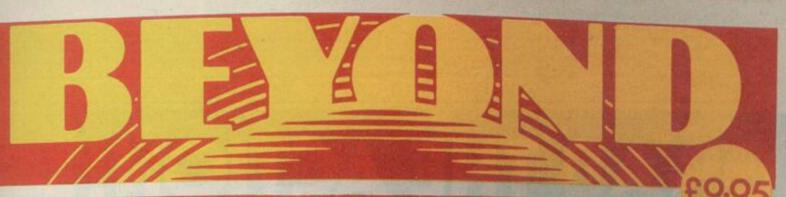

OF CHALLENGING SOFTWARE

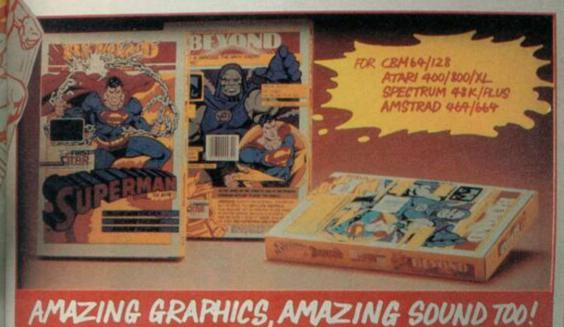

COMPUTER GAME

GUPERMAN VS. DARKGEID -THE ARCH-ENEMY OF MANKIND! YOU ARE **SUPERMAN** A GIANT ANIMATED CHARACTER PITCHED AGAINST DARKSEID'S PERILS

DENTON DESIGNS STUNNING SEQUEL TO SHADOWFIRE.

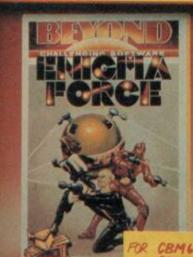

CBM64/128 SPECTRUM 48K/PLUS

BUT IT'S NOT A STRATEGY GAME! YOU CONTROL THE ENIGMATEAM IN A DEADLY ANIMATED ADVENTURE, WITH MAD GENERAL ZOFF AS YOUR QUARRY.

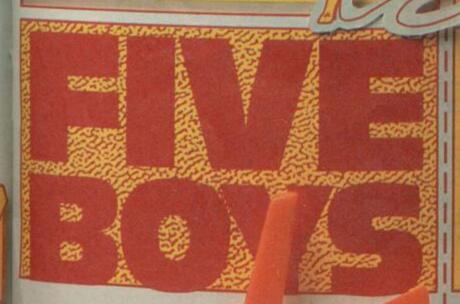

### COLLECT THE FIVE BOYS FOR YOUR FREE POSTER AND GAME VOUCHER

MAIL ORDER: BEYOND 3rd Floor.

Lector Court, 151 Farringdon Road, LONDON EC1R 3AD.

Price of all games £9.95 inc P&P. Cheques/POs payable to
BEYOND. Credit cards call 01-837 2899.

BOUNCES THE SPORT OF THE FUTURE

Ш

I

U

1

Ш

I

Ш

0

Ш

V D

0

RE

U

0

Ш

I

Ш

0

S

Ш

U

0 8

## GRAB THE ACTION!

I

m

U

0

D

m

D

不

Ш

I

П

S

0

D

I

S I

0

0

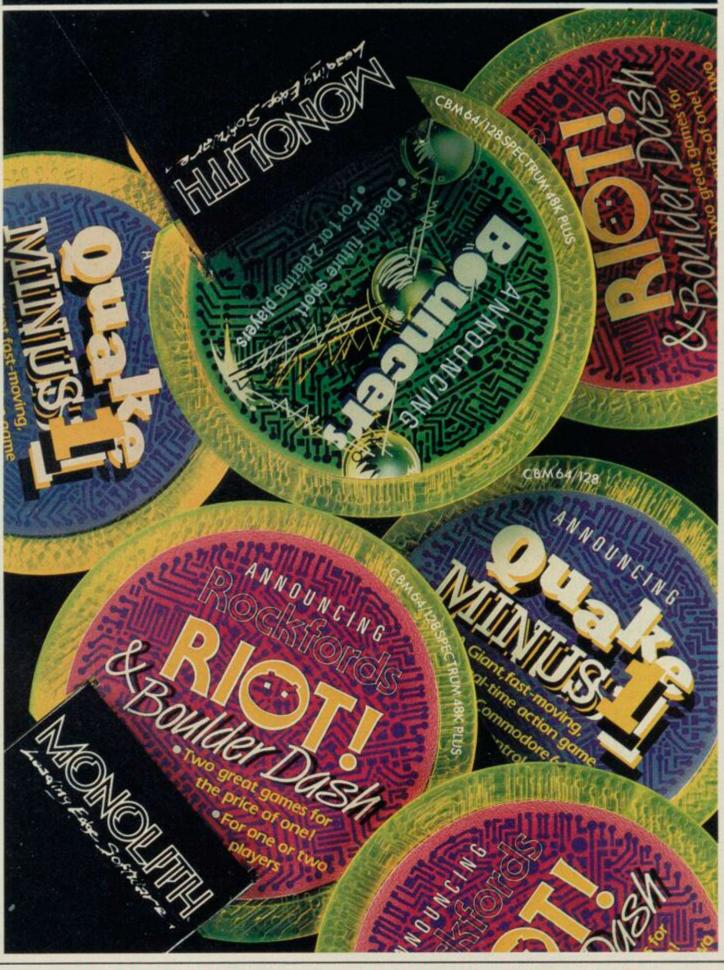

Mail Order: MONOLITH, 3rd Floor Lector Court, 151 Farringdon Road, London EC1R 3AD.
All games priced at £9.95 inc P&P. Cheques/POs payable to BEYOND.
Credit cards call 01-837 2899

#### Microcomputer Game Design

THE EDUCATIONAL value of games has been discussed in the computer press but little has been said of any practical value. Microcomputer Game Design, by Michael Rigg, develops the theme and shows that most of the effort of producing a game is in design.

Unlike many writers, Rigg does not treat any one language as inferior to another. They all have their good points and even Basic has some advantages.

The book deals with some unusual languages, such as Prolog and Comal, showing that they can have some importance in the area of games design.

Once through the process of design, coding and debugging three processes which can often happen simultaneously the author looks at the aspects of design such as graphics, colour and sound. He uses the Melbourne Draw program, available for the Spectrum, to create background displays, and then shows how best to cope with hundreds of Beep commands in an effort to produce interesting sound.

Following that, Rigg launches into the design of an adventure. Although the emphasis is on programming your own adventure - on any machine - the author does talk about utilities such as The Quill and how it is better to use them if you do not require any stunningly original effects. Rigg produces an entire game called Jason — from plan to program and demonstrates that The Quill and other such utilities are more than tools for amateur programmers.

If arcade game designers are feeling left out they need not fear. The book includes a section on Ocean's White Lightning which creates background graphics and sprites using a language similar to Forth.

Machine code is, justifiably, the last aspect of game design to be dealt with by Rigg. There is nothing new in the section, but the author points the beginner in the right direction. Sparse details are given of number bases followed by basic information on such machines as the Spectrum and the Commodore 64.

The book shows that although playing games may be educational, writing games is more so. Rigg has a natural and lively sense of humour which

MICROCOMPUTER

GAMIE IDIESIGN

pervades the explanations.

Rigg may not turn you into a programming genius but his book will show you where the first signpost is. John Gilbert

Publisher Sigma Press, 5 Alton Road, Wilmslow, Cheshire SK9 5DY Price £6.95 (paperback)

#### Screen Shot

COMPILATIONS are a good way of maximising profits for a publishing company. Titles can be re-released in bundles and packaged to attract a new audience.

Dorling Kindersley has now published compilations of its screen shot books. The Screen Shot Starter Pack for the Spectrum Plus is designed to help the beginner and comes with

book one and two of the series, together with a typing tutor. The two books take the beginner through all the main commands together with simple routines which can be used elsewhere. There have been a great many books published for the beginner, but these books are among the best, due to the fact that each routine is illustrated in full colour with its appropriate screen shot.

The typing tutor is pretty standard, beginning with the home keys on the keyboard and training you both in accuracy and timing.

The Screen Shot Graphics Pack follows the same format with ample illustration and ex-planation of what each program lications, but these don't. They does. Using DATA statements do, however, make attractive incorporating machine code in- gift packages as an all-in-one structions some very fine re- box. sults can be obtained. Book

three covers lines, circles and filling shapes while book four moves on to sprites. There is a library of sprite shapes which can be used.

The accompanying tape demonstrates all the routines together with technical details. There is a simple graphics editor and a sprite editor.

I would recommend both packs either for the beginner or the more advanced programmer as the routines can be used easily in other programs. The quality of layout and illustration is an added incentive.

There is only one quibble and that is the price - most compilations tend to work out cheaper than the original pub-Theo Wood

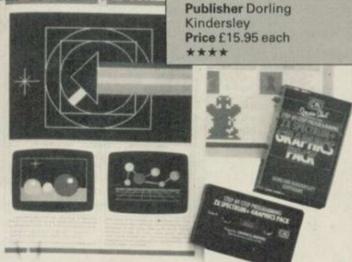

#### Sinclair Reference Diary

YOU CAN stuff anything into the front of a diary these days and Pitman has added another string to its 1986 bow.

The Sinclair Reference Diary, by Clive Gifford and Tim Hartnell, is just one of a range of computer diaries launched for those of you eager to find a way to fill your loved ones' stockings. Approximately threequarters of the slim publication is filled with dates - a week to a page - and the rest devoted to computer facts relevant to the Sinclair owner.

The authors tell you everything you already know about your machine and the others which Sinclair has launched, including the ZX80. It gives information about peripherals, Spectrum RAM map and system variables.

The back of the diary contains a London tube map and the principal rail services. There's also a forward planner for 1987. I've made a note not to buy this diary next year.

John Gilbert

**Publisher** Pitman Price £3.95

With the Graphics Suite from Print 'n' Plotter.

If you're interested in producing great graphics with your Spectrum, then these programs are designed with you in mind.

And you don't have to be an expert. Even with no programming knowledge the programs will enable you to produce fantastic graphics to use in every piece of software you write.

Or you can use them just for the fun of producing computer art. Each of the programs are inter-active and together they form the most accomplished graphics toolkit you will find on the market today.

But you can also use each of them separately, as each are selfcontained and cover a specific area of graphics programming

With Print 'n' Plotter's 'GRAPHICS SUITE', everything is made so simple you won't believe it.

#### Just a few of the things you can do...

#### PAINTPLUS (GRAPHICS SUITE 1)

If you want to produce fantastic screen graphics or UDG's on your Spectrum, then you will find PAINTPLUS not only a complete graphics toolkit . . . but also the simplest to use at every level.

Facilities include: DRAW, PLOT, ARC, CIRCLE, FILL IN SOLID OR PATTERNS, FILL IN OVER MODE, DRAW RADIALLY, ARC RADIALLY, ENLARGE TO EDIT, PAPER WASH, BOX DRAW and so on

As well as drawing, PAINTPLUS has a tremendous UDG section. It also has UDG 'grabbing" from screen as well as full facilities for defining, saving and loading UDG sets.

The Organiser section of the program enables you to automatically store multiple screen graphics or multiple UDG banks

PAINTPLUS comes with a demo of screens, animation and alternative character sets, plus a copy of Print 'n' Plotter PICTURE BOOK 100 pages of instructions, hints, tips, listings and related graphics information.

#### SCREEN MACHINE (GRAPHICS SUITE 2)

SCREEN MACHINE is the graphics manipulator.

Use it when you want to take your graphics and turn them into professional machine coded data for use in BASIC or M/Code programs.

SCREEN MACHINE will compress the memory consumption of your graphics to cram even more into the computer's memory

As well as memory compression, SCREEN MACHINE allows you to put your graphics through a series of highly-sophisticated graphics manipulations.

These include ENLARGE, REDUCE, RELOCATE TO OTHER PARTS OF THE SCREEN, STEP AND REPEAT, BLEND SCREENS

TOGETHER, RECOLOUR SELECTIVELY OR GLOBALLY, FLIP SCREEN, etc. And SCREEN MACHINE also has a dedicated Text Compiler – ideal for anyone who uses lots of text for instructions or menus on

SCREEN MACHINE also comes with a copy of PICTURE BOOK and a demo that's so good you can't believe it

#### ART-O-MATIC (GRAPHICS SUITE 3)

Ever wanted to produce screen graphics for Adventure Games, Educational, Training, or Scientific programs and run out of memory because the graphics handling consumed too much memory?

If so, you need ART-O-MATIC, Print'n'Plotter's

great new graphics compiler. With ART-O-MATIC you can draw, define and store an incredible number of screens or parts of screen in your programs as compiled instant machine code which is usable from BASIC or M/C.

The exact amount of compression possible depends on your graphics, but up to 99% is possible and an average of 85%-90% is usual. ART-O-MATIC is a complete graphics

drawing program, so you can produce your works of art and compile at the same time.

The instruction book and demo that comes with the program show you everything you need to know about cramming great graphics into your Spectrum.

#### SPRITE MACHINE (GRAPHICS SUITE 4)

There have been a number of programs called Sprite Generators. Most of these are selfcontained and not a great deal of use to people

who want to use Sprites in their own programs. SPRITE MACHINE is different. This program was written with you in mind - whether you are a professional, amateur or beginner.

There's never been a simpler Sprite program to use. All you have to do is draw your Sprite and then choose from a fantastic range of options to get it doing what you want

You can: animate your Sprites, choose any direction and starting position, adjust speed, adjust height, choose running time, decide on edge actions such as bounce, wraparound reflect or stop, make intelligent decisions like strike and collision actions, colour your Sprites or take colour from the screen, trace or nontrace, etc.

The program comes complete with a cursoroperated Sprite drawing board and catalogue/ store function.

Instruction booklet and demo are included with the program.

Now you can have professional Sprites in every program you write

#### ORDER NOW OR ASK YOUR LOCAL COMPUTER SHOP!

Send to: Dept SU Print 'n' Plotter Products Ltd. 19 Borough High Street, London SE1 9SE Credit Card phone orders: 01-403 3622. Please send me the following:

|  | ntpli |  |  |  |
|--|-------|--|--|--|
|  |       |  |  |  |
|  |       |  |  |  |
|  |       |  |  |  |

.. Screen Machine @ £8.25

Art-O-Matic @ £8.25

...Sprite Machine @ £9.95

I enclose remittance in full

Please bill my Access/Barclaycard/Visa No."

I enclose 17p stamp for details of products.

Address

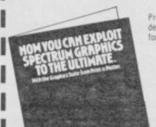

Prices include post & packing for U.K. delivery. Overseas orders please add 20% for additional handling and post.

HE TOPIC of this month's column is derived from a letter from David Keay of Nottingham: I would like to know how to store screen pictures in the Spectrum memory so they can be printed quickly on screen to show location graphics.

The Spectrum screen display is determined by the contents of two contiguous blocks of memory, the display file which occupies addresses 16384 through to 22527, and the attributes area which occupies addresses 22528 to 23295. The two blocks together use up 6912 bytes of RAM out of a total of 49152 available in the 48K machine.

The two blocks of memory have two quite distinct functions. The first, the display file, is by far the larger block and its contents control the high resolution detail of the picture on the display. Each of the eight bits in every byte in the display file controls a single pixel on the screen. If the bit is set to zero then the corresponding pixel is illuminated. If the bit is set to one the corresponding pixel is not illuminated. Each section of 32 bytes in the display file controls 32 \* 8 = 256 pixels in a single horizontal line on the screen. 192 such lines of pixels make up the total display.

The display file controls a high resolution display but is, in effect, in two colours, because each pixel can be in only one of two states - either illuminated or not.

The second block of memory, the attributes area, controls the colour information to generate the familiar variegated Spectrum screen image. The attributes area is much smaller

- 10 CLEAR 58455
- 20 FOR I = 0 TO 6911
- 30 POKE 58456 + I, PEEK (16384 + I)
- 40 NEXT I

Table 1. A Spectrum program to move RAMTOP down and store the contents of the display file and the attributes area in the memory area above RAMTOP.

than the display file - 768 bytes compared with 6144. Each byte of the attributes area controls the colour setting of a single character square, equivalent to  $8 \times 8 = 64$  pixels of the high resolution display. A line of 32 character squares spans the screen in the horizontal direction and there are 24 such lines down the screen.

Within a given character square each illuminated pixel takes on the INK colour for that square. Each

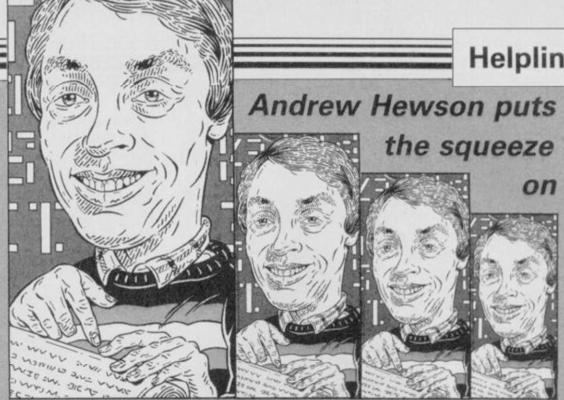

## ncredible shrinking pics

the PAPER colour for that square. There is a choice of eight colours for both the INK and PAPER colours. In addition, the BRIGHTness for the square can be set at one of two levels and the square can be set to FLASH — exchange INK and PAPER colours every half second or so.

Thus the Spectrum screen display is a neat mixture of a two-colour, high resolution image superimposed on an eight-colour, low-resolution background.

The simple answer when storing pictures in memory is to move RAM-TOP down using the CLEAR command, and then copy the contents of the display file and attributes area to the memory area, created above RAMTOP. Table one lists a Basic program which will do the job. Whenever the picture is required, a second Basic program, such as the one listed in table two can be used to copy the data back again.

The Basic programs are rather slow at copying such a large volume of data. The two machine code routines listed in table three do the same job in a fraction of the time. They may be loaded into the printer buffer using the simple decimal loader listed in table four. To store a picture enter the

10 FOR I = 0 TO 6911

20 POKE 16384 + I, PEEK (58456 + I) 30 NEXT I

Table 2. A Spectrum program to retrieve a copy of the display file and attributes area stored above RAMTOP.

command RAND USR 23296. To recover a picture enter the command RAND USR 23314.

You will observe that the routines

pixel which is not illuminated takes on described store a single picture above RAMTOP. The method can be extended to store further pictures lowering RAMTOP by 6912 bytes on each occasion. Due to the limited amount of memory available, six pictures at most can be stored in that fashion with some jiggery pokery being necessary to store and recover the sixth one. That is clearly not very satisfactory, especially as no RAM is left for use by other software.

There are a number of ways of squeezing more pictures into memory. The simplest is not to attempt to use and store the entire display, but instead to use only a part of it. The mapping of the display file to the screen is not straightforward. The screen is divided into upper, middle and lower thirds. Within each third two adjacent lines of 256 pixels on the screen are controlled by two blocks of 32 bytes in memory, and those are separated by seven intervening blocks of 32 bytes. A way of observing that is to watch a screen display being loaded the from tape using SCREEN\$ command.

Hence, an uncomplicated way of saving on memory space is to store and recover the top third of the display file and the first third of the attributes file. A machine code routine for doing that is listed in table five. To store the picture enter the command RAND USR 23296. To recover it enter RAND USR 23325.

That method of storing only a part of the display allows 18 pictures at most to be stored in RAM - still well short of a satisfactory number. Most commercial adventure programs have

continued on page 72

continued from page 71

special routines for drawing straight lines and arcs, either directly on the screen or in a separate work space, to create a picture from a compressed set of data. A separate routine is also required to colour in the picture in the regions between the lines. The programming involved can be quite sophisticated and cannot be covered in a column of this nature.

However, a technique which lacks the finesse of special drawing routines, but is easy to describe and interesting to use is to look for patterns in the data forming the picture, and to use those patterns to advantage. That technique is best described with reference to an example which apparently has little to do with storing and recovering Spec-

trum screen pictures.

Consider the problems faced by those who construct the weather forecasts on television, radio and in the newspapers. They routinely collect vast quantities of data. In particular, they collect rainfall totals every hour from many thousands of raingauges dotted around the British Isles. Each raingauge provides one measurement lying between zero and, say, 100 millimetres, to an accuracy of about 0.1 millimetres, every hour, 24 hours a day, 365 days a year — a total of 8760 measurements per year.

To store such data in a Spectrum, two bytes of memory would be required for each measurement in order to deal with the accuracy of one part in 1000. Thus, the data for one raingauge for one year would occupy 17520 bytes of memory — about three times as much space as the screen display. Comparing the data for more than two rain. It works very poorly for monthly raingauges would be a tricky job, simply because of the number of bytes of data to be loaded, compared and stored.

However, most people would agree that even in the depths of winter, in the wettest part of the country, it doesn't rain all the time. In fact, it is quite usual for it not to rain for 48 hours at a time. In high summer, in the drier parts of the country, two or three weeks can pass without a drop of rain. Thus most of the data produced by an hourly raingauge consists of zeros, each representing an hour when it did not rain.

An astute computer programmer, when storing data of that nature, will recognise the pattern and devise a rule to allow the data to be compressed. The rule might be, "store all non-zero

| Decimal   | Assembly code | Comment                                |
|-----------|---------------|----------------------------------------|
| 33 0 64   | 1d h1, 16384  | Address of display file to h1          |
| 17 88 228 | 1d de, 58456  | Address of destination to de           |
| 1 0 27    | 1d bc, 6912   | Number of bytes to move to bc          |
| 237 176   | 1dir          | Load h1 to de, decrement bc and repeat |
| 201       | ret           | Return                                 |
| 33 88 228 | 1d h1, 58456  | Address of source to h1                |
| 17 0 64   | 1d de, 16384  | Address of destination to de           |
| 1 0 27    | 1d bc, 6912   | Number of bytes to move to bc          |
| 237 176   | 1dir          | Load h1 to de, decrement bc and repeat |
| 201       | ret           | Return                                 |

Table 3. Two Spectrum machine code routines to store and recover the display file and attributes area above RAMTOP.

entries exactly as they are, but store a sequence of zero entries as zero, followed by a number indicating the number of zeros in the sequence"

Consider the following list of num-

0,0,0,0,0,0,0,0,1,7,8 . . .

When compressed using the rule above that list would appear as:

. . . 9,11,34,4,3,5,0,16,1,7,8 . . . where the 0,16 indicates a sequence of 16 zeros.

10 FOR I = 23296 TO 23552

20 INPUT J

30 PRINT I, J 40 POKE I, J

50 NEXT I

Table 4. A simple Spectrum program for POKEing decimal codes into the printer buffer.

That rule works extremely effectively for compressing hourly raingauge data because many hours pass by when no rain falls. It does not work so well for daily raingauge data, as sequences of several days together with no rain are less frequent than sequences of several hours with no raingauge data because months with-

out rain are very rare indeed. In effect, it is the resolution of the measurement interval which dictates whether the rule works. When the resolution is high the rule works well.

Returning to the Spectrum screen  $\dots$  9,11,34,4,3,5,0,0,0,0,0,0,0,0, display we can see that the same effect is present. Because we are dealing with a high resolution display most of the pixels are zero — illuminated. That is particularly true when a cartoon style image is displayed, say of Mickey Mouse, which consists of an outline with the colour'variation provided by the attribute area. We are forced to consider groups of eight pixels together — bytes — if we are to develop the compression scheme, but even at that resolution, many sequences of bytes will consist of zeros.

> Thus the same compression rule can be used as for hourly raingauge data. When a sequence of zero bytes is detected, that can be stored as a zero byte followed by a number indicating the number of zero bytes in the sequence. It is not difficult to add such compression rules to the routines listed on tables three and five. Experiments indicate that reductions in memory requirement by a factor of two or three can be achieved.

| Decimal   | Assembly code | Comment                                |
|-----------|---------------|----------------------------------------|
| 33 0 64   | 1d h1, 16384  | Address of display file to h1          |
| 17 88 246 | 1d de, 63064  | Address of destination to de           |
| 108       | 1d bc, 2048   | Number of bytes to move to bc          |
| 237 176   | ldir          | Load h1 to de, decrement bc and repeat |
| 33 0 88   | 1d h1, 22528  | Address of attributes file to h1       |
| 17 88 254 | 1d de, 65112  | Address of destination to de           |
| 101       | 1d bc, 256    | Number of bytes to move to bc          |
| 237 176   | ldir          | Load h1 to de, decrement bc and repeat |
| 201       | ret           | Return                                 |
| 33 88 246 | 1d h1, 63064  | Address of source to h1                |
| 17 0 64   | 1d de, 16384  | Address of destination to de           |
| 108       | 1d bc, 2048   | Number of bytes to move to bc          |
| 237 176   | ldir          | Load h1 to de, decrement bc and repeat |
| 33 88 254 | 1d h1, 65112  | Address of source to hl                |
| 17 0 88   | 1d de, 22528  | Address of destination to de           |
| 101       | 1d bc, 256    | Number of bytes to move to bc          |
| 237 176   | ldir          | Load h1 to de, decrement bc and repeat |
| 201       | ret           | Return                                 |

Table 5. Two Spectrum machine code routines to store and recover the first third of the display file and the first third of the attributes area above RAMTOP.

# tware COMMODO

THE STRONGEST VERSIONS OF THE CLASSIC GAMES . . . from good retailers or by mail order

#### \*Save Game & Program to Microdrive

- ◆On-screen clocks for tournament realism

  ★Unique new way of setting hundreds of levels

- Unique new way of setting levels by time gives you total control with three different options: tell the computer to match your response times, give it a time to play to, or give it an average es. And you can force it to play its best move found so far
- \* Change sides and levels during play if required
- \* Stop the game and change positions at any time
- \* Set up particular games you want to try at any stage
- ★Will recommend your best move when asked
- \* Can be set to solve problems up to mate in four
- \* Extensive library of opening moves
- \* Option to determine your own display and piece
- \*You can play blindfold chess
- \*Absolutely suitable for beginners; just set the minimum move time
- \* Fascinating self-play mode for you to study the game
- \*TOTAL INFORMATION about the computer's thought processes, including: best line of play found so far, number of positions evaluated, depth of search, internal scoring system, display of previous moves if required, help menu if you should ever get stuck DEDICATED TO EXCELLENCE IN THE GAME OF CHESS

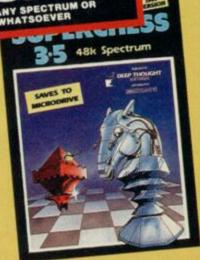

STRONG - 100 times faster, 1500 times

more intelligent FAST – from 5 secs to the highest levels, all

within tournament times

PENETRATING – at tournament levels it
searches at least 7 moves deep, trying tens of
thousands of lines of play

FRIENDLY – keeps you informed. Ideal for
the expert or as a tutor for beginners

SAVES TO MICRODRIVE TO SAVE YOU TIME

£9.95 SPECTRUM

# RIDGE P THE STRONGEST BRIDGE PLAYER YET BKIDGE AYER 3

#### **BRIDGE TUTORS**

with full manual and set hands to teach you the game

Beginners £5.95 Advanced £5.95

SPECIAL OFFER
Bridge Player 3 and both tutors £19.95

£12.95 SPECTRUM WITH EXTENSIVE MANUAL NOW play a CHALLENGING AND REALISTIC game of Bridge against the computer. Everything you could want in a Bridge program. Bidding and Play are both stronger than ever. The Computer can play as DEFENDER or DECLARER, generates random hands, and allows proper bidding in the ACOL system including the Stayman and Blackwood conventions. Then it TAKES YOU ON, playing both your opponents' hands. MORE FEATURES than ever before to give you a satisfying and enjoyable game of computer. you a satisfying and enjoyable game of computer bridge, AND NOW you can save the program to MICRODRIVE.

- \* Versatile bidding routines gives you a worthy opponent
  Improve your game Post-mortem facility allows
  rebidding and replaying of any hand
  You can review the bidding or play to previous tricks
  while playing a hand
  Input a hand or contracts of your choice to test yourself
  Comprehensive ON SCREEN INFORMATION displays:
- compensive ON SCREN INFORMATION displays -contract, tricks won so far, cards played in current and last trick, score Option to bias the deal to give you and your "partner more high card points if you prefer to play as declarer At any time CLAIM THE REST OF THE TRICKS RESTART the play of the cards SAVE program to MICRODRIVE

A REALLY STRONG OPPONENT FOR A REALLY GOOD GAME OF BRIDGE

# STRONOME THE UNIVERSE OF STARS IN YOUR OWN PLANETARIUM

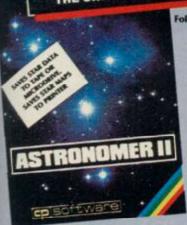

Follow the progress of HALLEY'S COMET... Study the stars-past, present and future... Understand our solar system

Astronomer II has everything in one powerful program. . see the night sky of more than 1000 stars from any time or place on earth. Watch it plot the planets or draw in the constellations for you. See close-ups from the Star Atlas of 362 charts. Watch animated detail of our Solar charts. Watch animated detail of our solar System in motion and see it change with the months. Calculate everything needed for serious Astronomy to a high standard of accuracy. Produce your own tables. SAVE star and planet data to MICRODRIVE. Anything can be transferred to a standard printer AND you can save screens to tape and use your own special software routines for other printers.

Serious tool for the amateur astronomer— with excellent manual. SAVING and PRINTING OPTIONS give extra scope for in-depth study.

# **FEATURES** FEATURES Comprehensive Manual with reference sections On-screen demonstration for the beginner Suitable for serious astronomical study Night sky views from anywhere on earth Works for past, present and future times Displays over 1000 stars Draws the constellations upon command Plots the solar system on the night sky Huge Star Atlas for detailed study Shows the motion of the solar system

- £9.95 SPECTRUM
- Illustrates and predicts oppositions and conjunctions, calculates position for the Sun, Moon, Planets, Comets and Asteroids, then plots them on the Night Sky or Star Chart
   Saves star and planet positions to tape or microdrive
   Displays the phases of the moon, the distance from earth of any object, Sidereal time and rising and setting times
- \* Ephemeris section: generate and print your own tables via ZX interface One
   \* Fully compatible with ZX printer and saves screens to tape for other printers

# FOR COMMODORE 64, AMSTRAD AND ANY SPECTRUM

Superb, colourful fast-action graphics and sound give this game the feel of a real arcade pin-table. Realistic launch, flippers, bumpers, high-score, bonus scores and freeball features. Be a Wizard!

"... I thought that a few minutes would suffice, and then found that a couple of hours had passed and I was still at it. Excellent... Pinball Wizard has it made"

CRASH MAGAZINE

A brilliant idea that's totally absorbing and so YOUR SPECTRUM

ANY SPECTRUM £5.95 COMMODORE 64 £6.95 AMSTRAD £8.95

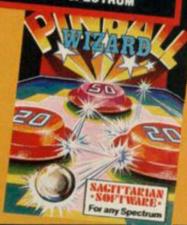

# **JPERCOL**

FOR SPECTRUM

150 ROUTINES 100% MICRODRIVE COMPATIBLE

With 150 ROUTINES and 100% MICRODRIVE COMPATIBILITY this has to be the ultimate Spectrum toolkit. It gives you the power to do everything you always dreamed of with your Spectrum in your own BASIC or MC programs. Born of the earlier Supercodes (which themselves received 5 star reviews), we can claim confidence that we have packed absolutely everything into this State of the Art development. With Interface I it transfers easily to microdrive and is recognised by Sinclair as fully compatible. Needs no special knowledge to operate and comes with a comprehensive manual.

#### **FEATURES**

ROUTINES
SUPER MICRODRIVE CATALOGUE - TRACE (with 256 preset program speeds) - SCREEN COMPRESS FOR ADVENTURESON ERROR GOTO - DOZENS OF R\$232 AND MICRODRIVE RÖUTINES - ON BREAK GOTO - THE SUPER RENUMBER
IDNES EVERYTHING!! - VARIABLE LIST - STRING SEARCH - STRING REPLACE - PAINT FILL - S SUPERS PROCRAMMABLE
SOUND EFFECTS - RECORD - REPLAY - SOUNDMUSS: - CONFUSE - LINCONFUSE ISSTING - RENBEIL - PROCRAM
CONTRACTEXPANID - PROCRAM ANALYSE - NUMBER - VAL COMPRESS - CHARACTER SWOP/SCRAMBLE/INSERT/
REVERSEROTATE - WHOLE - NEW - CHARACTER - SET - (SG-FI) - FLASH - BRIGHT - ONIOFISWOP - MENORY - FREE
PROCRAM LENGTH - BLOCK LINE + MEMORY - ERASE/FILLCOPY - APPEND - CURSOR - SCREEN SAVELDAD/SWOP/
MERGE/FILLSEARCH - HEX - DEC - DEC - HEX - CONVERTERS - REMFILL - DATAFILL - GRID - INN + PAPER - CHANGE
ATTRIBUTE - SWOP/FILLINNYEXTRESET - TAPE - HEAD R. RENORAM - PROTECT - PROCRAM - BRAKENHEADERLESS - FLAST - CALD - MICRODRIVE - + SURE - SAVE - MICRODRIVE - ADAPT - TO - MICRODRIVE - SURE - CLOSE//
STRINGS + PROGRAM - CASE - CHANGE/SWOP - HEX - LOADER - ANALYSE - MEMORY - LINE
ADDRESS - STARDRAW - FREE SOROLLER - 24 LINE PRINTING - LOWER SCREEN - CL-NEW - LOG - PROGRAMABLE
BORDER - EFFECTS - REMOVE - COLOUR - RIPPLE + SHUTTER - SCREEN - SPRITE EFFECTS - and many more besides.

£12.95 SPECTRUM WITH EXTENSIVE MANUAL

# OTHER PROGRAMS for SPECTRUM

#### Toolkit/Utility - (ALL AT £9.95)

FLOATING POINT FORTH (with editor) EXTENDED BASIC (renumber, trace etc) LOGO (turtle graphics)

Classic Games ALL AT £5.95)

Othello (Powerful) Airbase Invader (Arcade)
Golfing World (best available)
Draughts (very strong program)
Backgammon (excellent)
Yatzee (well-known dice game)

# FOR OTHER COMPUTERS

|        | COMMODORE        |                                                   |
|--------|------------------|---------------------------------------------------|
| £9.95  | Bridge Player II | £9.95                                             |
| £8.95  |                  |                                                   |
| £8.95  | SINCLAIR QL      |                                                   |
| £12.95 | Bridge Player II | £18.95                                            |
|        | £8.95<br>£8.95   | £9.95 Bridge Player II<br>£8.95 E8.95 SINCLAIR QL |

SPECIAL OFFER! . . . £1 off any two programs, £2 off any three, etc. . .

WANTED: Strong and original programs of an intelligent nature for any of the above computers. Top royalties paid by this reliable company.

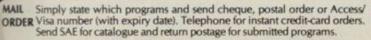

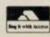

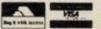

DELIVERY by soonest post. Post free in UK. Europe add 80p per program. All other places add £1 per program for surface mail or for Airmail add £2 for first program and £1 for each additional. Richard Price searches for a genuine hero . . .

# In the pages of a dusty book

I udging by some of the mail I get, it seems that many adventurers think that game reviewers possess some form of magical amulet to help them solve any and every adventure without so much as a drop of perspiration. Not so. Like everyone else I've wasted hours, sometimes days, locked in cells, stuck in wells or straddled across some vertiginous chasm waiting for the stroke of genius that will get me home safe with the treasure, or the breathtakingly lovely princess. Verily the sweat has poured forth on those occasions.

There's quite a lot of help around if you investigate. Naturally, you will first write to the Fat One at the Ogre. His Vastness' drinking habits put him in touch with many rumours and tips. Companies are surprisingly helpful and many provide help sheets — but remember, they won't give complete solutions.

Level 9, Artic, Incentive, Adventure International and many others give help, though some may charge for booklets which list problems in more than one of their games.

Modem users can access the accumulated knowledge of many dedicated players on Prestel Clubspot 810. There are pages giving hints on specific games and a large section for those seeking help.

I've also been sent a mailshot from the Adventurers Club — 64c Menelik Road, London NW2 3RH. 01-794-1261. They offer help, newsletters, discounted games and a telephone helpline. The subscription fee is £10.95 for those living in the UK.

So, to business. Movie spin-offs are big business these days and it's often difficult for programmers to produce games of a film or TV series without causing pain to those punters who've already formed a clear view of the fantasy or storyline. Disappointed players of **The Tripods** game will know what I mean.

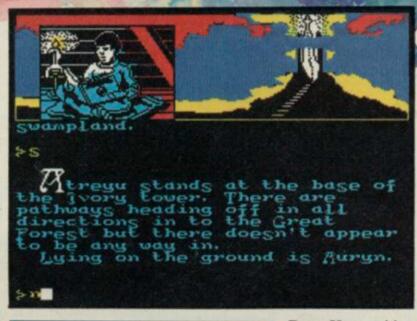

# Neverending Story

Ocean has a justified reputation for doing well in the spin-off field. The latest offering is **The Neverending Story**, a text version of the fantasy film of the same name. The game comes in three sequential parts totalling more than 100K of code and data—a big, long game which should keep any player going for a long time.

The setting and background story is fairly standard for this type of fantasy. The many peoples of the realm of Fantasia are full of sadness and dread. They face total extinction from the encroachments of the All-consuming Nothing and, because their magical world needs the belief and imagination of others to keep it alive, they desperately seek a saviour to show renewed interest in them.

Back in reality, a young lad with a name calculated to give great joy to those who relish tasteless plays on words — Bastian Balthazar Bux — finds the book within which Fantasia exists. He reads *The Neverending Story* and raises the hopes of the depressed Fantasians. They appoint a small boy,

Atreyu, as their hero and despatch him to find their saviour, the young

Bux. You guide Atreyu through the landscape of Fantasia and will thus, hopefully, rescue the land from disaster.

The game opens in the forest kingdom where the Empress of Fantasia dwells in her Ivory Tower. She too is suffering from the wasting away caused by Nothing.

Time is short and you must search the forest to find the precious medallion Auryn which holds the strength of Fantasia. That is quite easy and you should also find other items scattered about. There is a horn which can be used to summon Falkor the Luckdragon and a useful piece of information about the rough location of the saviour. That is obtained from Morla, the ancient and gigantic tortoise who lives in a disintegrating and swampy region beyond the trees.

There are a number of other characters in the game. Gmork the Werewolf is the most notable and the most dangerous, and, given a chance, he will trail and destroy you. If you dawdle, time will pass and danger will approach so it's wise to stay one step ahead of the evil one.

The game presentation is very attractive. The top third of the screen

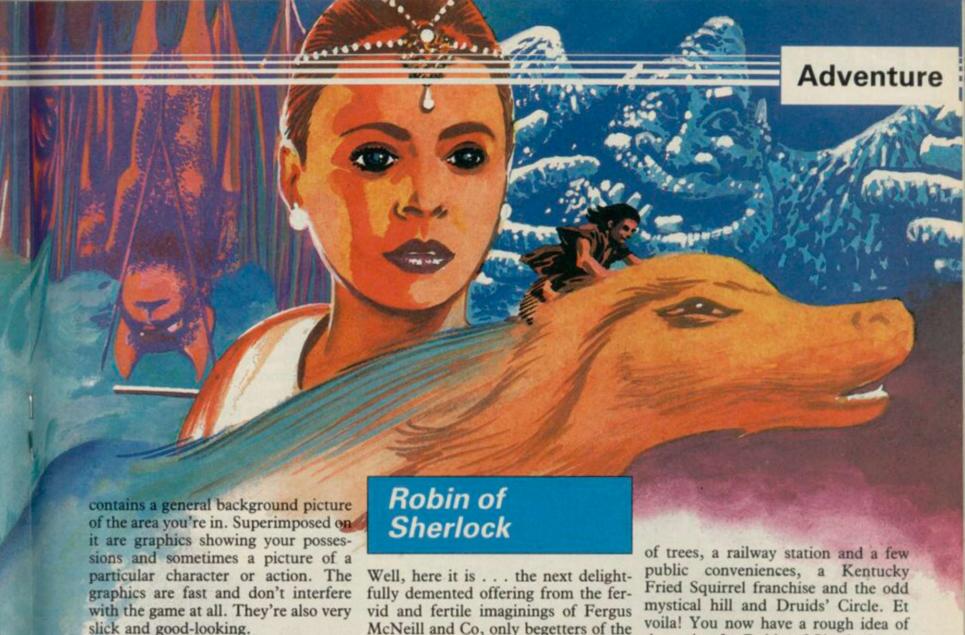

The text is displayed in a pseudouncial script. That gives a nice feel for the setting but can be occasionally difficult to read. The descriptions are long and evocative. Sometimes character actions occur at the same time as a location description and the whole location text scrolls up before you've had a chance to read it. Just retype 'look' to get it back.

Input and response are fast and the messsages are usually useful. However, there is no examine function, which I found quite a disadvantage. All right, I know we're all meant to find out what objects are for, but examine is a fairly traditional way of getting extra information in adventures and I'm surprised to see it left out. On the other hand it does have the positive effect of making you work hard to solve the multitude of problems.

All told Neverending Story is a big, attractive adventure with plenty of polish and professionalism in its production. The story line is no big deal but that's not the game's fault. The program playability, colour and speed all make up for that and with three parts to play, it's also good value for money,

McNeill and Co, only begetters of the already justly infamous Bored of the Rings.

First take Sherlock Holmes, dress him in Lincoln green and plonk him down in Sherwood forest with a cordless phone, a plastic bow and a long dark sword called Albino. Then take liberal helpings of stubble-chinned transvestite nuns, mafiosi Smurphs, Merry Men, the Three Bears in a hanging mood, the Wizard of Oz and assorted cabbies and villains . . . not forgetting Hurn the Hunter whose major interest is collecting sheds and stuff to go in them. Now throw in a lot

voila! You now have a rough idea of the recipe for Robin of Sherlock, the latest Quilled adventure from Delta Four.

The game uses the full resources of Gilsoft's adventure system and features newer, faster, split-screen graphics for a large number of locations, sound effects . . . the damn phone keeps ringing, either with wrong numbers or Lestrade's mother hurling abuse . . . and the useful RAMsave and RAMload to store a position without using the tape recorder. Input and response are fast and friendly with a wealth of zany detail.

What's it all about? It's hard to find a place to start! Being a medieval freedom-fighting detective is a tough number. There are numerous crimes to solve . . . who killed dead Watson, who kidnapped Toto from the venomous brat Dorothy, why are the nuns running some heavy racket involving recycled Smurphs sold as garden gnomes, and who nicked the cabbies' hansom?

Then again what does the Godfather Smurph do behind his protective screen of minders, and why does Hurn rip off people's gear and store it in vast garden sheds scattered around Sherwood? Phew, and that's only a starter. Oh, and who put the laxative in the Three Bears' porridge? That's quite an easy one really because you arrive at their cottage to find them putting

continued on page 76

## Adventure

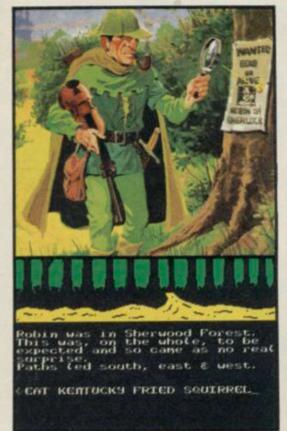

continued from page 75

up a gallows to lynch Goldilox.

The characters can be interrogated and will all have some crummy alibi or excuse for their actions. The descriptions are funny - hilarious at times and the examine command produces a vast amount of daft detail. As in Bored you can carry enormous quantities of objects, most of them utterly improbable but useful at some point. If you remember to collect the Kentucky Fried Squrrel barf-bag hat from the restaurant in part one you may find it very useful when trying to enter Nottingham Castle. But what can I do with the electric carving knife and can I use the 'mystic, ancient and out of order coffee machine set into a great sausage shaped obelisk' inside the stone circle?

The game is in three parts, each continuing the map of Sherwood and its surroundings. That means more than 200 locations to explore and vast swathes of text to enjoy. Robin of Sherlock seems much more detailed than Bored and really benefits from the recent improvements to the Quill system. There is always something to explore, plenty of crazed action — watch portly Friar Gorbachetnik explode after his 31st venisonburger — and the game is thoroughly playable and engaging.

I am utterly unashamed about awarding this game a Classic rating. It is knockabout, loopy farce of the best kind with a pace and zip about it that leaves 90 per cent of other games miles behind. Absolutely smashing!

# Seas of Blood

Everyone who enjoys Steve Jackson's and Ian Livingstone's fighting fantasy adventure books will be glad to see Seas of Blood from Adventure International. The game, in Adventure International's regular style, is based on one of the duo's plots and casts you as a pirate captain. With your villainous crew and trusty ship Banshee you set sail from Tak, den of cutthroats and thieves, to plunder the Inland Sea.

You can pilot your ship around those landlocked waters and attack the trading vessels that ply between ports like Assur, Lagash and Calah. When you reach a port you can go ashore and explore the mysterious lands outside the towns. There you'll find ancient dead cities, tombs and catacombs, oases and hapless caravans loaded with plunder and provisions all for the taking. Your final aim is to collect 20 treasures and take them to the top of the great mountain in Nippur at the southern end of the Inland Sea.

The Jackson-Livingstone format is well implemented by the use of text, graphics and combat routines which allow you to fight both ships and the men and monsters you will encounter on the land. The movement and messages are handled as in a normal text adventure with different instructions for land or sea journeys. When aboard you must always use 'Sail' followed by the direction — written in full. When ashore you can use the normal N,S,E,W abbreviations.

As in the books, combat is decided by simulated dice throws added to your stamina figure — which may well decrease if you are repeatedly wounded or hit. Your crew must be kept provisioned if they are not to mutiny so you have the added task of searching out victuals to keep them sweet. All that gives a variety of game tasks which help to keep the pace up. You cannot afford to be complacent or idle if you want to survive this violent world.

The graphics are well up to the company's usual standard, being fast and colourful. The interpreter is friendly and informative though the descriptions are not big — with detailed graphics for almost every location that doesn't seem to be a problem.

Remember that you can board some

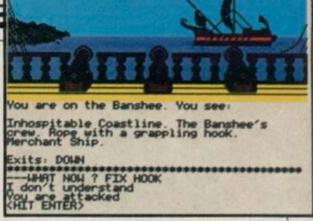

of the vessels you attack — the stately Barge is quite important from that point of view — and generally you can only go ashore at ports. It is wise too to keep a weather eye on your status screen to check out your provisions and crew strength. You may have to hire crew when too many have been killed, though I never got that far.

The variables make for an actionpacked adventure which keeps you on your toes and the programming quality is just as good as the company's other games. Recommended for swashbucklers and armchair Long John Silvers.

# Quest for The Holy Grail

As far as I recall, The Quest for the Holy Grail isn't a new game and was originally by Dream Software. Whatever the case, Mastertronic has snapped up this mixed text and graphics game for their £1.99 range.

Python aficionados will remember the bizarre film of the same name with an Arthurian Britain populated by anarcho-syndicalist mud gathering peasants and cowardly knights, some of whom tended to say odd things like 'Nic' unless quickly dismembered.

The computer program adopts the same whacky approach to the subject matter and you must wander the evil wasteland in search of the fabled cup, adopting the guise of Sir Tappin. Both Camelot and the surrounding country-side is populated by a variety of weird creatures — exploding white rabbits, three-headed knights, CND demonstrators, and holy hand-grenades. There are also the knights who say

continued on page 78

TEAR OUT

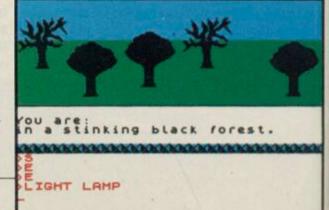

# **Are You Taking Your Spectrum Seriously**

Your Sinclair Spectrum is a powerful computer, not just a games console. Oxford Computer Publishing unleash that power to make your Spectrum useful and help you perform important tasks. The Manager series of business programs has thousands of satisfied customers over the last three years. Your Spectrum can do jobs normally associated with business computers many times the price. The Utilities were written to create our own application software. They are offered to you

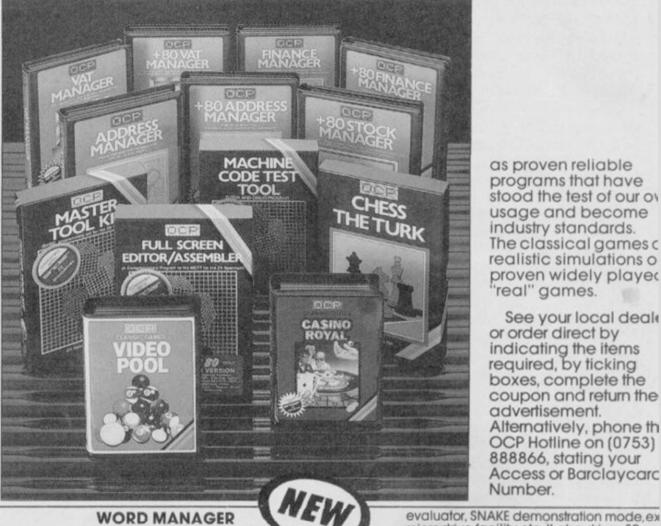

as proven reliable programs that have stood the test of our ov usage and become industry standards. The classical games c realistic simulations o proven widely played 'real" games.

See your local deale or order direct by indicating the items required, by ticking boxes, complete the coupon and return the advertisement. Alternatively, phone th OCP Hotline on (0753) 888866, stating your Access or Barclaycarc Number.

microdrive facility etc. It also drives 32 an 80 column printer interfaces from the same

Full Screen Editor/Assembler – £12.95  $\square$  **NE** K-DOS tape/disk cassette – £29.95  $\square$  SP-D floppy disk – £29.95  $\square$ 

Test and Display Machine Code instructions as they're written. This versatile program can co-reside in your Spectrum the Full Screen Editor/Assembler to provide

complete Machine Code environment.

character generator, etc. etc. Machine Code Test Tool – £9.95

Features Hex: Decimal conversion routine,

The ultimate chess challenge. 6 levels a play, 'Blitz' chess, printer output, plus real ti clock and alarm. Chess-the-Turk – \$5.95

Two way program featuring Roulette an Pontoon. You're allocated money to win – lose – a fortune. Plug in Microspeech add

realism and both games are fully explain through a comprehensive on-screen meni

All the fun and challenge of pool at you fingertips. 1 or 2 people play using joystick or keyboard. Excellent graphics, sound ar colour add to the game's reality. Video Pool—£5.95 (Not Microdrive

MACHINE CODE TEST TOOL

GAMES

CHESS-THE-TURK

CASINO ROYAL

VIDEO POOL

compatible)

Casino Royal-£5.95

#### BUSINESS PROGRAMS ADDRESS MANAGER

A professional address, filing and retrieval system, with full screen editing. Stores up to 350 addresses on cassette and up to 6000 addresses on floppy disk. (In separate files) 32 column format – £8.95  $\bigcirc$  80 column format – £19.95  $\bigcirc$  NEW K-DOS tape/disk cassette – £29.95  $\bigcirc$  SP-DOS floppy disk – £29.95

#### FINANCE MANAGER

Stores and reviews practically all business and domestic accounts. Completely menu driven for ease of use. Stores up to 250 names on cassette and up to 6000 on floppy disk. (In separate files) 32 column format – £8.95  $\square$  80 column format – £19.95  $\square$  **NEW** K-DOS tape/disk cassette – £29.95  $\square$  SP-DOS floppy disk –

#### STOCK MANAGER

Features full invoicing, sales totals, price lists and re-order requirements and comprehensive Master File with full breakdown of stock and VAT. Stores up to 600 product lines on cassette and up to 6000 on floppy disk. 80 column format — £19.95 NEW K-DOS tape/disk cassette — £29.95 SP-DOS floppy disk - £29.95

#### VAT MANAGER

Amount payable £

Will check gross and nett values of a period's sales plus exempt totals and up to 8 classes of transaction e.g. standard rate, import/export etc. Calculates VAT paid and received and hence the nett tax payable receivable.

32 column format – £8.95 

80 column format – £19.95 

NEW K-DOS tape/disk cassette – £29.95 

SP-DOS floppy disk –

#### WORD MANAGER

This word processor has been designed for 'user friendliness". The following features should particularly appeal to users of the "Tasword II" program, with which it is text compatible. The software includes an address filing supplement with screen editing Extra features include:

- Simple "single keystroke" insertion facility.
- The cursor can be moved on to start a new paragraph by a single keystroke. TAB key also available.
- The program works with cassette tape, Sinclair Microdrive, Opus and other disk systems.
- Texts can be printed out on any line length up to 128 characters.
- Text blocks of any length can be transposed, copied or deleted.
- The OCP program can print out text while another is being written or edited. The Word Manager – £12.95 Disk Versions - £19.95

#### UTILITIES

Signature

#### MASTER TOOL KIT

This versatile program gives you a renumber feature, string – search, a real time clock, a graphics generator and alarm plus many other features that'll change your Spectrum into a 'full spec. machine Master Tool Kit – £9.95

#### **FULL SCREEN EDITOR/ASSEMBLER**

An essential tool for writing Machine Code

| format – £19.95  NEW K-DOS tape/disk cassette – £29.95  SP-DOS floppy disk – £29.95 | whether you're a beginner or an expert. Includes full screen input, comprehensive documentation, sophisticated expression | Oxford Computer Publishing Limited<br>77a Packhorse Road<br>Gerrards Cross Buck. SL9 8PQ                                                                                                    |  |
|-------------------------------------------------------------------------------------|----------------------------------------------------------------------------------------------------|----------------------------------------------------------------------------------------------------|--|
| If you would like a copy of our full colour                                         | detailed catalogue – please tick box.                                                                                     | THE RESERVE OF THE PERSON OF THE PERSON OF T |  |
| Name                                                                                | Please make cheques/postal orders payable to OCP Ltd                                                                      |                                                                                                    |  |
| Address                                                                             | Cheque/PO Number                                                                                                    |                                                                                                    |  |
|                                                                                     | Access/Barclaycard number                                                                                                 | · II D                                                                                                    |  |

Wafadrive, Opus and other media versions of our programs will be available in the near future. Contact us for further information on 0753 888866.

## Adventure

continued from page 76

odd things — beware particularly of the knight who says 'Sic' . . . he really means it. Somewhere within this medieval horror jumble — with liberal doses of anachronism — lies the cup that cheers.

The graphics are fairly slow as are the responses. 'Examine' is not always fruitful but in general the replies are humorous and sometimes downright cantankerous. On asking for an already described object to be examined I was first told, 'Why didn't you pay attention the first time?'. A second request was met with a simple 'No'

Camelot is easily found but it's not so simple to get past the violently nauseous retainer who bars the way. Before you do that you will probably want to seek out the jester's Hat of Invisibility to escape the murderous intentions of Eugene, Wielder Of the Vic-20. Asking for help is also often fraught with difficulty as the interpreter will sometimes refuse, saying, 'Get lost, I'm sulking!'

The Quest for the Holy Grail, despite its rather dated programming, is still a humorous game with a cheeky

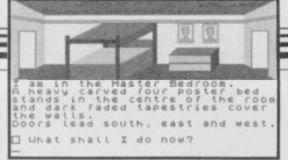

interpreter and some silly messages mixed into the bizarre problems. You could do a lot worse at two or three times the price.

# Merlock the Mede

Talking of doing worse we come to Terminal Software's **Merlock the Mede**. This double-sided production offers a graphic adventure on side one and a plain text game on side two. Merlock is meant to be some sort of time traveller but that has no real bearing on the games.

The graphics game is called **The Deeds of Glengarry Hall** and mainly consists of a search around a vast and empty mansion.

The plain text game is a straightforward search through another empty and fairly unresponsive landscape for Count Alucard the vampire. There are a few monsters to slay but, as the examine command keeps telling you, 'There is nothing of interest'. I'm afraid the only stunning thing about this game was its appalling grammar and almost total lack of punctuation. Viz... 'you are in the hallway of the rectory there was some steps up to the landing but they look to fallen down a long time ago.' Or ... 'a peace of paper' and 'you can smell something fowl'. A rat I expect.

The Neverending Story
Publisher Ocean
Price £9.95 Memory 48K
\*\*\*

Robin of Sherlock Publisher Silversoft Price £7.95 Memory 48K

Seas of Blood
Publisher Adventure International
Price £9.95 Memory 48K

The Quest for the Holy Grail Publisher Mastertronic Price £1.99 Memory 48K

Merlock the Mede Publisher Terminal Software Price £5.95 Memory 48K

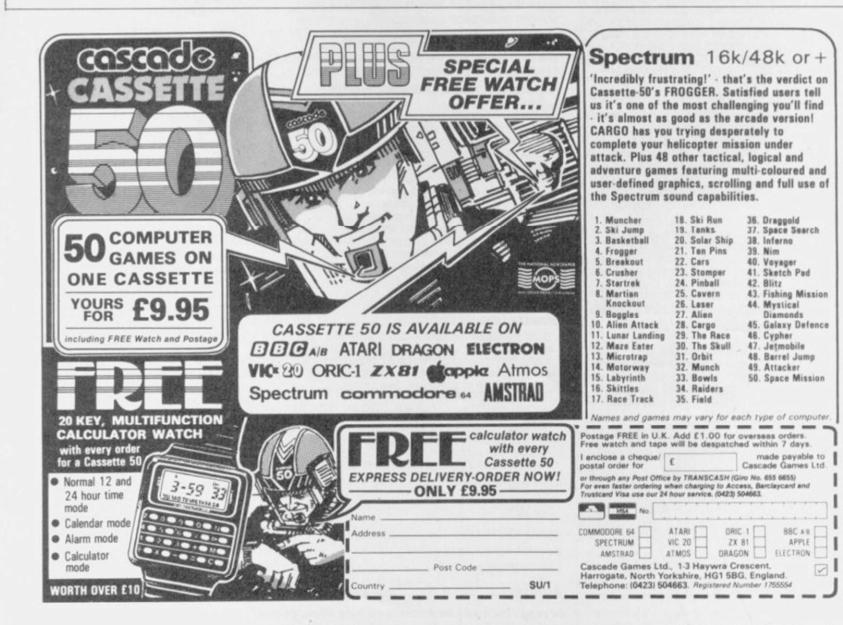

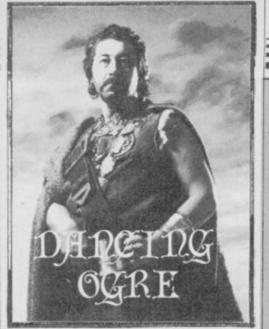

own we rode from the hills into the intense heat of the plain around Urtuun, a vast town and fortress garrisoned by the Twelfth Imperial Maruvian Legion. These troops are mainly cavalry and savage too — their nickname is the Ravaging Whirlwind.

Here I hoped for news on the fate of the Ogre, for the Axe Brothers who rode to save it with Moranna of Yel promised to send a pigeon when they had rearranged Uginnuk and his fellow trolls. Blessed be Ithukk! The Brother Steward at the Hall of the Axe told me he had a letter. "It is good news and bad, though, Gordo" says he.

When I read the paper I thought my heart would break. Why should I deserve such ill luck? Should any man suffer such a loss? True, the Ogre was safe and the trolls destroyed or fled. But — my hand trembles to write it — my strongbox was missing! Nothing could console my thoughts of a poverty-stricken old age or compensate for the loss of my six magic swords, two flying carpets, the five ruby eyes of Amildar the Blind God — at least, he was after I visited his shrine.

We put up with my friend Hurrik the Hammonite in his tavern, The Crazed Camelherder. I quickly retired to the tap-room to drown my sorrows in talk and ale. Fennel the Ferretter of Picton Vale, Melpas, Gwent had begun his journey through the time zones of Mordon's Quest but had been pulled up short by a cannibal pygmy who refused to let him pass without savouring long pig. Revived by a hogshead of ale I told him that this minor obstruction could be disposed of by the creation of a suitable weapon from the items he should already have gathered. The anthropophage can then be blown away with a thorn in his flesh.

"But what of the carnivorous plant then, Your Immensity?" rejoined the Ferretter. Well, the native's small body will provide a tasty though gruesome snack for the plant. An economical use of resources.

# Adventure Helpline

The usual large group bemoaned their failures when Bored of the Rings but Ringbearer Lilley of 18 Rosebery Gardens, Belfast BT6 8JG boasted that he had completed the quest and offered help to those who write courier prepaid to him. Make sure you ask him about a particular problem.

The others had not been so successful. Both Monledge the Wedge of Ikeston and Four Minute Miles of 2 Upton Way Broadstone, Dorset BH18 9LY could not escape the strange hordes who dwell in the Great Hall beyond the Maze of Morona. A careful search of the eastern areas at the end of the maze may produce the image of a brawny hero. If given to the denizens of the Hall it should ensure free passage.

Four Minute Miles was able to offer others help with Avalon and Dragontorc — except for Camulod where he

cannot enter.

Fresh from some action in The Hobbit's Middle Earth Davyd Orcslayer and Guy Dragonsbane of Hopwood Lane, Halifax told me they had slain the dragon Smaug but had no clue where to go from there. At this Torca Moonsetter

# Gordo's strongbox has been rifled. He stops for solace and picks up a few tasty tips

of 47 Elford Crescent, Colebrook, Plymouth PL7 4BT piped up with some aid. "When Smaug is slain, get the treasure and go south three times. Then go down and south twice again. Take care for a wrong step here means death."

Torca gave me many maps — for which my greatest thanks — and will offer cluesheets for 50 silver pence. He knows many quests so you should write prepaid to him for further information.

The Mighty Isvarg of Orton Goldhay drew a circle of topers about him to tell them news of Fairlight. He claimed to have completed the tasks and spoke thus: "To begin you should all take the scroll upon the ground. Kill the surrounding guards, take their helmets and drop them into the whirlwinds close by. Then go to the chequered room where the Reaper is and jump on the altar. Walk to the right and push away the panel to take a cross. Both this and the scroll should be put into a safe place. If you have the three plants they can be used to get the timers from the carnivorous plants.'

More than this he knew but told us that this was enough to see you on your

The usual large group bemoaned their way through the first part of the quest. Illures when Bored of the Rings but No amount of bribes would bring more in the part of 18 Rosebery Garforth.

Mad Mat, Abbot of Alkborough, had newly arrived from space and bore a message for those spacemen trapped in Marsport. He told the company that the first key to M Central may be found in the Director's room on Alba level. To get there you should take the uptube in the D sector of Farr level. In return Mad Mat & wished to know where he might find the anvil to destroy the crowns in Dragontorc. If he has the H seal and has found a flagstone at the Sanctuary he can use that to move the flagstone. After reading the message which appears he must drop everything except the seal and go through the door. The spiders therein can be killed with the touch of the seal. If he has SLOW, RETURN and MANTLE spells he can then use RETURN to enter Halgar's tomb room. There is a key with a message there.

One spaceman, Guz Beerbelly — a solid name by all the gods! — from British Aerospace found problems closer to earth on Espionage Island. What could he do with the truck at the mine? A rock needs moving there so, if he has his rope handy, he can tie it to the rock, then to the truck and thus remove the obstruc-

tion by driving it off.

Wallace the Mighty, no wally he, had heard of Paul of Polesworth's way to raise cash in Dun Darach and knows what to do with the money. "Get 10,000 Iridi and buy a thieves' licence from the thieves' guild in Silver Street. Using that the pearl can be stolen from the strongroom." Wallace will help those who write to him at 28 Lauderdale Avenue Downfield, Dundee, Scotland — remember to affix the postage for the return letter. In return let him know how Nilsen can be proved to be Stenberg in the Fourth Protocol.

So to bed to make plans for the recovery of my treasure — perhaps Iubba the Thief may prove useful in this endeavour. Anyway, farewell til next moon, friends.

Greatbelly

Gordo Greatbelly, Landlord

If your have a tale to tell, or are in need of a helping hand, write to the Landlord of the Dancing Ogre c/o Sinclair User, Priory Court, 30-32 Farringdon Lane, London ECIR 3AU.

01-846 9353 (24 HRS)

WE ALWAYS TRY TO SEND YOUR PROGRAMS ON THE SAME DAY WE GET YOUR ORDER, THAT'S WHY IT'S CALLED SPEEDYSOFT! All programs normally in stock before we advertise them! FOREIGN ORDERS WELCOME, satisfied customers in 64 countries for 3 years. UK prices include VAT: export prices are the same, plus p&p, because of the extra work involved. Pay by sterling cheque, bank draft or postal order. All orders must be prepaid: we send your programs as soon as we get your money! It's faster to order by phone from any country with your VISA, EUROCARD, MASTERCARD or ACCESS. Call 01-846 9353, 24hrs, 7 days a week. ALL PROGRAMS FOR SPECTRUM AND SPECTRUM +. BIG FREE ILLUSTRATED CATALOGUE WITH EVERY ORDER: DETAILED REVIEWS, LOAD TIMES, WHAT THE CRITICS SAID, SCREEN SHOTS, ETC.. Catalogue includes all the classic 'serious software', too. Send £1.00 (refunded with your first order) for catalogue only. TWO FREE BLANK TAPES OR ONE FREE MICRODRIVE CARTRIDGE IF YOUR ORDER FROM THIS AD COMES TO £30 OR MORE, excluding p&p. State choice on order form.

### '. . . A SERVICE THAT IS AS RELIABLE AS YOUR PROGRAMS"

(J. Noppen, Belgium)

At last you can play Elite on the Spectrum! "An unbelievably complex game with arcade, strategy and adventure elements you are unlikely to find another space game of Elite's calibre this year." (Sinclair User) "Elite is one of the most imaginative games ever to be designed to be run on a home computer and Spectrum owners should be pretty chuffed that they've got a superb version." (Crash) "Superb 3D graphics are combined with a conventional trading game to produce a highly realistic simulation of intergalactic conflict, commerce and intrigue." Everything you've read about Elite is an understatement. Comes with 64-page manual and 48-page novel. Keyboard overlay for Spectrum, Keychart for Spectrum+. No Stick. (Firebird) Cassette £14.95.

## DR WHO

'Dr Who and the mines of terror' has also finally arrived. It is the most amazing maze game. The mines you explore measure 1000 feet wide to scale. There are interwoven mental puzzles and reactive tests. It's a real challenge and ideal for all fans of the Doctor. But, as far as we can tell, there's no pretty girl assistant! (MicroPower) Cassette £14.95

# WATERLOO

The first new wargame from Lothlorien in a long time is great. You are Napoleon. Can you win at Waterloo and change the course of history? Your 6 Corps commanders are intelligent; they may use their own initiative, they may get confused. Can you use them to defeat Wellington? 3 skill levels. Full-screen graphics. 19 command keys and helpful victory hints in the manual. Your computer opponent depends, like you, on strength, morale, terrain and a bit of luck. No Stick. (Lothlorien) Cassette £9.95

# THE REAL YOU

16 tests to try on yourself, your family and your friends. Are you a good lover? A latent radical? A good manager? Satisfied with your job? How do others rate you? Compare your sexual experience with the average. Measure your own IQ. How honest are you? Tests can also be taken by couples to measure compatability. Manual tells you how to change what you don't like about yourself. Fascinating. Sticks OK (CollinsSoft) Cassette £12.95

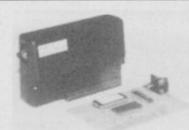

Micro Driver

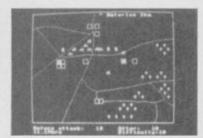

Waterloo

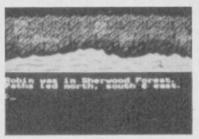

Robin of Sherlock

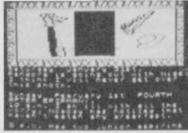

Adrian Mole

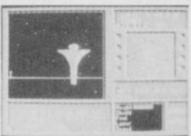

Tau Ceti

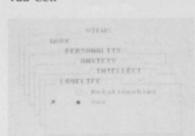

The Real You

## ADRIAN MOLE

"Looks really great. All the old characters are there ... even if you've read all the books and stuff, there are still plenty of new situations you can get into." (Your Computer) Pete Austin, of Level 9 fame, brings you the chance to be Adrian Mole in a split-screen text/graphics adventure which loads in four parts and will keep you amused for a very long time. No Sticks. (Level9/Mosaic) Cassette £9.95

# I, OF THE MASK

At the time of writing, this game has been getting the most amazing previews from people who've only seen a demo. We've just got a copy of the real thing and it lives up to all its previews! You must collect the robot parts from the maze in the right order; feet, calfs, thighs, lower abdomen, chest cavity, elbows, wrists, hands and THE MASK. Sandy White's 3D graphics are totally amazing. Sticks OK. (Electric Dreams)

# ROBIN OF SHERLOCK

SON OF 'BORED OF THE RINGS'. A comic graphic adventure as Robin turns detective. Split-screen text/graphics by the Quill/Illustrator/Patch. Now with sound effects and you can carry information with you to the three different parts of the game. Tackle the 3 quests in any order and don't forget to play the bonus fourth part. Stunning and amusing value for money. No Stick. (Delta4/Silversoft) Cassette £7.95

## TAU-CETT

You, the space pilot, have volunteered to destroy the automatic defences of a planet that was once colonised by Earth. You have an armed ground skimmer. You have flight mode and ground mode. Flight mode alone has 19 command keys. On-screen notepad. Copy screen to ZX printer. SAVE. One of the most sophisticated and exciting shooting games ever. Sticks help. (CRL) Cassette £9.95

HITSQUAD!
THEY SOLD A MILLION' HAS TO BE ONE OF THE BARGAINS OF THE YEAR! On one tape you get four great programs for the price of one. BEACH HEAD from U.S. Gold. JET SET WILLY (the original version) from Software Projects. DALEY THOMPSON'S DECATHLON from Ocean. And SABRE WULF from Ultimate. Original prices totalled over £30. (Hitsquad) Cassette £9.95

# ENDURANCE

FROM THE AUTHORS OF FORMULA ONE! The first graphic motorbike simulation. A 24-hour bike race for 20 riders. Choose an individual race duel or a full championship season. For 1 to 6 players. The efforts of your pit-crew in split-second refuelling, tyre changes, crash repairs and the way you use your two riders all affect your team's final placing. 5 skill levels to keep you trying! Sticks OK. (CRL) Cassette £7.95

> EXCELLENT CATALOGUE AND EXTREMELY FAST SERVICE (A. Ammundsen, New Zealand)

## MICRODRIVER Mk2

PERFECT TAPE/MICRODRIVE TRANSFER AT THE PRESS OF A SINGLE BUTTON! "Menu-driven, very easy to use and well error-trapped ... I much preferred the Microdriver." Spectrum) New version is faster and copes with more POKEs. Save and reload any program. No use to pirates as Microdriver must be present to run Saved programs. Specially designed ROM fits onto the back of your Interface 1 or 2. Through connector for add-ons. Microdrive cartridges available in packs of 4 for only £8.00. (Mirage) Microdriver: £39.95

| POST TO: SPEEDYSOFT (SU38) 37 CHURCH ROAD,LONDON SW13 9HQ, ENGLAND. For CATALOGUE ONLY, send £1 cash. Refunded with your first order. | Program Name                                                        | Price |
|----------------------------------------------------------------------------------------------------|---------------------------------------------------------------------|-------|
| I own a                                                                                                    |                                                                     |       |
| Signature: Expiry Date Please write clearly. If we can't read it, you won't get it. Name:                                             | Postage & Packing UK add 75p per order Europe ADD £1.00 per program |       |
| PHONE NO: if any, in case of query                                                                                                    | Outside Europe ADD £1.50 per program  Total Order                   |       |

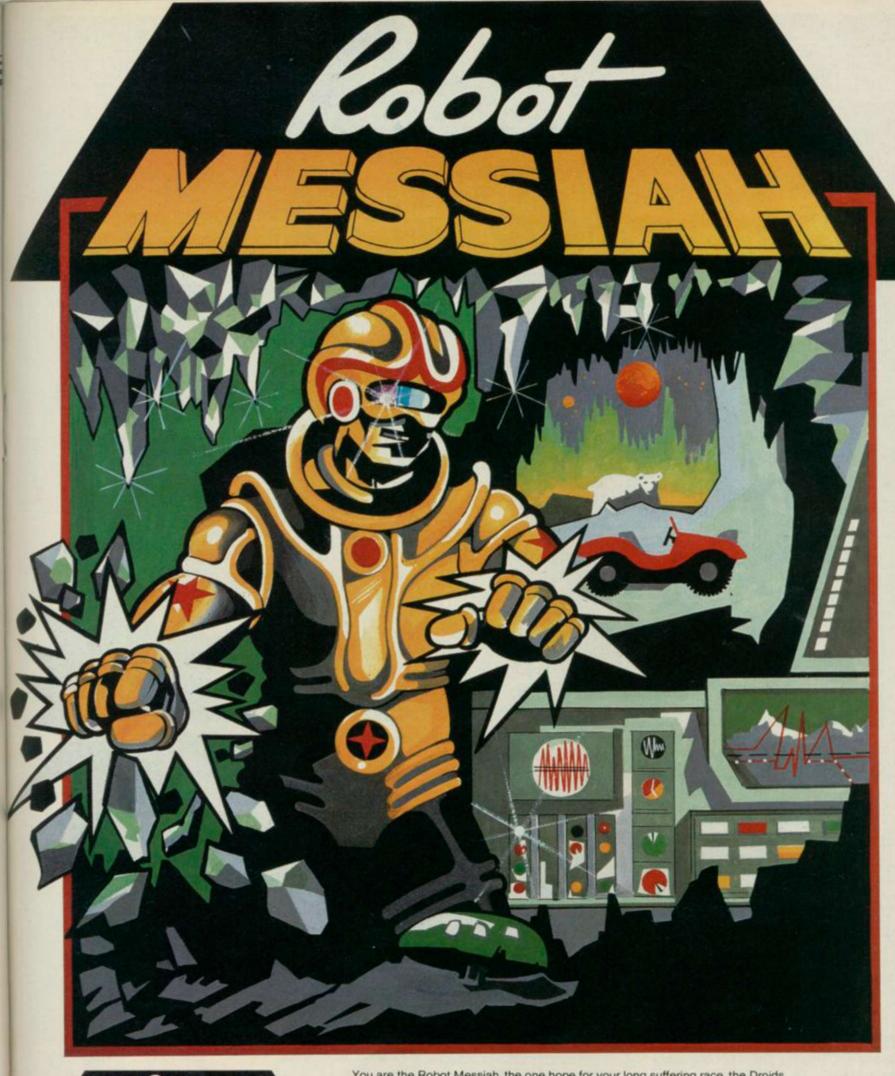

You are the Robot Messiah, the one hope for your long suffering race, the Droids.

Imprisoned in mines of horrific torture, the Droids are worker robots, slaves to Androids and destined to misery.

As the Robot Messiah, you must set out against overwhelming odds - battle against giant bears, killer robots and evil gnomes. Explore a mind-boggling maze of caves, escape from a wretched tunnel until, in the sinister test centre you can begin to formulate a plan — and that is only the beginning!

Spanning 152 screens and 3 levels, Robot Messiah is a sensational arcade adventure, rich in atmosphere and tension which is sure to be the hit this Christmas.

ROBOT MESSIAH" written by Christian Urquhart and Mike Smith

Christian Urquhart is also the author of 'Hunchback' & co-author of Daley Thompson's Decathlon'

AVAILABLE FROM LEADING SOFTWARE STOCKISTS OR DIRECT FROM: ALPHABATIM 2 WELLINGTONIA COURT VARNDEAN PARK BRIGHTON BN1 6TD SUSSEX

# CREATE ELECTRONIC ART ON YOUR OWN TV SCREEN WITH THE SPECTRUM DOODLER!

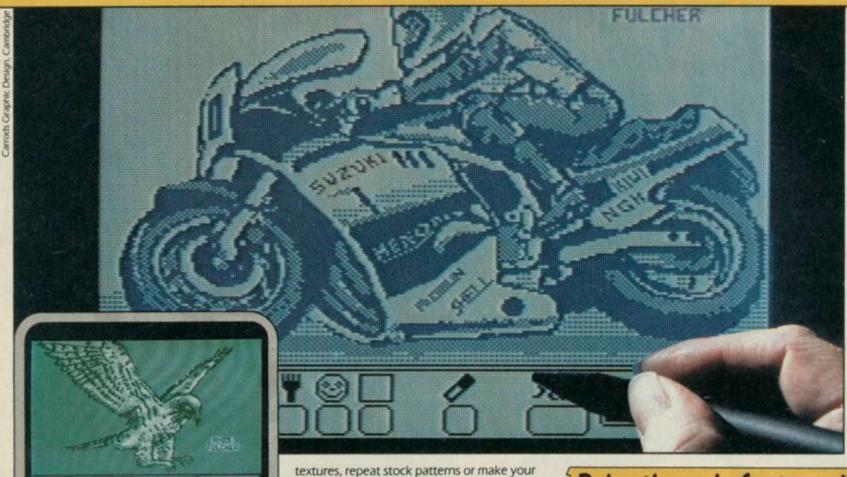

Software designed in conjunction with Sinclair Research

# Draw straight on to your screen!

The Spectrum Doodler is a lightpen that enables you to draw straight on to your own tv or monitor screen. Pen reaction is instant and requires no programming knowledge. Software is displayed on 'pull-down' menus with icon symbols so that you can easily select the feature you require by simply pressing the pen against the screen.

# 16 colour palette with flashing option!

Using a palette of sixteen colours you can choose the line thickness most suitable for your work.

# 14 options including text!

Besides line thickness, there are modes to enable you to create instant squares, circles and triangles. You can fill in areas with colour

# Store your work on cassette or microdrive!

own design using a special layout grid. Draw free hand – point to point or continuous line ribboning. There is also the facility to add text

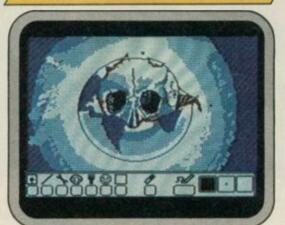

The Doodler Software allows you to save complete or incomplete pictures for rework or for use with your own programs at a later date.

# Auto trim feature!

The pen has a trim feature that automatically sets the pen's accuracy to the tv or monitor screen you are using.

# Robustly made, fun to use!

The lightpen is robust and comes complete with software on cassette which can be duplicated on to microdrive cassette. There is an instruction manual that's simple and easy to understand and an interface box for connection to your Spectrum computer. You can even write your own software for the Doodler if you wish.

To get your own Spectrum Doodler just send a cheque or postal order for £29.90 with the completed coupon. Free post and packing in UK only.

| I enclose a cheque/postal order<br>(includes P+P) for my Spectrum<br>days for delivery. Full refund if n       | Doodler(s). Allow 28 |
|----------------------------------------------------------------------------------------------------|----------------------|
| Name                                                                                                    |                      |
| Address                                                                                                    |                      |
| Children and the second second second second second second second second second second second second second se |                      |
|                                                                                                    |                      |
|                                                                                                    |                      |
|                                                                                                    | _ Postcode           |
| F E Electronics<br>163 Huntingdon Road, Cambrid                                                                | ige CB3 0DH          |
| SPECTRUM                                                                                                    | 11012                |
| nanu                                                                                                    | Tes.                 |
|                                                                                                    | LIGHTPEN             |

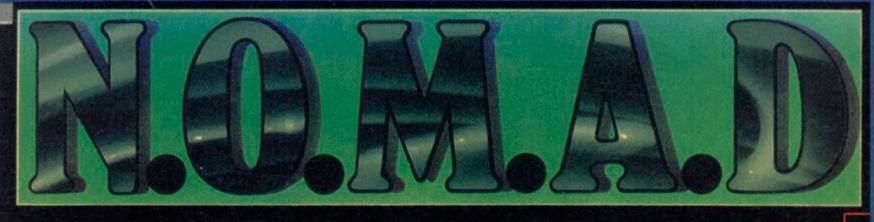

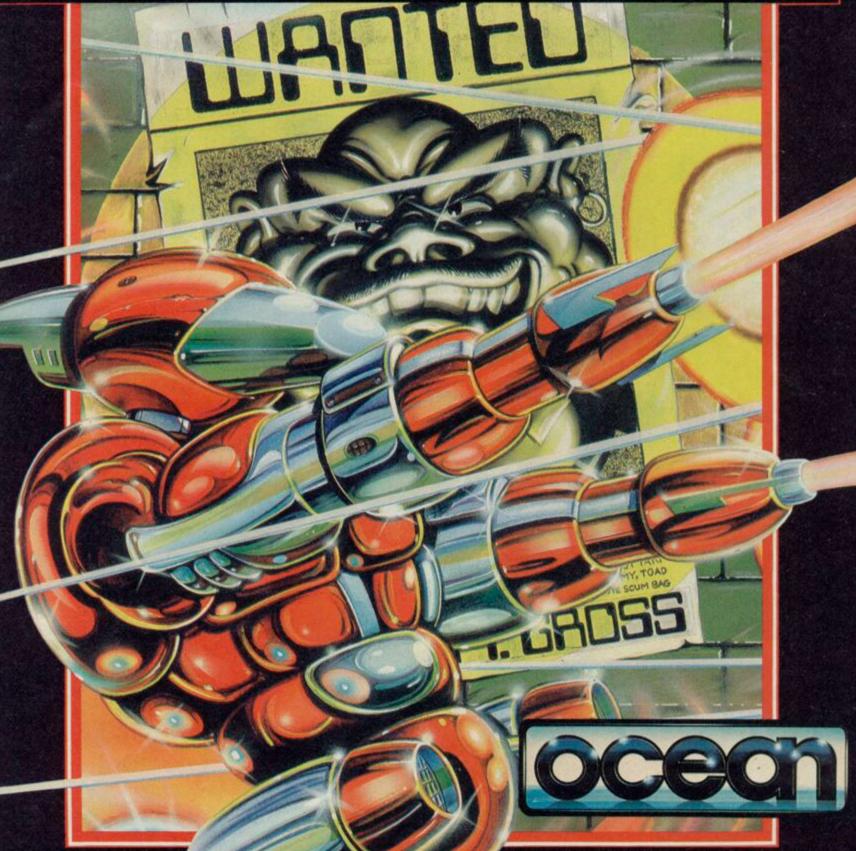

In the vastness of space lies the heart of an Intergalactic Criminal Network. TALOS and at its head the evil CYRUST. GROSS.

A last ditch attempt by the Free Worlds to rid the Universe of this seemingly unstoppable force has called on the services of the NEMISIS ORGANISATION, a hardened cadre of humanoid and robitic free booters who have assigned NOMAD (Nemisis Organisation Mobile Attack Droid) to penetrate GROSS's heavily armed homeworld and destroy this vile despot once and for all.

Your mission must SUCCEED. You are the NOMAD controller.

SPECTRUM 7-95-AMSTRAD 8-95

Ocean House 6 Central Street Manchester M2 5NS Telephone 061-832 6633 Telex 669977

Ocean Software is available from velocited branches of 1999, WHSMITH. COMMONTH LASKYS, Rumbelows, Greens. Spectrum Shops and all good software dealers. Trade enquines welcome.

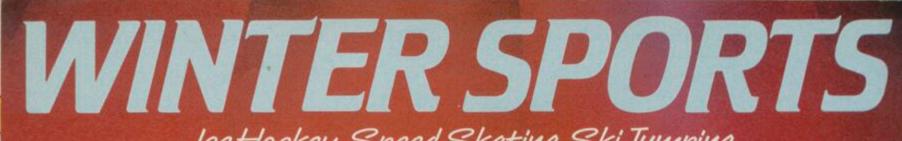

Ice Hockey, Speed Skating, Ski Tumping, Down Hill, Slalom, Giant Slalom, Bob Sled, Biathlon,

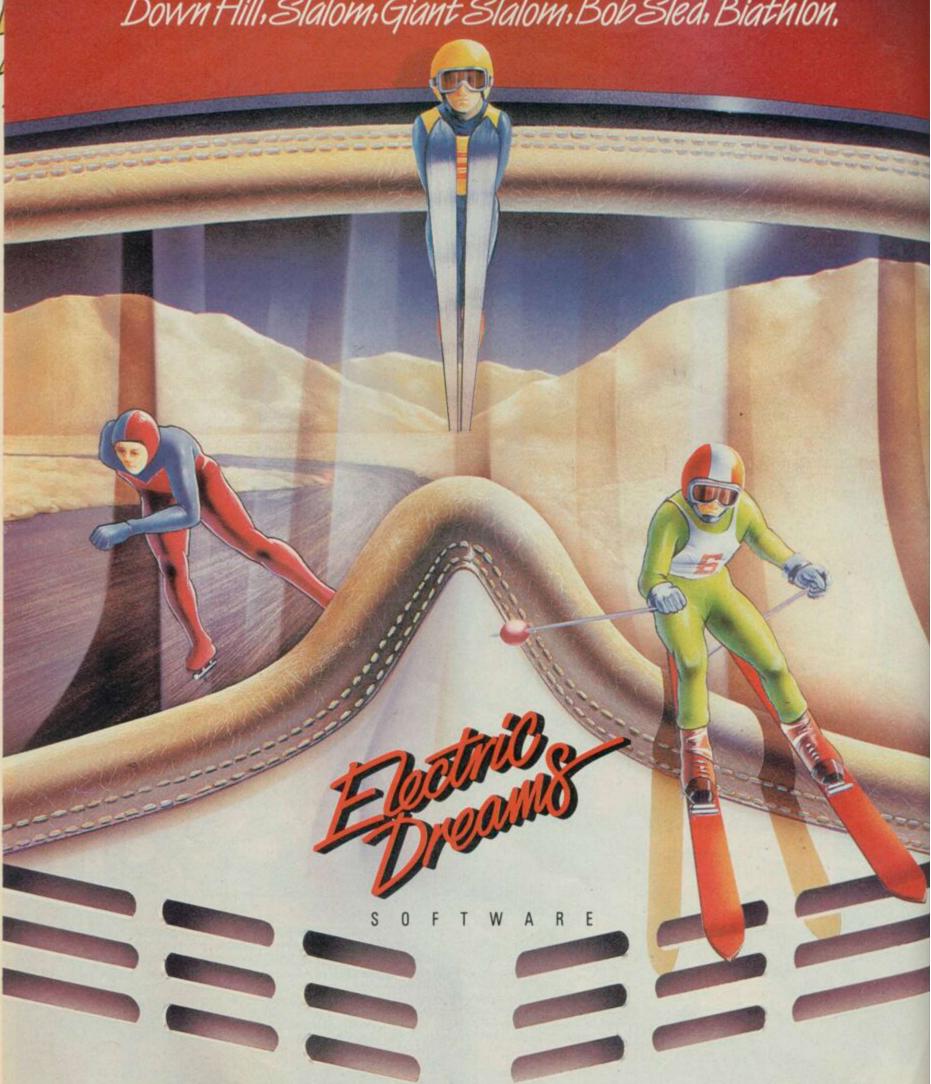

Available on the 48K Spectrum and Amstrad from Electric Dreams Software. 31 Carlton Crescent, Southampton. Tel: (0703) 225282

Try beating our SpecDrum!

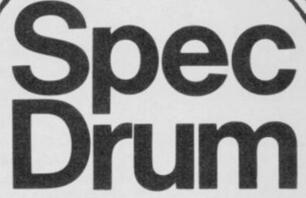

As featured on As featured on As fea

Digital Drum System for the Spectrum

- 8 DIGITALLY RECORDED REAL DRUM SOUNDS
- SIMPLE TO USE UP AND RUNNING IN ONLY MINUTES
- A TRUE DIGITAL DRUM MACHINE
- 'REAL TIME' OR ON-SCREEN PROGRAMMING
- COMPLETE WITH SOFTWARE
- EXTRA SOUNDS CAN BE LOADED FROM TAPE
- CREATIVE, EDUCATIONAL AND FUN
- THE MOST EXCITING PERIPHERAL EVER DEVELOPED
- DYNAMIC FILING SYSTEM STORE OVER 1000 PROGRAMMED RHYTHMS
- TAPE SYNC FACILITY
- SONGS CAN BE SAVED ON TAPE
- POLYPHONIC
- COMPREHENSIVE MANUAL
- JUST PLUG INTO YOUR HI FI

Latin Kit & Editor Now Available at £3.99 £29.95

Exclusively available from

**Cheetah**Marketing

1 WILLOWBROOK SCIENCE PARK, CRICKHOWELL ROAD, ST. MELLONS, CARDIFF TELEPHONE: CARDIFF (0222) 777337 TELEX: 497455

# The Sinclair Story

INCLAIR'S SUCCESS had always been based on being first with products, often aimed at a market that didn't know it existed. By 1979 there was a well established 'personal computer' market. Commodore had launched its £700 PET home computer the previous year. Apple and Tandy were also wellknown in the field. These machines were found variously in laboratories, and commercial and teaching establishments; not many people had a computer at home.

Sinclair decided that he would have to offer a product with all the essential features but at a greatly reduced price. In May 1979 The Financial Times

predicted: "Personal computers will become steadily cheaper and their price could the ZX80 but how to persuade them was the problem. The image of the computer at that time was somewhat Big Brother; clinical, air-conditioned surroundings; huge cabinets with reels of magnetic tape whirring to and fro. How would people relate such a frightening piece of equipment to the ZX80? Why would they want to buy it for the home? Why would they want to buy it at all?

No one need have worried. The ZX80 was an immediate success; ten orders were placed at the exhibition in the first five minutes. The office in King's Parade was suddenly inundated with cheques; the switchboard was permanently jammed. Nobody had expected quite such a response and there was total chaos. Clive's immediate problem was to ensure that the company could cope efficiently both with the administration, and with the production of the ZX80.

Sinclair wanted to sell the ZX80 in the United States, although he did not the ZX80 had opened a new market expect to find an enormous market sector which exceeded Sinclair's wild-

the company didn't grow too fast Sinclair had subcontracted all manufacturing. To begin with, production was done locally in St Ives by Tek Electronics. Components were generally of a much higher standard than they had been during the Black Watch fiasco, so there was less reason to manufacture products in-house. Eventually, as more and more were produced, the computers were made by Timex in Dundee; it is a testimony to all concerned that the return rate on the ZX80 was only one per cent.

Although the machine was so popular and sold so well, this was largely because it had no competitors. In fact it did have some drawbacks such as the lack of floating point arithmetic, a capacity of only five digits and an inability to handle separate files on its cassettes. The touch-sensitive - or sometimes touch-insensitive - keyboard was unpoular with users too.

But in spite of those shortcomings,

# Z80 and beyond

drop to around £100 within five years." Typically, Sinclair decided to do it in a few months.!

The ZX80 — the world's smallest and cheapest computer - was launched at an exhibition in Wembley at the end of January 1980. It measured  $9'' \times 7''$  and cost £99.95, or £79 in kit form.

In order to keep the price low the designers had to introduce some radical ideas to reduce vastly the number of components. The biggest saving was the use of a domestic television set as a screen and a cassette player as a program and data store. The machine had a Z80A microprocessor which was supplied by Nippon Electric; a large ROM, which contained a 4K-byte specially written Basic interpreter, the character set and monitor; and the interfacing circuitry.

The ZX80 was very much aimed at the person in the street wanting to know something about programming computers. Sinclair was convinced

there because of the strength of the competition in the home computer field. However, a few weeks before the launch of the ZX80 in the UK he took it to the Las Vegas Consumer Electronics Show, and at the same time met Nigel Searle in Boston. Within a few days Searle had a new job, a new apartment and an office in Boston. He sold the ZX80 and later the ZX81 in the States from that office by mail order until early 1982.

Sinclair Research expanded rapidly; September 1980, over 20,000 ZX80s had been sold. Clive Sinclair was determined to keep the company to a manageable size; he was all too aware of the need to try to learn from previous mistakes. Bringing manufacturing in-house in the days of Sinclair Radionics had seemed an excellent idea at the time, but the number of people they had had to make redundant had hurt him deeply.

By this time there were 12 employees at the King's Parade offices in Cambridge, six engineers still working at The Mill in St Ives, and Nigel that people could be persuaded to buy Searle in Boston. To make sure that

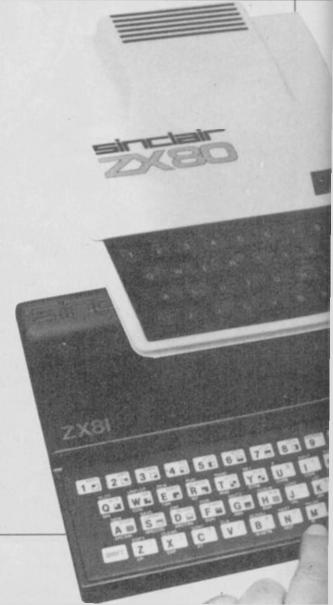

est dreams, so who was going to complain too loudly? In September 1980, the company launched a 16K RAM pack — an extra plug-in memory — to attach to the edge-connector at the back of the machine. There will be many who remember the well-known RAM pack problem whereby a slight breeze could upset the connection and an evening's work would be lost. Thank heavens for Blu-Tack.

The ZX81 was launched in March 1981. It contained a new chip, designed by Sinclair Research and manufactured by Ferranti — the world leader in uncommitted logic arrays — standard chips which can be adapted to a user's requirements at the last stage of production. The new chip replaced 18 chips in the ZX80 and the machine now retailed at £69.95 or £49.95 in kit form. Sinclair also offered an add-on ROM to convert the ZX80 to the ZX81.

The ZX81 had a floating decimal point and scientific functions. It came in a sturdy black case and, if you used a

# Sir Clive's success. The second and final extract from Rodney Dale's Sinclair Story

colour TV, would produce black characters on a restful green background. It was a vast improvement on the ZX80. Sinclair also announced that he would be launching a small printer to work with the ZX81 later in the year.

Now that he had an improved machine and the promise of a printer, Sinclair decided to fight back at the government's scheme by offering his own half-price deal. Schools could buy

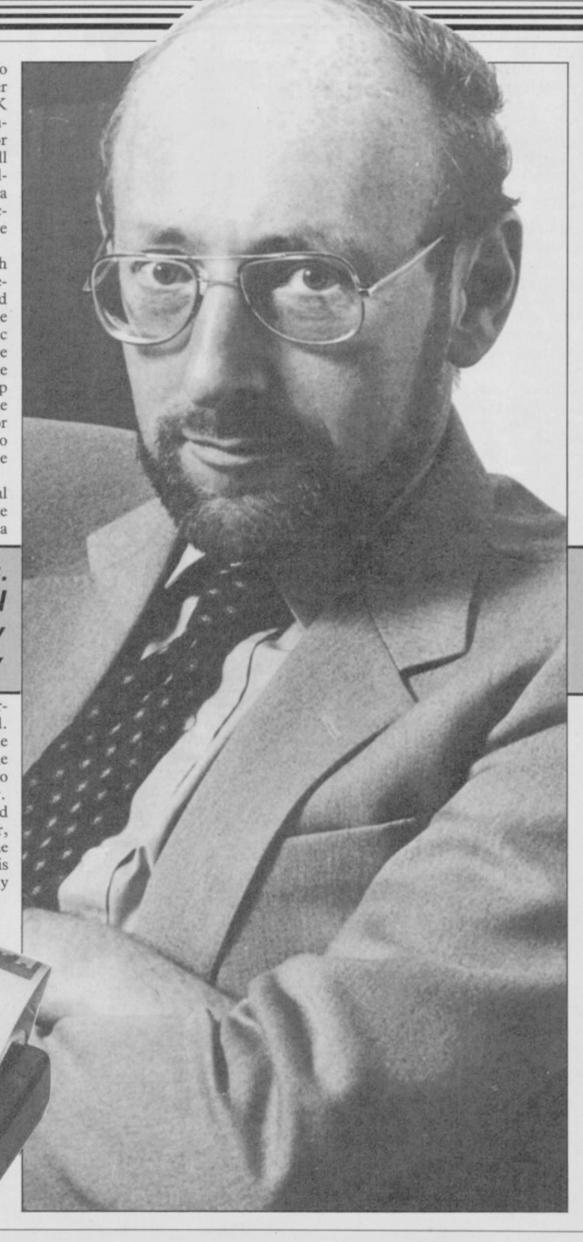

continued on page 88

continued from page 87

a package of a ZX81 and a 16K RAM pack for £60; and he further promised that they would be able to buy the ZX Printer at half price when it was launched. That made the total cost of system £90, while under the government scheme the minimum a school could pay if it bought an 'approved system' was £130. About 2300 schools purchased the Sinclair package.

The ZX81 received a very sympathetic review from David Tebbitt in Personal Computer World in which he keeps referring to 'Uncle Clive'. On the other hand: "Sinclair has been a bit cheeky in his advertisements. Under a column entitled 'New, improved features', he proceeds to menthe ZX80 when it was launched over a year ago!"

The ZX Printer was eventually launched in November 1981 at £49.95. Designed for the ZX81, it could also be used with the ZX80 with an 8K ROM. It was a very compact little printer using a special metallised paper, and would print 32 characters to a line and nine lines to the inch. You plugged it in to the edge connector at the back of the computer using a stackable socket. The print was clear and readable; the ZX Printer sold well.

The market gradually expanded. In March 1981 Mitsui approached Sinclair Research and towards the end of the year was granted exclusive distribution rights for the ZX81 in Japan. Mitsui was one of Japan's main importers of British goods, the range including Jaguar cars and Burberry raincoats. They planned to market the ZX81 by mail order at about £90 and

Sir Clive dons his running shorts

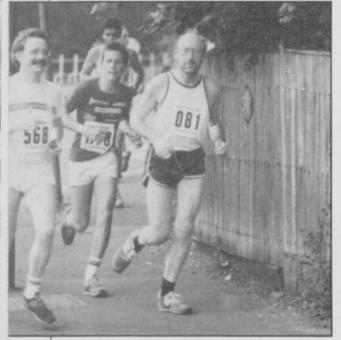

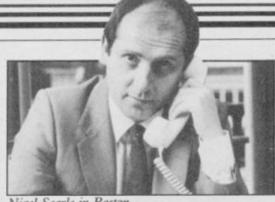

Nigel Searle in Boston

aimed at selling 20,000 computers during the first year; there were no competitors.

By the end of January 1982, 300,000 ZX81s had been sold worldwide. In the USA Sinclair was selling 15,000 personal computers a month by mail order; American Express was selling thousands to a potential ten million customers. Then Timex was tin three things that were included in granted a licence to market both current and future Sinclair personal computer products in the US from mid-1982. They paid Sinclair a five per cent royalty for sales and bought the right to use the Sinclair name in the US.

> In Britain, Sinclair signed an agreement to sell the ZX81 through the branching-out stationers and booksellers WH Smith. Today, when so many national stores - Boots, Dixons, John Lewis, and the rest – have sections devoted to matters computery, it is hard to remember what a breakthrough it was to be able to buy the ZX81 in the High Street. Not that other makers were far behind; the numerous retail outlets were just one of the ways in which the home computer created jobs. By February 1982 production of ZX81s was running at about half a million machines a year and the company had a turnover of £30M compared to £4.65M in the year ended March 1981.

> One of the interesting side-effects of the ZX80 and ZX81 was the number of cottage industries that sprang up because of them, producing software, peripherals and publications. A ZX80 Users' Club had been formed before the ZX81 was launched; SYNC Magazine appeared in January 1981 to cater for ZX81 users; Learning Basic with your Sinclair ZX80 by Robin Norman, published by Newnes in early 1981, was one of the first books to develop Basic programming techniques on the home computer.

> Hundreds of small operations started to sell programs, books, extra memory, printers, sound generators and add-on keyboards for use with the ZX81. In January 1982 one Mike Johnston organised a fair for com

panies selling products for the Sinclair computers. Nearly 10,000 people turned up at Central Hall, Westminster, which has a capacity for only a few hundred; the police had to be called to control the crowds; 70 exhibitors took huge sums of money.

Both the ZX80 and ZX81 had been produced as learning machines; for the person wanting to find out about computer programming. Once people knew what they were doing they wanted a more powerful machine, and at first they had to turn to manufacturers other than Sinclair Research to find them.

Sinclair's philosophy – at least in retrospect - was to prepare the world for universal computer ownership in easy stages. Over 50,000 ZX80s had been sold, and more than six times as many ZX81s. As the market matured, the engineers were working away at the ZX82 (codename) which was launched as the ZX Spectrum in April 1982. The hardware was designed by Richard Altwasser, who later formed his own company, Cantab, and fell by the wayside in an attempt to market a computer called the Jupiter Ace. The software was written by Steve Vickers on contract from Nine Tiles Ltd - the company which had originally provided Sinclair Basic.

Production of the Spectrum started at 20,000 a month and Sinclair expected to sell 300,000-400,000 during the first year. There were two versions: the 16K sold for £125 and the 48K for £175. For those who prefer-

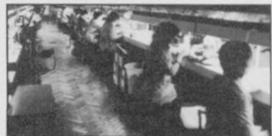

The Timex plant in Dundee

red to work up in easy stages, an extra pack to increase the memory of the cheaper machine was available for

In many ways the Spectrum was altogether a 'better' machine than either the ZX80 or ZX81, although some said its predecessor the ZX81 was superior when it came to finding out how computers actually work. Its chief advantages over the ZX81 were 'eight-colour graphics capability, generator, high-resolution graphics - smaller dots on the screen and many other features, including

continued on page 90

# SABOTEURI

DURFLL

software getting harde

SPECTRUM & AMSTRAD

R.R.P. €8.95

DURELL sales dept., Castle Lodge, Castle Green, Taunton TA1 4AB continued from page 88

the facility to support separate data files.'

At last, Sinclair Research was notionally able to compete with the BBC Micro and other personal computers; the figures in the table published in the ZX Spectrum leaflet were impressive. The ZX81 had been competing against the Acorn Atom; it could never have stood up against the BBC model A, the current Acorn competitor when the Spectrum came out. The Spectrum had a more versatile Sinclair Basic than the previous two machines; an improved keyboard replaced the unpopular - though cheap - touch-sensitive keyboard; it was able to generate and display graphics using up to eight colours; and it could be linked to other Spectrums to create a communications network.

However when Jim Lennox reviewed the new machine for the late lamented Technology Week, he was not impressed by the keyboard – which had been made to simulate moving keys by fitting a one-piece moulded rubber pad over a ZX81-type membrane keyboard, and which had a most peculiar feel to it.

The Spectrum was the cheapest home computer to produce colour graphics but the reviewer complained of the lack of facilities and 'found that the borders tend to wriggle in an irritating way'. It also had a small built-in loudspeaker which generated bleeps 'acceptable for games, but not much more'. And that, to Sinclair's disappointment, was about all the

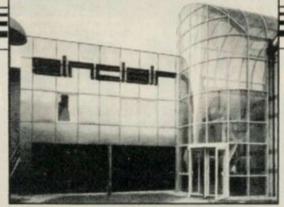

Sinclair's headquarters in Cambridge

tone of the review was set in the first paragraph:

"After using it, however, I find Sinclair's claim that it is the most powerful computer under £500 unsustainable. Compared to more powerful machines, it is slow, its colour graphics are disappointing, its Basic limited and its keyboard confusing."

But never mind the reviewers; the Spectrum is without doubt the most commercially successful home computer ever. It was after the launch of the Spectrum that computer fever really took off; children were being introduced to computers at school and the very cheapness of the ZX80 and 81 meant that parents were prepared to buy them to give their children 'a good start in life'.

The place of the computer in the

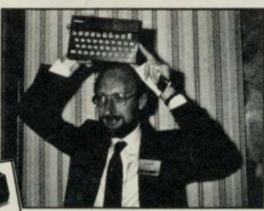

The launch of the Spectrum

## Anger growing over delays in delivery

ANGER is growing among the man people still waiting for their Spectrum up to 10 weeks after placing their orders Accusations have been made that the customer service department at Sinchair Research has been quoting 28 days' delivery for new orders, despote knowing they could not be met.

User said that on the basis of the begartment's assurances he had ordered a spectrum for his son's birthday. "He old his ZX-81 expecting to have his contrained and then the order was truned when Sinclair said it could not seet the delivery date," he said.

Rossald Experience of the said.

Ronald Harris of Swanses said he had been waiting since the end of May. "I have the feeling I am just being strung along and that I haven't been told the truth. I wouldn't mind so much if was told how long it would be but to keep telling me it will be another three weeks is not right.

about three months from order when I get my Spectrum but the order forms still say to allow 28 days for delivery."

A spokenman for Sinclair Research.

that the company regrets the delays, which were now about eight weeks for new orders. He added that the problems had been caused by the level of response, which is much higher than expected.

The launch of the Spectrum had been based on the experience of the ZX-81 but order levels had been even higher.

as changing from day to day, it is estimated that delivery time should be down to 28 days by the end of September. In the meantime, the apokeaman said that he company will be notifying people egularly of the position.

He added that if customers relephonthe distribution depot quoting their order, they should be able to receive some idea of when the order would be despatched but it would not be possible to give an exact date. home was reinforced by the meagre provision in schools, where there was often only one machine between 30 pupils and thus insufficient opportunity for everyone to practise. What better solution than a computer at home?

But Sinclair observed another dimension: "The interesting thing is that as well as children being expert at programming, there is another expert group taking to it like ducks to water — retired people. The concept of it being peculiarly suitable to the young mind is perhaps wrong — it's the mind that's free of everyday burdens. The retired person with some time to spare can take to it wonderfully and it's giving a lot of people a new interest in life."

The first home computers had no software; to play a game on one you either had to make it up yourself or buy a magazine with a program in it — which was very good for the magazine industry — and type in the program before you could start to play. Now the Spectrum with its 48K memory was capable of playing very sophisticated games and there were companies starting up solely to produce them — often run by very young people who had learnt programming at school or from magazines.

In February 1983, WH Smith, who had been the Spectrum's biggest distributor, was joined by Boots, Currys, Greens — Debenham's in-store subsidiary — and John Menzies as Sinclair pioneered a change in the High Street. Many other stores such as John Lewis and the House of Fraser were supplied by Sinclair's UK distributor, Prism Micros. 200,000 Spectrums had now been sold by mail order, and by Easter 12-15,000 Spectrums were being sold per week in the UK. The Spectrum had also been launched in more than 30 countries worldwide.

You couldn't walk into WH Smith on a Saturday without being faced with shelves of software and mobiles and whizz-kids playing on the computers. What sort of computer you had became an important factor in playground status.

And where has it all led? Computer awareness has been generally raised; the dust has settled, much of it on the home computers, leaving a hard core of enthusiasts. The market is saturated; the craze is over. The computer is settling into a serious niche comparable with ham radio; the days of the CB computer are surely over.

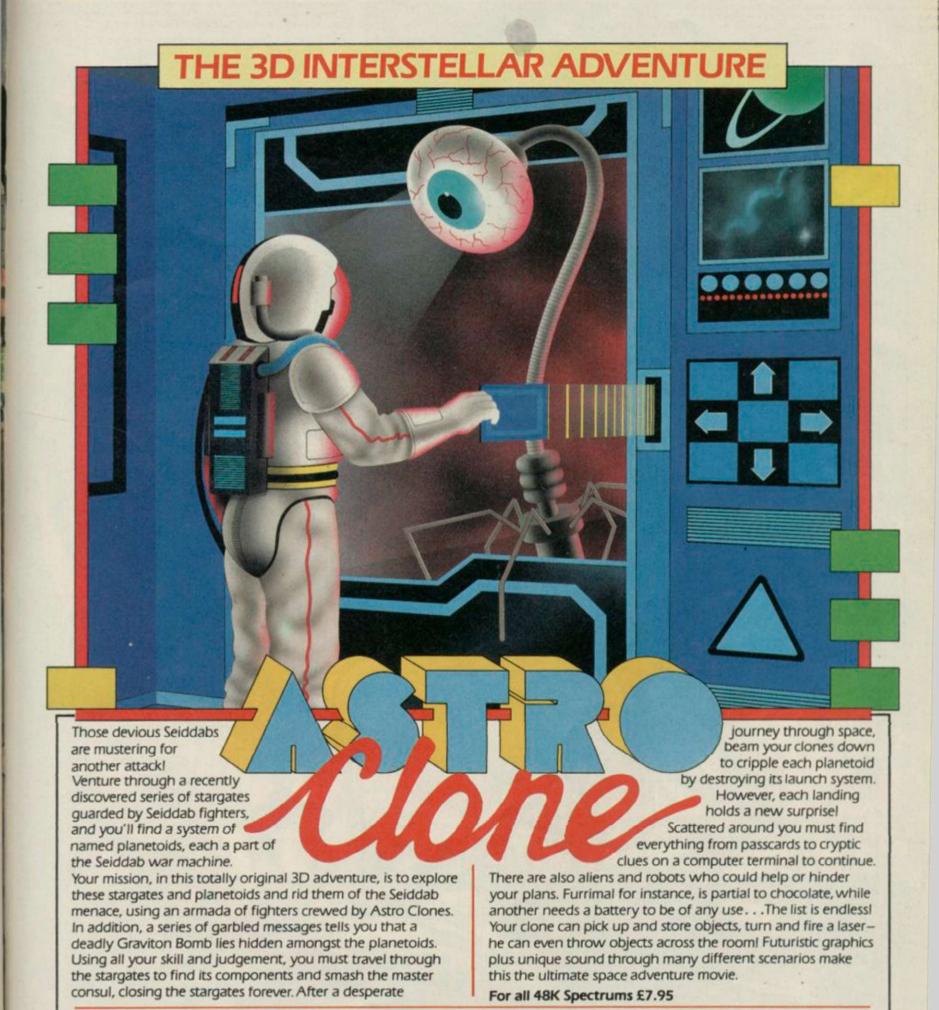

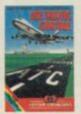

Heathrow ATC Simulation For all 48K Spectrums £7.95 Also available for the Amstrad CPC 464 £7.95

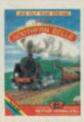

Southern Belle Simulation For all 48K Spectrums E7.95

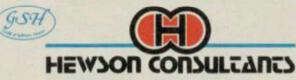

56b Milton Trading Estate, Milton, Abingdon, Oxon, OX14 4RX.

For mail order send cheque/postal order made payable to Hewson Consultants. For credit card sales state your Access/ Barclaycard number and enclose a specimen signature. Don't forget to include your own name and address.

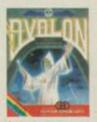

Graphic Adventure Movie For all 48K Spectrums £7.95

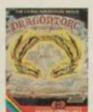

Dragontor: Uving Adventure Movie For all 48% Spectrums £7.95 Also available for the Amstrad CPC 464 £7.95

As part of our continuing development of innovative software we are always happy to evaluate software sent to us with a view to publication.

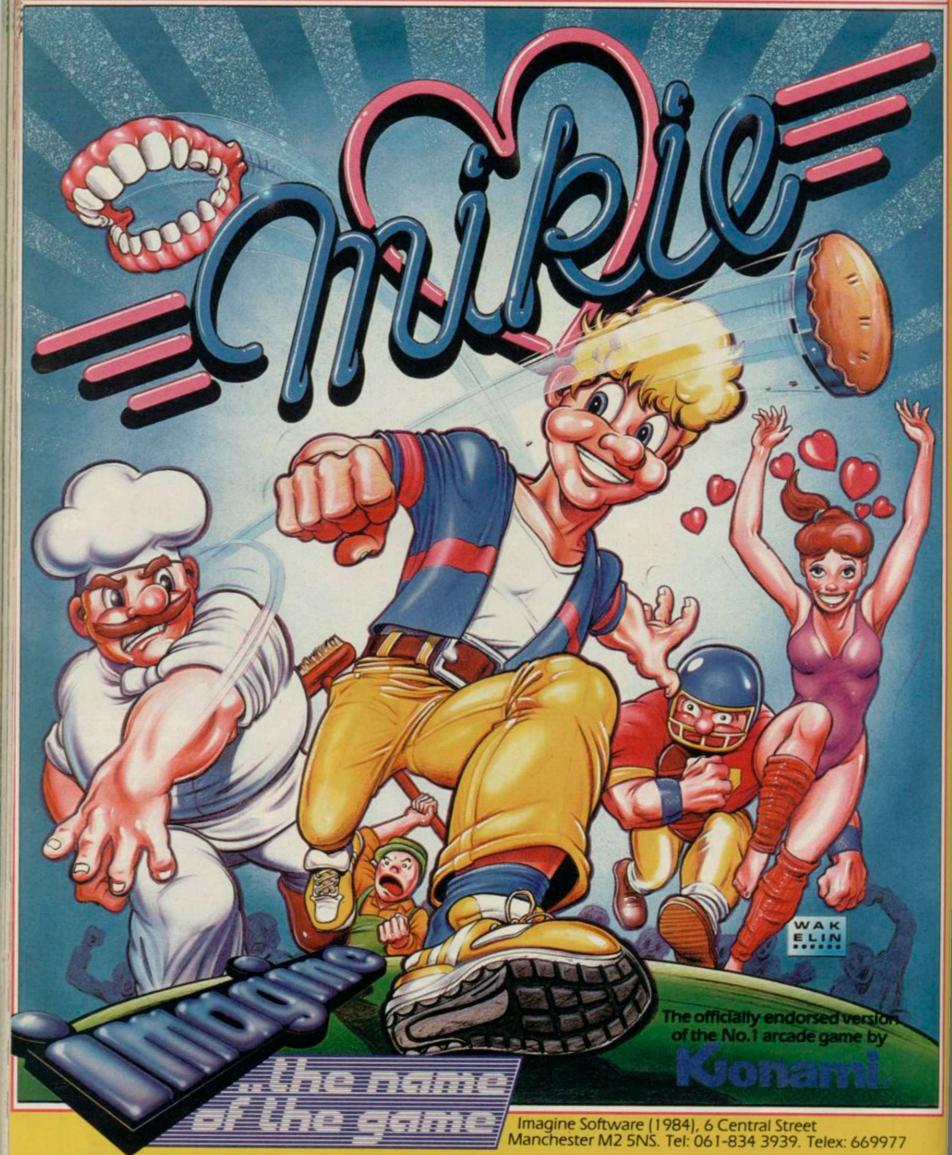

Mikie plays a knockout frantic farce in the classroom, locker room SPEC and the high school cafeteria. Hip-zap, door attack, throw balls and pies...but can you make him hand his love letter to his girl-friend?

He's the hottest cookie in school!

Software is available from selected branches of: WHSMITH, Wohn Menness, WOOLWORTH, LASKYS, Rumbelows, Greens, Spectrum Shops and all good dealers.

# **Business Software**

# THE PROFESSIONAL TOUCH

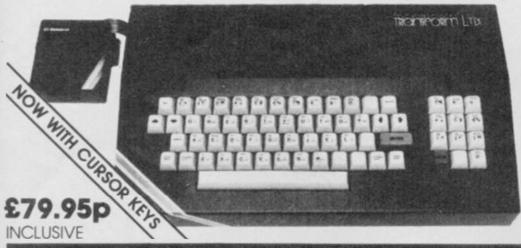

The NEW Transform Keyboard transforms your Spectrum into a fully operational professional machine

- Will incorporate both microdrive and power supply.
- 65 keys including fullsize space bar.
- Large ENTER key.
- Full stop, comma, semicolon, colon, single delete, edit and cursor keys.
- ON/OFF switch with LED
- Easy installation no soldering.
- Black metal case.
- · EMODE key.

"Its price reflects the kind of use to which if will be put but it's certainly the top keyboard at the moment SINCLAIR USER, JUNE 1984

## SPECTRUM 48K BUSINESS SOFTWARE

#### BUSINESS PACK.

This suite of programs includes Sales Day Book Purchase Day Book and Business Bank Account.
These programs are being used by over 1000
companies to produce VAT and annual accounts;
the Purchase and Bank Account programs allow
for analyses under 17 subheadings. The Sales
programs produce statements of outstanding ces. Both Sales and Purchase programs calculate VAT.

#### INVOICING.

£15.00p

This program will print out invoices, calculates discounts and VAT. The program will calculate totals from unit prices. Up to 50 accounts with 250 outstanding invoices.

#### SALES/PURCHASE LEDGER INVOICING £25.00p

This program is for use on microdrive or Opus Disc only. The program will print an invoice using a built-in price list and post the invoice to your customer's account. Will also print price list.

#### WORDPROCESSING

#### TASWORD TWO by Tasma

Tasword Two is a powerful word processing program that will perform all the functions available on large processors. The program will give you 64 characters per line on screen

TASPRINT by Tasman Software £9.90p Use this program with Tasword Two to produce 5 different fonts on a dot matrix printer.

### PAYROLL

#### PAYROLL by Byte One

£19.95p

This payroll program will handle up to 40 employees and will calculate NIC, PAYE, superannuation and many other deductions. This is a very user friendly program and extremely good

#### STOCK CONTROL

#### STOCK CONTROL.

£10.95p

Handles 900 lines, including details of supplier.

Program has full search facilities enabling you to search and update all lines from one supp

#### **DATABASES**

MASTERFILE by Campbell Systems £14.95p This is one of the best database programs available for the ZX Spectrum. This program has

many uses in a small business.

This is a new database program that stores pages of text 64 columns x 22 rows. The program includes word processing and full search facilities.

ndex and Catalogue System, for collections of photographs, recipes, books, knitting patterns, stamps, etc. Up to 3500 items per file full search

#### SPREAD SHEET

**OMNICALC** by Microsphere

£14 95p

This is the long-awaited micro-drive version of omnicalc complete with histograms and many other features.

#### **BUSINESS GRAPHICS**

£10.95p

This program will enable you to present figures in histograms or pie charts. Displays 3 years as a direct comparison or 5 years to show a trend. A unique feature of this program is that all the figures can be printed with the histogram.

#### UTILITIES

**DLAN** by Campbell Systems

Use your Spectrum to sell your products. Dlan will display messages in up to 11 different typefaces. Will scroll text in any direction.

TASWIDE by Tasman Software £5.50p

You can use this program within your other programs to display 64 columns on screen.

MF-PRINT by Campbell Systems £6.95p

Enables you to set a print format for your full-size printer within masterfile. Supplied complete with masterfile for £19.95.

TASMERGE by Tasman Software

Allows you to transfer data from Masterfile into Tasword enabling you to use Tasword for mail merge. The program allows you to specify line and column of each field. For use on micro-drive only

TRANSEXPRESS by Romantic Robot Micro-drive utility program which will enable you to back-up all your micro-drive cartridges

TASCOPY by Tasman Software

This program allows you to produce 3 sizes of screen copy using Interface 1.

All software is supplied on cassette: if you require any of the business pack or invoicing programs supplied on disc please add £4.00p to the above price.

#### **ACCESSORIES**

| Blank microdrive cartridges  | £1.99p  |
|------------------------------|---------|
| Microdrive storage boxes     | £5.95p  |
| RS 232 lead                  |         |
| Monichrome monitor connector |         |
| RGB monitor connector        | £45.00p |
| Centronics interface         | £44.90p |
| 31/2" floppy discs           |         |
| Continuous Paper 2000 sheets |         |
| Continuous labels 1000       | £6.65p  |
|                              |         |

#### **MONITORS**

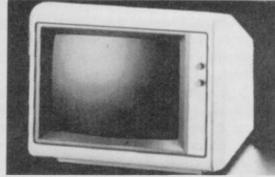

| Phillips Black and Green   | £75.00p  |
|----------------------------|----------|
| Kaga/Taxan Black and Green | £99.95p  |
| Sinclair QL Vision         | £299.00p |

#### PRINTERS

Centronics/RS 232 interface

| DOT MATRIX PRINTERS. |          |
|----------------------|----------|
| Brother M1009        | £163.00p |
| Encon I VRO          | C400 00m |

Epson FX80 Taxan Kaga KP810 £280.00p

DAISYWHEEL PRINTERS. Smith Corona TP1 Brother HR15 £349.00p

Telephone for prices on other printers. Please add £5.00 delivery and VAT to both printers and

#### DISC-DRIVES

|   |               | 2 by Opus                            |                                                   | £199.95p<br>£329.95p                          |
|---|---------------|--------------------------------------|---------------------------------------------------|-----------------------------------------------|
| - | ACCUMENTATION | THE RESIDENCE OF THE PERSON NAMED IN | OTHER DESIGNATION OF THE PERSON NAMED IN COLUMN 1 | THE RESIDENCE OF THE PERSON NAMED IN COLUMN 1 |

#### MAILING LIST.

£14.95p

£44 90n

This program will allow you to quickly store and retrieve names and addresses from within ARCHIVE. Features include single key functions prints address labels, exports files to Quill for mailing list; also compatible with our stockcontrol

#### STOCK CONTROL.

Keeps a complete record of all your stock items including retail price, trade price, minimum order level, items on order and many other features

#### INTEGRATED ACCOUNTS. £89.95p

This new program from Sinclair will allow you to produce full profit and loss account.

Calculates weekly, monthly or 4 weekly payroll full tax calculations, coin analysis and payment rounding.

| CENTRONICS INTERFACE    | £29. | 95p |
|-------------------------|------|-----|
| RS 232 LEAD             | £10. | 000 |
| MONICHROME MONITOR LEAD | £5.  | 00p |

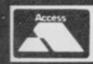

8K

8K

TRANSFORM LTD (Dept. SU) 01-658 6350 24, West Oak, Beckenham, Kent BR3 2EZ

# QL Payroll

ONE OF THE most time consuming tasks in any business is the payment of employees. QL Payroll from TR Computer Systems is a complete package that will prepare your payroll, produce payslips, management reports and even print the cheques.

For £63.25 you get two microdrive cartridges — one for the system and one for the data, an extensive manual and a system that will handle up to 75 employees, with weekly and monthly paid employees being processed at the same time.

For a further £40.25 per year, an optional maintenance contract is available. In addition to a problem solving service you get free updates and are kept informed of changes to tax and National Insurance regulations.

The system allows employees to be paid in a variety of ways to cover almost any situation. Apart from basic pay, salary or hourly rate, up to three overtime rates, bonus payments, SSP and SSP reclaimed, pre-tax adjustments and miscellaneous payments can be paid. Although SSP is included, only the entry of the actual amounts paid or reclaimed is catered for.

On the deductions side, apart from tax, National Insurance and company pension plan, up to six other types of deductions can be made. Two of those have special uses — one is for the repayment of an interest free loan, the

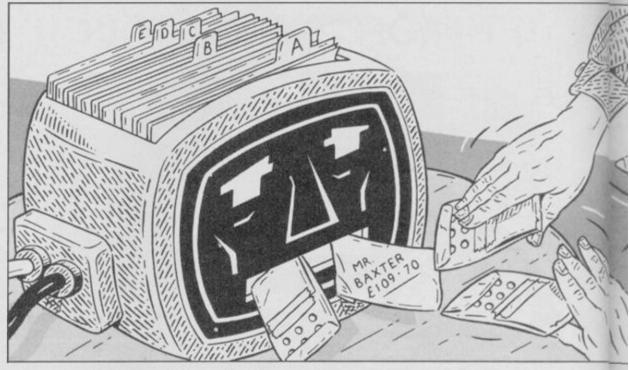

other is used for a variable deduction per pay period. The names are userdefinable.

Other features of the system allow employees to be paid by cheque or by cash. For those paid in cash, a coin analysis of the total payroll is available. A minimum number of one pound coins per pay packet can be specified, while to cut down further on the weight of cash collected from the bank, payments can be rounded to the nearest 5p, 10p, 20p, 50p or £1. Before payslips or cheques are printed a range of clock numbers must be given, although the system will work out and print only those that are ready to be printed.

The wide range of management reports includes a net payroll analysis,

employee records — showing payments per period and in the year to date, lists of deductions, cheques, SSP payments, National Insurance and company pension payments. Together with an end of tax year report they provide a comprehensive audit trail. P60s and P35s can be printed although there is no facility for printing P45s.

As with any system, the worst part is always setting up the initial data. Once that is done only the variable items need be entered again. To enter data an on-screen number against the item must be entered first. While data entry is slower than many systems, this method allows a great deal of flexibility in the order items are entered and also provides time to correct entries as they go in.

# QL Entrepreneur

STARTING a new company is risky and every little bit of help given is doubly welcome.

QL Entrepreneur, written by Triptych Publishing and published by Sinclair Research, is designed as a complete package to help the budding businessman start his new venture on a sound financial footing.

It consists of a teaching program, two applications programs — one for a single product company, the other for a multi-product company — and a manual. A spare data cartridge is also included.

The program is a conversion from an earlier Spectrum version, published by Collins Soft and reviewed in the September issue.

The teaching program is an extension of the manual and is used for displaying the results of the worked examples and the limited self test on a balance sheet.

Options, corresponding to chapters in the manual, are selected by pressing two keys. Once an option is selected further progress is made by responding to the prompts in the manual, usually by pressing successive numbers.

Seeing individual transactions shown against a balance sheet, and the effect on the balance sheet is effective, but by having to switch back and forth from the manual much of it is lost. As a text book, the manual is no more than adequate although the chapter entitled Planning a Business is excellent and well worth reading.

Before using either of the applications programs a lot of research and preparation is needed.

Both programs work on the basis of entering all the costs of the business, as fixed assets, expenses, employees, and as direct costs with details of when the payments are to be made. Projected sales volumes month by month and the selling price are also added. Details of any proposed initial funding are entered later.

The display is divided into three windows, the top two are used as display screens. As one screen is filled you are given the opportunity to use the other for the next stage. That allows important details to be kept on the screen and effectively allows twice as much information to be displayed.

For the multi-product program, direct costs are entered as a percentage

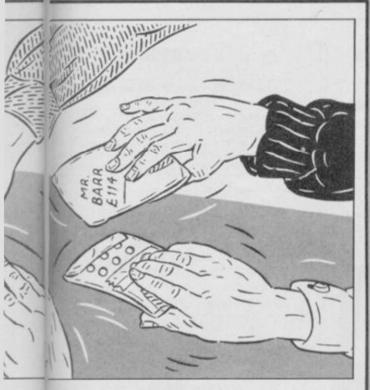

Selecting options from the menu is done in the same way. With 21 options the menu is spread across two screens. I found switching between the two screens awkward and would have preferred the use of subsidiary menus or a redesigned single screen menu.

Bearing in mind that in many businesses the people using this package are unlikely to be computer literate, I would prefer to see a few more prompts shown on the screen. However, with the excellent detail in the manual it should cause few problems when in use.

Mike Wright

Publisher TR Computer Systems, Hine Heath, Stanton, Nr Shrewsbury Price £63.25 \*\*\*\*

# V-notch

WHETHER IT IS pictures, coins or stamps, collecting is, perhaps, today's most popular hobby. As a collection grows it becomes more difficult to find any given item and an index of some sort is often needed.

V-notch from Transform is designed to simulate a card index where the cards contain holes that relate to different characteristics. Those holes can be cut out — notched — if a characteristic is not applicable. To find the cards with a given characteristic, a needle is inserted in the appropriate hole and lifted. The required cards are lifted out while the others remain in their place. Instructions for converting V-notch to microdrive are contained in the manual.

The program is easy to use and is run from a main menu, attractively designed as a set of six index cards. New file indexes can be created, the cards or the index headings edited, and an index searched.

Each card is given a unique identifier between three and nine characters long. The length is determined when a new file is created and cannot be changed. The maximum number of cards varies from about 1900 with a nine character identifier to over 3500 if only three characters are used.

Having created the file index, the index headings need to be added via the edit index headings option. You will need to spend some time before-

hand deciding what to use as headings. Although, with a possibility of 32 different ones there is plenty of scope for adding extra categories later.

In creating the headings you will also need to remember that each heading can only register as true or false. That makes this method of indexing unsuitable where more than one possibility exists, for instance, recording a stamp collection by country.

Up to 11 characters can be used for the headings which are easily set-up or changed. Adding, deleting or editing cards is just as easy, although a card must first be found by entering its identifier when editing or deleting.

A search of the index can be done in several ways. A card can be displayed by searching for its identifier; a list of cards with one or more characteristics can be found and displayed. That is the most important feature of the program and the speed with which a search is completed is very impressive.

This is a quick to learn, easy to use program with a fast search routine. Whenever I have used this type of index in the past, I have always found the space at the bottom of the card most useful for additional notes. Unfortunately, no provision has been made for this, possibly because it would drastically reduce the number cards that could be used. Mike Wright

Publisher Transform Price £12.95 Memory 48K \*\*\*

of the selling price, compared to the unit cost per component used in the single product program.

Up to ten products can be included in the multi-product program, although greater numbers can be handled by grouping products in some way.

Both programs automatically produce a monthly cash flow analysis, showing monies spent and received, and the balance. The amounts are calculated on the basis that credit payments are made on time at the end of the credit period.

That analysis is produced automatically, and only if the company is in debt are details of the initial funding requested. The profit and loss account and the balance sheet for any specific period can also be produced.

Perhaps the most important aspect

is the sensitivity-ratio analysis feature. The ratio analysis is the average amount of time that credit is given and received, and the sensitivity analysis shows the effect of ten percent increases and decreases in income and costs.

The program now comes into its own by allowing details to be changed easily, and the results recalculated until the right mix to produce a profitable company is found.

Unfortunately, the business is unlikely to go exactly to plan and a weather eye will need to be kept on its development, and details altered accordingly to forecast future performance. A save/load option allows all that to be done easily.

QL Entrepreneur is one of those packages I find irritating, the applications programs are well thought out and presented and cover an area often missed by new businessmen. The teaching program, however, is very disappointing and is probably the most wasteful use the QL has been put to. Other than the recently-released arcade oldie, QL Meteor Storm, of course.

Compared to the Spectrum version, the only major differences seem to lie in the displays for the applications program, while the teaching program is virtually identical.

That makes the price of the QL version, at £34.95, compared to the Spectrum version at £14.95 seem very poor value for money.

Mike Wright

Publisher Sinclair Research Price £34.95

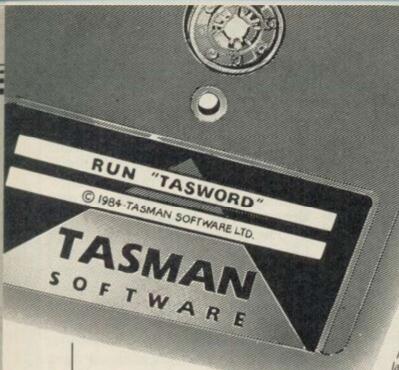

# ZX SPECTRUM

## TASWORD TWO

TASWORD TWO for the ZX 48K Spectrum cassette £13.90 microdrive cartridge £15.40

Without doubt the best utility I have reviewed for the Spectrum

HOME COMPUTING WEEKLY APRIL 1984 "If you have been looking for a word processor, then look no further" CRASH JUNE 1984 With 64 characters per line on the screen and a host

of useful features TASWORD TWO is the ideal word processing package for the Spectrum owner.

# TASPRINT THE STYLE WRITER

TASPRINT for the ZX 48K Spectrum cassette £9.90 microdrive cartridge £11.40

A must for dot matrix printer owners! Print your program output and listings in a choice of five impressive print styles. TASPRINT utilises the graphics capabilities of dot matrix printers to form, with a double pass of the printhead, output in a range of five fonts varying from the futuristic Data-Run to the hand writing simulation of Palace Script. A TASPRINT gives your output originality and style! The TASPRINT fonts are shown below together with a list of compatible printers.

# Tasman Printer

TASPRINT PRINTER INTERFACE for the ZX Spectrum £39.90 RS232 Cable for ZX Interface 1 £14.50

Plug into your Spectrum and drive any printer fitted with the Centronics standard parallel interface. Supplied complete with ribbon cable and driving software. The user changeable interface software makes it easy to send control codes to your printer using the method so successfully pioneered with TASWORD TWO. The cassette contains fast machine code high resolution full width SCREEN COPY SOFTWARE for Epson, Mannesmann Tally, Shinwa, Star, Tandy Colour Graphic (in colour!) printers. TASCOPY shaded screen copy software for this interface (value £9.90) is INCLUDED in this

The TASCOPIES and TASPRINTS drive all Epson compatible eight pin dot-matrix

printers e.g. BROTHERM1009 AMSTRAD DMP2000 NECPC-80238-N BROTHERHRS MANNESMANNTALLYMT-80 SHINWA CP-80 EPSONEX-80 STARDMP501/515/5610 DATACPANTHER EPSONRX-80 EPSONMX-80 TYPE III COSMOS-80 DATACPANTHERII

COMPACIA - bold and heavy, good for emphasis DATA-AUC - A FUTURISTIC SCRIPT

TURH LIGHT - clean and pleasing to read MEDIAN - a serious business-like script PAINTE SCRIPT - a distinctive Howing font

TASPRINT output shown at less than half size

#### TASMERGE

THE MAIL MERGER

TASMERGE for the ZX 48K Spectrum cassette £10.90

Transfer data from MASTERFILE to TASWORD TWO! Letters and forms typed on TASWORD TWO can be printed with addresses and data taken from MASTERFILE. The mail merge facility allows, for example, multiple copies of a letter to be printed, each containing a different name and address taken from your MASTERFILE data. To use TASMERGE you must have one or more microdrives as well as TASWORD TWO and MASTERFILE by Campbell Systems (version 9 or

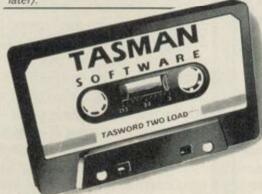

## TASWIDE

THE SCREEN STRETCHER

TASWIDE for the ZX 48K Spectrum cassette £5.50

With this machine code utility you can write your own Basic programs that will, with normal PRINT statements, print onto the screen in the compact lettering used by TASWORD TWO. With TASWIDE you can double the information shown on the scree

# AMSTRAD CPC 464-664-6128

With the exception of TASWORD 6128 all the programs described below run on all of the 464, the 664, and the 6128.

## TASWORD 464

THE WORD PROCESSOR

TASWORD 464 for the Amstrad CPC 464, 664, and 6128 cassette £19.95

"There is no better justification for buying a 464 than this program

POPULAR COMPUTING WEEKLY NOVEMBER 1984

# ZXSPECTRUM

# SX-HINSTEIN-

# TASCOPY

TASCOPY for the ZX Spectrum with Interface 1 cassette £9.90 microdrive cartridge £11.40

The Spectrum TASCOPY is for use with the RS232 output on ZX Interface 1. It produces both monochrome (in a choice of two sizes) and large copies in which the different screen colours are printed as different shades. With TASCOPY you can keep a permanent and impressive record of your screen pictures and diagrams. A list of printers supported by TASCOPY is given to the left.

#### TAS-DIARY THE ELECTRONIC DIARY

TAS-DIARY for the ZX 48K Spectrum and microdrives. Cassette £9.90

Keep an electronic day-to-day diary on microdrive! TAS-DIARY includes a clock, calender, and a separate screen display for every day of the year. Invaluable for reminders, appointments, and for keeping a record of your day. The data for each month is stored as a separate mirodrive file so that your data for a year is only constrained by the microdrive capacity. TAS-DIARY will work for this year, next year, and every year up to 2100! Supplied on cassette for automatic transfer to microdrive

# TAS-SPELL

TAS-SPELL for the Amstrad CPC 464 and 664 running TASWORD 464-D and for the CPC 6128 running TASWORD 6128 disc £16.50

TAS-SPELL checks the spelling of TASWORD 464-D and TASWORD 6128 text files. TAS-SPELL has a dictionary of well over twenty thousand words which are compared with the words in your text file. You can add your own specialised words to the TAS-SPELL dictionary. Please note that TAS-SPELL will only work with TASWORD 464-D and TASWORD 6128.

Available from goolst

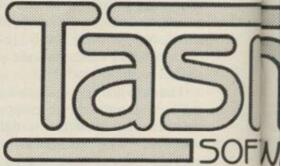

Springfield House, Hyde TerraceLe

#### TASWORD 464-D

THE WORD PROCESSOR

TASWORD 464-D for the Amstrad CPC 464, 664, and 6128 disc £24.95

This is the new TASWORD especially developed to utilise the capabilities of the Amstrad disc drives. A major new feature is a powerful mail merge facility. TASWORD 464-D will only run on, and is only supplied on, disc.

our INT act

SWIDE screen!

64, the

64, and

54 than VFFKLY

R 1984.

1664

C 6128

D464-D

ds which e. You AS-LL will

WORD

v 1986

hasa

### TASWORD 6128

THE WORD PROCESSOR

TASWORD 6128 for the Amstrad CPC 6128 disc £24.95

TASWORD 6128 utilises the additional 64K of memory in the CPC 6128. This gives text files that are over 60K long. TASWORD 6128 includes mail merge and all the other features of TASWORD 464-D. With

a new notepad mode and other additional capabilities TASWORD 6128 is the most powerful of the TASWORDS

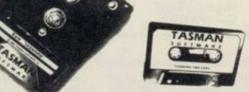

#### TASPRINT 464

TASPRINT 464 for the Amstrad CPC 464, 664, & 6128 cassette £9.90 disc £12.90

Can be used to print AMSWORD and TASWORD text files in addition to output from your own Basic programs. Drives the Amstrad DMP-1 in addition to the printers listed on the opposite page.

PRINTER CABLE FOR AMSTRAD CPC 464, 664, and 6128 £9.90

# COMMODORE 64

## TASWORD 64

THE WORD PROCESSOR

TASWORD 64 for the Commodore 64 cassette £17.95 disc £19.95

Many Commodore 64 owners have asked for this product which is now available. All the well known TASWORD features plus eighty characters per line on the screen! This is the only word processor for the Commodore 64 giving eighty characters per line on the screen – so that "what you see is what you get" on eighty column printers.

# AMSTRAD · OL COMMODORE

# TASCOPY 464

THE SCREEN COPIER

TASCOPY 464 for the Amstrad CPC 464, 664, and 6128 cassette £9.90 disc £12.90

Adds two new Basic commands to give both a standard shaded screen copy as well as a "poster size" copy which is printed onto two or four sheets which can be cut and joined to make the poster. Drives the Amstrad DMP-1 in addition to the printers listed on the opposite page.

## n good tockists and direct from:

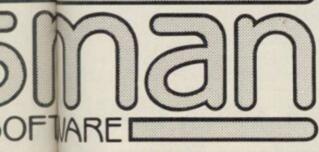

errace teeds LS2 9LN.Tel: (0532) 438301

# TATUNG EINSTEIN

## Tasword Einstein

THE WORD PROCESSOR

TASWORD EINSTEIN for the Tatung Einstein disc £19.95

A sixty four character line display and the ability to hold over five hundred lines of text at any time are just some of the features of this TASWORD for the Tatung Einstein. Full interaction with the disc system—e.g. TASWORD detects the presence of added drives and allows their use.

## Tasprint Einstein

TASPRINT EINSTEIN for the Tatung Einstein disc £14.95

Print TASWORD EINSTEIN text files in one or more of the TASPRINT fonts.

# SINCLAIR OL

#### TASCOPY QL THE SCREEN COPIER

TASCOPY QL for the Sinclair QL

microdrive cartridge £12.90

TASCOPY QL adds new commands to QL Superbasic. Execute these commands to print a shaded copy of the screen. Print the entire screen or just a specified window. TASCOPY QL also produces large "poster size" screen copies on more than one sheet of paper which can be cut and joined to make the poster.

# TASPRINT QL THE STYLE WRITER

TASPRINT QL for the Sinclair QL microdrive cartridge £19.95

TASPRINT QL includes a screen editor used to modify files created by other programs, such as QUILL, or by the user from Basic. These modified files include TASPRINT control characters and may be printed, using TASPRINT, in one or more of the unique TASPRINT fonts.

# MSX 64K

# ASWORD MSX

TASWORD MSX for 64K MSX computers cassette £13.90 MSX PRINTER CABLE £8.00

With all the features of the Spectrum TASWORD TWO including the amazing sixty four character per line display. The TASWORD MSX machine code program utilises the 32K of memory not normally available to Basic allowing over five hundred lines of text to be held in memory. The cassette includes a version of the program that can be transferred to disc.

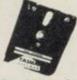

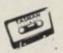

If you do not want to cut this magazine simply write out your order and post to: TASMAN SOFTWARE, DEPT SU, SPRINGFIELD HOUSE, HYDE TERRACE, LEEDS LS2 9LN

|                                                | ITEM                               | PRICE      |
|------------------------------------------------|------------------------------------|------------|
| IAME                                           |                                    | _ f        |
| ADDRESS                                        |                                    | _ £        |
|                                                |                                    | _ f _      |
|                                                |                                    | £          |
|                                                | Outside Europe add £1.50 airmail p | per item £ |
| Telephone Access/Visa orders: Leeds (0532) 438 |                                    | TAL £      |

# MASTERFILE

**HOME & BUSINESS FILING SYSTEM** 

The most versatile database for the 48K Spectrum.

 Up to 36 User-Defined screen/print formats per file, and each can display different selection of fields, in different sequence.

High efficiency data packing, no wasted filespace.

- Super fast, multi-level file search, record selection capability.
- Up to 51 columns, and 22 lines per record can be displayed.
- From 1 to 22 records at a time can be shown on screen. Up to 128 characters per field, 36 fields per record.

 Compatible with Tasman, Euroelectronics and Kempston printer interfaces, and adaptable for most disc systems.

the best database for the spectrum is now even better." Sinclair User, Jan '85.

### Design your own print layout with MF-PRINT.

For Masterfile version 09; increases the number of columns to 136+, and has numeric editing and column totals. Almost no reduction in space available for data!

Masterfile version 09 .....£14.95 MF-Print .....£6.95

Masterfile with MF-Print .....£19.95 available for the 48k spectrum (+) Also available from leading computer sto

Enhanced version available for Amstrad at £24.95

ecords. lobbies MICRODRIVE

COMPATIBLE

WITH

Microdrives

ponditure

Data. Addr

Customers

Inventions

Collection

sales. H Stamps Wine I Catali Telep Lists. Gar

CILA

Campbell Systems

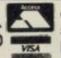

Campbell Systems (Dept. SU) 57 Trap's Hill, Loughton, Essex IG10 1TD, England. Tel: 01 508 5058

# SCORE WITH FOOTBALL QUICK QUIZ

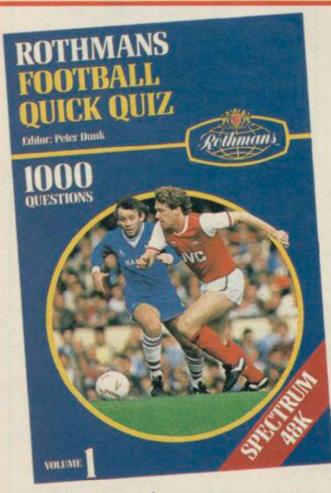

Cassell Software from HOLT SAUNDERS

SOFTWARE FOR THE SPECTRUM 48K

The mind-bending, memory-testing quiz game for 1 to 4 players or teams.

1000 challenging questions on British, European and International football - everything from historic goals to trivia!

3 fast-moving quizzes in one - "Assigned", "3-in-a-Row" and "The Race"

Featuring full colour graphics · sound · continuous score display.

Created by Peter Dunk - football journalist and Editor of Rothmans Football Yearbook.

QUICK QUIZ contains 1000 questions on the following subjects: General Questions · FA Cup · League Cup · English League Football · FIFA World Cup · Football Trivia · European Championship · Managers · Famous Goals and Goalscorers · European Cup · Cup Winners Cup and UEFA Cup · British International Football - Scottish League Football - Scottish Cup - Scottish League

Non-League Football. QUICK QUIZ cassette for Spectrum 48K – price £8.95. Available from all good Computer Games Shops or direct from Holt-Saunders Ltd (Accounts Dept.), 1 St Anne's Road, Eastbourne BN21 3UN. (Please make cheques payable to

Holt-Saunders Ltd and allow up to 28 days for delivery.)

| ORDER                                                                                        | FORM                                   |
|----------------------------------------------------------------------------------------------|----------------------------------------|
| Send me copy(ies) of Rothmans Football Quick Quiz 1 at £8.95 (inc. VAT, + free p & p in UK). | Name & Address (PLEASE PRINT)          |
| I enclose payment of £ by cheque/postal order or debit my Access/                            | Date                                   |
| Barclaycard/Amex/Diners card number                                                          | Signed SU11/85<br>(ISBN 0 304 31269 X) |

24 HOUR CREDIT CARD ORDERING ON FREEPHONE 2568. All other enquiries, tel: 0323 638221.

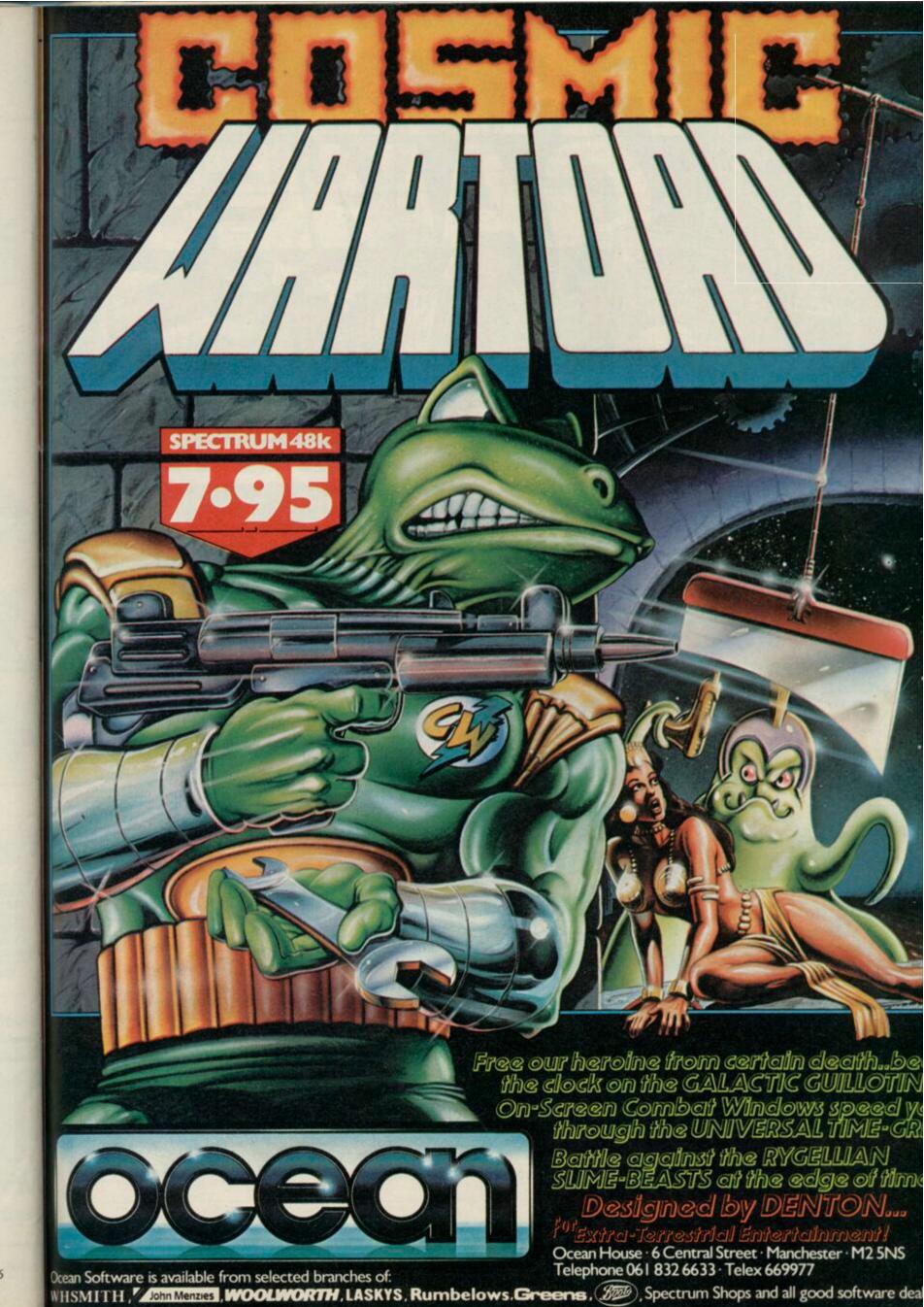

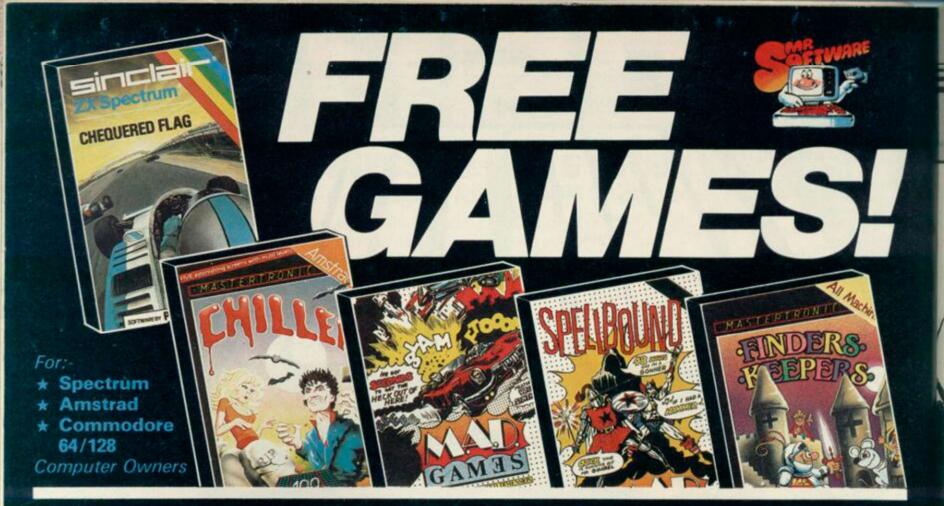

YES....place an order for our magazine and we'll send you one of the above games absolutely free. We will also enrol you in our Discount Software Club enabling you to purchase software & utilities at huge savings over shop prices. We offer all the latest titles at up to £4 off shop prices (see panel for details) plus many older products at pocket money prices. In all we carry over 300 titles each for the Spectrum, Commodore 64 and Amstrad.

#### SEE HOW YOU SAVE WITH MR.SOFTWARE "BONUS" PRICES

|          | Title                                                                                                    | Shop<br>Price                                                                          | Bonus<br>Price                                                        | You<br>SAVE                                                                            |
|----------|----------------------------------------------------------------------------------------------------|----------------------------------------------------------------------------------------|-----------------------------------------------------------------------|----------------------------------------------------------------------------------------|
| SPECTRUM | Shadow of the Unicorn Elite Fighting Warrior Spy v Spy Tau Ceti Frank Bruno's Boxing Monty on the Run Way of the Exploding Fist Critical Mass Starquake International Karate | 14.96<br>14.95<br>7.95<br>9.96<br>9.96<br>6.96<br>7.95<br>9.95<br>8.95<br>7.95<br>6.50 | 10.96<br>5.95<br>6.95<br>6.95<br>3.95<br>5.96<br>6.95<br>5.95<br>5.95 | 23.50<br>£4.00<br>£2.00<br>£3.00<br>£3.00<br>£3.00<br>£3.00<br>£3.00<br>£2.00<br>£2.00 |
| C-64     | Who Dares Wins II<br>Monty on the Run<br>Winter Games<br>Way of the Exploding Fist<br>Spy V Spy II<br>Elite<br>ACE                                                           | 7.95<br>9.95<br>9.95<br>9.95<br>9.95<br>14.95<br>10.95                                 | 5.95                                                                  | £2.50<br>£3.00<br>£2.00<br>£3.00<br>£4.00<br>£3.00                                     |
| AMSTRAD  | Lords of Midnight<br>3D Grand Prix<br>Battle of Britain<br>Marsport<br>Match Day<br>Souls of Dakron                                                                          | 9.95<br>8.95<br>9.95<br>9.95<br>8.95<br>9.95                                           | 6.95<br>6.95<br>7.95<br>6.95<br>6.45<br>6.95                          | £3.00<br>£2.00<br>£2.00<br>£3.00<br>£2.50<br>£3.00                                     |

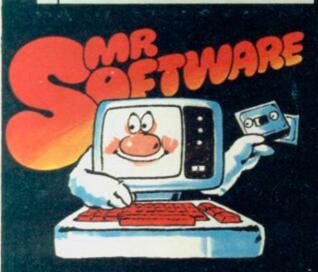

MR.SOFTWARE LIMITED KELVIN HOUSE, TOTTERIDGE AVENUE, HIGH WYCOMBE, BUCKS HP13 6XG (0494) 450751

#### SIX MAGAZINES A YEAR

A subscription of just £5.00 will bring you six magazines a year through the post. Each magazine is packed with reviews of all the latest software, reader's game playing tips, competitions to enter, our reviewer's personal choices and a summary of how the other magazines rate the new releases.

# HARDWARE AND UTILITIES SUPPLEMENT

Every new subscriber to the magazine gets a 24-page review of some of the more popular utilities — such as word processing software — and hardware including joysticks and Spectrum interfaces.

# HOTLINE KEEPS YOU UP TO DATE

Subscribers to the magazine can 'phone our 24 hour Hotline for up to the minute news of the latest releases. A three minute recording, updated weekly, details the new titles and their prices. Credit card holders may order by phone too!

# EASY ORDERING — FAST SERVICE

You can order from our substantial range as and when you like. There are no minimum order requirements — you don't have to buy anything at all. When you do order we do our best to despatch your goods within a week — often quicker.

| 0                                            | SUBS                                     | CRIPTION FOR                            | CODE: 345          |                                                       |
|----------------------------------------------|------------------------------------------|-----------------------------------------|--------------------|-------------------------------------------------------|
| My computer is a:                            | □Spectrum                                | □Spectrum +                             | □Amstrad           | ☐ Commodore 64 /128                                   |
| I wish to subscribe<br>offer, for which I e  | to your magazine f<br>nclose £5 plus 75p | or the next 12 mon<br>post & packing fo | ths and take adva  | ntage of the "Free Game"<br>The game I would like is: |
| Finders Keepers (All machines)               |                                          |                                         |                    | Chequered Flag (Spectrum Only)                        |
| Note: If you would<br>piece of paper and     |                                          |                                         |                    | ve, list them on a separate                           |
| I enclose a cheque                           | /postal order no _                       |                                         | value £_           |                                                       |
| or<br>please charge my                       | Access/Visa Card                         | No                                      |                    |                                                       |
|                                              |                                          |                                         |                    | VISA                                                  |
|                                              |                                          |                                         |                    |                                                       |
| I understand that if<br>for a full refund of | I am not fully sat                       | isfied with the good                    | ds, I may return t | them within fourteen days                             |
|                                              | I am not fully sat<br>the cost of the ga | isfied with the good                    | ds, I may return t |                                                       |

• Export Customers: We welcome orders from all parts of the world, please note the following subscription and postage rates outside UK:- Europe — Subscription £7.00. Post £2; U.S.A. and Middle East — Subscription £9, Post £3; Australia, Far East and South Africa — Subscription £12.00, Post £4. Please note that all Magazines are despatched by Air Mail postage to keep you right up to date.

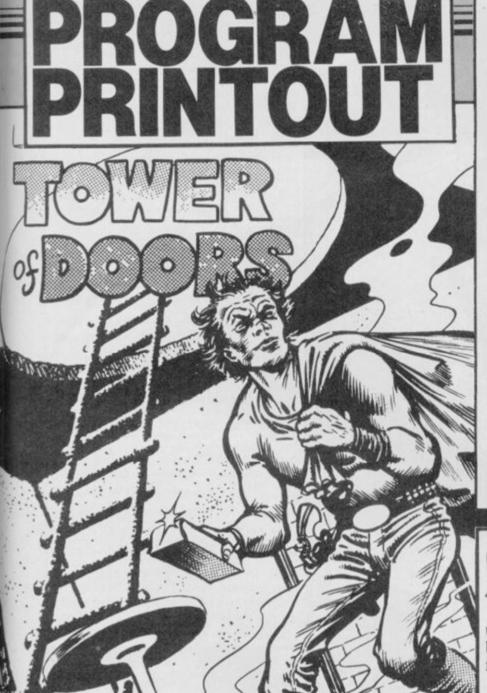

# **GRAPHICS** INSTRUCTIONS

IN GENERAL, graphics abbreviations are enclosed in brackets, which should not be entered. A string of the same graphics character is represented in the form (3\*A) which would be entered as AAA, where A is the graphics character. A space, where it is important to have the correct number of spaces, is indicated by (sp). Spaces in text will not normally be indicated. Where several graphics characters are used, they are separated by commas, which should not be entered. With Spectrum and QL listings the letter I has a flat top and the numeral I has a sloping

The above applies to all Sinclair machines. The following instructions are for specific machines.

ZX-81: ZX-81 listings are generally reproduced as they appear when you enter them, spaces and all. Where extensive graphics are used, REM statements will be inserted to provide a guide to the position of

Spectrum: User-defined graphics are represented by underlined letters, without brackets. Type the appropriate letter while in graphics mode. The underline does not appear on the screen. Inverse characters have the letter i before them, e.g. iZ, iA, iP. Block graphic characters are indicated by g followed by the number of the appropriate key: g4 would mean the block graphics on key 4, ig4 the inverse of that graphic.

Control codes are indicated by cc before the character, and are obtained by pressing CAPS SHIFT while in extended mode. They do not appear on the screen but may change the colour of the cursor and will affect what is printed after them: cc3,i\* would thus have the effect of printing an inverse asterisk in red.

QL: User-defined graphics on the QL are indicated by a description of the keys pressed to obtain them, underlined and in brackets. Thus (CTRL + 9) means press CTRL and 9 together. The same applies for unusual characters within the QL character set, which our printer is unable to reproduce.

RAB THE GOLD from the Tower of Doors but don't get trapped. A strategy game by Philip Laflin of Rotherham, Yorkshire, it runs on the 48K Spectrum or Spectrum Plus.

You must move around the rooms of the tower picking up gold, but every time you use a door, it's bricked up behind you. How much gold can you collect before you finally get boxed in?

The program uses our special abbreviations for graphics characters, so please read the instructions above before typing in the listing.

1 LET AG=0: LET AT=1: LET HI=

LET H#="COMP"

10 REM THE TOWER OF DOORS 15 PRINT AT 10,10; INK 7; BRIG 1; PAPER 2; FLASH 1; "PLEASE W

20 POKE 23658,8

30 RESTORE 70

40 DIM B(8,16): DIM 1(144): DI M r (144): DIM u (144): DIM d (144) 60 FOR G=1 TO 16: READ L(G),U( G),R(G),D(G)

AA NEXT G

70 DATA 0,0,1,1,1,0,1,1,1,0,1, 1,1,1,0,1,0,1,1,1,1,1,1,1,1,1,1,1,1, 1,1,1,0,1,0,1,1,0,1,1,1,0,1,1,1,

0,1,1,0,0 80 LET F=16

90 FOR G=1 TO 16

100 LET L(G+F)=L(G): LET U(G+F) =U(G): LET D(G+F)=D(G): LET R(G+ F)=R(G)

110 NEXT G

120 LET F=F+16

130 IF F=144 THEN GO TO 150 140 GO TO 90

150 BORDER O: PAPER O: INK 7: C

170 PRINT AT 0,5; INK 7; PAPER 2; BRIGHT 1; "THE TOWER OF DOORS" 172 PRINT INK 4; " YOU ARE STUC IN THE GROUND LEVEL OF A GO D MINE STORAGE TOWER."
174 PRINT ' INK 5;" THE TOWER 1 LD MINE STORAGE

S 8 LEVELS HIGH, AND EACH LEVEL H AS 16 ROOMS, EACH CONTAINING A

BAR OF GOLD."

INK 6;" YOUR DNLY M 175 PRINT ' EANS OF ESCAPE IS TOCOLLECT ALL THE GOLD SO THAT YOU WILL BE CORRECT WEIGHT TO OPERATE T HE ESCAPE MECHANISM."

176 PRINT ' INK 7;" THE TROUBLE IS THAT WHEN YOU HAVE GONE TH HAVE GONE TH ROUGH A DOOR IT IS SEALED TIGHT LY BEHIND YOU."

180 PRINT ' INK 4;" IF YOU ARE TRAPPED IN A ROOM WITH ALL 4 D OORS SEALED YOU WILLSUFFOCATE !"
183 PRINT TAB 8; FLASH 1; PAPER

2; "PRESS ANY KEY"

184 PAUSE O: CLS 185 PRINT TAB 8; INK 7; PAPER 2 : "\*\*\*CONTROLS\*\*\*

186 PRINT '"TO MOVE:-"
187 PRINT '"FORWARD A ROOM.... .....PRESS 7BACK A ROOM...... .....PRESS BLEFT A ROOM......

5 " IF YOU WANT TO MOV 188 PRINT E UP A LEVEL WHEN A LADDER IS IN

THE ROOM, PRESS 2" " IF YOU WANT TO MOV 189 PRINT LEVEL WHEN A HOLE I ROOM, PRESS 3" E DOWN A S IN THE

190 PRINT " TO COLLECT A GOLD BAR PRESS 1"

210 PRINT TAB 9; FLASH 1; PAPE R 2; "PRESS ANY KEY"

220 PAUSE 0

230 CLS : BEEP

240 INPUT "YOUR NAME (UP TO 6 C

HARACTERS LONG):";P#

400 PRINT AT 10,10; INK 7; PAPE R 2; BRIGHT 1; FLASH 1: "PLEASE W

410 LET DR=0: LET L=1

411 IF AG=10 THEN LET R=RS: GO TO 460

420 LET R=INT (RND\*16)+1: LET R S=R: DIM H(8): DIM I(8): FOR F=1

430 LET H(F+1)=INT (RND\*16)+1

440 LET I(F)=INT (RND\*16)+1

450 NEXT F

460 RESTORE 480

470 FOR F=USR "A" TO USR "@"+7: READ A: POKE F,A: NEXT F

480 DATA 255,129,129,255,255,24

490 DATA 192,255,192,255,192,25 5,192,255,3,255,3,255,3,255,3,25

500 DATA 3,15,63,63,127,127,255 ,255,192,240,252,252,254,254,255 ,255,255,255,254,254,252,252,240 ,192,255,255,127,127,63,63,15,3 510 DATA 1,2,2,4,4,15,8,19,255, 510 DATA 1,2,2,4,4,15,8,19,255, 0,0,0,0,255,0,146,128,64,64,32,3 2,240,16,104,20,40,40,83,81,79,1 28,255,42,42,42,170,42,19,0,255, 88,84,76,74,74,113,1,255 512 DATA 32,32,184,252,62,29,0, 0,0,0,184,124,63,29,4,4,12,8,31, 60,60,56,16,32,4,8,28,60,60,248,

520 DIM B(8,16)

continued on page 102

continued from page 101

600 CLS : REM SCREEN

610 PLDT 0,0: DRAW 255,0: DRAW 0,175: DRAW -255,0: DRAW 0,-175: PLDT 16,136: DRAW 0,24: DRAW 4, 4,-4: DRAW 219,0: DRAW 4,-4,-4: DRAW 0,-24: DRAW -4,-4,-4: DRAW -219,0: DRAW -4,4,-4

620 PLDT 24,8: DRAW -16,16: DRA W 0,80: DRAW 16,16: DRAW 208,0: DRAW 16,-16: DRAW 0,-80: DRAW -1

6,-16: DRAW -208,0 630 PLOT 40,32: DRAW -8,8: DRAW 0,48: DRAW 8,8: DRAW 176,0: DRA W 8,-8: DRAW 0,-48: DRAW -8,-8:

DRAW -176,0 640 PLOT 40,32: DRAW -16,-24: D RAW -16,16: DRAW 24,16: PLOT 32, 88: DRAW -24,16: DRAW 16,16: DRA W 16,-24

650 PLOT 216,32: DRAW 16,-24: D RAW 16,16: DRAW -24,16: PLOT 216 ,96: DRAW 16,24: DRAW 16,-16: DR AW -24,-16

660 PRINT AT 3,3; "SCORE: (5\*sp)L EVEL: (2\*sp) ATTEMPT"; AT; AT 4,3; "P LAYER: (7\*sp)HI:"

670 PRINT AT 2,7; INK 7; PAPER 1; "THE TOWER OF DOORS"

680 GD SUB 4000

710 PRINT AT 14,14; "N" 800 IF I(L)=R AND INKEY\$="2" TH EN LET L=L+1: GO SUB 1520: GO S UB 4000

810 IF H(L)=R AND INKEY\$="3" TH EN LET L=L-1: GD SUB 1500: GD S UB 4000

820 IF INKEY = "6" THEN GO SUB 1000

830 IF INKEY\$="7" THEN GO SUB 1010

840 IF INKEY\$="8" THEN GO SUB 1020

850 IF INKEY#="5" THEN GO SUB 1030

860 IF INKEY = "1" THEN GO SUB

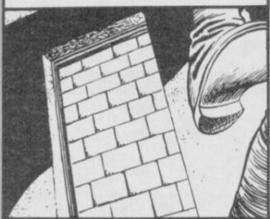

1060

990 GD TD 710

1000 IF D(L\*16+R)=0 THEN BEEP . 1.1: RETURN

1001 PRINT AT 18,14; "(sp,g5)"; AT 19,14; "(sp,g5)"; AT 20,14; "(sp,g

1003 LET D(L\*16+R)=0: LET R=R+4: LET U(L\*16+R)=0

1004 FOR F=14 TO 18: PRINT AT F 14; "O"; AT F-1,14; "(sp)": BEEP 01,50: NEXT F: GO SUB 4000: RETU

1010 IF U(L\*16+R)=0 THEN BEEP 1,1: RETURN

1011 PRINT AT 8,14; "(ig5,sp)"; AT 9,14; "(ig5,sp)"; AT 7,14; "(ig5,sp)

1012 PRINT AT 14,14; "(sp)": FOR F=13 TO 9 STEP -1: PRINT AT F,15 ; "N"; AT F+1,15; "(sp)": BEEP .001 ,50

1013 IF B(L,R)=0 THEN PRINT AT 12,15; INK 6; "H"; AT 13,15; "K" 1014 BEEP .001,50; NEXT F 1015 LET U(L+16+R)=0: LET R=R-4: LET D(L\*16+R)=0: GD SUB 4000: R

1020 IF R(L\*16+R)=0 THEN BEEP . 1.1: RETURN

1021 PRINT AT 13,28; "(3\*g3)"; AT 14,28;"(3\*sp)"

1022 FOR F=14 TO 28: PRINT AT 14 F; "(sp) P": BEEP .001,50: NEXT F 1024 LET R(L\*16+R)=0: LET R=R+1: LET L(L\*16+R)=0: GO SUB 4000: R ETURN

1030 IF L(L\*16+R)=0 THEN BEEP . ,1: RETURN

1031 PRINT AT 13,1;"(3\*sp)";AT 1 4,1;"(3\*ig3)

1032 PRINT AT 14,14; "(sp)": FOR F=13 TO 2 STEP -1: PRINT AT 13,F ;"@(sp)": BEEP .001,50: NEXT F 1033 LET L(L\*16+R)=0: LET R=R-1: LET R(L\*16+R)=0: GD SUB 4000: R

1060 IF B(L,R)=0 THEN GO TO 106

1061 RETURN

1062 PRINT AT 12,15; "(3\*sp)"; AT 13,15;"(3\*sp)": BEEP .01,60: BEE .01,40: LET B(L,R)=1: LET DR=D R+10: PRINT AT 3,9; DR

1063 IF DR=1280 THEN GD TD 1100 1064 RETURN

1100 FOR G=1 TO 4: FOR F=1 TO 7 1102 PAPER F: INK O: BORDER F: C LS

1103 PRINT AT 10,8; FLASH 1; "YOU VE DONE IT !!": BEEP .1,F: NEXT F: NEXT G

1104 BORDER O: PAPER C: INK 7: C

1105 PRINT AT 10,0; "YOU COMPLETE D THE TOWER OF DOORSIN "; AT; " AT TEMP' (S) . WELL DONE !!": GO TO 50

1500 FOR F=40 TO 10 STEP -1: BEE P .01,F: NEXT F: RETURN 1520 FOR F=10 TO 40: BEEP .01,F: NEXT F: RETURN 4000 IF L (L\*16+R)=1 THEN PRINT AT 13,1; "(ig8,i0,ig8)"; AT 14,1;" (3\*ig8)" 4001 IF L(L\*16+R)=0 THEN PRINT AT 13,1: INK 2: PAPER 6: "AAA"; AT 14,1; "AAA" 4002 IF R(L\*16+R)=1 THEN PRINT 4002 AT 13,28;"(3\*ig8)";AT 14,28;"(ig 8,1<u>0</u>,1g8)" IF R(L\*16+R)=0 THEN PRINT AT 13,28; INK 2; PAPER 6; "AAA"; A 14,28; "AAA" 4004 IF U(L\*16+R)=1 THEN PRINT AT 7,14;"(2\*ig8)";AT 8,14;"(ig8, 0)";AT 9,14;"(2\*ig8)" 4005 IF U(L\*16+R)=0 THEN PRINT AT 7,14; INK 2; PAPER 6; "88"; AT 8,14; "88"; AT 9,14; "88" 4006 IF D(L\*16+R)=1 THEN PRINT AT 18,14;"(2\*ig8)";AT 19,14;"(10,1g8)";AT 20,14;"(2\*ig8)" 4007 IF D(L\*16+R)=0 THEN PRINT AT 18,14; INK 2; PAPER 6; "AA"; AT 19,14; "AA"; AT 20,14; "AA" 4008 IF H(L)=R THEN PRINT AT 11 ,8; INK 5; "DE"; AT 12,8; INK 5; "G 4010 IF I(L)=R THEN FOR F=7 TO 13: PRINT AT F,22; INK 6;"BC": N EXT F 4011 IF I(L)<>R THEN FOR F=7 TO 13: PRINT AT F,22; "(2\*sp)": NEX T F: PRINT AT 6,22;"\_\_";AT 9,22; 4012 IF H(L) <>R THEN PRINT AT 1 1,8;"(2\*sp)";AT 12,8;"(2\*sp)" 4013 IF H(L) OR AND I(L) OR AND

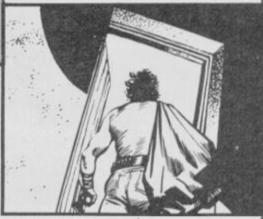

U(L\*16+R)=0 AND D(L\*16+R)=0 AND

L(L\*16+R)=0 AND R(L\*16+R)=0 THEN

BD TD 5000

4014 PRINT AT 3,20: FLASH 1:L:AT 3,9; FLASH 0: DR: AT 4,20; HI: H#; A T 4.10:P#

4015 PRINT AT 12,15; "(3\*sp)"; AT 13,15;"(3\*sp)"

4016 IF B(L,R)=0 THEN PRINT AT 12,15; INK 6; "HIJ"; AT 13,15; INK

6; "KLM" 4017 RETURN

5000 PRINT AT 10,3; FLASH 1; INK 2; PAPER 7; BRIGHT 1; "YOU DIE F

5001 INPUT "ANOTHER GD Y/N ?"; Z# 5002 IF Z#="Y" THEN GD TD 6000

5003 STOP

6000 CLS : PRINT AT 10,0;" DO YO U WANT ANOTHER GAME WITH ALL THE LADDERS AND HOLES IN THE SAME POSITIONS ? ( Y / N ) "

6001 INPUT V# 6002 IF V\$="Y" THEN LET AT=AT+1 : LET AG=10: GD TD 6009 6003 LET AT=1: LET AG=0

6009 IF DROHI THEN LET HI=DR: L FT H\$=P\$

6010 CLS : 60 TO 10

TO DO the chores, and wash all those smelly jeans and pinafores. You play the harassed washer in this game by Garry Lancaster of Bristol. Use the cursor keys to move, and fetch clothes from the clothes bin, then pegs from the peg box, and finally hang up the washing by going to the top left corner of the line.

Unfortunately a hippopotamus lives next door, and keeps splashing mud on the clothes. Every stain makes you more enraged.

To enter the program, first type in Listing 1 and SAVE it with the command SAVE "wash" LINE 9900. Now type in Listing 2 and Run. When it has finished, prepare the tape and SAVE by typing in "wcode" 30050,110. SAVE Washing Line runs on any Spec-

The program uses our special abbreviations for graphics characters, so please read the instructions on the first page of Program Printout before typing in the listings.

# Listing 1

14.2

1 RUN 9000

10 LET I=(INKEY#="6")-(INKEY#= "7"): LET J=(INKEY#="8")-(INKEY# ="5"): IF I<>0 THEN LET AX=1

15 IF J<>0 THEN LET AY=J

15 IF J<>0 THEN LET AY=J

20 PRINT AT X,Y; "(2\*sp)"; AT X+

1,Y; "(sp)"+("(sp)" AND W=1): LET

X=X+(AX AND X+AX>3 AND X+AX<18)

1 LET Y=Y+(AY AND Y+AY>-1 AND Y+ AY(31): LET X#=SCREEN# (X+1,Y+1) : IF W AND X\$<>"(sp)" THEN

25 PRINT INK 6; AT X,Y; A\$; AT X +1,Y; B\$; IF W THEN PRINT AT X+1 25 PRINT ,Y+1; INK 7;"E

30 IF X=4 AND Y=0 AND P=1 THEN GD SUB 200

35 IF X=17 AND Y=0 AND W=0 THE N GO SUB 300

40 IF X=17 AND Y=30 AND P=0 AN D W=1 THEN GO SUB 400

50 PDKE 23728, INT (RND\*32) 60 IF RND>.5 THEN LET V=USR 3 0133

70 LET V=USR 30050: IF W AND A TTR (X+1,Y+1)=2 THEN LET V=V+1: LET P=0: LET W=0: LET A\$(2)="(s

75 IF V=0 THEN GO TO 10

80 BEEP .5,0: BEEP 1,-10: LET V=V-1: LET LI=LI-1: PRINT ;AT 0,28;LI;"(sp)": IF LI=0 THEN

GO TO 150 90 IF V>0 THEN GO TO BO

100 GO TO 10

110 LET A\$(2)="(sp)": PRINT IN K 6; AT X, Y; A\$; AT X+1, Y; B\$: LET W =0: LET P=0

120 BEEP .5,0: BEEP 1,-10: LET LI=LI-1: PRINT INK 4;AT 0,28;LI ;"(sp)": IF LI>O THEN GO TO 25 150 PRINT AT 10,10; FLASH 1; IN K 6; "GAME OVER"

160 PRINT AT 16,2; INK 7; "PRESS ANY KEY TO PLAY AGAIN": PAUSE 0 170 PAUSE 0: RUN 9070

200 LET W=0: LET P=0: LET SC=SC +10\*LEV

210 PRINT AT X+1, Y+1; "(sp)"; AT 0,7; INK 4;SC

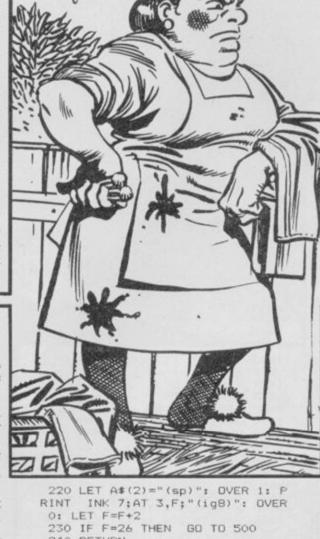

240 RETURN

300 LET W=1: PRINT AT X+1, Y+1; INK 7: "E": RETURN

400 LET P=1: LET A\$(2)="D": PRI NT AT X,Y+1; INK 6; "D": RETURN 500 PRINT AT 10,10; INK 6; FLAS H 1; "WELL DONE": LET LEV=LEV+1: IF LEV=10 THEN GO TO 9910

510 FOR A=0 TO 60: BEEP .05,A:

NEXT A

520 CLS : GD TD 9090 9000 FOR A=145 TO 149: FOR B=0 T

9010 READ C: POKE USR (CHR\$ A)+B

C: NEXT B: NEXT A 9020 DATA 56,68,68,56,16,16,16,2 54

9030 DATA 17,56,124,254,254,68,6 8.198

9040 DATA 0,0,0,0,0,0,80,80 9050 DATA 248,248,248,248,248,0,

9060 DATA 0,0,60,60,60,60,0,0 9070 PAPER 0: BORDER 0: INK 0: C

9080 LET SC=0: LET LI=10: LET LE

9090 LET AX=0: LET AY=0: LET W=0 : LET P=0: LET X=5: LET Y=0: LET A\$="B(sp)": LET B\$="C": CLS : L ET F=6: LET LI=10

9100 FOR A=0 TO LEV\*4+12: POKE 3 0000+A,127: NEXT A: PDKE 23728,I NT (RND\*32): PDKE 30000+LEV\*4+12 ,128

9110 PRINT INK 4:AT 0,1: "SCORE= ";SC;AT 0,13; "WEEKS="; LEV; AT 0,2 1; "TEMPER=";LI

Program Printout

0 PRINT INK 5;AT 2,0;"(3\*ig8 9120 PRINT 9130 PRINT INK 5; AT 2,29; "(3\*ig

3,29;"(3\*ig8)" 9140 PLOT INK 5;0,152: DRAW IN 5:255.0

9150 PRINT AT 19,0; INK 2;"(9\*ig 8)"'"(ig8,iC,iL,iD,iT,iH,iE,iS,i g8"'"(9\*ig8)"

9160 PRINT INK 2; AT 19,26; "(6\*i gB)"; AT 20,26; "(igB,iP,iE,iG,iS, igB)"; AT 21,26; "(6\*igB)" 9170 BEEP .5,LEV

9180 GD TO 10

9900 CLEAR 29999: LOAD ""CODE : RUN 9000 9910 FDR A=-60 TO 60: BEEP .05,A

: NEXT A: CLS 9920 PRINT "YOU SURVIVED ALL 9 W

EEKS!!!" 9930 PRINT ""YOUR SCORE IS ";SC 9940 GD TD 160

# Listing 2

10 DEF FN H(H\$)=(16\*(CODE H\$-4 B-(7 AND H\$(1)>"9"))+CODE H\$(2)-4B-(7 AND H\$(2)>"9"))

20 FOR A=30050 TO 30155 STEP B

30 READ H#

40 LET B=0

50 POKE A+B, FN H(H\$)

60 LET B=B+1: LET H#=H#(3 TO ) 70 IF H\$<>"" THEN GO TO 50

BO NEXT A

90 DATA "010000212E752323"

100 DATA "7EFEBOCBFE7F2BF6" 110 DATA "3E16D77ED7237ED7"

120 DATA "3E20D72B7E3D77FE" 130 DATA "03201BE521605BD1"

140 DATA "D5131A16005F197E"

150 DATA "FE0720043E027703"

160 DATA "E1367FC368753E16"

170 DATA "D77ED7237ED73E10"

180 DATA "D73E02D73E95D72B"

190 DATA "C368752130757EFE"

200 DATA "BOCBF37F2B042323" 210 DATA "18F43612233AB05C"

220 DATA "77C9"

T'S REFUGEE saving time again, folks, in Krakatoa 2012 by John Pitcher of Aberdeen. This time the aliens are involved as well — you have to collect ten of them and transport them to your mother ship while dodging the pod-like alien craft. After that, it's lob the dynamite down the volcano and watch the whole lot do the Hollywood spectacular.

Krakatoa 2012 works on the Spectrum Plus, and uses machine code routines to give you three screens of action, which, unusually for Program Printout, you can move between. An excellent game with sound effects as well—you won't regret typing this one in.

The program uses our special abbreviations for graphics characters, so please read the instructions on the first page of Program Printout before typing in the listing.

3 INK 1: PAPER 7: CLS 4 POKE 23658,8: PRINT "PLEASE WAIT": GO SUB 9000: GO SUB 8900 5 GO SUB 9500: POKE 52000,29: POKE 52001,3: POKE 52002,0: POK E 50263,27 6 GD SUB 4000 10 INK 1: PAPER 7: CLS : BORDE 25 GD SUB 6000 30 GO SUB 2500 32 BORDER 1: LET 1=USR 50180 35 POKE 52004,152: POKE 52005, 999 INK 1: LET L=USR 50114 1010 LET L=USR 50000 1032 LET 1=USR 50200 1033 LET X=PEEK 52000: LET Y=PEE K 52001 1034 IF FL=1 THEN GO SUB 1200 1035 IF ATTR (Y,X)<>57 DR ATTR ( Y,X+1)<>57 THEN GO SUB 7000 1040 LET 1=USR 50114 1041 IF PEEK 52002=255 THEN GO SUB 3000 1042 IF X=30 DR X=0 THEN GO SUB 2000 1043 PAUSE .5 1050 LET CC=CC+1 1060 IF CC=99 THEN GO SUB 1500 1090 LET 1=USR 50144 1100 GO TO 1000 1200 BORDER 1: PRINT AT GD, CE; " ( sp)";AT GD+1,CE; INK 6;"Q": LET 1=USR 50497: LET GD=GD+1: IF GD= 16 THEN LET FL=0: PRINT AT 16,C E; "(sp)" 1210 RETURN 1500 LET CC=0 1505 IF RM=2 AND PEEK 23672<30 T HEN GO TO 1600 1510 IF RM=3 OR RM=1 THEN 60 TO 1800 1520 RETURN 1600 INK 2: PRINT AT 14,13; "(6\*0 ": GO SUB 1790 1601 INK 2: PRINT AT 15,13;"(6\*0)": GD SUB 1790 1610 PRINT AT 13,12; "(8\*o)": GO SUB 1790 1620 PRINT AT 12,12: "(8\*0)": GD SUB 1790 1630 PRINT AT 11,11;"(10\*0)": GO SUB 1790 1640 PRINT AT 10,11; "(10\*Q)": BD SUB 1790 1650 PRINT AT 9,10;"(12\*0)": GD 1660 PRINT AT 8,10; "(12\*0)": GD SUB 1790 1670 PRINT AT 7,9:"(14\*0)": 60 S UB 1790 1680 PRINT AT 6,9;"(14\*0)": 60 S UB 1790 1690 PRINT AT 5,8: "(16\*Q)": GO S 1691 PRINT AT 4,8; "(16\*0)": GO S UB 1790 1692 PRINT AT 3,7;"(18\*0)": GD S

1693 PRINT AT 2,7;"(18\*0)": GD S UB 1790 1694 INK 1 1695 GO SUB 7000 1700 INK 1: RETURN 1790 LET 1=USR 50400: RETURN 1800 IF BM=10 DR KB=10 THEN RET URN 1805 LET GD=2: LET CE=INT (RND\*2 0)+5: PRINT AT 2,CE; INK 6;"0": LET FL=1 1999 RETURN 2000 IF RM=1 AND X=30 THEN LET RM=2: PDKE 52000,1: LET FL=0: GD TD 2500 2010 IF RM=2 AND X=30 THEN POKE 52000,1: POKE 50263,27: LET RM= 3: GO TO 2500 2011 IF RM=2 AND X=0 THEN POKE 52000,29: LET RM=1: GO TO 2500 2020 IF RM=3 AND X=0 THEN POKE 52000,29: POKE 50263,31: LET FL= 0: LET RM=2: GO TO 2500 2030 RETURN 2500 REM 2502 LET 1=USR 50172: POKE 50190 ,40: LET 1=USR 50180 2503 LET fr=50202: LET se=50247 2505 IF RM=1 THEN POKE fr,16: P OKE se,16: GO TO 2550 2510 IF RM=2 THEN POKE fr,42: P OKE se,42: GD TD 2600 2520 IF RM=3 THEN POKE fr,58: P OKE se,58: GO TO 2650 2550 POKE 50282,17: PRINT AT 21, O: PAPER 4; L#: PAPER 7; AT 21,3; INK 4; "M"; AT 21,0; "(3\*sp)" 2555 LET Y=9-PE: FOR n=0 TO Y: P RINT AT 20,N+13; INK 0; "U": NEXT 2560 PRINT AT 20,9; INK 2; "M(2\*i g8) N" 2561 PRINT AT 20,6; INK 3; "TT"; F T 19.6: "MN" 2565 RESTURE 2565: DATA 4,31,23: FOR N=0 TO 2: READ C: PRINT 20,C; INK 2; "0"; AT 19,C; "P": NE) 2570 PRINT AT 20,24; INK 4; "M(5\* sp) N"; AT 19,25; "M(3\*sp) N"

2599 INK 1: RETURN 2600 POKE 50282,14: PRINT AT 21, 0; PAPER 4:L#: PAPER 7 2605 PRINT AT 20,8; INK 0; "11(14\* sp) N"; AT 19,9; "M(12\*sp) N"; AT 18, 10; "M(10\*sp) N"; AT 17,11; "M(8\*sp) N"; AT 16,12; "M(6\*sp) N" 2610 RESTORE 2610; DATA 1,3,30,2 6: FOR N=0 TO 3: READ C: PRINT T 20,C; INK 2;"0";AT 19,C;"P": N EXT N 2620 PRINT AT 20,28; 1NK 1;"RS" 2630 PRINT AT 20,5; INK 3; "CD"; A T 19,5;"AB" 2649 INK 1: RETURN 2650 PDKE 50282,15: INK 1: PAPER 7: PRINT IT 21,0; PAPER 4:L#: PAPER 7:H: 21,28; INK 4:"N":AT 21 ,29;"(TK 2660 RESIDRE 2660: DATA 1,5,3,13 .27,15: FOR N=0 TO 5: READ C: PR INT AT 20,C; INK 2; "0"; AT 19,C;" P": NEXT N 2670 PRINT AT 20,6; INK 4;"M(4\*6 p) N";A1 19,7;"M(2\*sp)N" 2680 PRINT AT 20,24; INK 3;"TT"; AT 19,24;"MN" 2685 PRINT AT 18,8; INK 3;"<u>OD</u>";A T 17,8;"AB" 2686 PRINT AT 20,21; INK 1;"ES 2687 PRINT AT 20,17; INK 3; "CD AT 19,17; "AB" 2690 PRINT AT 2,28; INK'0; "M(2\*s p) N"; AT 3,28; "T"; AT 3,31; "T"; AT

UB 1790

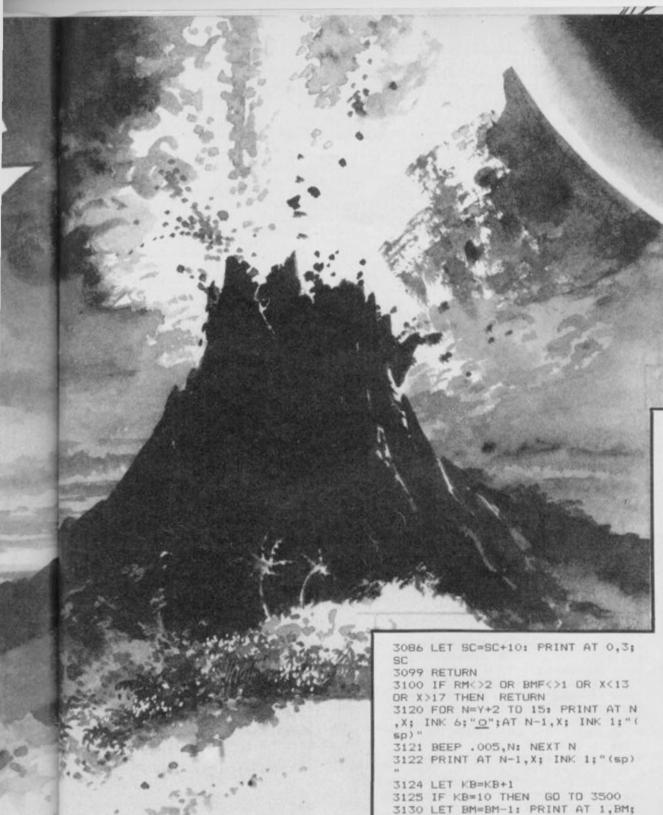

4,28;"(i<u>N</u>)";AT 4,31;"(i<u>M</u>)" 2699 INK 1: RETURN 2900 RETURN 3005 PDKE 52002,0: BORDER 1: IF RM=3 AND X=29 AND y>2 AND y<5 AN D DOF=1 THEN GO TO 3079 3006 IF BMF=1 THEN GO TO 3100 3010 IF RM=1 AND X=10 AND Y=19 A ND DOF=0 AND PEC10 THEN GO TO 3 020 3015 RETURN 3020 LET DOF=1: LET PE=PE+1: PRI NT AT 20,14+9-PE; "(sp)"; AT 1,12; INK 1;"(ig8,iL,i0,iA,iD,iE,iD,2 \*ig8)" 3050 POKE 50383,20: FOR N=150 TO 50 STEP -10: POKE 50381,N: LET L=USR 50380: NEXT N 3060 BURDER 1 3065 LET SC=SC+10: PRINT AT 0,3; SC 3070 RETURN 3079 IF FN=1 THEN GO TO 3800 3080 PRINT AT 1,11; INK 1;"(2\*ig 8,iE,iM,iP,iT,iY,3\*ig8)";AT 1,21 +PE; INK 0;"U" 3081 IF PE=10 AND BM=10 THEN LE T BMF=1 3082 INK 1 3083 POKE 50383,19: FOR N=50 TO 150 STEP 10: POKE 50381,N: LET L -USR 50380: NEXT N 3084 BORDER 1

3130 LET BM=BM-1: PRINT AT 1,BM; INK 6;"(sp)" 3140 INK 1 3150 LET 1=USR 50468 3160 LET SC=SC+20: PRINT AT 0,3; 3190 RETURN 3500 PRINT AT 10,7; "ALL CHARGES DROPED " 3501 PRINT AT 11,6; "RETURN TO MO THER SHIP" 3502 PRINT AT 1,0; "(sp)" 3505 LET SC=SC+100: PRINT AT 0,3 :SC 3506 PRINT AT 5,7: "100 BONUS POI NTS" 3510 PAUSE 300: FOR n=0 TO 10: L ET 1=USR 50442: NEXT n 3520 PAUSE 0 3530 LET L=USR 50172 3540 GD SUB 2500 3560 LET BMF=0: LET DOF=1: LET F N=1: RETURN 3800 FOR N=0 TO 50: LET L=USR 50 497: NEXT N 3810 PAUSE 30: LET RM=2: GO SUB 2500 3830 FOR n=0 TO 255: POKE 50540, n: LET 1=USR 50530: NEXT n 3840 CLS : FOR M=0 TO 20: FOR N= 0 TO 7: PRINT AT 3,8; INK N; "CON GRATULATIONS": LET L=USR 50497: NEXT N 3845 NEXT M 3850 PRINT AT 6,3; INK 2; "YOU HA VE SAVED THE ISLAND" 3860 PRINT AT 10,7; INK 1; "YOU S CORED ":SC

3870 PRINT AT 18,3; INK 4; "PRESS (S) TO PLAY AGAIN" 3880 IF INKEY = "O" DR INKEY = "S" THEN GO TO 5 3890 GD TD 3880 4000 PAPER 0: CLS : POKE 50190,7 : LET L=USR 50180: INK 7: BORDER 4010 FOR N=0 TO 2: LET L=USR 504 68: NEXT N 4015 FOR M=0 TO 3: FOR N=0 TO 7 4020 RANDOMIZE USR 50497: PRINT 1,9; INK N; "KRAKATUA 2012" 4021 NEXT N: NEXT M 4030 PRINT AT 4,0; "DATELINE:5th April 2012": LET 1=USR 50497 4040 PAUSE 30: PRINT AT 6,0; INK 5; "LOCATION: Krakatoa, Sunda Stra ight ,off Java.W. Indone sia": LET 1=USR 50497 4050 PAUSE 30: PRINT AT 9,0; INK 6; "REPORT: Alien Fleet invasion. Alien base inside vol Volcano active. Earth in danger.": LE T 1=USR 50497 4060 PAUSE 30: PRINT AT 14.0: IN K 4: "MISSION: Rescue Islanders. Collect Charges. Drop Charges in Vol Blow up Alien Base. ': LET 1=USR 50497 4070 PAUSE 20: LET L=USR 50497: PRINT AT 21,7; INK 2; "PRESS (S) TO PLAY" 4080 PRINT AT 20,3; INK 3; "PRESS (1) FOR INSTRUCTIONS" 4090 IF INKEY\$="S" THEN RETURN 4091 IF INKEY\$="I" THEN GO TO 4 500 4092 GD TD 4090 4500 CLS : FOR M=0 TO 2: FOR N=0 TO 7: PRINT AT 0,10; INK N; "INS TRUCTIONS" 4505 LET L=USR 50442 4510 NEXT N: NEXT M 4520 PRINT AT 2,0; INK 6; "You ar e the pilot of a Royal ELIJET. Your mission is to Navy H first rescue all 10 islanders take the m to your mothership. While doing this you must pick up 10 charge s. Finally you must drop these i nto the volcanor" 4530 PRINT AT 11,0; INK 5; "IJ DUR HELIJET." 4540 PRINT AT 13,0; INK 6;"0 HARGE. 4550 PRINT AT 15,0; INK 7; "U SLANDER. 4560 PRINT AT 15,0; INK 2; "AB DAMER UFD. ";AT 16,0; "CD" 4570 PRINT AT 18,0; INK 4; "AB UARD UFD. ";AT 19,0; "CD" 4571 PRINT#0;"(11\*sp)PRESS A KE 4572 PAUSE O

continued on page 106

3085 LET DOF=0

1986

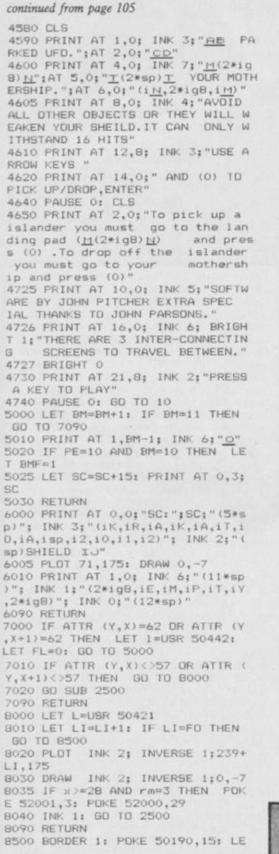

1=USR 50180: PRINT AT 21,0; PA PER 0; INK 6;" ER 8505 PAPER O 8510 FOR N=0 TO 20: LET 1=USR 32 80: PRINT AT 21,0; INK 0; PAPER 0;1\$: LET 1=USR 50442: NEXT n 8530 PRINT AT 5,11; INK 3; "WELL DONE": LET L=USR 5046B: PAUSE 20 8540 PRINT AT 9,8; INK 4; "YOU SC ORED ";SC: LET L=USR 50400: PAUS 8550 PRINT AT 20,7; INK 5; "PRESS (S) TO PLAY": POKE 50381,255: L ET L=USR 50380 8555 PAPER O: BORDER O: POKE 501 90,7: LET L=USR 50180 8560 IF INKEY\$="S" OR INKEY\$="0" THEN RUN 5 8570 GO TO 8560 8650 BORDER 0 8888 FOR N=50000 TO 65535: PRÍNT N;"(sp)";PEEK N: NEXT N 8900 RESTORE 8900: FOR n=42000 T 0 42067 8910 READ a: PDKE n,a: NEXT n 8920 DATA 3,5,1,1,2,16,8,1,1,2,2 8,17,1,0,4,1,17,1,0,4,255,0,0,0, 8930 DATA 3,7,1,1,2,25,7,1,1,2,2 8,10,1,1,2,255 8940 DATA 10,7,1,1,2,20,3,1,1,2, 26,4,0,1,4,26,15,0,1,4,255,0,0,0 ,0,0 8950 RETURN 9000 LET A=10: LET B=11: LET C=1 2: LET D=13: LET E=14: LET F=15 9001 LET LINE=9020 9002 LET ADDRESS=50000+(LINE-902 0) \*6. 9003 IF LINE=9110 THEN GD TD 93 00 9004 RESTORE LINE: READ S\$, SUM 9005 LET TOT=0 9006 LET BYTE=16\*VAL S\$(1)+VAL S \$(2) 9007 LET TOT=TOT+BYTE: POKE ADDR ESS, BYTE 9008 LET S#=S# (3 TO ) 9009 LET ADDRESS=ADDRESS+1 9010 IF S\$<>"" THEN GD TO 9006 9011 POKE 23695,255 9012 IF SUM=TOT THEN PRINT "LIN E ";LINE;" DK": LET LINE=LINE+10 GO TO 9003 9013 PRINT "ERROR IN LINE "; LINE : BEEP .4,10: BEEP .4,-16: STOP 9020 DATA "01FEF7ED78CB6720173A2 OCB3DFEFF20023E003220CB3E9A3224C B3E9B3225CB01FEEFED78CB5720173A2 OCB3CFE1F20023E1E3220CB3E9B3224C B3E993225CB",6729 9030 DATA "ED78CB67200D3A21CB3CF E1420023E133221CBED78CB5F200D3A2 1CB3DFE0120023E023221CBED78CB472 0053EFF3222CBC93E02CD0116C639328 F5C3E16D73A",6093 9040 DATA "21CBD73A20CBD73A24CBD 73A25CBD7C93E02CD0116C639328F5C3

E16D73A21CBD73A20CBD73E20D73E20D 7C90616CD440EC9C90021C05A11C15A0 140003607ED",6847 9050 DATA "B0C900000000000DD212 AA4DD7E00FEFF28225FDD560106023E1 6D77AD77BD73E20D73E20D71410F0DD2 3DD23DD23DD23DD2318D7DD212AA4DD7 EOOFEFFC8DD",7302 9060 DATA "8602FEFF2804FE1B2008D D7E02ED44DD7702DD7E01FE022804FE0 E2008DD7E03ED44DD7703DD7E00DD860 2DD7700DD7E01DD8603DD77010E90DDC B047E280ADD",7034 9070 DATA "CB04BE3E04814F1804DDC B04FEDD7E04CBBFC638328F5CDD56010 6023E16D77AD7DD7E00D779D70C79D70 C1410EEDD23DD23DD23DD23DD23C349C 4000E643E14",7089 9080 DATA "D3FE4110FE3E07D3FE411 OFEOD20EFC906012100007ED3FE237CF E4020F710F23E01D3FEC9210A0011030 006C8E5D5C5CDB503C1D1E12310F4C90 601C5210003",7188 9090 DATA "110100E5CDB503E111100 OA7ED5220F0C110E9C90601C5210F001 13100E5CDB503E1111000A7ED5A7DFEF F20EDC110E6C9015000210005ED42110 100E5C5CDB5",6778 9100 DATA "03C1E17CA720F0C900112 0001910FD20EEC921005811015801000 33400EDB0C900000000000000000000 00000000000",2898 9300 RESTORE 9300: FOR n=USR "a" TO USR "u"+7 9310 READ a: POKE n,a: NEXT n 9320 DATA 0,0,4;7,30,127,127,166,0,0,32,224,120,254,254,101,166,255,127,31,7,0,0,0,101,255,254,2 48,224,0,0,0,0,0,4,7,31,127,127, 185,0,0,32,224,248,254,254,157,1 85,255,127,30,7,0,0,0,157,255,25 4,120,224,0,0,0 9340 DATA 24,127,231,90,194,127, 63,24,192,248,52,210,31,255,252, 96,3,31,44,75,248,255,63,6,24,25 2,231,90,67,254,252,24,1,3,7,15, 31,63,127,255,128,192,224,240,24 8,252,254,255 9350 DATA 0,60,126,126,126,126,6 0,0,82,37,146,85,170,93,170,93,4 2,28,8,8,8,8,8,8 9360 DATA 127,202,218,202,218,21 6,127,28,254,151,183,151,183,147 ,254,56,255,153,153,255,153,153, 255,255 9370 DATA 24.60.24.60.90.24.36.1 9500 LET FN=0: LET Y=PEEK 52000: LET X=PEEK 52001: LET RM=3: LET PE=0: LET CC=0 9510 LET L\$="(32\*sp)": LET F0=1

7: LET FL=0: LET BMF=0

O: LET DOF=O: LET KB=O

9950 RETURN

9520 LET BM=0: LET LI=0: LET SC=

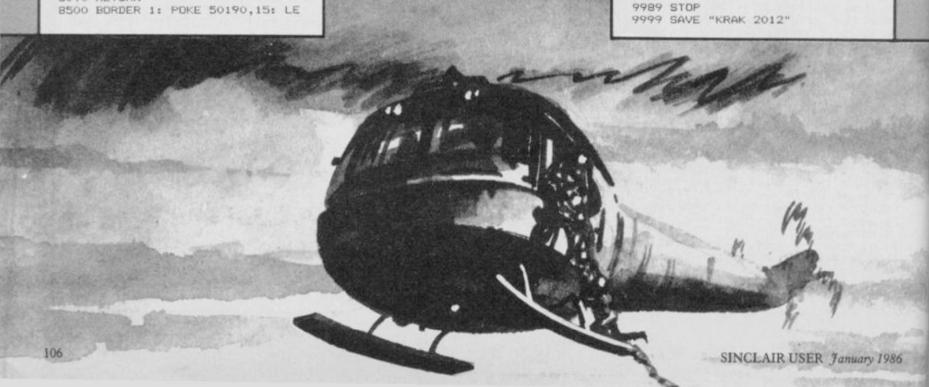

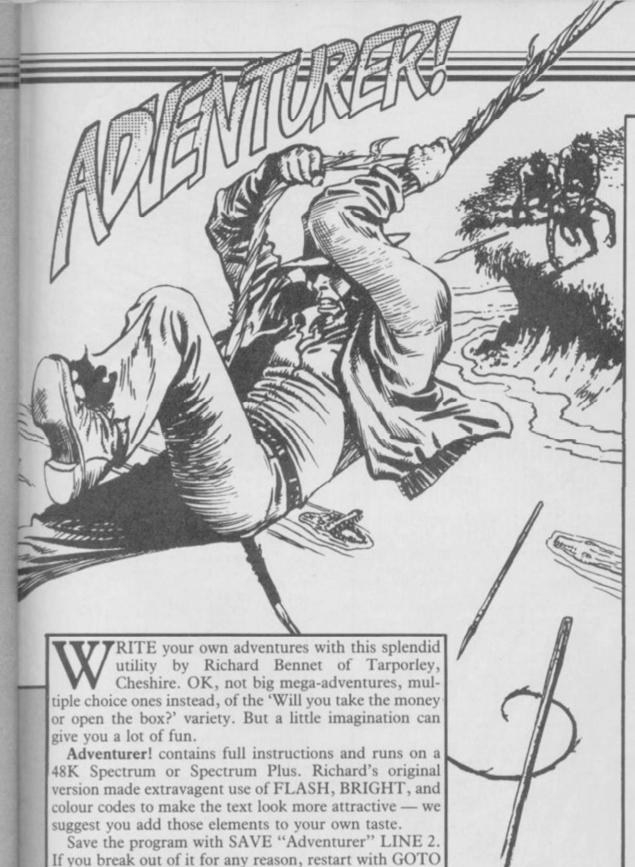

2 REM \*\*\*\*Adventurer\*\*\*\*\*

and not RUN, or you will lose your adventure.

4 REM \*\*\*Utility program\*\*\*
6 REM \*\* R.Bennett 1985 \*\*

10 LET f=0: LET gl=0: LET sc=0 : LET g=425

15 CLS : PRINT AT 1,5;" ADVE NTURE WRITER "

20 PRINT AT 3,0; BRIGHT 1;" T

nis program allows you to wr ite your own adventure game. " 25 PRINT " The game presents the player with a series of s cenes and asks him to choose what action he would perform i f he was in the situation of the was in the scene."

ribed in the scene."

PRINT '" He is given two contacts to anot

hoices which might lead to anot her scene, back where he star ted or to the end of the adv enture.'

35 PRINT " You can describe screens. up to fifty good idea to make a note of the the number given to each scen

40 PRINT #1;" ARE YOU READY TO START?

45 GD SUB 880

50 IF r#="y" THEN GO TO 425 55 GO TO 45

60 LET cs=1: LET s=1: CLS 65 PRINT AT 0,0;" To start off

your adventure youmust type in he first scene. "'" Make sur the first scene. e your description is no longer than ten lines." "You might l ike to include some instruc ike to include some instru-tions on this first screen." 70 PRINT "Finish each scene

ith somethinglike - And what wil

1 you do now?"
75 PRINT '" You will be asked to type in the two choices aft er you have described each scen

80 PRINT " An ENDSCREEN is on e which does not give the player any choices. In other words it is a DEAD end or possibly the successful end!"

85 IF e=1 THEN GO TO 100

90 PRINT AT 21,0; BRIGHT 1; PA
PER 5; FLASH 1; "Please describe

scene ...";s;" " 95 INPUT AT 1,0; LINE a\*(s): G

Program Printout

D SUB 900

100 CLS : PRINT AT 0,0; BRIGHT 1; PAPER 6; "Scene ";s: PRINT AT 1,0; BRIGHT 1;a\*(s)

105 PRINT AT 20,0; BRIGHT 1;" Are you satisfied with this entry for scene ";s;" y or n ?

110 GO SUB 880

115 IF r = "n" THEN PRINT AT 20 ,0;" (64 spaces) ": BD TD 90

120 IF r#<>"y" THEN 60 SUB 905

GO TO 110 125 IF e=0 AND s=1 THEN GO SUB

680: GO TO 235

130 IF e=0 THEN GD TO 190 135 IF y(s)<>0 AND n(s)<>0 THEN GD TO 160

140 PRINT AT 16,5; " This is an ENDSCREEN ": FOR h=1 TO 5: GO SU

B 900: NEXT h

145 PRINT AT 20,27; BRIGHT 1; "?

":AT 21.0; PAPER 5: "

Or N ? ": 60 SUB 88 ": GO SUB 08

": GO SUB GB
0: IF r\*="y" THEN GO TO 340
150 IF r\*<>"n" THEN GO SUB 905
: GO TO 140

155 GO SUB 680: GO TO 245

160 PRINT AT 12,0; BRIGHT 1;n\$( s);AT 16,0;y\$(s)

165 PRINT AT 19,0;"

Are these choic

170 PRINT AT 21,0;" 175 GO SUB 880: IF r#="y" THEN

GO TO 215 180 IF r\$<>"n". THEN GD SUB 905

GO TO 175 185 LET f=1

190 PRINT AT 19,0;"

ENDSCREEN or CH DICES TO COME? Press E or C

195 GO SUB 880: IF r\$="e" THEN LET y(s)=0: LET n(s)=0: GO TO 3 40

200 IF f=1 THEN LET f=0: GO SU B 680: GO TO 215

205 IF r#(>"c" THEN GO SUB 905 : GO TO 195

210 GO SUB 680: IF e=0 THEN GO

215 PRINT AT 19,0;" 1 takes you to screen ";n(s);AT 20,0;" 2 takes you to screen ";y(s);AT 21,0;" 0 for OK or C for change

220 GO SUB 880: IF r#="o" THEN BB TD 340

225 IF r#="c" THEN GO TO 245 230 GO SUB 905: GO TO 220

235 PRINT AT 19,0;"

Does choice 1 le ad to a New or an Old scene (Pr

ess N or 0) " 240 GO SUB 880: IF r\$<>"o" THEN GO TO 275

245 LET f=0: IF e=1 THEN PRINT AT 19,0; "Destination for choic e 1? ": IF n(s)=0 OR n(s) <= s THEN LET f=1

250 PRINT AT 20,0;" Which scene

255 INPUT n(s): GO SUB 900: IF n(s) >s AND e=0 THEN PRINT AT 19 This scene does n't exist yet!": GO SUB 905: GO TO 235

260 IF e=1 AND f=1 AND n(s)>sc THEN LET sc=n(s): LET d(sc)=s: GO TO 295

265 IF e=1 THEN GO TO 295

270 GO TO 285

275 IF r\*<>"n" THEN GO SUB 905 : GO TO 240

280 LET sc=sc+1: LET n(s)=sc: L ET d(sc)=s

285 PRINT AT 19,0; PAPER 6; "Doe s choice 2 lead to a New or an

continued on page 108

#### continued from page 107

Old scene or the Same scene as choice 17 (Press N , O or S) "
290 GO SUB 880: IF r\$<>"o" THEN GO TO 325 295 LET f=0: IF e=1 THEN PRINT AT 19,0; "Destination from choic ": IF y(s)=0 DR y(s) <=

S THEN LET f=1
300 IF e=0 THEN PRINT AT 19,0;

305 PRINT AT 20,0; " Which scene

310 INPUT y(s): GO SUB 900: IF y(s) >s AND e=0 THEN PRINT AT 19 This scene does n't exist yet!": GO SUB 905: GO TO 285

315 IF e=1 AND f=1 AND y(s)>sc THEN LET sc=y(s): LET d(sc)=s 320 GD TD 340

325 IF r#="s" THEN LET y(s)=n( s): GD TD 340

330 IF r\$<>"n" THEN GO SUB 905

: GO TO 290 335 LET sc=sc+1: LET v(s)=sc: L

ET d(sc)=s 340 IF y(s)<>s OR n(s)<>s THEN GO TO 360

345 PRINT AT 19,0; INK 6; PAPER O; "Both choices lead you back t the scene you are on now! Yo u'llkeep going round in circles!

350 IF e=0 THEN LET e=1: LET g

355 PRINT #1; AT 1,9; FLASH 1;" HIT ANY KEY ": PAUSE 0: GO TO 2

360 IF gl=1 AND e=1 THEN, LET g 1=0: LET e=0

365 IF s=scTHEN CLS :PRINT AT 6,0;FLASH 1;" Your adventure is completed ":PRINT AT 10,7;" HIT ANY KEY ":PAUSE 0:GO SUB

900: GD TD 425 370 LET s=s+1

375 IF e=1 THEN PRINT AT 19,0; ": GO TO 405

380 LET cs=s: CLS : PRINT AT 0, 0;" Scene (";d(s);")
": PRINT BRIGHT 1;AT 1,0;a\$(d(s

385 PRINT AT 12,0; BRIGHT 1;n#( d(s))

390 PRINT " Response 1 leads to scene ";n(d(s))

395 PRINT AT 16,0; BRIGHT 1;y#( d(s))

400 PRINT AT 19,0;"

Response 2 leads to scene ":y(d

405 PRINT AT 21,0; BRIGHT 1; " M nu or Next scene? (M or N) " 410 GO SUB 880: IF r#="n" THEN enu or Next scene?

GO TO 85 415 IF r#="m" THEN GO TO 425

420 GO SUB 905: GO TO 410

425 CLS : PRINT AT 1,9; BRIGHT MENU SCREEN " 1;"

430 PRINT AT 3,2;" Do you want to :-

435 PRINT '" Test the advent ure.

440 PRINT " Edit the adventu

445 PRINT " Save your advent ure on tape."

450 PRINT '" Continue writing adventure from wh your

ere you left 455 PRINT off. Write your own a starting from scr dventure

atch. 460 PRINT " Finish all toget her!"

465 GD SUB 880

470 IF r = "t" AND sc>0 THEN LE

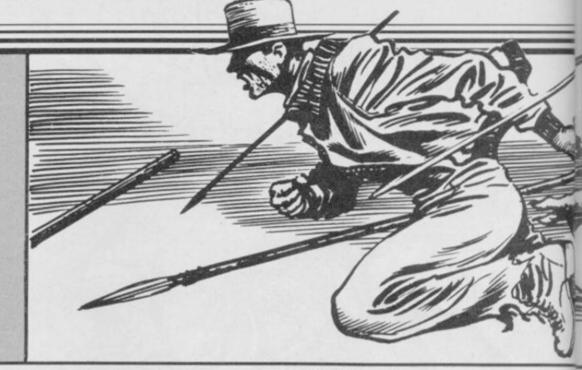

e=1: GO TO 750 475 IF r\$="s" AND sc>0 THEN GD TO 520 480 IF r = "f" THEN GO SUB 605: GO TO 425 485 IF r≢="c" AND sc>0 THEN LE e=0: LET s=cs: GO TO 380 490 IF r\$="w" THEN GO SUB 865: GD TD 60 495 IF r\$<>"e" OR sc=0 THEN GO SUB 905: GO TO 465 500 LET e=1: CLS : PRINT AT 5,1

1; BRIGHT 1; PAPER 6; "EDIT MODE" 505 PRINT AT 9,3; "From which s cene do you" " want to start editting?"

510 INPUT s: IF s>sc OR s<=0 TH EN PRINT )1; AT 1,2; "This scene does not exist!": GO SUB 905: GO TO 510

515 GD TD 100

520 CLS

525 PRINT AT 1,5; BRIGHT 1; " SA VE PROGRAM / FILE "

530 PRINT AT 4.0: "What name do (10 letters max)" you want to give

535 INPUT m#: GO SUB 900: IF LE N m#>10 THEN PRINT )1; FLASH 1; INK 2; "Name too long (Max 10 le tters)": GO SUB 905: GO TO 535 536 IF m\$="" THEN LET m\$="Adve nturer"

540 PRINT AT 7,0;" Do you want

545 PRINT '" 1 Save the adventu re so that it can be altered o r added to later?" added to later?" 550 PRINT '" 2 Save the adventu

re so that it is a game for pl aying only."

555 LET r#=INKEY#: IF r#="" THE N GO TO 555

560 GO SUB 900: IF r#="1" THEN LET e=1: 60 SUB 595: SAVE m\$ L INE 425: GO TO 575

565 IF r\$="2" THEN LET e=0: GO SUB 595: SAVE m\$ LINE 745: GO T 0 575

570 GO SUB 905: GO TO 555 575 PRINT AT 13,0;" REWIND the

tape and press PLAY on the reco (This check rder. s that your program has been re

corded properly). "
580 PRINT '" If there is an err
or restart program with - GOT

585 VERIFY ""

590 FDR k=1 TD 3: GD SUB 900: N EXT k: GO TO 425

595 PRINT AT 18,7; FLASH 1; " SA VING "; m#

600 RETURN

605 CLS

610 PRINT AT 4,0;" re you want to"'" Are you su finish now?

625 CLS : PRINT AT 4,0;" Do you want to :-"
630 PRINT '" 1 Start again"
635 PRINT '" 2 Finish using th is program." 640 IF INKEY\$="1" AND e=1 THEN 60 TO g INKEY#="1" AND e=0 THEN 60 TO 745 650 IF INKEY\$="2" THEN PRINT " Are you sure? Y or N ": GO TO 660 655 GO TO 640° 660 GO SUB 880: IF r\$="y" THEN RANDOMIZE USR 0 665 IF r\*="n" THEN GO TO 605 670 GO SUB 905: GO TO 660 675 STOP 680 PRINT AT 19,0; BRIGHT 1; PA PER 6; "Now type in choice 1 (No more than three lines!)

620 IF r\$<>"y" THEN RETURN

615 GO SUB 880

690 CLS : PRINT AT 0,0;" Scene ";s;AT 1,0; BRIGHT 1;a\*(s) ;AT 12,0;n#(s); BRIGHT 0;AT 19,0 Is this DK? 695 GD SUB 880: IF r#="y" THEN GO TO 710 700 IF r\$="n" THEN GO TO 680 705 GO SUB 905: GO TO 695 710 PRINT AT 19,0; BRIGHT 1; PA PER 6; "Now type in choice 2

685 INPUT " 1 "; LINE n#(s): GO

SUB 900: LET n\$(s)=" 1 "+n\$(s)

" 2 "; LINE y#(s): GO 715 INPUT SUB 900: LET y#(s)=" 2 "+y\$(s) 720 CLS : PRINT AT 0,0;" Scene ";s;AT 1,0; BRIGHT 1;a\$(s);AT 12,0;n\$(s);AT 16,0;y\$(s);AT 19,0; BRIGHT 0;" Is thi

(No more than three lines)

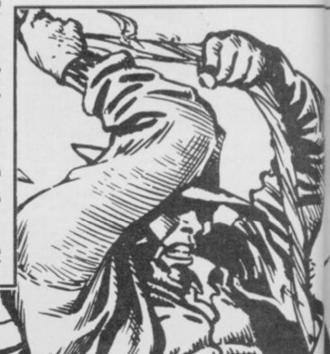

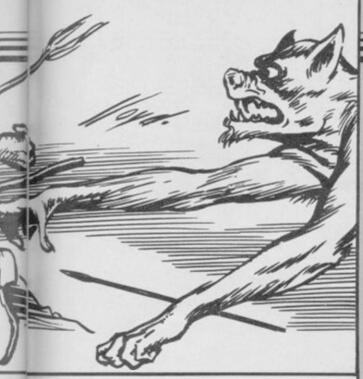

725 GO SUB 880: IF r\$="v" THEN GD TD 740

730 IF r≢="n" THEN GO TO 710

735 GO SUB 905: GO TO 725

740 RETURN

745 REM \*\*\*\*G a m e \*\*\*\*\*\*

750 LET s=1

755 CLS

755 CLS 760 IF e=1 THEN PRINT AT 0,0; PAPER 6: "TESTING MODE - Scene

765 PRINT AT 1,0; BRIGHT 1;a\*(s

770 LPRINT a\$(s)

775 IF n(s)>0 AND y(s)>0 THEN PRINT BRIGHT 1;AT 12,0;n\$(s);AT 16,0;y\$(s)

780 IF e=1 THEN PRINT )1; AT 1, 7; BRIGHT 1; "Press 9 to escape 785 IF y(s)=0 AND n(s)=0 THEN GD TD 820

787 PRINT AT 20,3; BRIGHT 1; " M

ake your choice 1 or 2 "
790 LET r\$=INKEY\$: IF r\$="" THE
N GO TO 790

795 GO SUB 900

800 IF e=1 AND r\$="9" THEN 80 TO 425

805 IF r\$="1" THEN LPRINT "You chose -": LPRINT n\$(s): LET s=n

(s): GO TO 755 810 IF r\$="2" THEN LPRINT "You chose -": LPRINT y\$(s): LET s=y (s): GO TO 755

815 GO SUB 905: GO TO 790 820 PRINT AT 15,0;"

ENTURE DVER "
825 PRINT '" Would you like to
try again?"'' Press Y or N " 830 LET r\$=INKEY\$: IF r\$="" THE GO TO 830

835 IF r\$="y" THEN GO SUB 900: GO TO 750

840 IF e=1 AND r#="9" THEN GO SUB 900: 60 TO 425

845 IF r\$<>"n" THEN GO SUB 905 : GO TO 830

850 IF e=1 AND r = "9" THEN GO SUB 900: 60 TO 425

855 IF e=1 THEN GO TO 425

860 GD SUB 605: GO TO 745 865 DIM a\$(50,320): DIM n(50): DIM y(50): DIM d(50): DIM y\$(50, 100): DIM n\$(50,100)

870 LET e=0: LET s=1: LET sc=1 875 RETURN

880 IF INKEY\$<>"" THEN GO TO 8

885 LET r\$=INKEY\$: IF INKEY\$="" THEN GO TO 885

890 IF CODE r\$>64 AND CODE r\$<9 THEN LET r\$=CHR\$ (CODE r\$+32) 895 IF CODE r\$<97 OR CODE r\$>12 2 THEN GO TO 885 900 BEEP .2,16: RETURN 905 BEEP 1.5,-5: RETURN

# Program Printout

HIS IS really silly. You've only yourself to blame if you type it in. We loved it, anyway.

There's not much more to say about Harmonic Horror, except, in the immortal words of the author James Beauchamp from Allestree, Derbyshire, Ole!

Oh yes, it runs on any Spectrum.

5 GO TO 50

5 GO TO 50

10 DATA 19,16,18,15,19,-12,16,
12,15,11,16,-5,12,7,11,7,12,-12,
7,4,7,4,7,-5,4,0,5,2
15 DATA 7,-12,9,5,11,2,12,4,14,
,-5,16,7,17,-10,14,9,14,7,14,-5
20 DATA 17,14,16,13,17,-10,14,
11,13,10,14,-5,11,7,10,6,11,-10,
7,2,7,-1,7,-5,19,11,18,10
25 DATA 19,-10,21,17,19,16,17,
-5,16,11,14,5,12,-12,12,-8,12,-5
,12,0

30 DATA 14,9,14,7,-6,14,9,6,9, 4,-10,9,12,4,12,6,-5,12,11,7,11,

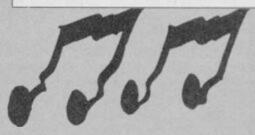

-10,11,-5 35 DATA 14,11,14,7,14,-6,9,6,9 ,4,9,-10,12,6,9,2,11,-5,9,2,7,2,

40 DATA 14,9,14,7,14,-6,9,6,9, 4,9,-10,12,6,14,6,12,-5,11,7,11, -10,11,-13

45 DATA 14,9,14,7,14,-12,16,7, 14,7,12,-6,11,7,9,0,7,-5,7,-1,7, 2,7,5

50 PRINT AT 10,3;" PRESS AN Y KEY TO PLAY

55 PAUSE Ø

60 INK INT (RND\*6)+1: FLASH 1: CLS

65 PRINT AT 10,8; BRIGHT 1; IN

K 0;"!!! OLEY !!!" 70 LET co=96: LET p1=0

90 FOR n=1 TO co

100 READ a,b

105 FOR c=1 TO 3

110 BEEP .02,a: BEEP .02,b

115 NEXT c

120 NEXT n

125 LET pl=pl+1

130 IF p1=2 THEN FLASH 0: INK Ø: RUN

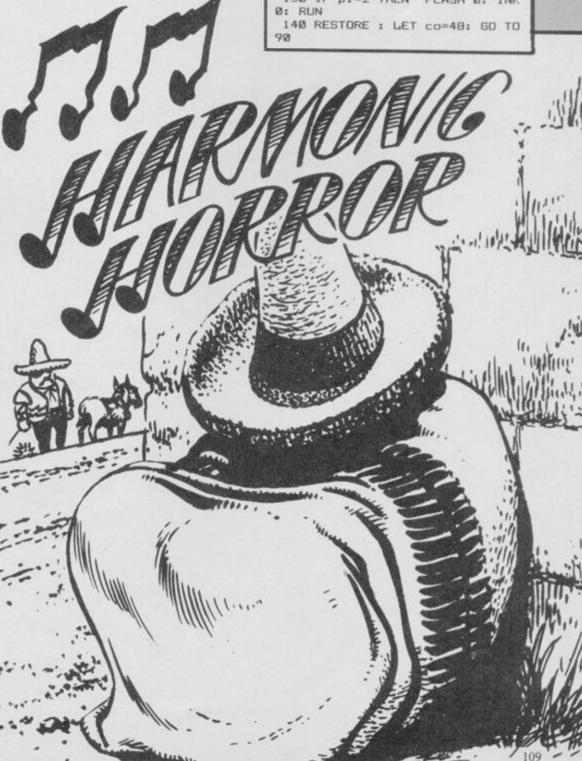

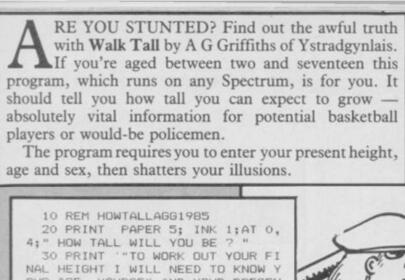

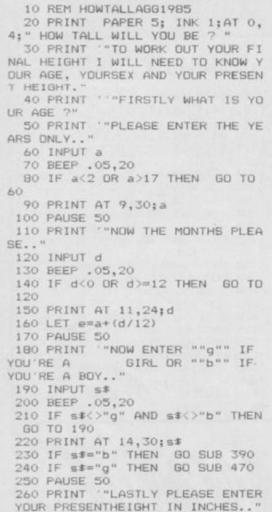

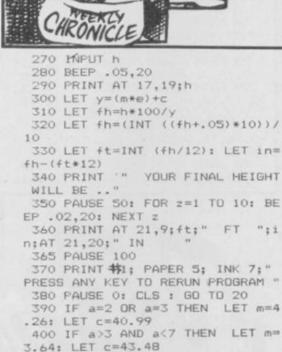

410 IF a>6 AND a<13 THEN LET m =3.05: LET c=47.59 420 IF a=13 DR a=14 THEN LET m =4.4: LET c=30.03 430 IF a=15 THEN LET m=2.2: LE T c=63.1 440 IF a=16 THEN LET m=1: LET 450 IF a=17 THEN LET m=.5: LET c=90.8 460 RETURN 470 IF a=2 OR a=3 THEN LET m=4 .53: LET c=43.59 480 IF a=4 OR a=5 THEN LET m=4 .25: LET c=44.85 490 IF a>5 AND a<11 THEN LET m =3.57: LET c=48.88 500 IF a=11 THEN LET m=4.5: LE T c=38.9 510 IF a=12 THEN LET m=3.6: LE T c=49.7 520 IF a=13 THEN LET m=1.8: LE T c=73.1 530 IF a=14 THEN LET m=.8: LET 540 IF a=15 THEN LET m=.5: LET c=91.6 550 IF a=16 THEN LET m=.4: LET c=93.2 560 IF a=17 THEN LET m=0: LET c=100 570 RETURN

# New Year's resolutions

Sit seems a good opportunity to make some suggestions for submitting programs and getting our own listings to run properly.

If you're intending to send us your programs, write your name and address on the cassette or microdrive cartridge as well as on your letter. Try not to use control codes for colour and flash if you can help it as it's difficult for inexperienced users to type them in — although we can and do publish such programs when necessary.

If you're including machine code, write a short Basic program which loads in the code from DATA statements—again, much easier for beginners to type in.

Try to find original ideas for programs — you're unlikely to succeed if you send in Mastermind, Fruit Machine or Bomber programs. We've seen hundreds already. QL programs are more than welcome, but we've reluctantly stopped publishing ZX81 material.

When you type in programs, pay particular attention to graphics and DATA statements. There are three error reports which confuse beginners, and those nearly always refer to DATA — they are E: Out of DATA, C: Nonsense in Basic, and B: Integer out of range. The first means there are not enough items in the DATA statements.

The second nearly always means the computer is trying read a number into a string (\$) variable or a string into a numeric variable. That usually happens when there are too many, or not enough, items in a particular set of DATA and the computer gets out of step when reading it.

The third example frequently happens when POKEing in machine code and means the number POKEd in is bigger than 255 or smaller than zero. Leaving out a comma can often cause such a result.

In all those cases the error is in the DATA statements rather than the line number specified in the error report.

You can, however, narrow down the area by printing the values of all variables as soon as you get an error. In a line such as 100 FOR x=1 TO 100: READ b: POKE 3200+x,b: NEXT x entering PRINT x will tell you how far through the loop the machine got before it encountered an error. PRINT b tells you what number the computer has just taken from the bugged statement. Taking both results together should enable you to work out exactly where the error ocurred in the DATA statements.

We very occasionally make mistakes. In the September issue, there's an error in **Dead Eyed Dick**, in Listing 2. Change line 70 to read SAVE "dcode" CODE 64500,120 and all should be well.

On the Dancing Ogre program in the Sinclair User Annual, we swapped listings one and two in the instructions. You can also change line 3040 to read IF A(X,2) smaller than sign 0 THEN GO SUB 3200 and give the characters a chance to smash up the tavern.

# THE HOST IN THE MACHINE

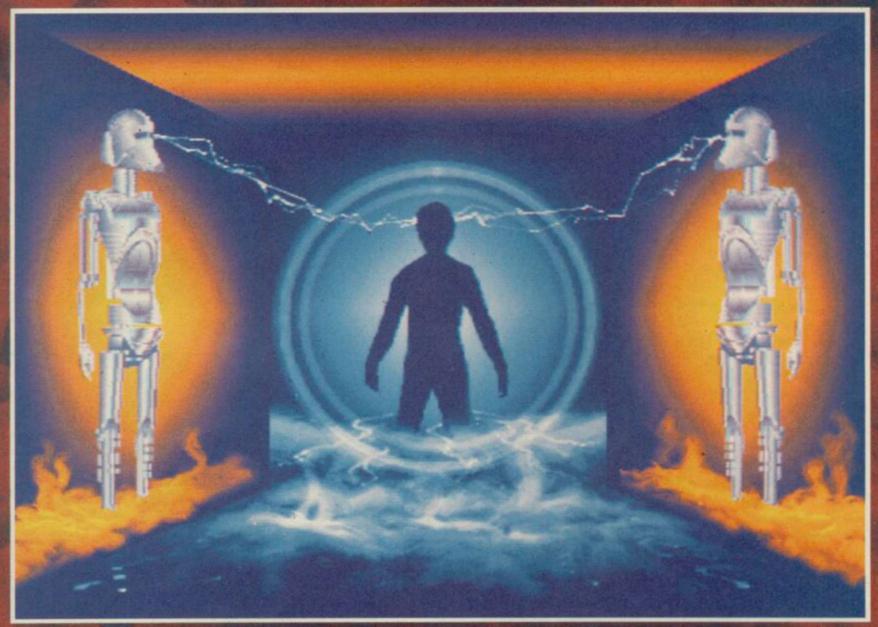

# M.U.D

Multi User Dungeon

"MUD leaves conventional adventures for dead" (PCW)

"MUD is the addictive game" (Telelink)

"10 out of 10 on all counts" (Which Micro)

It's here - The most talked about computer game in the world. M.U.D is more than Adventure, more than Communication, more than a new way of using your Micro. It's fun, it's addictive, it's challenging, and, if you have a modem, a computer and a phone-line, it's all yours!

Hundreds of people are already playing. This is your chance to join them.

Call the MUD-Line now 01-608 1173

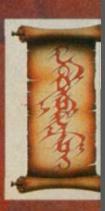

Budget banquet

Are the cheapest games in town also the tastiest? Chris Bourne gets stuck into a plateful of Mastertronic. . .

THEM to take you out to dinner," said the editor. "And make sure they pay for it." So here we are, sitting round a table at the Ristorante Venezia, wondering why the head waiter's shoved us in a little corner at the back, well out of the way of other diners. What's on the menu? Mastertronic well-grilled and served flambé at the table while you watch.

The tape-recorder sits in the centre of the pristine white tablecloth. Five Mastertronic people look at it nervously. The spools start to roll . . .

Mastertronic is the budget software house to beat them all. It started operating about 18 months ago with a range of games, each costing £1.99. Reactions were hostile from virtually everybody. Magazines said the games were no good. Other software houses said prices like that would kill the industry. The founders of Mastertronic were portrayed as cynical businessmen, unloading cheap rubbish into newsagents and supermarkets to clean

The punters thought differently. Two quid is about the average amount of weekly pocket money doled out by British parents. You have to save up to buy games by Ultimate or Melbourne House. Mastertronic offers a quick fix

at an affordable price.

Since those beginnings, Mastertronic has brought out 146 different games - if you count the conversions. That's sales of two and a half million worldwide. Figures like that are what other software houses dream about. They're why Mastertronic can afford to sell games as cheaply as they do. Oh, and Mastertronic is also the only British software house to have a firm sales base in the USA. Nearly everybody else who tried lost their shirt on the deal.

The waiter arrives, and John Maxwell, who controls the diverse groups of programmers working for Mastertronic, asks if there's anything special on the menu. The waiter, unable to

understand him, departs in panic. "It is truly Italian here," says John, with satisfaction. After a brief debate on restaurants with ethnic pretensions, the conversation turns to Spellbound, Mastertronic's first Sinclair User Classic. David Jones, who wrote the game, and also another 'tronic hit, Finders Keepers, is chuffed. "I got an Amstrad Accolade for Finders Keepers, but this is tudes to Spellbound, the rest of the very nice," he says. "I'm trying to do

wasn't the same when you had to use the Spectrum keyboard."

While David is explaining his attiparty sort out the menu. Most decide adventure games in an arcade environ- the fillet steak with brandy sauce ment. There's a lot more to adven- sounds about right, though PR Manatures than typing in strings of text. ger, Colin Johnson, ostentatiously fan-When I had a Tandy system I used to cies Eggs Florentine and "the onterenjoy Scott Adams' adventures, but it coatay wiv green peppercorns." Well,

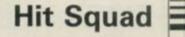

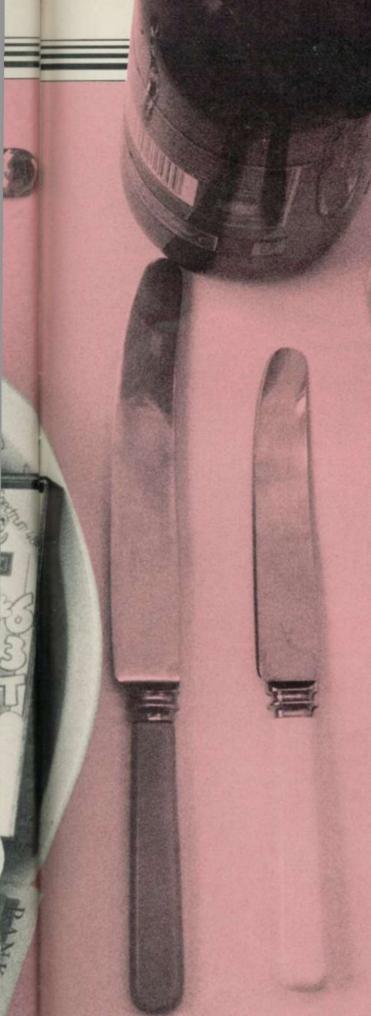

that's what it sounds like on the tape. David Jones continues his explanation against the wall of noise which greets the arrival of the wine. "I was working for a very small company which was going down the drain because the wholesalers took no notice of us. Mastertronic seemed to offer the best deal — that was about a month prior to releasing Finders Keepers."

Mastertronic paid out £300,000 in royalties to their authors in the first year of operation. Although programmers can't expect much out of the £1.99 tag on a single game, the volume of sales makes up for that. The company has offices in the US, Germany, Italy, France and Belgium, as well as a distribution outlet in Australia. "At the Las Vegas show we have one of the biggest stands of any software company," says Colin, proudly.

David hints that he'd like to go to Vegas for a "nice little break." "You're too busy," says John, severely. The waiter asks David if he wants red or white wine. "Yes please," says David. That is the sort of mental attitude that makes him such an individual programmer.

John waves his glass in the air, painting expansive pictures of a Mastertronic Christmas. "We think Spellbound is going to be a number one,' he says, "and there's going to be a helluva lot more people buying software this Christmas.'

Mastertronic's target audience is identified as 8-15 year olds, with the main market in the 12-14 age bracket. But as John points out, "We try to cater for the whole market. It goes up to 60 years old."

That leads to the first assault of the evening on Sinclair User. "It strikes me," says Colin, suddenly struck, "that magazines talk about 'a Mastertronic game is . . .' But the games are all totally different." It's true of course — there are so many different programmers that it's ridiculous to identify a single style. But surely Mastertronic knew that was likely to happen when the budget range was launched?

"Of course we did," says John, in a dangerously gentle voice, as the background muzak changes from Indian flutes to Fleetwood Mac's Albatross. "And at the beginning we needed to

build a range quickly."

He's conceding that the first dozen or so games were not really very good. But the company is convinced that current products are much more advanced, and of as high a quality as anything at the £7 level, if not better . . . and that's certainly the intention with the MAD series, at £2.99.

Sinclair User has certainly panned Mastertronic products in the past. How does a company react to such criticism? Some companies get extremely stroppy and threaten to withdraw all their advertising - though few actually go through with their threats. "When we saw your review of Action Biker," says Colin, "our immediate reaction was to go round and beat you up. That's the mark of true professionals." Later, he says the Spectrum version looks pretty rough if you compare it with the Commodore 64 version, "but taken on its own it's a credible game."

Soup and other goodies arrive. As invariably happens, one of the dishes remains unclaimed. Colin suggests running the tape back to see if anybody ordered it . .

It's hard to conduct interviews with a mouth full of onion soup, so the tape is switched off for a short while, prompting a flood of dirty jokes and scandalous anecdotes now we're 'off the record'. What isn't apparent in Hit Squad articles is the amount of time spent listening to the interviewees discussing the magazine. John has particularly strong ideas.

"Why don't some magazines do more in printing serious programming tips?" For some kids it's their one and only ambition in life — to be a programmer. It's something only magazines can do."

David agrees. "That's where I learned machine code," he says, "from magazines. Your Spectrum has Toni Baker, and you've got Andrew Hewson. Even if people don't understand it, it's nice because they can aspire to it."

"Like the Financial Times," says Colin, and we all splutter in our soup. The muzak abruptly changes to selections of Mantovani.

Having grabbed our attention, Colin proceeds to expound one of his pet hobby-horses. "As a Dungeons and Dragons player," he says, "I really can't understand why it can't be done on a personal computer." We discuss the problems of simulating the

continued on page 114

continued from page 113

treacherous mind of a D&D referee, until John trumps us all with, "Wait until you see Magic Quest. It will be on the Spectrum in January — that's an attempt to do it."

The discussion lurches into an analysis of various fantasy adventures. Gargoyle's Cuchullain series is universally admired. "But here we are selling millions," says John, "genuine millions, worldwide, and you have people like Greg Follis, managing director at Gargoyle, happy

Alan Sharman makes his first move in the conversation. He's one of the big four at Mastertronic — there's Frank Herman and Martin Alper, Alan and Terry Medwhite. They're the heavy guys with the suits and two million years of experience between them. To emphasise the fact, Alan speaks extremely quietly.

"It happens sometimes, Colin," he says. "It happened with

Chiller.

with what they've

got. I'm sure they could sell Dun Darach in America. Of course, with some of the rip-offs in the past, they've got cause to worry about the dangers. And that's a very sad thing."

So sad, that Mantovani yields to Richard Claydermann playing an extremely florid version of My Way. "That's a bit over the top, isn't it?" asks Colin. "I think it's rather good," says John, on the defensive for once.

After taking some photographs to demonstrate that 'tronic can afford a soup course, and enduring an earful from David about how magazines should credit the authors of games much more than they do, and after Claydermann gives up on Sinatra to regale us with Spanish Eyes, John explains that the difference between Ocean and Mastertronic is that Mastertronic "listens to the authors." Colin agrees. "There's no way the marketing department sits down and says 'we want a game with this and

was a marketing decision followed up by a program." Chiller was the game based on Michael Jackson's Thriller album and video. 'Tronic used the music without asking first, and got in a bit of a mess. "Um, yes," jokes Colin. "Michael Jackson didn't know a lot about that one.

Time now to bring in the one voice not yet heard — Alison, who runs the Mastertronic Club. The club has it's own newsletter, and members get a free game. She also deals with enquiries about the games. "There's an awful lot of kids," she says. "They games that they have. It's like a collection. And they write in with cheques from their mums and dads, which aren't signed. I never intended trainee contact lens technician.'

It turns out David wanted to be a quantity surveyor, Alan was a chartered surveyor, Colin did something mysterious in the music business, and John had a video company. Only John admits to ever having wanted to work with computers.

At long last the steaks arrive. They are massive — shaped like a cricket

ball with a slab of pate on the top. "It looks like a huge beefburger," says Alison, awed. "Well, it's not from BT," says Colin. "I can assure you of that." What?

Someone isn't quite sure if their chicken is what they ordered. Colin takes control. "No. Chickens have legs and feet. We know a chicken when we see one." The waiter is clearly terrified. "We rang up beforehand," says Colin, "to see if they'd serve KP Skips with the meal." Skips are the obnoxious snack which promotes Clumsy Colin of Action Biker fame. "They showed us how they were made. It's revolting. You know those little plastic chips you get in write in with lists and lists of our packing materials . . . they're exactly the same with added flavouring."

John tells a story about a beautiful woman he met in Sorrento who had five million brothers. David, meanto get into computers. I wanted to be a while, is explaining to us how he's going to explain to his girlfriend why he's going to be late back home.

"Why can't you produce an Amiga with four Z80 chips?" asks John one of those wonderfully loony concepts which crops up when people are feeling well fed and watered. "Because I've got a mouth full of food," says David. It turns out that David nearly got involved with the ill-fated Prism. He was asked to write the software to control Topo, the infamous robot that didn't work. "I sent them a quote for the work but they never replied."

Never insult programmers. David got his revenge in Spellbound - out of the 50 objects, only one is utterly useless. The Prism.

The gossip gets hotter and the jokes raunchier. We'll draw a veil over the final act, with the last portion of profiterol and the cold zabaglione, and what Alison did with her orange sorbet.

The final cost: £113, not including tips. Mastertronic foots the bill. Flash they may be - cheap they're not.

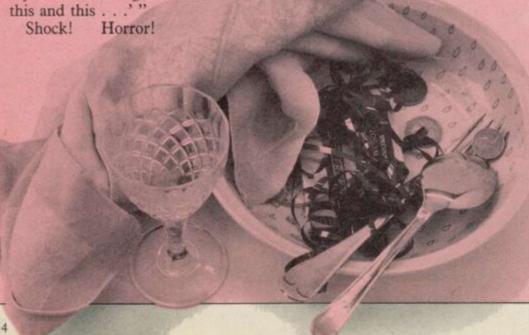

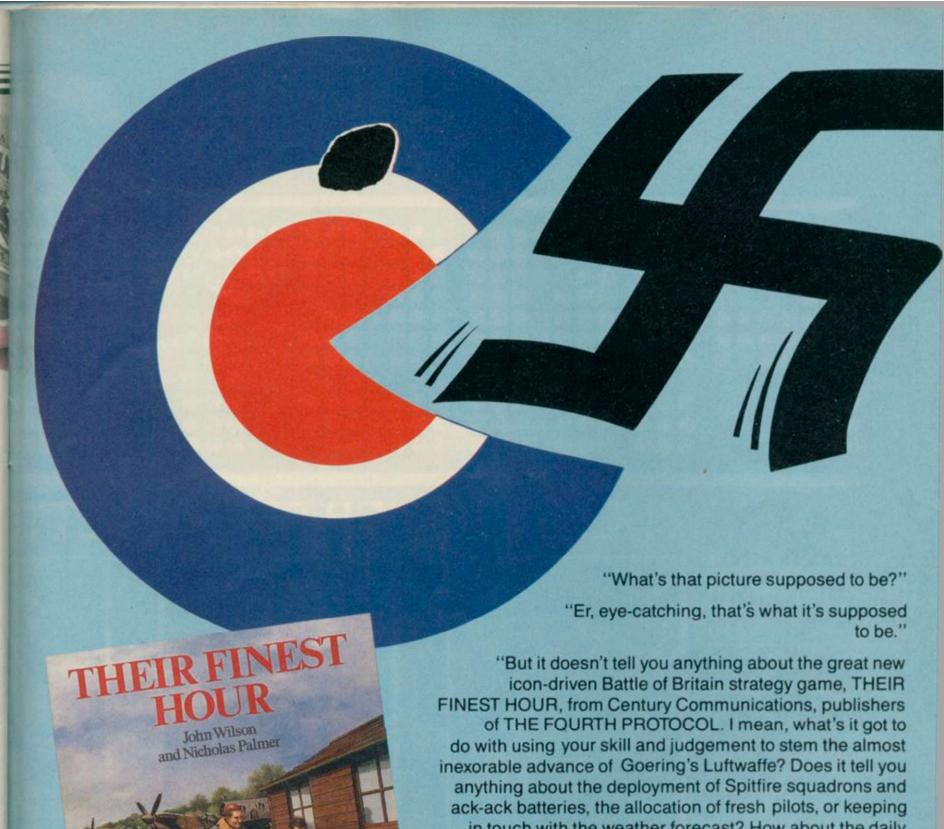

in touch with the weather forecast? How about the daily reports you have to make to Winston Churchill, and the pulse rate feature where you control the speed of the game?

"Well, er ..."

"Right, we'd better hurry up and design a new ad before the game hits the streets on 9 December, and people start writing to and phoning Century Communications at 62-65 Chandos Place, London WC2N 4NW, Tel: 01-240 3411 and asking for copies."

# A.BK Spectrum BIRINEST

Their Finest Hour — a great strategy game simulating
The Battle of Britain, by Nicholas Palmer and John Wilson.
Published by Century Communications for the 48K Spectrum at £9.95.

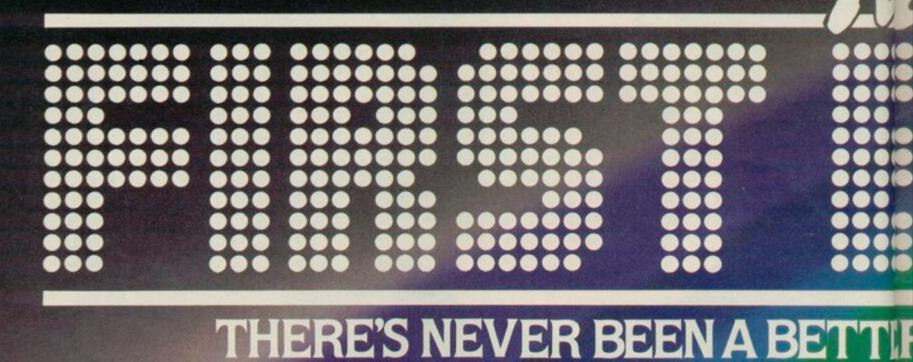

# W.S. GOLD All American Software

Until now, this fantastic range of American games has been available only to the fortunate owners of Atari and Commodore computers. Now, thanks to U.S. Gold, you and your Spectrum/ Spectrum + can team up with some of the best games available today, from such famous-name American software houses as SEGA,

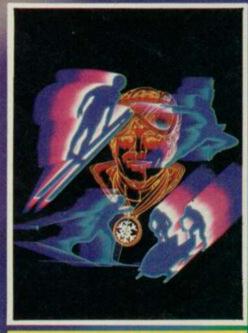

WINTER GAMES

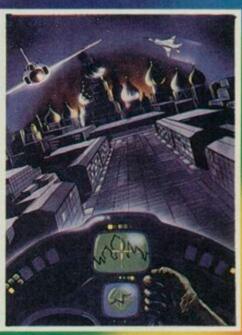

RAID OVER MOSCOW

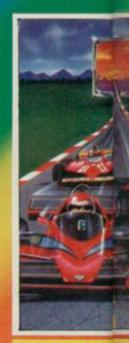

POLEST

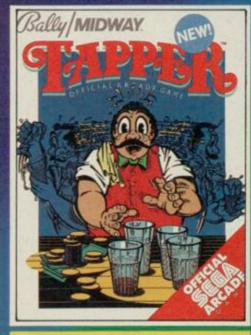

TAPPER

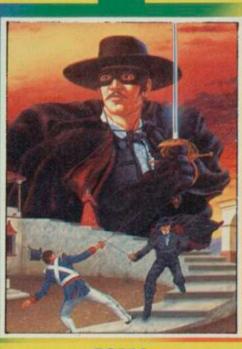

ZORRO

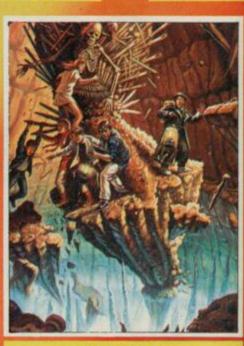

GOONIES

The Ultimate in American Software

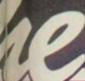

# IE TO OWN A SPECTRU

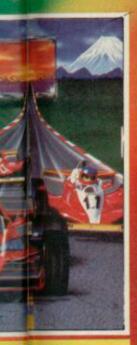

E POSITION

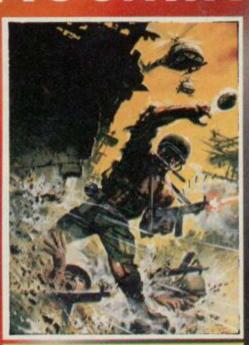

BEACH-HEAD II

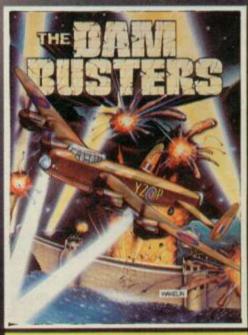

DAMBUSTERS

# All American Software

**BALLY MIDWAY, MICRO-**PROSE and ACCESS. Amongst our winning line-up you'll find games of proven popularity, not only in the home, but in arcades across America! So play the game and discover for yourself why there's never been a better time to own a Spectrum!

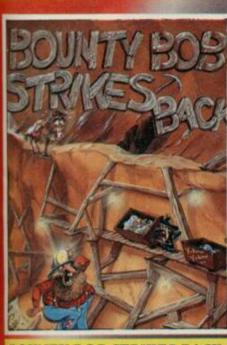

**BOUNTY BOB STRIKES BACK** 

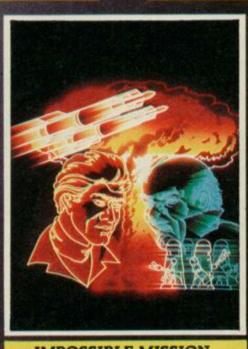

IMPOSSIBLE MISSION

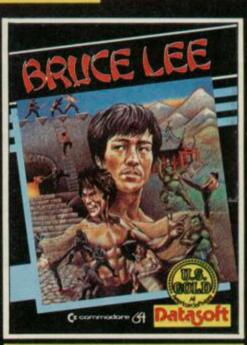

BRUCE LEE

stocked by all leading computer stores including: 300

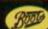

John Menzies WHSMITH WILDINGS WOOLWORTH

or information on how to become a U.S. Gold stockist write to CentreSoft, Unit 10, The Parkway Industrial Centre, treet, Birmingham B7 4LY. Telephone: 021-359 3020. Telex: 337268. Overseas enquiries welcome.

# Spectrum Software Scene

# Surfchamp

IF YOU'RE a highway surfer mouth and no action -- you will probably feel sea sick in this simulation of boards and breakers.

The package includes a plastic surf board, or paddle, which, you may say is the height of hype. You would be wrong, however, as the board is intrinsic to game play. Turn the Spectrum keyboard around 90 degrees and centre the board on the 'G' key. Just press down on the relevant part of the board and your computer counterpart will make the same move but in open sea, and hopefully on a breaker.

Spectrum Plus owners will find the paddle difficult to use as the studs under the board depress more than one key, producing inaccurate results.

Before you make your way out to sea in search of surf you must take note of weather conditions and water temperature. Once you've worked out the weather you can choose your equipment from two menus which come on a help sheet. You must make reference to that before pressing any

When you have entered all the data you can trip off to the beach with your board and attempt to make your way into the briny without getting drowned. The board is steered left and

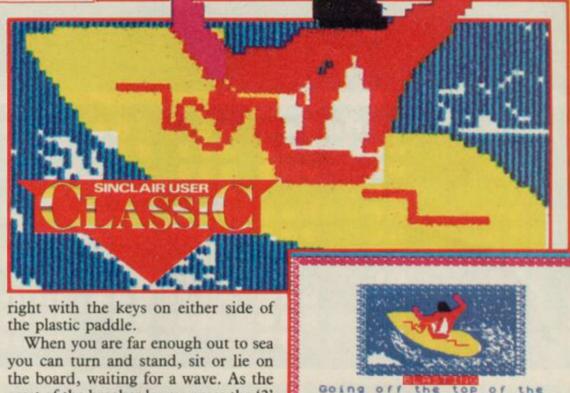

crest of the breaker looms press the '2' key and prepare to surf. If you are at the right angle the display will change showing an incredible full frontal of a surfer riding a wave. Pull back on the board or you will wipe out or have to bomb out. The game is full of surfi-

The game is a true simulator — you can practice in fairly calm conditions or try for a high score on the ranking table. The only thing the package does not supply is 50 million tons of salt

Surfchamp won't do much for your style if you're a real surfer, but it gives

the feel of the sport. I'm not sure that the plastic control paddle is as indispensable as New Concepts claims — I was able to surf quite happily without it - but it is an incentive which players are bound to appreciate.

SPRESS ANY KEY TO CONTINUE

John Gilbert

**Publisher** New Concepts Price £12.00 Memory 48K

# Waterloo

WARGAME specialist Lothlorien is back again with an exciting simulation of the battle of Waterloo.

The game is for one player only against the computer, and you've no choice about whose side you're on stuff you hand in your shirt and put on a funny hat. You're Napoleon.

Napoleon, of course, was the loser, so this is one of those change-thecourse-of-history games. The playing area is not large, about three screens in all, with a single battle involving less than 100,000 troops.

The map is unsophisticated but scrolls smoothly and is very clear, as are the units, cavalry and infantry. Artillery does not enter into the game.

As Napoleon, you must launch an effective assault on Wellington's strong defensive lines, occupying two chateaux and a series of ridges. Terrain features vary in their effect on mum manoeuvrability.

An excellent feature of the game is the option to delegate command of the six French army corps to their individual commanders.

In such situations a commander will take advantage of particular details of his position, and may advise against your orders. Alternatively, you can move each unit individually. The option means that beginners can play swiftly and simply, commanding only a few units, and sending reinforcements when required, taking fuller

control when they understand the game better.

At the learning level the game is reasonably easy to win, while we also scored one easy victory at the standard level. At the highest level the English get better morale and higher strength units, making victory very difficult. Four different strategies have been

programmed into the game, so you movement and combat, and the ess- cannot rely on the same tactics twice, ence of the game is to maintain maxi- and our victory was probably lucky as Wellington seemed to have little stomach for a fight on the day. In the rematch, Napoleon was slaughtered.

> Waterloo plays fast and a game lasts no more than an hour or so. While wargame fanatics may find it too simple for purist tastes, it's nevertheless lots of fun, fairly realistic in its results, and ideal for inexperienced wargamers. Chris Bourne

**Publisher** Lothlorien Price £9.95 Memory 48K

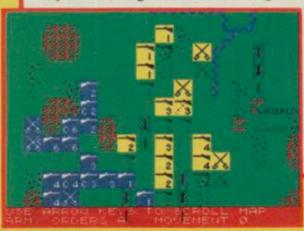

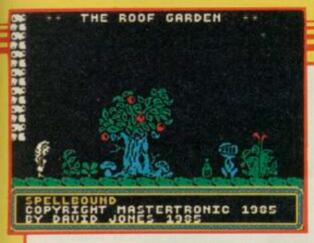

# Spellbound

MAGIC is in the air as the hero of Finders Keepers reappears to help his tutor Gimbal the wizard.

The old grump has been using spells to spice up his rice but, because of an error in translation, a spiel goes wrong. Gimbal is whisked off to the Castle of Karn, dragging seven other reluctants with him. Before his power is lost he manages to send a message to you, the Magic Knight, and you are off on another mission of mercy.

The knight is moved around the castle with joystick or keyboard in a similar way to the hero in Ultimate's Underwurlde. A series of easy to use command windows can be accessed to including an exotic roof garden with pick up or examine objects and order other characters around. The menus are easy to use and beat the old method of typing commands, word for the start of the game and will not go to

word, onto the keyboard.

If you are using a joystick you can slide a pointing finger icon up and down the list of options and press the fire button to select. The game movement keys will do the same job if you don't have a joystick.

Movement between the five floors, basement and roof of the castle is achieved by teleport pad or lift. The teleport can be placed anywhere and, as long as you have the key, you can zap back to the pad at any time.

The lift should call at all floors, weirdly shaped trees and big colourful blooms. Unfortunately, rather like Dr Who's police box, it malfunctions at

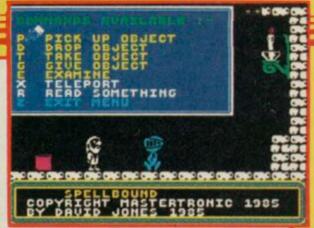

the basement or ground floor. You have to solve a riddle to get it working

Many of the objects you pick up contain helpful riddles. Most solutions are found by matching objects with other characters.

The characters within the castle are not particularly intelligent but you must keep them happy and fed. If you help them they will help you.

Spellbound is the first in a series of graphic adventures from Mastertronic, and if the rest are as good as this one the company will set new standards for quality and value. The game blows many an expensive package out of the window and some big name software houses had better watch their John Gilbert

**Publisher Mastertronic** Price £2.99 Memory 48K Joystick Kempston, Sinclair

# **Panzadrome**

AN ISLAND full of robot tanks? What do they do there? Who do they shoot at? You of course - since it's your job to destroy all the power generators on the island.

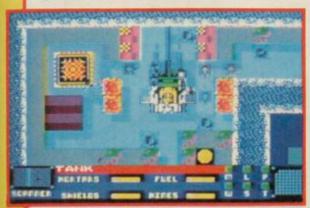

In order to do that you have a tank of your own - the Hell-Tek. It moves in eight directions and fires shells. If all that sounds suspiciously like one of those old tank attack games where you negotiate a maze of buildings while chasing your opponent, go to the top of the class. There are, however, a

number of differences which make Panzadrome about the best tank game of that type we've ever seen.

The most important feature is that your tank isn't fully built at the start. You have to explore the landscape to collect tracks, mortars, mines, a special storm turret, and Polycrete — a substance which fills in craters.

It is most important to find the Polycrete first, as without it you can soon get boxed in - many routes in the city are only one tank in width, and if they get blocked, you'll never escape.

The graphics are very pleasing, although the only concession to 3D effects is a shadow from the walls of the city. It's an overhead view, and scrolls smoothly over 64 screens.

Combat with the robot tanks should be avoided in preference for finding safe routes - but your first task is to locate the factories where you can obtain extra parts. That is a very tough proposition indeed. We won't help you by explaining what a factory or generator looks like - that's something else you must discover.

That said, it's also very addictive after a bit you can see how to achieve your goal but putting that plan into practice is a killer.

Panzadrome is Ariolasoft's first game designed specifically for the Spectrum by the Ramjam programming team — in the past the company has stuck to conversions of American originals which tended to suffer on the Sinclair machine. Panzadrome is a welcome sign of a change in policy, and well worth buying if you want a long-term challenge with plenty of violent action. Chris Bourne

**Publisher** Ariolasoft Price £7.95 Memory 48K Joystick Kempston, Sinclair

more software on page 120

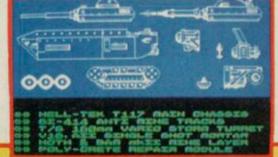

# Spectrum Software Scene

# Spectrum Forth Converter

IT IS WITH due modesty that I can say that it was my series on Forth in Sinclair User which prompted John Baxter to write this tape-to-microdrive conversion program for addicts who want faster access to their language.

All you have to do is load in the Artic Forth package then type 1 LOAD and run in the converter. The converter will then do its job. First the cassette loads in a piece of code; then the microdrive saves the converted file. The process is repeated several

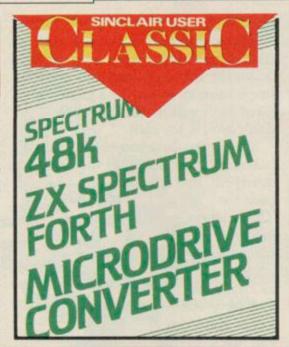

times before the language has been saved for microdrive usage.

Following the conversion a series of three information screens are loaded. They describe Forth screen 99 which, when entered, provides eight new Forth words. Those include routines to back up screens, to list existing tape programs, to copy screens to microdrive and to erase screens.

The utility is a powerful addition to Artic Forth for a minority interest group. It shows that Forth is still alive on the Spectrum.

John Gilbert

Publisher Zero-Plus, 7 Manor Park, Seaton, Hull HU11 5RF Price £7.00 Memory 48K

# BC'S Quest For Tires

POOR CUTE CHICK is under threat of extinction from a giant dinosaur

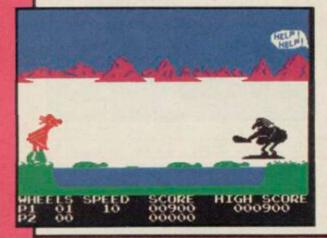

and you must save her.

Taking your favourite stone wheel you bounce across the prehistoric landscape jumping rocks and holes and ducking under trees. The next task is to cross the river via turtleback.

You will need the Dooky Bird for your next test — the lava pit. Cling on to its tail and you'll sail across.

The trail continues with more stones and holes. If you crash into obstacles the stone wheel will flip from under you and bash your brains out in true comic book style. When you eventually arrive at the cave where Cute is held prisoner your joystick hand will be at dropping point.

Although the title has little relevence to the game — other than the fact that it is the name of one of the US

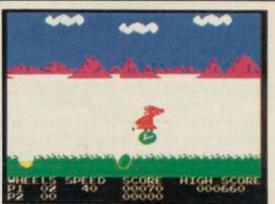

BC cartoons — and the graphics are nothing to write home about, BC has me hooked. I find his on-screen antics very addictive.

John Gilbert

Publisher Software Projects
Price £7.95 Memory 48K
Joystick Kempston, Sinclair, Protek

# Assemblage

WHO THINKS of software names at Artic? Assemblage is a suite of four games and not a machine code utility.

Side one contains two arcade games, Harry Hare's Lair and Mutant Monty and the Temple of Doom.

Harry Hare's Lair has you playing the part of a rabbit after carrots. You make a wild dash through the tunnels of your lair, which are inhabited by deadly giant spiders and worms, to get

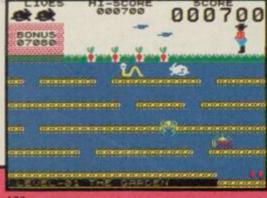

to the carrots which have been planted at the top of the screen.

Mutant Monty and the Temple of Doom is another feeble, flickering, attempt by Artic to make a go of their cartoon hero. Monty runs rampant in true Manic Miner style, collecting as many valuables as possible without being relieved of his entrails on the local altar.

The Curse of the Seven Faces is a text-only adventure in which you must assemble the accourrements of a wizard to become a magic user. The ever-present curse will be with you on your travels through the misty caverns, as will an evil wizard, who is bent on your destruction.

Robin Hood is a Quilled adventure with full screen graphics supplied by the Illustrator, also from Gilsoft. The graphics are drawn slowly, but they disappear when the description of a location appears. You play nature-

loving Robin roaming around a forest full of interesting and unlikely locations.

The arcade games are not much cop and it would have been a crime to release them individually but, together with the adventures on the other side of the tape, they make a varied diet.

John Gilbert

more software on page 122

Publisher Artic Computing
Price £8.95 Memory 48K
Joystick Kempston, Sinclair, cursor
\*\*\*\*

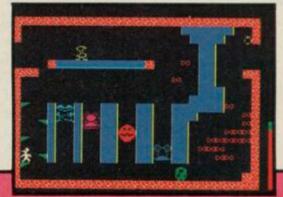

# THINK

A supreme test of logic and strategy

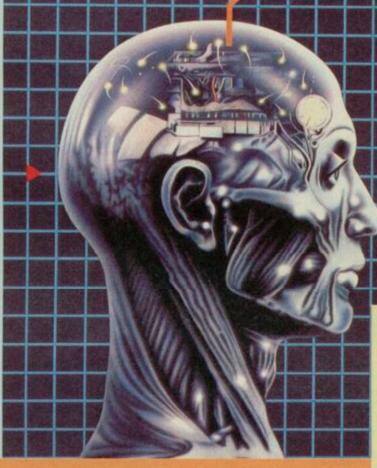

## THINK! features:-

Instant replays I lcon-driven menu Play the computer or a friend Joystick or keyboard control

#### THIMK! Variations:-

# \* TUTORIAL THINK!

a practice mode where the computer analyses and advises on your moves

# \* SPEED THINK!

each player has a limited time to make each move

# ★ BLITZ THINK!

each player has a limited time to complete all their moves

# \* PROBLEM THINK!

the computer will set some fiendish problems for you to solve or you can set up your own grids for the computer or a friend to solve.

# Buy a copy — It's out now.

Available from all good software retailers — if it's not there, please order it — or in case of difficulty, send your crossed cheque/PO made out to Ariolasoft UK Ltd., including your own name and address to Suite 105-106 Asphalte House, Palace Street, London SW1E 5HS. THINK! Spectrum 48K cassette £7.95. UK orders only. Prices include P&P. Please allow 28 days for delivery.

# What Is Think!

Essentially a board-game designed specifically for your computer, which, like all the best board games, is EASY TO LEARN but EXTREMELY DIFFICULT TO MASTER.

Played on  $6 \times 6$  grid, THINK! will provide hours of fun and frustration for all ages –

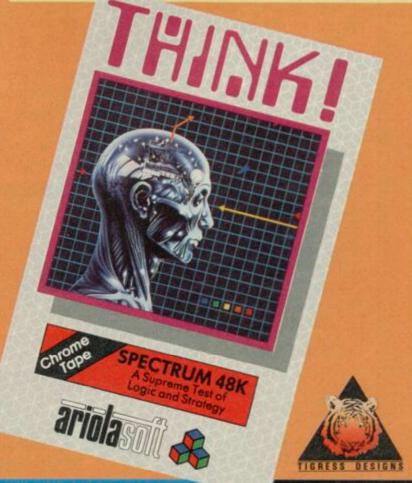

HIGH PERFORMANCE PROGRAM

# Spectrum Software Scene

# One man and his Droid

IT IS GOOD to know that in centuries to come the age-old skills of the shepherd with his faithful hound will still be of service to mankind. Mastertronic seems to think so, anyway, and One Man and his Droid is the result.

You have to capture ramboids, 'a male form of alien sheep' - ho, ho and herd them into a teleport device with your droid. Why is not so clear.

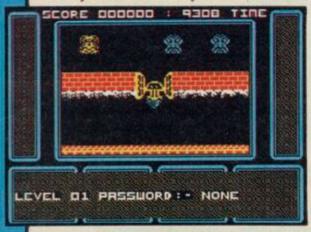

Never mind. The game falls into two excellent value for money at the parts, and it's really a maze game with plenty of strategic elements.

The first part involves making your way through hundreds of these metallic beasts to find an exit at the top of the screen. Mastertronic might as well have left that part out, since it's a bit of a chore and nothing like as much fun as the main game.

The second part shows a network of tunnels, in which roam eight different types of ramboid. A display shows the order in which they must be herded into the teleport — you must get four in the right order to progress to the next level.

The droid can fly, dig a hole to let ramboids pass over it, or just stay on the ground. There's a time limit which is generous but rapidly deteriorates for later levels if you don't move fast early on.

The graphics are much better than your average Mastertronic game, chunky and vaguely reminiscent of Boulder Dash. Indeed, the whole production is good, and represents budget price range.

Herding the ramboids is more a matter of organising their natural movement than just pushing and shoving - you'll have to work out the rules by which they move and then provide judicious obstacles to guide them into the teleport. At later levels that becomes more difficult, as lumps of masonry buzz about the corridors and get in the way.

Each level has a password, and once you've discovered it you can start play at that stage, which is a boon when each game takes at least 20 minutes to play — the initial time limit.

Mastertronic has dumped some pretty revolting stuff on the public in the past. One Man and His Droid is challenging, fun, and cleanly presented - budget software seems to be growing up. Chris Bourne

**Publisher Mastertronic** Price £1.99 Memory 48K Joystick Kempston, Sinclair

# Computer Christmas Card

HERE'S an interesting seasonal phenomena - the useless present of which the giver says, "It doesn't do much but it's nice, isn't it?"

When you have fumbled through the embarrassment of keying in the names of sender and victim a pretty display appears with a suitable Christmas sentiment.

scene replaces the card's message. A reindeer-driven sleigh appears on the ahead, prove me wrong!

horizon, and swings in for a landing on a roof top. Santa hops out and jumps down the chimney. He lands in the living room, puts presents under the tree, drinks his hot toddy, hiccuping as he shoots up the chimney again.

The game on the flip side is no better and hasn't even got pretty graphics to promote it. You have a choice of spaceships with which you must blast a motley collection of aliens brought out of retirement from a Space Invader junk yard.

I am not given to using four letter Press any key and a snowy rooftop words but this is a load of hype. But that won't stop you buying it. Go John Gilbert

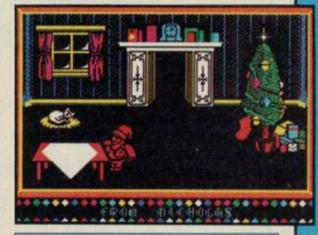

Publisher Virgin Price £2.99 Memory 48K Joystick Kempston, Sinclair, cursor

# Rothmans Football **Quick Quiz**

FOOTBALL is supposed to be a social game — so is smoking — but there is nothing very sociable about creating a database of soccer facts, and selling it as a quiz.

Rothmans Football Quick Quiz can be played by up to four teams or individuals. Topics include the FA Cup, The Scottish League Cup and Non-League Football.

There are three question formats within each quiz. Three-in-a-row gives each player a batch of three questions to answer. If one is answered wrongly, a bonus is thrown open to the other players. The race is a free for all buzzer round which uses the reply keys.

The quiz becomes tedious if you

UHICH PLAYER HAS APPEARED MOST PRESS ANY KEY FOR NEXT QUESTION

play it for more than half an hour at a time and even the most ardent soccer bibliophile is likely to give the package a free kick before long.

The package would probably not be a commercial success if it did not have the Rothmans name tagged to it. Spin-offs are justified in some instances, but is it laudable to link a cigarette manufacturer's name to a product which many 11 year olds may pick up?

John Gilbert

**Publisher Cassell** Price £8.95 Memory 48K

# **NEW RELEASES FROM "THE HOUSE"**

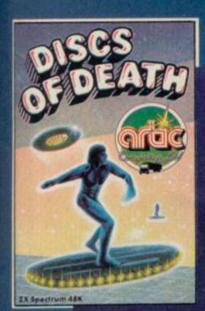

#### DISCS OF DEATH

Can you retain the title of Disc Warrior Champion? Or will you, like so many before you, die by the disc Excellent 3dimensional graphics test your skill to the limit.

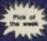

Popular Computing Weekly 1/11/85

ZX SPECTRUM 48K

6.95

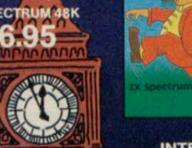

#### **ASSEMBLAGE**

Four new and original games on this big value tape! As Harry the Hare, can you outwit Farmer Giles to eat his carrots? Then explore the temple of doom as Mutant Monty. Then rack your brains over two excellent adventure games.

ZX SPECTRUM 48K

ONLY £8.95

#### **ALADDIN'S CAVE**

In this exciting arcade/ adventure you must overcome the evil wizard by collecting objects and spells which allow you to transform into different lifeforms. Explore the strange caverns in your various bodyforms; as a man, a bird, a dolphin, a monkey or even a genie.

SPECTRUM £6.95 AMSTRAD £7

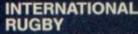

You can play for any of the Home International Teams playing for the triple crown or even the grand slam! Includes every feature you would expect from this excellent arcade simulation rugby game.

SPECTRUM £7.95 AMSTRAD

#### **WEB WAR**

Flying at incredible speed, you must save the people of the 'black widow' from the tyranic

ELECTRON £4.95

#### **BIG BEN STRIKES** AGAIN

The world-famous reporter, Ben of the Chronicle, has been sent to the Houses of Parliament to piece together a big story that is about to break. To obtain his story he must approach the politicians, exhanging gifts for the leaked information. Can you recognise Maggie lurking in 'the house', or Geoffrey Howe, or the many other celebrities here to haunt you. The game includes a screen kit with which you can totally redesign your own screens! SPECTRUM £6.95

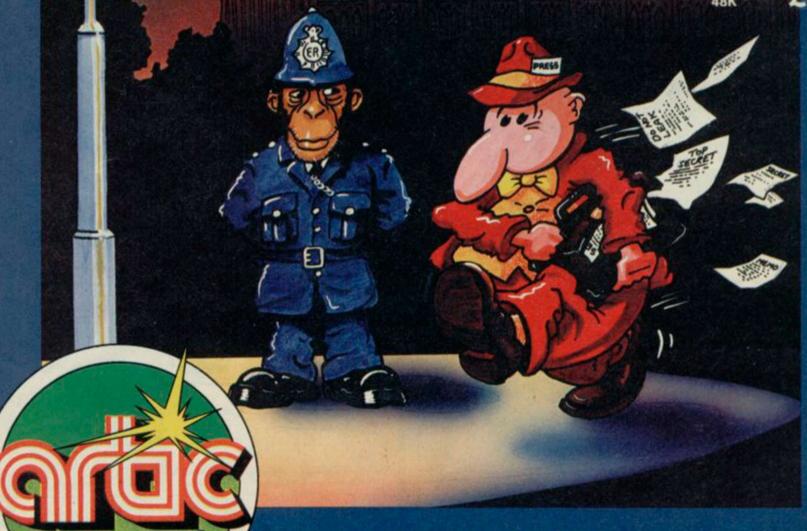

#### **ARTIC SOFTWARE**

is available from all good stockists - or direct from Artic Computing, Main St., Brandesburton, Driffield, YO25 8RL **DEALER ENQUIRIES WELCOME - TEL: 0401 43553** 

## SPECTRUM TAPE and DRIVE TRANSFER UTILITIES

ALL SPECTRUM owners need TC7 — our Specialist tape utility. Send SAE for FULL DETAILS of this amazing and widely used program.

Integral header reader.

Includes BAUD RATE (speed) measurer.

Can save high speed/jerky parts in "normal" form for DRIVE TRANSFER.

So many extra features we can't possibly list them here. Just try it and see. As the market leader we can't afford to let you down.

COST only £6.50 (or £9.99 on cartridge with MT6 a special m/drive program - £7,50 with MT6 on tape)

## TAPE TO DRIVE TRANSFER OF RECENT PROGRAMS

es SPECTRUM OWNERS now have a LOW COST way of transferring many of even the LATEST high speed/jerky programs to their drives. You will be amazed! Other methods are expensive or very limited. Firstly you will need our MD1b (for m/drive) or WD1b (for Wafa or disc drive). They give you the tools to convert programs so that they will run on your drive. Includes ability to cope with very long programs, can split/chop bytes in one go, "VAL" creator, REMkill, make visible etc, etc.

FULL manual (highly rated by CRASH) with example transfers (also need TC7 for latest programs). MD1b or WD1b cost £6.99. "Manages more Your Spectrum (TC7 also needed for latest programs).

## LERM INFORMATION SHEETS

Each sheet gives you the DETAILED instructions required to transfer 8 of the more POPULAR programs to drive using our software. They cost £1 each plus SAE. Up to sheet 5 available.

TRANSFER PACK — TC7+MT6+MD1b on CARTRIDGE+ Information sheets 1-3 all for £15.50 (other drive owners get programs on tape+sheets for same price with WD1 b replacing MD1 b).

UPDATE SERVICE: for latest version on your LERM product send old tape+large SAE to get a £2 REDUCTION. OVERSEAS: add £1 Europe, £2 others for each product. SAE for enquiries.

ALL OUR PROGRAMS CARRY OUR MONEY BACK GUARANTEE (not

LERM, DEPT SU, 10 BRUNSWICK GDNS, CORBY, NORTHANTS NN 18 9ER

#### 4 Games for the **ZX Spectrum** Yes, absolutely FREE when you order our new BASIC programming course for just £12.95 incl From Singapore to Uruguay and all over Britain people are discovering the power of their SPECTRUM or SPECTRUM + This new concept in computer education will take you beyond simple BASIC instructions, into the world of the professionals where you will learn their secret techniques. It comes on cassett so you simply relax in front of your television and watch and listen as we show you how to get the most from your micro **ATTRIBUTES** PEEK & POKE PLOT & DRAW ANIMATED GRAPHICS PROGRAM STRUCTURE HIGH RES. GRAPHICS FULL COLOUR & SOUND SPECTRUM HOLDINGS LTD., P.O. BOX 104, CRAWLEY, RH10 4FU Make Cheque or Postal Order for £12.95 payable to: SPECTRUM HOLDINGS LTD.

PROFESSIONAL

SU/1

PROFESSION

and send to: P.O. BOX 104, CRAWLEY, RH10 4FU

# **WDSoftware**

## FOR THE OL:

base £13

ng syntax! Just move the cursor and press SPACE for all yo Forget that rectious, time-consuming syntac just move the cursor and press SPACE for all your file commands. Cursor keys or you joystick allow you to access microdrives (up to 8) and floppy disce, (as many as your interface allows) with up to 150 files on each! Scroll and print directories, COPY, DELETE or PRINT any file, select TV or Monitor mode before LOADing or RUNning any program. You only use the keyboard to set the DATE or label a device when FORMATting. Easy to use with Psion and other software. No silly icnos to learn — JOSS will TELL you what it's going to do! Programmer's toolkit and mass copying/printing utilities also supplied. Specify microdrive-only, Microperipheral or CST-compatible disc versions.

RefOL7

JOSS

base £7

1300 useful QL references with ARCHIVE 2 search/orint program. Too long for just one cartridge, so if you have RefQL5 just pay '2 and extra media cost to update.

**Mdv Extension Cable** 

drives to your QL. Twist it to put their slots far

### FOR THE QL, SPECTRUM, BBC, ELECTRON:

WD Morse Tutor

wpm, you won't find anything with more helpful features. What else can offer 100 all the basics? Disc version unsuitable for BBC B+.

#### FOR THE SPECTRUM:

#### WorDfinder (microdrive/disc only)

base £8

For CHEATING at crosswords. Finds m-ss-ng letters, solves an share a cartridge. 10-letter word ending in ATE? No problem.

#### Tradewind

base £3

ategy game with graphic surpri

#### Jersey Quest

base £3

e in time. Background of Jersey folklore from Stone Age to Bergerac

#### For export:

QL hardware and software from many sources. Ask for list/quotation ORDERING + ADD COST OF MEDIUM. POSTAGE £1 OUTSIDE EUROPE. Mdv or 5.25" floppy = £2 3.5" floppy = £4 Cassette =£100

#### Payment:

By ACCESS/Eurocard/MasterCard or STERLING (UK bank cheques, Eurocheques, drafts or International GIRO) TO:

WDSoftware(SU), Hilltop, St Mary, Jersey, C.I. Tel: (0534) 81392

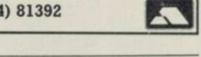

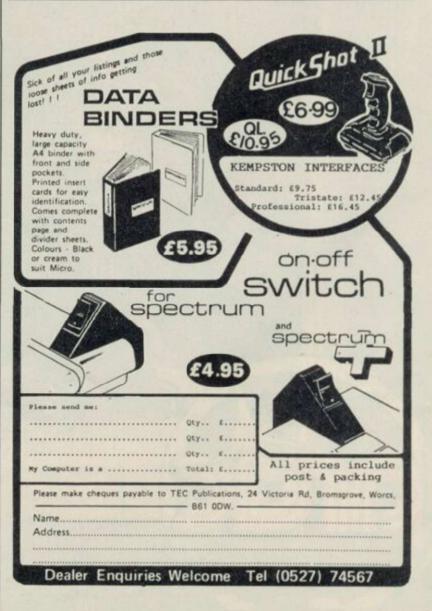

Address \_\_

Orders despatched within 7 days.

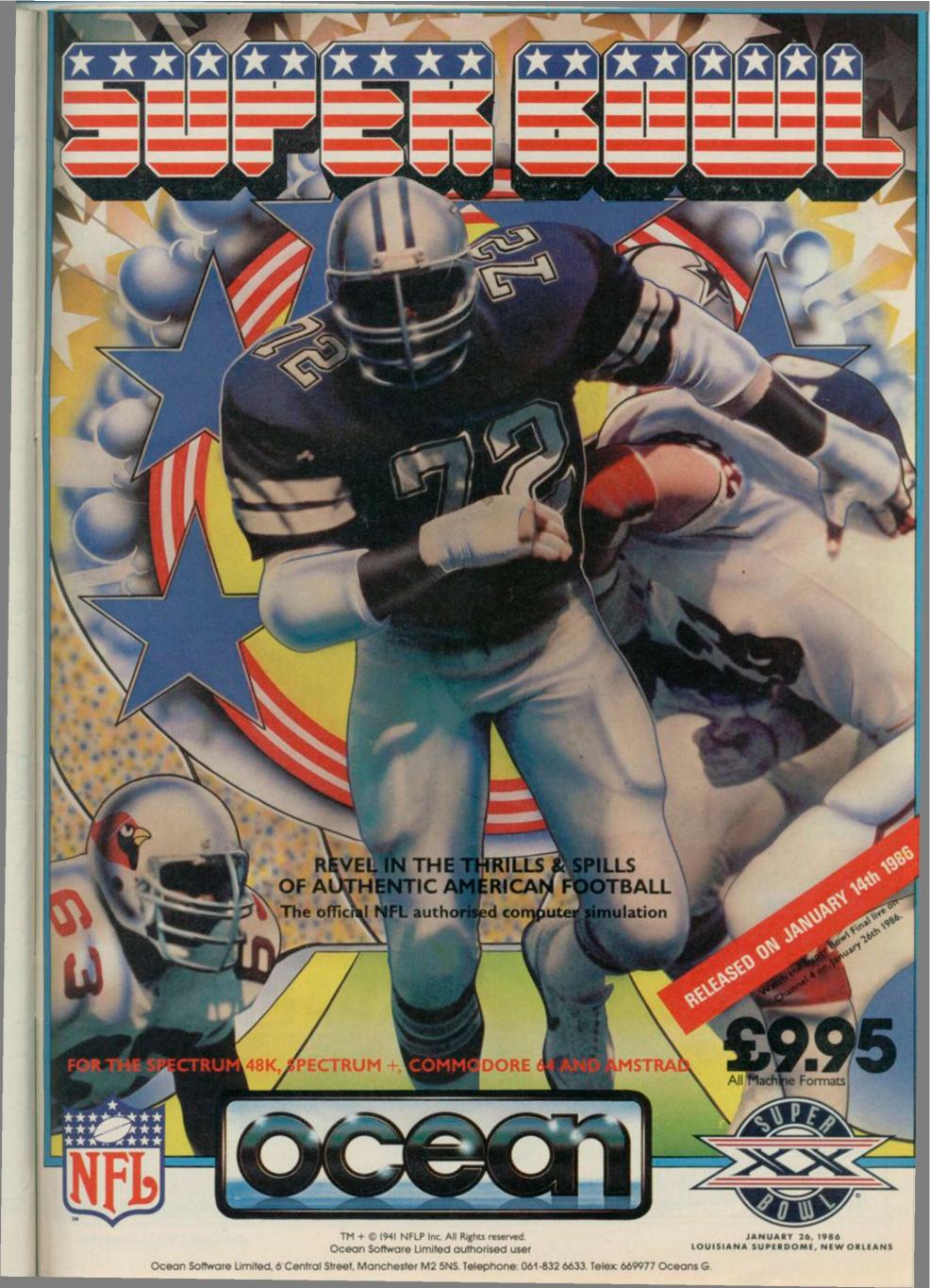

# Going on-line

# Tap the network. Chris Bourne explores Micronet 800

BE HONEST. What do you think of when somebody says Micronet 800 to you? Come on, tell the truth. Isn't the image that of a bunch of hard-core hackers polluting screen after screen of pristine teletext with silly jokes, inane messages to mailbox numbers, and the chance to download a few free games of little consequence? Then there's the unwelcome sight of a vast phone bill leaving you bankrupt, starving and unable to afford a tube of toothpaste or a bar of soap.

Not that Micronetters use soap and toothpaste. Oh no, they're all too busy logging on or logging off, or breaking each other's codes, or just reading page after page of drivel about the latest digital coffee-blender . . .

If that's what you think — and there are plenty who do — don't think it anywhere near Peter Probert or Simon D'Arcy. They're the new team at Micronet, and they're out to drag Britain's biggest interactive database kicking and screaming into sobriety. They wear suits, they own ties, they mean business.

In truth, Micronet 800 has expanded mightily since we last ventured into its warrens. Then, in September last year, it was essentially a mailbox facility with some news pages, software you could buy or download free, one interactive game, and pages of technical help.

That's all still there — in fact, there's more of it than ever before — but as the number of subscribers increases, so too the demand for better and wider services grows. There are now 18,000 users, who between them access the system nine million times a month. "Instead of keeping it designed for people with a sole interest in computers, we're opening it up for hobbyists generally," says editor, Simon D'Arcy. He cites information on flying and amateur radio as examples.

"The basic difference between then and now," adds Peter Probert, in charge of publicity, "is that then it was a magazine. Now it's a communications network."

So what do you get from the new, bigger, better Micronet 800? And how do you go about getting it?

#### The Gear

Your own machine becomes a terminal to the mainframe — a keyboard for typing in information, messages and codes — while the modem interprets your computer's output into something understood by the Micronet system, and vice versa.

Spectrum owners will probably buy the Prism VTX5000 modem, which was designed specifically for use with Micronet 800 — it costs around £45. The modem sits between the telephone system and your computer, so you will need a telephone which uses a jack-plug to a wall socket. British Telecom will do the conversion for you swiftly if you have the old-fashioned sort of telephone system where the wires go straight into the wall.

Finally, you need to join Micronet. The subscription costs £16.50 a quarter, which includes membership of Prestel — BT's giant database of which Micronet is a part. When you join, you get two codes — a ten digit entry code and a personal ID. "If anyone allows their ID to be hacked, they're still responsible for what's done using that ID," says Simon. "Change your passwords! Do it once a

week, or more regularly still if you keep important information on Micronet."

Once you're enrolled in Micronet, you pay only the cost of a local 'phone call to access the system. That works out at 40 pence an hour after 6pm, and at weekends. There are extra frames which cost money to see, especially on Prestel — but you will always be warned when you are about to add pennies onto your quarterly bill. Those range from a one penny frame to 99 pence for up-to-the-second business information on Prestel.

Generally, you won't pay more than a couple of pence per frame for those special areas, which include commercial information from private companies, and some of the big, set-piece games. Even so, it's possible to rack up big phone bills on Micronet, so be careful.

"The cost can be recouped in minutes with free Telesoftware," says Simon. Certainly Micronet 800 is the cheapest of all commercially run networks. And no matter where you live, you only pay phone charges at local rates — even if you have to access a computer miles away."

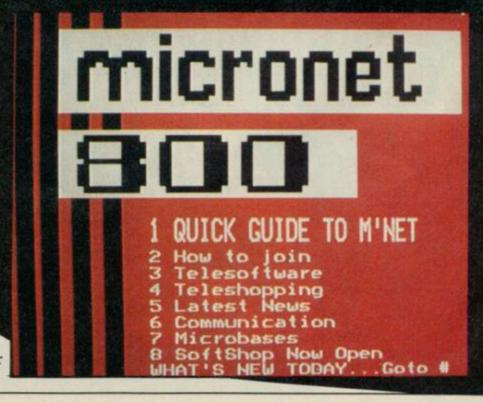

# Communications

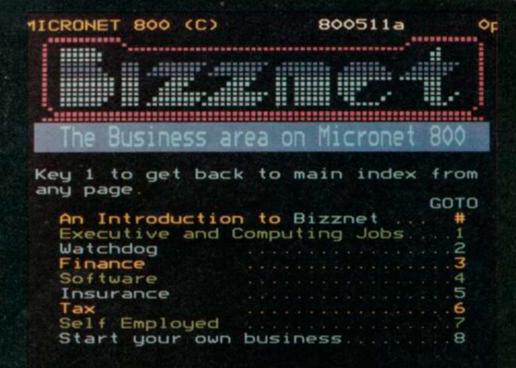

## What do you get?

Newcomers to Micronet can find the scale of operation daunting at first. There are between 13,000 and 14,000 pages of editorial, up to 8,000 pages of software, and up to 4,000 pages of jokes, puzzles, competitions and the like under the heading Buttons, which is shared between Micronet and ordinary Prestel users alike.

In the old days, Micronet policy was to keep it all mysterious, and tease users into discovering what lurked behind the menu-driven access pages. That's changed. Simon D'Arcy likened the policy to that of booksellers wrapping books and magazines in cellophane so you can't see what's in them. "The shrinkwrap appeal is OK as long as people know what they're likely to get," he says. With a past career as a business consultant, he's adamant that Micronet should be much more accessible. So there's plenty of help to find your way around, including two indexes - a general A-Z index of all the frames and a fast index if you already know what you're looking for.

#### Mailbox

The heart of the system is still the mailbox service. Subscribers can get their own mailbox number, and send and receive messages to each other. As long as your friends are also on the system, it's cheaper than sending a letter and better than a phone call, because you don't have to wait for the other guy to be at home first.

When you have received new messages, you are told about it as soon as you boot up the system. You can have about 300 messages in your mailbox at a given time — according to Simon,

nobody has ever run out of space. "I was a member of Micronet before I worked for it," says Simon. "I joined simply because of the mailbox system. It's an extremely cheap, easy way to keep in touch with your office."

Simon's convinced that serious business users can benefit from Micronet, even if they use more sophisticated and expensive systems for specialised work. Business users in particular will be interested to know that you can now make international Telex calls through Micronet as well — to anywhere in the world.

#### Good conversation

Mailbox is person-to-person conversation. If you want to shout it from the rooftops, you want to access the Chatline facility.

Chatline is a system where users can talk to each other freely through Micronet. You can sit back and watch the conversations unfold, or take part yourself — at a cost of two pence a message.

In olden times there was only one Chatline run from the Micronet office. Everything had to be typed in to a BBC computer and then fed down the line. Now it's all on mainframe, much faster — and there are eight separate Chatlines to use.

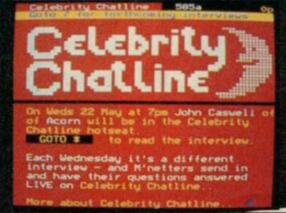

There are two different types. The normal Chatline six of them — is slower but keeps a complete record of the whole day's conversation, so you can scroll back through the comments at will.

There are also two Daisychats, which have a mere 100 frames each. The frames form a loop, so when the line is full, the new comment simply overwrites the oldest. The Daisychats are very fast — on busy nights it's hard to read the latest message before it disappears.

The formal Chatlines are subdivided further. There's a political line, for armchair ministers. There's also a religious Chatline. Although obscenities and offensive comments are generally banned, the Micronet watchdogs are lenient. On the Religious line, however, speech is monitored.

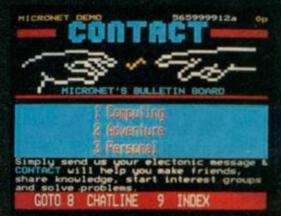

There's even a Gay Chatline. Why? "Well," says Simon, "it's a bit like CB Radio. A lot of gays are into CB because they can be anonymous. On Gay Chatline you can hide your identity, until you're confident enough to use Mailbox."

# Star quality

There's also Celebrity Chatline. It operates like a phone-in every Wednesday night where you get to send in questions to a star personality. Recent interviewees ranged from Acorn bigwigs to pop star Fergal Sharkey, who's an avid Commodore user in his spare time. We sat in on an interview with Hitch-hiker specialist Douglas Adams.

The big drawback to Celebrity Chatline is the time lag — the old BBC system is still used, so answers are filtered through a Micronet journalist. Douglas clearly got a little bored with being asked whether there'd be a new Hitch-hiker book again and again. The answer is no.

continued on page 132

# O'LEVELS

### not just revision but also tuition for the Spectrum 48K

#### **Mathematics**

8 programs TOTAL 150K

Fractions, square roots, decimals, logarithms, areas, sets, accuracy, bases, interest, volumes, indices, standard form, modulo, number set, pie charts, histograms, simultaneous equations, bar charts, averages, probability, algebraic laws, quadratics, matrices, vectors, transformational geometry, frigometry, differentiation, integration, factors, angles.

#### **Physics**

7 programs TOTAL 140K

#### Biology

6 programs TOTAL 120K

Plant and animal cells, genetics, inheritance, reproduction in man, asexual and sexual reproduction, flowering plants, photosynthesis, osmosis, transpiration, transport, bacteria food classes, diet, alimentary canal, respiration, excretion, eye, skin, nervous system, ecosystem, food cycles, fungi, earthworm, amphibians, birds, mammals, response.

#### **Computer Studies**

7 programs TOTAL 140K

#### Chemistry

8 programs TOTAL 150K

Matter states, action of heat and electricity, rection with air, water, acids alkalis, halogens, oxygen, sulphur, nitrogen, phosphorus, carbon, hydrogen, alkali metals, alkaline earth metals, transition metals, organic chemistry, atoms, formulae, molar mass, equations, ions, periodic table, bonding, gases, metal extraction, polymers, fertilizers.

#### French

8 programs TOTAL 160K

#### Electronics

8 programs TOTAL 150K

Energy and its sources, power distribution, e.m.f. p.d., charge, current power, r.m.s. values, resistors, series and parallel, capacitors, time constants, inductors, transformers, resonance, microphones, loudspeakers, heat and light sensitive devices, diodes transistors, logic circuits, multivibrators, meters, CRO, amplifiers, feedback.

Technical Drawing A set of animated tutorials showing isometric projections, the construction of cylinders cones and other projections.

#### **ALSO AVAILABLE**

**Maths Sprint** 

A fast exciting game for 1 or 2 players. Random questions covering 18 topics. Advance with correct answers and beat your previous time. Suitable for O' level students.

Principles of Computing

Part I takes you through binary counting in easy stages with exercises showing the use of 8 bit byte, character formation and the display file. Part II deals with theory and the use of the higher 8 bit byte, the 16 bit word, number conversion and 280 registers.

#### EACH SUBJECT ONLY £5.00 INC P&P

# PASCAL & C

1 program Each 30K

each language only £5.00 inc. p/p

# GCE TUTORING

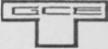

quality educational software 40 BRIMMER HILL, WIDMER END, HIGH WYCOMBE, BUCKS HP15 6NP Tel: (0508) 50624

|   | Please send me:                                         |
|---|---------------------------------------------------------|
|   |                                                         |
|   |                                                         |
| ĺ | My computer is a:                                       |
| i | I enclose a cheque/PO for £Made payable to GCE Tutoring |
|   | My name and address is:                                 |
| i |                                                         |
|   | SU 1                                                    |

# MEGASAVE FANTASTIC SAVINGS

Release date say Ocean Nov/Dec SPECTRUM: £5.95

Yie Ar Kung Fu, Knight Rider, Rambo, Street Hawk: Transformers £5,95

|                             | Transformers £5.95      |                           |
|-----------------------------|-------------------------|---------------------------|
| SPECTRUM                    | Now Games 6.75          | Tomahawk 7.50             |
| Shadow Fire 6.95            | Scooby Doo 5.25         | Gyro Scope 5.95           |
| World Baseball 5.25         | Monty on the Run 5.95   | Sabbitor 6.75             |
| Emerald Isle 5.50           | Red Moon 5.25           | Back to Skool 5.25        |
| Tapper 5.50                 | Popeye 5.25             | Friday the 13th 6.75      |
| Spy Hunter 5.50             | Robin of the Wood 7.50  | Graham Gooch 6.75         |
| Bruce Lee 5.95              | Geoff Capes 5.95        | Sweebo's World 5.95       |
| Starion 5.95                | Superman 7.50           | Never Ending Story 7.50   |
| F.G.T Hollywood 7.50        | Elite 11.25             | Lord of the Rings 12.50   |
| Nodes of Yesod 7.50         | Marsport 7.50           | Rasputin 5.95             |
| Daley's Supertest 5.85      | I of the Mask 7.50      | Three Weeks in            |
| Jet Set Willy II 5.50       | Blade Runner 6.95       | Paradise 7.50             |
| Dun Darach 7.50             | Fighting Warrior 5.95   | Panzadrome 6.50           |
| Spy vs Spy 6.95             | Shadow Unicorn 11.25    | Commando 7.50             |
| Bulge7.50                   | Winter Sports 7.50      | Sir Fred 7.50             |
| Dambusters 7.50             | Riddler's Den 5.95      | Enigma Force 7.50         |
| Pole Position 6.85          | Sorderon's Shadow 7.50  | lan Ceti 6.75             |
| Glass 5.95                  | Bounce7.50              | Mupsy's Revenge 5.95      |
| Hyper Sports 5.95           | Zoids 5.95              | The Rock 'n' Wrestle 6.75 |
| F.B. Boxing 5.25            | Impossible Mission 5.95 | Int. Rugby 5.95           |
| NF Open Golf 7.50           | Macadam Bumper 5.95     | Cybeuim 7.50              |
| Karate 5.50                 | Starquake 5.95          | Robot Messiah 5.95        |
| Dynamite Dan 5.50           | Dr Who 11.50            | Arcade 7.50               |
| The Artist 10.50            | Worm in Paradise 7.50   | Roller Coaster 5.25       |
| Exploding Fist 6.95         | XCEL 5.95               | Super Sleuth 5.95         |
| Nightshade7.50              | Critical Mass 6.75      | The Young Ones 5.95       |
| Southern Bell 6.85          | Sold A Million 7.50     | 2112 AD 5.95              |
| Highway Encounter 5.95      | W.S.Basketball 5.95     | Arc of Yesod 7.50         |
| Basketball Int (Elite) 4.95 | Chimera 3.95            | Wantoad 5.95              |
| Fairlight                   | Beach-Head II 7.50      | Micky 5.95                |
| Terrormolinos 5.95          | Sword & Sorcery 7.50    | Now Games 6.75            |
|                             |                         | Forbidden Planet 5.95     |
|                             |                         |                           |

Postage included UK. Please state which micro. Fast Service. Send cheque/PO to: MEGASAVE, Dept SU 76 Westbourne Terrace, London W2

INCREDIBLE!
TRANSFER ANY PROGRAM TO MICRODRIVE CARTRIDGE

The full potential of your microdrive can be realised with the

# NOW WITH EVEN MORE EXCITING FEATURES AND STILL ONLY £39.95

- Features:

  \* NEW Even faster loading from cartridge.

  \* NEW Optional saving of screen display.

  \* NEW Copy function for screen dumps to ZX printer.

  \* NEW Dump function for program hacking.

  \* Consists of hardware only, no additional software required.

  \* Transfers any program to Microdrive in one simple operation.

  \* Extremely easy to use.
- Extremely easy to use.
  Freeze any game at any point, save it, and restore it later.
  Compacts program for efficient use of cartridge.
  Through connector for other peripherals.
  "Poke" facility or infinite lives etc.
  Also saves to cassette.

'If you have a microdrive the Microdriver is the most important piece of hardware you could buy. John Lambert - Sinclair User

. Using the Mirage is a dream . . . this device is a must for the serious rodriver."

Crash Magazine — August

"I much preferred the Microdriver for speed and ease of use."

UPGRADE SERVICE: We will upgrade your existing Microdriver. Simply return the unit to us with a cheque for £5.95 and we will fit the latest version ROM.

Note: This unit is intended for software owners to transfer programs onto microdrive cartridges for speed and ease of access. Programs saved using the Mirage Microdriver are unreadable unless the Microdriver is present.

NOW AVAILABLE FROM YOUR LOCAL COMPUTER STORE

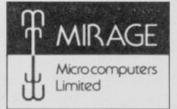

Trade and overseas enquiries welcome.

Or in case of difficulty order directly from us

24 Bank Street **Braintree Essex CM7 7UL** Tel: (0376) 48321

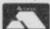

VISA

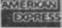

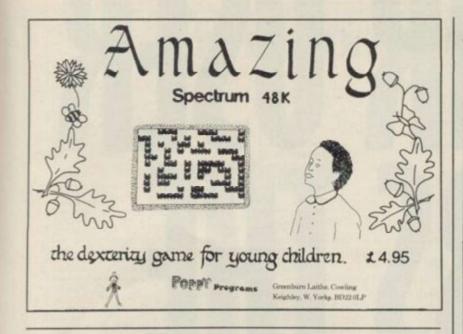

# J & M SOFTWARE

The new discount software supplyer for your Spectrum

We also offer a unique buy back option!!!

For full details and software list send s.a.e.
to:

J & M Software, Unit 1, Haven Mill, Garth Lane, Grimsby South, Humberside, DN34 1RS

# 

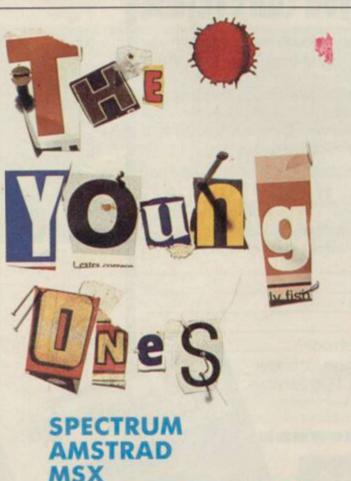

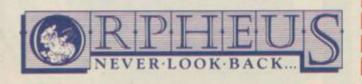

£7.95

COMMODORE

# What they say about "The Young Ones"

"A completely brilliant game." Anonymous

"One character in this game stands head and shoulders above the others as the spokesman of a Generation."

Anonymous (no relation)

"If this game is the best thing since sliced bread, then my toaster's in for a good time." Anonymous (a distant relative)

"Oh wow, technofear." Anonymous (related on his mother's side)

© 1985 Rik Mayall, Ben Elton, Lise Mayer as creators of the "Young Ones" characters, format and storylines of the television series. © 1985 Orpheus Ltd the packaging, program code/data and game play.

| for                 | copies of THE YOUNG ONES @ £7.95                                                                     |
|---------------------|----------------------------------------------------------------------------------------------------|
| P&P FREE (UK only); | £2.00 P&P overseas.                                                                                  |
| Name:               |                                                                                                    |
| Address:            |                                                                                                    |
|                     | SU186                                                                                                |
| and send together w | es or money orders payable to Orpheus Ltd<br>vith your order form to:<br>nithy, Unit 1. Church Farm. |

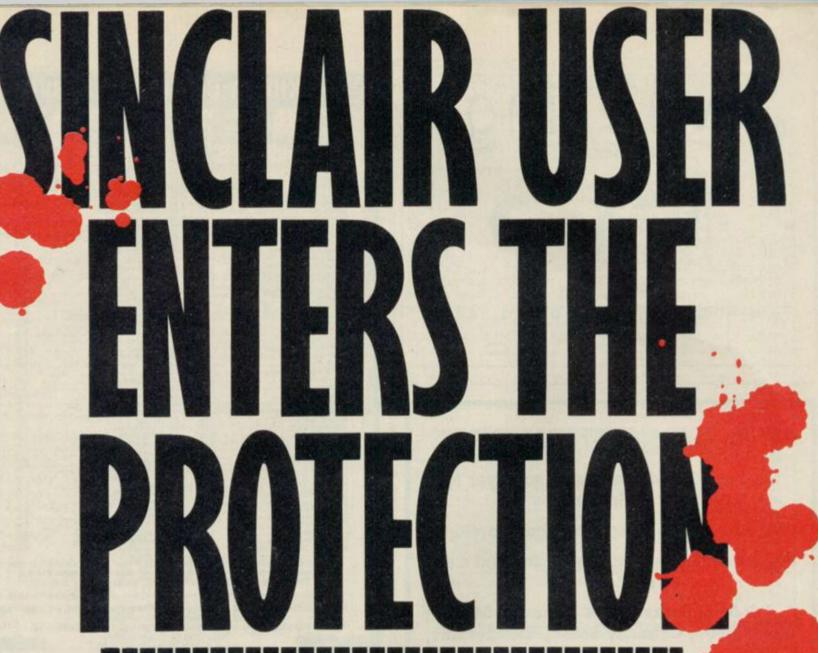

# with a subscription offer you can't refuse

Nobody's gonna give your copies of Sinclair User a tough time. Not when you get a sturdy FREE binder with every subscription. Big enough to take 12 issues and strong enough to keep thieving hands away.

Every month Sinclair User is packed full of game reviews, letters, hints and tips, hardware reviews, competitions and everything else you want to know about Sinclair Computing. Simply fill in the form below, and we will deliver direct to your door 12 pristine copies of Sinclair User, and your FREE binder.

I enclose a cheque/postal order for

Tick box

U.K. £15

European £28

(Surface) Rest of world £35 (Airmail) Rest of world £60

Please debit my Access/Visa Account
Amount £\_\_\_\_\_\_Numb

Number\_\_\_\_

Signed.

Expiry date.

Address

Post code.

Make cheques payable to Sinclair User. Allow 28 days for binder delivery. Return to: Carl Dunne, Sinclair User Subs, Mag Services, EMAP, 30-32 Farringdon Lane, London EC1R 3AU.

RACKET

# THE GREATEST SALE EVER

| SOFTWARE                      |                   | Dragontorc                          | £5.54  |
|-------------------------------|-------------------|-------------------------------------|--------|
| Sinclair Chess                | £1.00             | Linkword German                     | £3.95  |
| Horace Goes Skiing            | £1.00             | Linkword French                     | £3.95  |
| Android One                   | £1.95             | Select 1 (12 Games)                 | £4.50  |
| Android Two                   | £1.95             | Collins Chemistry (CSE O'Level)     | £4.95  |
| Braxx Bluff                   | £2.45             | Underworld                          | £5.95  |
| Runes of Zendos               | £2.45             | Speech Marks                        | £1.45  |
| Stop the Express              | £2.95             | Backgammon                          | £1.45  |
| T.L.L.                        | £2.95             | Biorythms                           | £1.45  |
| Cyclone                       | £2.95             | Reveri/Otherllo                     | £1.45  |
|                               | £8.75             | Day in the Life                     | £2.95  |
| Astonomer                     |                   |                                     |        |
| Bridge Player II              | £8.75             | Kokotoni Wilf                       | £2.45  |
| System 15000                  | £2.95             | Crazy Caverns                       | £2.45  |
| The Bulge                     | £5.95             | Nightflite                          | £2.95  |
| Its The Wooluf                | £1.45             | Backpackers Guide                   | £2.95  |
| The Island                    | £1.45             | Tasword Two                         | £4.95  |
| Halls of The Things           | £1.45             | Subterranean Stryker                | £2.45  |
| Ronumels Revenge              | £1.45             | The Drive In                        | £2.95  |
| The Dungeon Master            | £1.45             | Software Star                       | £2.95  |
| Invasion of the Body Snatchas | £1.45             | Star Trader                         | £2.95  |
| 4D Arcade Adventure           | £1.45             | Tiny Touch 'N' Go (Typing Tutor)    | £3.95  |
| Magnet                        | £2.45             | The Artist                          | £11.75 |
| Survival                      | £2.45             | Monopoly                            | £8.75  |
| Forth                         | £2.45             | Arnhem                              | £8.75  |
| Cattel IO Test                | £2.48             | Waterloo                            | £8.75  |
| Small Business Accounts       | £3.45             | Austerlitz                          | £8.75  |
| Hurg (Games Designer)         | €5.95             | Xavior                              | £2.95  |
| Chess Tutor                   | £2.45             | Abersoft Forth                      | £6.95  |
| Flippit                       | €2.45             | Sherlock                            | £5.96  |
| Valhalla                      | £2.95             | Mr Wimpy                            | £4.95  |
| Lords of Midnight             | £8.95             | War of the Worlds                   | £5.95  |
| Scrabble                      | £3.95             | The Computer Cook Book (2 Tapes)    |        |
| Eureka!!                      | £3.45             |                                     | £5.95  |
|                               |                   | Ghostbusters Pat the Postman        |        |
| Shadowfire                    | £5.95             | S. SET TELES & SCHOOLSTONES         | £3.45  |
| Mainc Miner                   | £1.45             | Penetrator                          | £2.95  |
| Pool                          | £1.45             | Brush Up On Your Highway Code       | £3.95  |
| Oracles Cave                  | £1.45             | Terrahawks                          | £2.95  |
| Confuzion                     | £2.95             | Fall Guy                            | £3.45  |
| Project Future                | £2.95             | City                                | £2.95  |
| Pyjamaram/Automania           | £5.95             | First Moves (chess for beginners)   | £2.45  |
| Hampstead                     | £5.45             | Family Pack Book & Tape             |        |
| Tir Na Nog                    | £4.95             | By Longman Software                 |        |
| Doomdark Revenge              | £5.50             | INC: Quijes, Database, Graphics, So | unds.  |
| Psytron                       | £3.25             | TOTAL                               | £2.95  |
|                               | The second second |                                     |        |

(Please order by reference to contents) Griffin Young Learners Inc. Number Fur/ Gift Set Fairshare £10.95

Brain Teaser Pack Inc. Riddle of the Sphinx, First Moves, Snaffle, Word Wizzard £5.95

Young Learners 6-10 yrs. Inc. Sum Scruncher, Robot Runner, Wild Words, ABC Lift Offi! £8.95

Young Learner 4-8 yrs. Inc. Count About, Lunar Letters, Hot Dogspotter £5.95

Games Pack Inc. Cyder Rats, Freeze Bees, Brain Damage, Runes of Zendos, The Island, Space Station Zebra £6.95

Games Pack Inc. Exterminator, Mission Impossible, Armaggeddon, Spellbound, 3D Dimension Destructor, Pool £8.95 Gold Rush, Spectrum Safari, Backgammon, German is Fun, Otherllo, Revers £5.95

Star War Pack Inc. Time Tunnels, Five Dice, PSI Games, Mothership, Space Wreck, Cosmic Debris £8.96

Action Pack Inc. Billybong, Two Gun Turtle, Micro-Mouse, Beetlemania, Bedlam Blaster, Grid Patrol £5.95

Sports Pack Inc. Snooker, On the Oche, World Cup Football, Olympics, St. Andrew Golf, Derby Day £5.95

War Games Pack Inc. Red Barron, Panzer Attack, Dreadnoughts, Paras £5.95

Games Pack Inc. Jigsaw, Dimension Destructors, Spectrum Chess, 3D Quadracube, Road Racers, Reflections £5.95 Cosmic Cruiser, B.C. Bill, Pedro, Zzoom, Zip Zap, Alchemist £3.95 Small Business Accounts, Collectors Pack, Club Record Controller £5.95

VU Calc, VU File, VU 3D Hungry Horace, Horace & the Spiders, Traxx, Space Raiders, Spellbound, Planet

Adventures Inc. Inca Curse, Ship of Doom, Planet of Death, Embassy Assault, Es-pionage Island, Devils of the Deep £8.95

Young Learners Mr T's Tells the Time, Mr T's Meets his match, Mr T's Simple sums or money box £7.50 Mr T's Number Games, Mr T's Shape Games, Mr T's Measuring Games £7.50 Horace Goes Skiiing, Chequered Flag, Chess, Make a Chip, Survival, Scrabble £4.95

£4.95 Psytron, Doomdark Revenge, Valhalla £9.95

PERIPHERALS Kempston Centronics Int 'E' £37.95 Seikosha GP50 Printer £72.95 (p&p £2.00)

ALSO THIS IS MAIL ORDER OFFER

ONLY P&P 75p for all Software order. Peripherals 75p unless otherwise stated. Overseas £2.50 per pack.

# LOGIC SALES LTD.

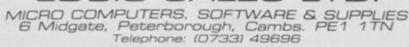

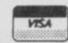

# FREE COMPUTER PROGRAMS INSTANT SPORTS RESULTS CONSTANT

ALL FREE FROM ANY T.V. VIA THE **VOLEX TELETEXT – TELESOFTWARE ADAPTOR** 

# A WORLD OF INFORMATION AT **YOUR FINGERTIPS**

#### TELETEXT

is extra information available day or night whilst television transmitters are on air and without any charge and can now be enjoyed without the need of having a special Teletext T.V. set. All you need is to plug in your VOLEX TTX2000S Adaptor to receive 4-Tel from Channel 4, CEEFAX or ORACLE services.

#### **TELESOFTWARE**

is the name for computer programs which are broadcast as Teletext. Thus they may be loaded "OFF-AIR" into your Spectrum instead of being loaded from, say, tape or microdrive. 4-Tel is Channel Four's Teletext magazine and they are now broadcasting FREE telesoftware. Because of the special nature of teletext these programs are frequently updated - so you will not see the same thing each time you run the program.

#### STORING PAGES

With the Volex Adaptor it is possible to send received pages to your printer or to Microdrive for storage and later recovery.

#### EASY TO SET UP AND USE

As simple procedure tunes the VOLEX Adaptor to your local teletext channels. All loading of Telesoftware is via an index page on 4-Tel which the Adaptor will automatically find and display for you. Absolutely no modification is necessary to T.V. or computer. A comprehensive manual being supplied.

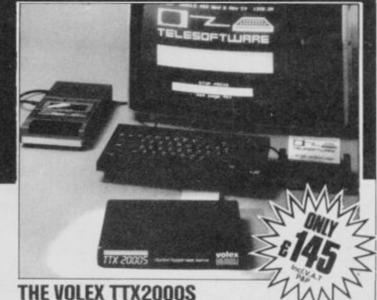

Simply write out your order and post to VOLEX ELECTRONICS, STOWELL TECHNICAL PARK, ECCLES NEW ROAD, SALFORD, M5 2XH, TEL. 061-736 5822.

IS THE ADAPTOR APPROVED BY CHANNEL FOUR T.V

| NAME |  |  |  |  |
|------|--|--|--|--|

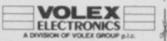

# Communications

continued from page 127

## Lonely hearts and brazen brains

For more aggressive characters, there's a contact service which enables you to reach people with similar interests. That includes lonely heart sections, though it's hard to see what sort of a romance you can have in the middle of a mainframe computer. Problems with your micro are catered for, as well as problems with life in general - on Soothe It.

For real exhibitionists, The Gallery is the thing. That costs money, but you get the chance to run your own teletext magazine. You book up to 26 frames for a minimum of four months, and then put whatever you like on them - jokes, articles, reviews,

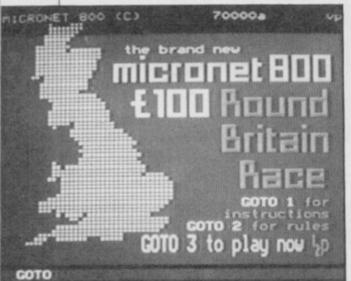

answers to correspondence and the like. The cost is on a sliding scale -99 pence for the first four frames, then 50 pence for the rest, with a 10 pence charge to edit a frame. That works out at about £5-6 a month to run a 25

frame magazine.

Some of the Gallery items are very professional. Others are just plain funny. One contributor writes pages of mock-medical advice. "Ginseng has been found to cause short-sightedness and the flaky nail syndrome," he says. "Jogger's baldness can be cured by mineral water. Use Malvern for straight hair and Perrier for curly."

## Bizznet

Business interests are catered for as well. Bizznet provides advice and information about business software, consumer rights, and starting up a company. But it's not just pages of information which are zapped onto your screen. Those services, and

others on Micronet, are interactive you send in your problems and get system since July but back again in an them answered. "It's a much more improved version soon, according to serious application of videotext than Peter. That's a game of intergalactic has been seen for some time," says empire-building; you run a planet Simon.

### The software

"A lot of people thought Micronet was an alternative to playing games in amusement arcades," says Simon. Although he's developing new areas of activity the whole time, if games are your interest then there's still lots of fun to be had on the net. There are three types of game service available. There are the free programs - hundreds of them, which you can download into your Spectrum and play. Those vary in quality, but there's usually something worthwhile.

Then there are programs you pay for. Some of those are utilities — such as software to adapt your modem in various ways, for instance, making the screen scroll. That's vital if you want to use a VTX5000 to play Multi-User Dungeon or access some of the more obscure bulletin boards around the

You can also order software through Micronet from software houses, at a good discount. A copy of Elite would cost you £11.96 compared to £14.95 in the shops. "You'll be sent the game the day after you order it," promises Simon.

Then there are the interactive games - the sort of thing you can only play through networks like Micronet. Round Britain Race sets you to move around a map of Britain looking for the sites of various events or places. Each move costs one penny, and at the end of each game the winner scoops the pool.

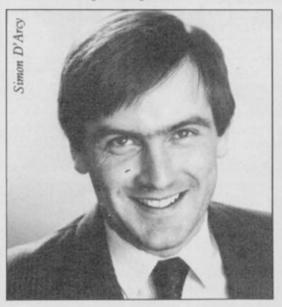

There's also Starnet — off the initially and go on from there to conquer the galaxy. You can make or break alliances with other players, and the action often spills over into the Mailbox area as secret conspiracies are formed between players. The new version can cater for 500 players — it's the sort of experience you can't get anywhere else.

Micronet is very sensitive about problems of hacking. "We can see the appeal of hacking," says Peter, "but we want to make Micronet a viable alternative to hacking." That may become more of a reality soon — one idea is to have an area specially set up for hackers, with all the best security devices Micronet can invent. The idea being to hack into it and leave your name on the central frame.

## End frame

We haven't even touched on the news coverage offered by Micronet, the reviews of software, books, films . . . As Simon says, "There's more put onto Micronet every day than anyone could possibly read." When you compare that with Peter's statement that, "Micronet is about to be born," you begin to see the potential of the system. "The only thing holding us back," says Peter, "is Prestel itself the limitations imposed by their system of Teletext. But we're getting more influential all the time — we can push British Telecom into letting us do things like Chatline and Gallery."

The idea of pushing BT around is a little daunting, but with 18,000 Micronetters behind you, it seems you can

go anywhere.

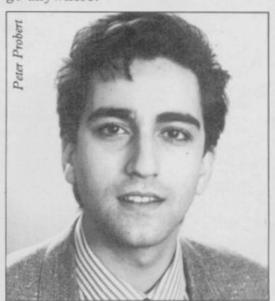

#### **CAMEL PRODUCTS**

## NEW POLYPRINT FOR SPECTRUM

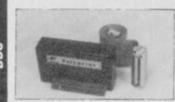

... The interface which likes to say... Ja and Oui and Si and of course YESI A Spectrum Centronics interface with multi-lingual chars in EPROM, as in EPSON, FX80 printer. Printer driver also in EPROM. User notes show how to use EPROM for UTILS or down loadable chars.

tronics I/F with CABLE. Software on tape

for Spectrum

25.95

## **EPROM PROGRAMMERS**

for the BBC mming ZIF socket, Vpp generator & software in SWR. With fast programming ZIF so: 2764/128 EPROMs BBC Centronics Printer Cable £29.95 £8.65

for the QL A powerful programmer with Fast and Smart programming software in firmw For 2764/128 & 'A' types, usable in ROM cartridge for you own utilities CHECK, READ CRC, BLOW & VERIFY, Part or all EPROM £6 for QL £5.95

ROM reader. Takes 2764 or 27128 Q-CENT

for QL £26.04 PROM-64 for Commodore C-64 Fast programming, ZIF socket, Vpp generator, software on tape for 2764/128 EPROMs, Full functions inc. CRC £34.75

64-CART For 2×64K EPROMs for the Commodore 64

**BLOPROM-RS** A very high performance intelligent programmer for any micro with RS232

**MULTEPROM** ction programmer. See below

> **BLOPROM-SP** A uniquely sophisticated **EPROM** PROGRAMMER

For the 2716/32/ 32A/64/64A/128/128A. CHECK, READ, PROGRAM & VERIFY all or part of EPROM.

part of EPROM.
So immensely user friendly you'll hardly need the manual. Designed for the beginner but includes a single key entry route for the professional. Supplied as firmware, the m/c driver routine alone is worth more than the price of BLOPROM-SP. No Personality Cards, or other additions, just a Spectrum. Several inbuilt safety features. Onboard Vpp generation. 28 pin ZIF socket. Cabled connector extender plug. ABS case £89.95

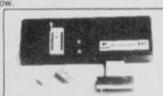

NO OF SYSTEM —MEX EPROM TYPE —27128 RAM START ADDR —4690 EPROM ST ADDR — 9890 JOB LENGTH —4990 TASK — CHECK

TASK — CHECK
WHICH TASK DO YOU WISH TO DO
WI CHECK THAT EPROM IS CLEAN
I) READ THE CONTENTS OF EPROM INTO
RAM
I) BLOW AN EPROM WITH DATA FROM
RAM
2) VERIFY THAT EPROM DATA IS THE SAME
AS IN RAM
Q TO QUIT

R TO RESTART

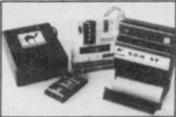

ROM-SP for Spectrum with 2×28 pin sockets and a Reset Button allows up to 16K of Basic or M/C program to RUN or LOAD instantly from EPROMs. Cabled connector and full extender card. NOTE: Does not disable Sinclair ROM £29.95 ROM-SP for Spectrum

for Spectrum PROMER-SP SP Spectrum programmer for 2764/128. Zero insertion force socket £29.95

PROMER 81-S The very popular ZX81 programmer for 2716/32 EPROMs has been adapted to the Spectrum and the price is kept low £24.95

**UV ERASER DHOBI1** £18.95

act. Main powered. Safe. Fully cased. Up to 3 EPROMs DHOBI 2 With automatic timer

EPROMS \* YOU BETTER BELIEVE IT \* NEW 2764 or 27128

£2.99 each

£22.95

MULTEPROM

A most economical sophisticated 8 gang copier based on BLOPROM and using the ZX81. No Rampack or PSU needed £199.95

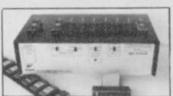

NIKE POWER BUFFERS

NICd battery back-up for Spectrum ZX81/ATMOS

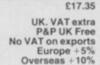

SPECTRUM

Allow 28 dr. ys for delivery.

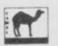

CAMBRIDGE MICRO ELECTRONICS One Milton Road Cambridge CB4 1UY Tel: (0223) 314814 Telex 81574 CML

**CAMEL PRODUCTS** 

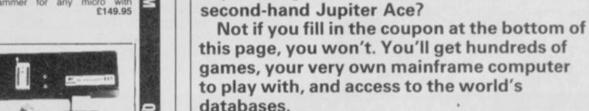

It's called Micronet 800. You supply the Spectrum, and we'll supply the VTX5000 modem and three months subscription to Prestel and Micronet 800 — the fastest growing database in Britain.

WHAT CAN YOU buy for forty quid these

days? Five games? A joystick interface? A

Micronet Offer

Usually this package would cost you over £80. But Telemap Ltd, which runs Micronet 800, has agreed to let us make this very special offer exclusively to Sinclair User readers - the whole lot for a mere £40.

You can pay by cheque, postal order, Access or Visa, but the offer lasts for only one month, so fill in the coupon and send it off to arrive not later than Friday January 24 1986

| Send to: Micronet 800, Telemap Ltd, 8 Herbal Hill,<br>London EC1R 5EJ.                        |
|-----------------------------------------------------------------------------------------------|
| Please rush me my VTX5000 modem and three-<br>month subscription to Micronet 800 and Prestel. |
| I enclose a cheque/postal order for £40.00                                                    |
| Or please debit my Access/Visa card No:                                                       |
| Name:                                                                                         |
| Address:                                                                                      |
| l                                                                                             |
| Post code                                                                                     |
| Make cheques payable to Telemap Ltd.                                                          |

# Computer Accessories

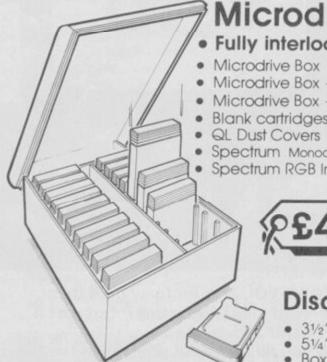

Available from W.H. Smiths, John Menzies & Spectrum Stores.

Microdrive Storage Box

Fully interlocking . Holds 20 cartridges + index cards

Microdrive Box + 10 blank cartridges . £22.45 Microdrive Box + 20 blank cartridges . £39.95

Blank cartridges ..... QL Dust Covers €5.00 Spectrum Monochrome Monitor Connector

Spectrum RGB Interface

94.95 £11.50

Disc Storage Boxes

31/2" Disc Storage Box Holds 25 discs. 51/4" Disc Storage Box Holds 50 discs. £13.90 Box of 10 3½" s/s discs Box of 10 5¼" s/s discs £30.00 . Storage Box (holds 30 31/2" discs or 20 3" discs)

COMPATIBLE

HTIW

SPECTRUM

PLUS

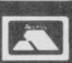

TRANSFORM LTD. (Dept. SU ) 089 283 4783 Lucks Lane, Paddock Wood, Kent TN12 6QL

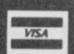

# THE **Superior** spectrum keyboard THE 68FX2

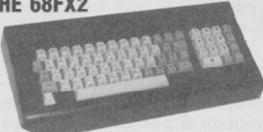

£49.95 inc.

Hemsby, Gt Yarmouth

Tel: (0493) 732420

24hr Answer phone after 5.00pm.

We are now able to offer this truly superior keyboard at the extra special price of £49.95 This truly superb keyboard which includes:

- ★ Full size space bar ★ Individual gold plated key switches
- ★ Single entry keys include Fullstop, Shift Lock, Edit, Delete, Cursor Controls, Break, \*, and run, extend mode Key, a coma, a minus and a divide
- ★ Solid 1/4" thick casing
- ★ Simple no soldering or stick on letters
- ★ Simple step by step instructions
- \* Numberic Pad

## OR BUY OUR STANDARD JOYSTICK INTERFACE

£7.95 INCL WITH QUICKSHOT II

£15INCL

QUICKSHOT 1 JOYSTICK

£13.75INCL

**SPECTRUM UPGRADE** 16K TO 48K ONLY £18.95 Inc

(ISSUE 2+3) PLEASE STATE

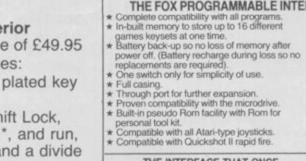

THE INTERFACE THAT ONCE PROGRAMMED NEVER NEEDS PROGRAMMING AGAIN!!! NO TAPES!! NO LEADS TO

CHANGE!!

JUST FLICK THE SWITCH AND

PLAY THE GAME WITH FOX

## THE ULTIMATE IN JOYSTICK INTERFACES

What the reviews said . . . SINCLAIR USER FEBRUARY 1984 "Provides the easiest interface on the market to use" SINCLAIR USER ANNUAL 1985

"At £28.95 the interface is excellent value ZX COMPUTING JANUARY 1985 "One of the easiest to use, get my approval!"

#### THE FOX PROGRAMMABLE INTERFACE — AN INTERFACE WITH

GRAMMABLE

SPECIAL

INCL.

SPECIAL OFFER **BUY THE ABOVE INTERFACE** WITH THE QUICKSHOT II JOYSTICK FOR ONLY

£34.95 INCL

| Please send me: | - | - |  | - |  |
|-----------------|---|---|--|---|--|
| I enclose       |   |   |  |   |  |
| or Debit my B/C |   |   |  |   |  |
| ACCESS          |   |   |  |   |  |

Name.

Address.

# QK. Quiz Time! -

- Where can you find over 100 FREE software programs a year?
- Who can you go to for FREE round the clock advice and help?
- How can you get instant news, views, gossip and "hands on" reviews 24 hours a day?
- Who gives you FREE national electronic mail?
- Where can you "chat" with 70,000 other micro users?
- Who'll help you publish your own database for all to see?
- How can you take part in national multi-user strategy games?
- How can you book a seat on the 3.15 from Euston-at midnight?

# for just 20p a day

ANSWER

# 

Address

Make the most

Micronet 800 8 Herbal Hill, London EC1R 5EJ Telephone: 01-278 3143

To: Micronet 800, 8 Herbal Hill, London EC1

Please send me a brochure on Micronet 800

Name\_

Telephone No\_

Micro\_

# Magic & Superman winners

DESPITE the impressive response to the **Superman** competition in November's *Sinclair User*, only one-tenth of the entries were correct. The answers were as follows: 1(c), 2(c), 3(a), 4(b), and 5(c); many readers were confused by question 4, not realising that Lana only worked at the *Daily Planet* in the films, while the quiz was based on the comics-alone.

The 100 winners, who each win a copy of Superman, are:

S J Keates, Sandwich, Kent; Ralph Pattison, Newcastle, Staffordshire; K E Hinder, Dursley, Gloucestershire; Sven Englund, Osby, Sweden; Paul Denis, London N19; Martin Warner, London SE28; Patrick Beasley, Torquay, Devon; J Bush, Bitterne Park, Southampton; P Tory, Kempston, Bedfordshire; Gareth Price, South Glamorgan;

Wear; R Graham, Peterhead, Aberdeenshire; J Hunter, Telford, Salop; Graham Kibble-White, Kincross, Scotland; G M Gittens, Hinckley, Leicester; Steve Friel, London E4; Rob Ramshaw, Tynemouth, Tyne & Wear; Derek Maclean, Inverness; D K Hamm, Chesham, Buckinghamshire; Robert McBride, Montrose, Angus; Tim Stollery, Houns-low, Middlesex; P Blackwell, Chesterfield, Derbyshire; Jonathan Bowen, Cheshire; C J Forss, Reading, Berkshire; Mervyn Neill, Belfast; Steve Nichols, Lewes, East Sussex; J A Osso, Abingdon, Oxfordshire; Jeremy Segel, London NW4; Nick Almond, Coventry; Billy Ormiston, Edinburgh; Geoff Perks, Manchester; George Gaylor, Glasgow; K Curtis, Hull; Stephen Rymill, Wirral, Merseyside; L Lucus, Birmingham; K Pridmore, Anlaby, East Yorkshire; Dominic Jarrett, Bearsden, Glasgow; Eric Coolen, West Germany; Daniel McDonald, Hull; B J Murphy, Manchester; A Gray, Manchester; J A Riddell, Herne Bay, Kent; Joseph Rafferty, Muirhouse, Motherwell; P Rodgers, Chesterfield, Derbyshire; Phillip Mason, Tamworth, Staffordshire; F McAudley, Parkhill, Antrim; G Pickstone, Barnes Meadowes, Littleborough; John Littler, Manchester; G Culverhouse, Darwen, Lancashire; J McNamee, West Lothian; Glen Cooper, Newport, Gwent; E Petit, Weymouth, Dorset; Jordi Robinson, North Anston, Sheffield; Jacob Wittrock, Farum, Denmark; Simon Carson, Birkenhead, Merseyside; Gregory Snowzell, Hereford; Richard Evans, Bognor Regis, West Sussex; K Larwood, Romford, Essex, K Thain, Washington, Tyne & Wear; Harald Hoftun, Norway; C Bennett, Barrow-in-Furness, Cumbria; Harry Maton, Croydon, Surrey; David Butten, Woolston, Southampton; Graham Smith, Leeds; J Miller, Bolton, Lancashire; Andrew Keys, Newton Abbot, Devon; Jeffrey Grant, Bristol; Charalambos Stavriniden, Limassol, Cyprus; F Parkar, Birmingham; Peter Tiley, Bristol; Derrick Bolsover, Sheffield; Paul Gardner, Whitley Bay, Tyne &

shire; Tim Matthews, Cambridge; Alistair Fulcher, Goole, Northumberside; S

Sorgente, Street, Somerset; Christopher

Pender, Penicuik, Midlothian; Calum

Scott, By Ayr; M Wilkinson, Newton

shire; Tan Thiam Soon, Singapore; Mohammed Patel, London E10; Paul Greenough, Radcliffe, Manchester; Matthew Parford, Uxbridge; Andrew Dougan, Redditch, Worcestershire; Paul Farrington, Biddulph, Stoke-on-Trent; J Spring, Ilford, Essex; Glyn Jones, Basildon, Essex; Christopher Evans, Pontarddulais, Swansea; Steve Edwards, Manchester; William Lyne, Stockton Heath, Warrington; Ian Hillery, Durham; Daniel Ford, Halstead, Essex; Mark McKay, Manchester; Anthony Moran, Birmingham; Steve Jones, Sutton Coldfield, West Midlands; C Hodgson, East Ham, London E6; Richard Lotham, Stoke-on-Trent; Andrew Pearce, Mansfield; Scott Fuller, East Grinstead, West Sussex; Philip Laycock, Sheffield; K Sonubi, Derby; Mitchell, Basingstoke, Hampshire; E Graham, London E5; Mark Beetesworth, Weston-Super-Mare, Avon; Eric Dent, Altringham, Cheshire; Martin Phillips, Knutsford, Cheshire.

The Magic competition, in the same issue, tapped a vein of amateur Sinclair User conjurors. The sequence of the three mystery cards was: eight, four, and ten. The first prize winner, who receives three tickets to a special Magic Circle Club evening, and a copy of Magic, is: Roger Adlard, from Hoddesdon, Hertfordshire.

The 99 runners-up, who receive Magic packages, are: Neil Marshall, Park Estate, Shiremoor; M Gore, Abingdon, Oxfordshire; L Glenister, London SE10; Travis Rout,

Hastings, East Sussex; Douglas Hart, Luton, Bedfordshire; I Searle, London SW1; Danny Haldane, March, Cambridgshire; Christopher Martin, Kenley, Surrey; Nicholas Ashton, London SE6; R Croad, Thetford, Norfolk; P Stevens, Coventry; David Cookson, Withernsea North Humberside; P Evanson, Crieff, Perthshire; Paul Drage, London E7; M Wabe, Edinburgh EH12; Alex Mallinson, Farnham, Surrey; L O'Neill, Watford, Hertfordshire; S Keates, Sandwich, Kent; A D Hayes, Hengoed, Mid Glamorgan; Stephen Parker, Huntingdon, Cambridgeshire; Shani Connor, Wildwood, Stafford; R Harris, Upminster, Essex; Adam Walters, Lindfield, West Sussex; J Pardy, Broadstone, Dorset; Ben Lower, Wadhurst, Sussex; Steven Williams, Tamworth, Stafford-

Aycliffe, Co Durham; D Stewart, Dennistoun, Glasgow; Jonathan Ridehalgh, Markfield, Leicester; C Harris, Maid-stone, Kent; Steve Matthews, Cambridge; James Castle, Welwyn Garden City, Hertfordshire; Graham Oglesby, Radcliffe, Manchester; Sue Parkes, West Bromwich, West Midlands; S Sullivan, Reigate, Surrey; Tim Harris, Devizes, Wiltshire; Andrew Fox, Thetford, Norfolk; E Pocock, Earley, Reading; M Nicholson, Camberley, Surrey; William Campbell Barnard, Harwards Heath, West Sussex; K Wood, Liskeard, Cornwall; Lucien Bowater, Chagford, Devon; Stephen O'Dea, Romford, Essex; Timo Reinikka, Uusikaupaunki, Finland; Mr Stalker, Lewes, Sussex; Steven Fairless, Kingston Park, Newcastle on Tyne; M White, Bath, Avon; C Matthewman, Thurgoland, Sheffield; David Lyon, Ascot, Berkshire; Stephen Wade, London E8; Richard Huss, Lisburn, Co Arthur Beale, Blandford Forum, Dorset; Kevin Lloyd, Caernarfon, Gwynedd; Angelo Papapanagiotou, West Ewell, Surrey; Mats Bylund, Langsele, Sweden; Martin Donson, Billingham, Cleveland; J Swamkie, Motherwell, Lanarkshire; Ann Parfitt, Northolt, Middlesex; S Pechell, Reading, Berkshire; R Storrar, Livingston, West Lothian; Nick Ratcliffe, Middlewich, Cheshire; Alan Wylie, Ormskirk, Lancashire; Andrew Watson, Woodthorpe, Yorkshire; Ian Ridge, Wirral, Merseyside; Kevin Jones, Leeds, West Yorkshire; Andrew Booty, Norwich, Norfolk; Frank Fearn, Long Eaton, Nottinghamshire; M Kent, Longton, Staffordshire; Steven Corbett, Thatcham, Berkshire; James March, Hull, North Humberside; D Mildren, Taun-

ton, Somerset; P Serbert, Harrogate,

North Yorkshire; David Butten, Woolston, Southampton; J Hart, Vetnor, Isle of Wight; P Page, Noctdrum, Wirral;

Simon Martin, Bristol; D Smith, Wood-

ford Green, Essex; Kurt Jasper, Warley,

West Midlands; R H Boylis, Guildford, Surrey; M Dicker, Bristol; K White, Weston Super Mare, Avon; Tushar Walhekar, Hounslow, Middlesex; Gary Swindlehurst, Matson, Gloucestershire; Duncan Crosby, Bracebridge Heath, Lincolnshire; S Wright, Harbourne, Birmingham; Andrew Tremlin, Chard, Somerset; Paul Lesmans, Acomb, Yorkshire; Colin Smith, Bradford, West Yorkshire; C Chambers, Bulwell, Nottingham; Phil Sawyer, Lytham St Annes, Lancashire; H Walker, Bursham, Guildford; Lee Collier, Erdington, Birmingham; L Rayner, Westcliffeon-Sea, Essex; B J Carter, London E2.

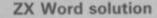

#### Across

- 3. Italic
- 6. Simulation
- 8. Above
- 9. Mini
- 10. Bell
- Descriptor
   Soft Aid
- 15. Meteors
- 16. Documented
- 18. Sets
- 19. Fade
- 20. Entry
- 21. Calculator
- 22. Degree

#### Down

- 1. Either-or
- 2. Mudflats
- Integrated
   LPRINT
- 5. Copier
- 7. Tabbed
- 11. Difference
- Personal
   Protocol
- 15. Metric
- 16. Defend
- 17. Coding

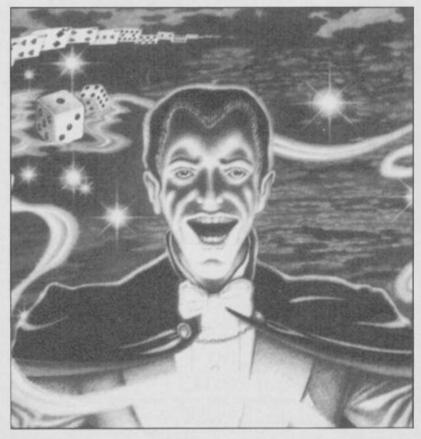

# Software Directory

Artic

EACH GAME has been awarded a star rating, the basis of which is value for money. Programming, graphics, speed, presentation addictive qualities are taken into account

Guide to ratings: \*24 carat. Buy it \*\*\*Value for money \* \* Nothing special \*\*Over-priced \*A rip-off

Artic

## SPECTRUM 16K

## Adventure

Planet of Death

## Arcade

Arcadia Beau Jolly Blind Alley Sunshine Cosmic Guerilla Crystal Crazy Cranes Voyager Crevasse and Hotfoot Microsphere Cyber Rats Silversoft Death Chase Micromega Earth Defence Artic New Generation Escape Fruit Machine DK'tronics Galaxians Artic Gnasher Mastertronic Godzilla and Martians Temptation Ground Attack Silversoft Horace and the Spiders Sinclair Horace Goes Skiing Sinclair Hungry Horace Sinclair Invasion Force Artic Ultimate let Pac Luna Crabs Micromega Maze Chase Quicksilva Meteor Storm Meteoroids DK'tronics Micro Mouse Lothlorien Mined Out Quicksilva Mr Wong's Loopy Laundry Artic Silversoft Muncher Orbiter Silversoft **Planetoids** Sinclair Proteus Abacus Rider Virgin Road Toad DK'tronics Abacus Sentinel Sir Lancelot Melbourne House Ouicksilva Space Intruders

## Business

Space Raiders

Spec. Scramble

Spectral Panic

Tank Battle

Train Game

Yomp

Spectral Invaders

Winged Warlord

Finance Manager OCP Survey II Lobos Vu-Cale Sinclair Vu-File Sinclair Education

Sinclair

Work Force

Bug-Byte

dk'tronics

Microsphere

Hewson

CDS

Virgin

Betasoft

Chess Tutor Estimator Racer Psion Firework Music Soft Cottage Integration University Money Poppy Number Painter Psion Regression University

#### Language Beta Basic

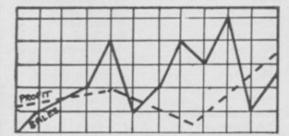

### Practical

Countries of the World Cycle Planner Map of the UK Puzzle

Medidata

Kuma

Sinclair

Virgin

Phipps

Hewson

Protek

Virgin

CCS

CCS

Hewson

Hornby

DK'tronics

**CP Software** 

Temptation

Bug-Byte

Buttercraft

DK'tronics

Picturesque

**CP Software** 

Sinclair

Jaysoft

Softek

Monitor

Allanson

OCP

OCP

PSS

ELR

CP

Sinclair

DK'tronics

Picturesque

Picturesque

Nectarine

Texgate

Timedata

Hewson

Serin

Contrast

Flippit Hanoi King Loiix Nowotnik Puzzle

# Simulation

Air Traffic Controller Airliner Golf NightFlite Print Shop Pro-Golf

# Strategy

Dallas Dictator Heathrow

3\*

4\*

2\*

4\*

4+

4\*

4\*

4+

3\*

4\*

4+

3\*

3\*

4\*

5\*

3×

3+

4\*

4\*

4\*

4\*

4\*

4\*

54

## Traditional

Bridge Tutor Bridgemaster Las Vegas Pool Reversi

#### Utility Auto Sonice

Basic Utilities Disassembler Editor/Assembler **Extended Basic** FP Compiler Friendly Face Letterfont Machine Code Test Tool Master Toolkit MCoder Print Utilities Slow Loader Sound FX Spec. Editor/ Assembler Spec. Monitor

Spectrum Super Toolkit Supercode TT-S

Adventure

Dead at the Controls

Doomdark's Revenge

Detective

Diamond Quest

Diamond Trail

Dungeon Master

Dungeons of Doom

Dun Darach

El Dorado

Emerald Isle

Erik the Viking

# SPECTRUM 48K

CCS Adventure 1 Abersoft Adventureland/Secret Mission Adventure Internat. 4\* Alchemist Beau Jolly Sentient Software Amulet Ancient Quests Mirrorsoft Ashkeron Mirrorsoft Assignment East Berlin Sterling Software Atlas Assignment Virgin Black Crystal Mastervision Black Planet Phipps Bored of the Rings Silversoft Caesar's Travels Mirrorsoft Classic Adventure Melbourne House Colditz Phipps Colossal Caves **CP** Software Confidential Radar Games Crystal Frog Crystal Quest

Sentient Software Pocket Money Curse of the Seven Faces Imperial Software D. Mouse in Black Forest Creative Sparks Arcade CCS Gilsoft Beyond Gargoyle Crystal Comp. Temptation

Atlantis

Level Nine

Level Nine

Eureka Everest Ascent Eye of Bain Fairlight Fantasia Diamond The Final Mission Flight from the Dark The Fourth Protocol Frankie goes to Hollywood Frog Face Ghoulies Golden Apple Gremlins The Great Space Race Halls of Things Hampstead The Helm Here comes the sun Heroes of Karn Hobbit

Espionage

4\*

4\*

4\*

3\*

3\*

4\*

4\*

3\*

4\*

4\*

4+

4\*

4+

4\*

4\*

4\*

4\*

4\*

4\*

3\*

5\*

4\*

2#

5\*

2\*

4\*

Espionage Island

Ice Station Zero Inca Curse Artic Inferno Invincible Island Island Jericho Road The Jewel of Power Slogger Software Jewels of Babylon Interceptor CCS Jungle Adventure Micromega Kentilla Key of Hope King Arthur's Quest Knight's Quest Leopard Lord London Adventure Lords of Midnight Lords of Time Mad Martha Madcap Manor Malice in Wonderland

Marsport Mountains of Ket Morden's Quest Murder at Manor Odyssey of Hope Operation Nightingale Oracle's Cave Orc Slayer Paradox Pay Off, The Perseus and Andromeda Phineas Frogg Pimania The Prince The Prisoner Project X Ouest Quetzalcoatl The Rats

The Magic Sword

Return of the Joystick Return to Eden Robin of Sherwood Runestone Runes of Zendos The Sandman Cometh Satan's Pendulum Scoop Secret Diary of A. Mole The Secrets of St Bride's Se-Kaa of Assiah Shadow of the Unicorn

Sherlock Ship of Doom Snowball Sorderon's Shadow Spoof Subsunk Superspy System 15000 The Talisman

Temple of Vran Terrormolinos Timesearch Tir Na Nog Titanic Tower of Despair

Domark 3\* Shepherd 3\* Artic 4\* The Edge 5\* Hewson 4\* Incentive Hutchinson Century/Hutchinson 5\* Ocean 5\* Positive Image 4\* **IMS Software** Artic Adventure Int Legend 24 Crystal Comp. Melbourne House Alligata Interceptor Melbourne House 8th Day Shepherd Shepherd Crystal Shards

Modular Resources 2\*

Games Workshop Hill MacGibbon Phipps Add-on Fridaysoft Beyond Level Nine Mikro-Gen Gilsoft Sentient Software

Database Pubs Gargoyle Incentive Melbourne House Gemtime Martech 3\* Softly Softly 3\* Doric 4\* Gamma Software Runesoft

Bignose Channel 8 4\* Mirrorsoft 4\* Automata Spoof Software Compass Software Hewson

Virgin Hodder/Stoughton Level 9 Delta 4 Level Nine Adventure Int Games Workshop Dorcas Software Star Dreams Minatron Sentient Software Mosaic

St Bride's Mastervision Mikro-Gen Melbourne House Artic Level 9 5\* Beyond Runesoft Firebird Shepherd 3\* Craig Comm. 5× Games Workshop Incentive Melbourne House Millenium

Gargoyle

Games Workshop

R&R

5×

| Transylvanian Tower         | Shepherd          | 3*   | Deus Ex Machina           | Automata                 | 5*  | Mutant Monty                                                                                                    | Artic               |     |
|-----------------------------|-------------------|------|---------------------------|--------------------------|-----|----------------------------------------------------------------------------------------------------|---------------------|-----|
| Twin Kingdom Valley         | Bug-Byte          | 4*   | Devil Rides In            | Mastertronic             | 4*  | New Cylon Attack                                                                                                    | A&F                 |     |
| Underworld                  | Orpheus           | 3*   | Dimension Destructors     | Artic                    | 4*  | Nicotine Nightmare                                                                                                    | Atlantis            |     |
| Urban Upstart               | Shepherd          | 4*   | Dodge City                | Phoenix                  | 4*  | Night Gunner                                                                                                    | Digital Integration |     |
| Valhalla                    | Legend            | 5*   | Don't Buy This            | Firebird                 | 2*  | Nightshade                                                                                                    | Ultimate            |     |
| Vampire Village             | Terminal          | 2*   | Dr Franky and the Monster |                          | 3*  | Nodes of Yesod                                                                                                    | Odin                | 1   |
| Velnor's Lair               | Quicksilva        | 4*   | Dragonfire                | Cheetahsoft              | 3*  | Nonterraqueous                                                                                                    | Mastertronics       | 1   |
| Volcanic Dungeon            | Mastervision      | 3*   | Dragontorc                | Hewson                   | 4*  | 1994                                                                                                    | Visions             | 1   |
| Warlord                     | Interceptor       | 3*   | Driller Tanks             | Sinclair                 | 2*  | 911TS                                                                                                    | Elite               |     |
| War of the Worlds           | CRL               | 2*   | Drive In                  | Fantasy                  | 2*  | Olympimania                                                                                                    | Automata            |     |
| Waydor                      | IMS Software      | 2*   | Dynamite Dan              | Mirrorsoft               | 5*  | On the Run                                                                                                    | Design Design       | 1   |
| Width of the World          | Mosaic            | 2*   | Energy 30,000             | Elm                      | 2*  | Orion                                                                                                    | Software Projects   | 1   |
| The Wild Bunch              | Firebird          | 2*   | Eric and the Floaters     | Sinclair                 | 3*  | Paws                                                                                                    | Artic               |     |
| Augada                      |                   |      | Everyone's a Wally        | Mikro-Gen                | 4*  | Pedro                                                                                                    | Beau Jolly          | -   |
| Arcade                      |                   |      | Exodus                    | Firebird                 | 2*  | Penetrator                                                                                                    | Melbourne House     |     |
| Abu Simbel Profanation      | Gremlin Graphics  | 4*   | Falcon Patrol II          | Virgin                   | 3*  | Pi-Balled                                                                                                    | Automata            |     |
| ction Biker                 | Mastertronic      | 1*   | Falklands Crisis          | Lainlan Software         | 2*  | Pi-Eyed                                                                                                    | Automata            |     |
| Day in the Life             | Micromega         | 4*   | Fantastic Voyage          | Quicksilva               | 4*  | Pitfall II                                                                                                    | Activision          |     |
| View to a Kill              | Domark            | 4*   | Fighting Warrior          | Melbourne House          |     | Popeye                                                                                                    | DK Tronics          | -   |
| d Astra                     | Gargoyle Games    | 4*   | Frankenstein 2000         | Icon                     | 2*  | Potty Pigeon                                                                                                    | Gremlin Graphics    |     |
| dven. of a St Bernard       | Mastertronic      | 4*   | Frank N Stein             | PSS                      | 4*  | Potty Professor                                                                                                    | Software Farm       | -   |
| irwolf                      | Elite             | 2*   | Fred                      | Quicksilva               | 3*  | Psi-Spy                                                                                                    | Postern             |     |
| catraz Harry                | Mastertronic      | 2*   | Froot Loop                | NTD Software             | 3*  | Pssst                                                                                                    | Ultimate            | - 7 |
| ien 8                       | Ultimate          | 5*   | Galaxy Attack             | Sunshine                 | 2*  |                                                                                                    | Beyond              |     |
| ndroid Two                  | Vortex            | 5*   | Ghostbusters              | Activision               | 4*  | Pyjamarama                                                                                                    | Mikro-Gen           | -   |
| nt Attack                   | Quicksilva        | 5*   | Ghost Rider               | Positive Image           | 2*  | Pyramid                                                                                                    | Fantasy             | -   |
| abian Nights                | Interceptor       | 4*   | Giant's Revenge           | Thor                     | 2*  | Quackshot                                                                                                    | Creative Sparks     | 3   |
| chon                        | Ariolasoft        | 2*   | Gift from the Gods        | Ocean                    | 3*  | Rapscallion                                                                                                    | Bug-Byte            |     |
| ena 3000                    | Microdeal         | 3*   | Gilligan's Gold           | Ocean                    | 3*  | Reactor                                                                                                    | Gemini              |     |
| mageddon                    | Silversoft        | 2*   | Glass                     | Quicksilva               | 4*  | Revenge of the K. Tomatoes                                                                                                    | Visions             |     |
| tro-Clone                   | Hewson            | 5*   | Glug Glug                 | CRL                      | 3*  | Riddler's Den                                                                                                    | Electric Dreams     |     |
| tronut                      | Software Projects | 4*   | Go To Hell                | 666                      | 3*  | Rider                                                                                                    | Virgin              |     |
| c Atac                      | Ultimate          | 5*   | Great Fire of London      | Rabbit                   | 3*  | River Rescue                                                                                                    | Creative Sparks     |     |
| tomania                     | Micro-Gen         | 3*   | Grumphy Gumphrey          | Gremlin Graphics         |     | Robot Riot                                                                                                    | Silversoft          |     |
| ralon                       | Hewson            | 5*   | The Guardian              | PSS                      | 3*  | Rocco                                                                                                    | Gremlin             |     |
| ck to Skool                 | Microshpere       | 5*   | Gyroscope                 | Melbourne House          | -   | Rockford's Riots                                                                                                    | Monolith            |     |
| se Invaders                 | Work Force        | 3*   | Havoc                     | Dynavision               | 1*  | Rocky Horror Show                                                                                                    | CRL                 |     |
| ttle Zone                   | Quicksilva        | 3*   | Harry Goes Home           | Pulsonic                 | 3*  | Roland's Rat Race                                                                                                    | Ocean               |     |
|                             |                   | 3*   | Helichopper               | Firebird                 | 2*  | Rommels Revenge                                                                                                    | Crystal             |     |
| zam                         | Alan Firminger    | 1000 |                           |                          |     |                                                                                                    |                     |     |
| ach Head                    | US Gold           | 4*   | Hellfire                  | Melbourne House          |     | Rupert & Toymaker's Party                                                                                                    |                     |     |
| ar Bovver                   | Artic             | 4*   | Herbert's Dummy Run       | Mikro-Gen                | 4*  | Sabre Wulf                                                                                                    | Ultimate            |     |
| g Ben Strikes Again         | Artic             | 3*   | Hickstead                 | CCS                      | 2*  | Saimazoom                                                                                                    | Silversoft          |     |
| rds and Bees                | Bug-Byte          | 4*   | High Noon                 | Work Force               | 5*  | Shadowfire                                                                                                    | Beyond              |     |
| rthday Party                | Macmillan         | 4*   | Highway Encounter         | Vortex                   | 5*  | Shadowfire Tuner                                                                                                    | Beyond              |     |
| ack Hawk                    | Creative Sparks   | 4*   | Hunchback                 | Ocean                    | 4*  | Skooldaze                                                                                                    | Microsphere         |     |
| ade Alley                   | PSS               | 3*   | Hunchback II              | Ocean                    | 3★  | Scuba Dive                                                                                                    | Durrell             |     |
| ue Max                      | US Gold           | 3*   | Hypersports               | Imagine                  | 4*  | Select 1                                                                                                    | Computer Records    | ,   |
| ue Thunder                  | Foundry Systems   | 3*   | Icicle Works              | Statesoft                | 2*  | Skull                                                                                                    | Games Machine       |     |
| MX Trials                   | Lainlan Software  | 2*   | Impossible Mission        | US Gold                  | 4*  | Sky Ranger                                                                                                    | Microsphere         |     |
| ooty                        | Firebird          | 4*   | Invasion Body Snatch.     | Crystal                  | 5*  | Snapple Hopper                                                                                                    | Macmillan           |     |
| oulder Dash                 | Front Runner      | 3*   | Iack and the Beanstalk    | Thor                     | 3*  | The Snowman                                                                                                    | Quicksilva          |     |
| ounty Bob Strikes Back      | US Gold           | 3*   | Jasper                    | Micromega                | 3*  | Software Star                                                                                                    | Addictive Games     |     |
| ian Bloodaxe                | The Edge          | 4*   | Jet Set Willy             | Software Projects        | 5*  | Sorcery                                                                                                    | Virgin              |     |
| ian Jack's Challenge        | Martech           | 2*   | Jet Set Willy II          | Software Projects        | 3*  | Space Station Zebra                                                                                                    | Beyond              |     |
| istles                      |                   | 3*   | Jump Challenge            | Martech                  | 3*  | Spectron Spectron                                                                                                    | Virgin              |     |
|                             | Statesoft         |      | Killer Knight             |                          |     | Spellbound                                                                                                    |                     |     |
| uce Lee                     | US Gold           | 4*   |                           | Phipps                   | 3*  | The state of the state of the s | Beyond              |     |
| ick Rogers                  | US Gold           | 2*   | Knight Lore               | Ultimate                 | 5*  | Splat                                                                                                    | Incentive           |     |
| igaboo                      | Quicksilva        | 4*   | Knockout                  | Alligata                 | 2*  | Sports Hero                                                                                                    | Melbourne House     |     |
| zz Off                      | Electric          | 3*   | Kokotoni Wilf             | Elite                    | 3*  | Spy Hunter                                                                                                    | US Gold             |     |
| esar the Cat                | Mirrorsoft        | 4*   | Komplex                   | Legend                   | 2*  | Spy vs Spy                                                                                                    | Beyond              |     |
| rnival                      | Eclipse           | 3*   | Krakatoa                  | Abbex                    | 4*  | St Crippens                                                                                                    | Creative Sparks     |     |
| rpet Capers                 | Terminal          | 3*   | Kung-Fu                   | Bug-Byte                 | 3*  | Stagecoach                                                                                                    | Creative Sparks     |     |
| uldron                      | Palace            | 5*   | Laser Zone                | Quicksilva               | 4*  | Starbike                                                                                                    | The Edge            |     |
| velon                       | Ocean             | 4*   | Laserwarp                 | Mikro-Gen                | 3*  | Starion                                                                                                    | Melbourne House     |     |
| ntipoid Plus 3              | Orwin             | 3*   | Lazy Jones                | <b>Terminal Software</b> | 2*  | Starquake                                                                                                    | Bubble Bus          |     |
| aos                         | Games Workshop    | 4*   | Les Flics                 | PSS                      | 3*  | Stop the Express                                                                                                    | Sinclair            |     |
| equered Flag                | Sinclair          | 5*   | Locomotion                | Mastertronic             | 4*  | Strangeloop                                                                                                    | Virgin              |     |
| nimera                      | Firebird          | 5*   | Lode Runner               | Software Projects        | 3*  | Submarine Strike                                                                                                    | Pulsonic            |     |
| inese Juggler               | Ocean             | 3*   | Loony Zoo                 | Phipps                   | 3*  | Super Pipeline II                                                                                                    | Taskset             |     |
| ocolate Factory             | Hill MacGibbon    | 3*   | Lunar Jetman              | Ultimate                 | 5*  | Tachyon Command                                                                                                    | Century Software    |     |
| nuckie Egg                  | A & F             | 5*   | Macadam Bumper            | PSS                      | 4*  | Talos                                                                                                    | Silversoft          |     |
| uckie Egg II                | A&F               | 3*   | Magic Roundabout          | CRL                      | 2*  | Tank Trax                                                                                                    | Mastertronic        |     |
| uckman                      | CCI/Add-on        | 4*   | Manic Miner               | Bug-Byte                 | 5*  | Tapper                                                                                                    | US Gold             |     |
| ose-In                      | Pulsonic Pulsonic | 2*   | Matrix                    | Salamander               | 4*  | Technician Ted                                                                                                    | Hewson              |     |
| dename Mat                  | Micromega         | 5*   | Maziacs                   | DK'tronics               | 4*  | 10 Pack Volume Two                                                                                                    | Automata            |     |
| dename MAT II               | Domark            | 3*   | Maze Craze                | Partyline                | 4*  | Terrahawks                                                                                                    | CRL                 |     |
| nfuzion                     | Incentive         | 4*   | Metabolis                 | Gremlin Graphics         | 4*  | That's the Spirit                                                                                                    | The Edge            |     |
| ntuzion<br>rridors of Genon | New Generation    | 5*   | Metagalactic Llamas       | Salamander               | 4*  | Therbo                                                                                                    | Arcade Software     |     |
|                             | PSS               |      | Mighty Magus              | Quicksilva               | 2*  | 3D Bat Attack                                                                                                    | Cheetahsoft         |     |
| e Covenant                  |                   | 2*   |                           |                          |     |                                                                                                    |                     |     |
| itical Mass                 | Durell            | 4*   | Minder                    | DK'tronics               | 4*  | 3D Lunattack                                                                                                    | Hewson              |     |
| usoe                        | Automata          | 3*   | Mission Impossible        | Silversoft               | 3*  | 3D Seiddab Attack                                                                                                    | Hewson              |     |
| stard Kid                   | New Generation    | 3*   | Mission Omega             | Pulsonic                 | 2*  | 3D Starstrike                                                                                                    | Realtime software   |     |
| clone                       | Vortex            | 4*   | Monkey Biznes             | Artic                    | 4*  | 3D Tank Duel                                                                                                    | Real Time           |     |
| lu                          | Firebird          | 4*   | Moon Cresta               | Incentive                | 3*  | 3D Tunnel                                                                                                    | New Generation      |     |
| ley's Decathlon             | Ocean             | 5*   | Moons of Tantalus         | Cornhill                 | 3*  | Tiler Tim                                                                                                    | Microwish           |     |
| lley's Super-Test           | Ocean             | 4*   | Monty is Innocent         | Gremlin Graphics         | 4*  | Time Gate                                                                                                    | Quicksilva          |     |
| angermouse in D. Trouble    |                   | 4*   | Monty on the Run          | Gremlin Graphics         | 4*  | Timebomb                                                                                                    | CDS                 |     |
| eath Chess 5000             | Artic             | 4*   | Mr Wimpey                 | Ocean                    | 4*  | Tobor                                                                                                    | Add-on              |     |
|                             |                   |      |                           |                          | 3*  | Tornado Low Level                                                                                                    |                     |     |
| eath Star Interceptor       | System 3          | 1*   | Mummy Mummy               | Lothlorien               | 3.8 | Tornago Low Level                                                                                                    | Vortex              |     |

# Software Directory

|                                         |                              |          |                                    |                              |          | Control II                              | n                               | 4.4      |
|-----------------------------------------|------------------------------|----------|------------------------------------|------------------------------|----------|-----------------------------------------|---------------------------------|----------|
| Trashman                                | New Generation               | 5*       | Dinosaurs<br>Disease Dodgers       | Piper<br>Sinclair Research   | 3*<br>5* | Statistics II The Guide to Medicine     | Bridge<br>Eastmead              | 1*<br>2* |
| Travel with Trashman<br>Traxx           | New Generation<br>Quicksilva | 4*       | Disease Dodgers<br>Dyslexia Beater | Dunitz Dunitz                | 4*       | Vega-Table                              | Vega                            | 4*       |
|                                         |                              | 4*       | Eiffel Tower                       | Chalksoft                    | 3*       |                                         |                                 |          |
| Trom                                    | DK'tronics                   | 2*       | Electronic Learner's Guide         |                              | 3*       | Puzzle                                  | AD 1                            | -        |
| Turtle Timewarp                         | Softstone                    | 2*       | French                             | Longman                      | 4*       | Arcturus<br>Computaword                 | Visions<br>Work Force           | 3*       |
| Tutankhamun                             | Micromania                   | 4*       | French is Fun                      | CDS                          | 3*       | Flix                                    | Softricks                       | 1*<br>4* |
| Two-Gun Turtle                          | Lothlorien                   | 4*       | Friend or Foe                      | Longman                      | 3*       | Hareraiser                              | Haresoft                        | 2*       |
| Valley of the Dead                      | Central Solutions            | 2*       | Viking Raiders                     | Firebird                     | 3*<br>4* | Mazecube                                | PAL                             | 3*       |
| Underwurlde                             | Ultimate                     | 5*       | German is Fun                      | CDS<br>Learning Systems      | 3*       | Stuart Henry's Pop Quiz                 | Bellflower                      | 4*       |
|                                         |                              | 5*<br>4* | Highway Code<br>Highwire           | Englefield Software          |          | 3D Strategy                             | Quicksilva                      | 4*       |
|                                         | Microsphere<br>Mikro-Gen     | 4×       | Hotline                            | Chalksoft                    | 3*       | Simulation/                             | Stratony                        |          |
|                                         | Bubble Bus                   | 4*       | Humpty Dumpty                      | Widget                       | 4*       |                                         |                                 |          |
| Wizard's Warriors                       | Mastertronik                 | 2*       | Inkosi                             | Chalksoft                    | 3*       | Airline<br>Alien                        | CCS<br>Mind Games               | 4*       |
|                                         | Imagine                      | 3*       | Learn to Read 1-5                  | Sinclair                     | 4*       | American Football                       | Mind Games Mind Games           | 4*<br>4* |
|                                         | Imagine                      | 4*       | Light and Heat                     | Rose Software                | 4*       | Angler                                  | Virgin                          | 3×       |
|                                         | Pulsonic                     | 1*       | Linkword                           | Silversoft                   | 3*       | Arnhem                                  | CCS                             | 5*       |
| Worse Things Happen at Sea              |                              | 4*       | Look Sharp                         | Mirrorsoft                   | 4*       | Ashes                                   | Pulsonic                        | 4*       |
|                                         | Mastervision                 | 4*       | Macman in the T. Caves             | Sinclair Research            | 3*       | Atram                                   | PD Visual                       |          |
| Wriggler                                | Romantic Robot               | 4*       | Macman's Magic Mirror              | Sinclair Research            | 4*       |                                         | Marketing                       | 3*       |
| Xadom                                   | Quicksilva                   | 2*       | Mansfield Park                     | Sussex<br>GCE Tutoring       | 4★<br>3★ | Barrington's Squash                     | New Generation                  | 3*       |
|                                         | PSS Software<br>Activision   | 3*<br>3* | Maths<br>Mathskills II             | Griffin                      | 4*       | Battle for Midway                       | PSS                             | 3*       |
| Zenji                                   | Activision                   | 4±       | MDA-PCSS                           | MDA Assoc.                   | 4*       | Battle 1917                             | CCS                             | 4*       |
| Zig-Zag                                 | DK'tronics                   | 4*       | Merchant of Venice                 | Penguin Study                | 4*       | The Biz                                 | Virgin                          | 4*       |
| Zombie Zombie                           | Quicksilva                   | 4*       | Mr T's Measuring Games             | Ebury                        | 4*       | Bryan Robson's S League                 | Paul Lamond                     | 2*       |
| and and and and and and and and and and |                              | 17.02    | Mr T Meets His Match               | Ebury Software               | 3*       | Brewery<br>The Rules                    | CCS<br>Lothlorien               | 4*       |
| P.unimana                               |                              |          | Musicmaster                        | Sinclair                     | 3*       | The Bulge<br>Caribbean Trader           | East Midland                    | 4*       |
| Business                                | 200                          | 1200     | Nineteenth C. England              | Sussex                       | 4*       | Combat Lynx                             | Durrell                         | 4*       |
| Address Manager                         | OCP                          | 4*       | Oil Strike                         | Sinclair Research            | 4*       | Confrontation                           | Lothlorien                      | 4*       |
| Banker Santa                            | Andic Software               | 3*       | Paddington's Garden Game           |                              | 4*       | Confrontation Scenarios                 | Lothlorien                      | 4*       |
| Bank Account System                     | K Gouldstone<br>Merlin       | 4*<br>1* | Pathfinder                         | Widget                       | 4*       | Conquest                                | Cheetasoft                      | 3*       |
| Bizzicom<br>Cash Controller             | Shepherd                     | 4*       | Physics                            | Longman                      | 4*       | Cricket Captain                         | Allanson                        | 3*       |
| Classic Bookkeeping                     | Manx Tapes                   | 3*       | Physics                            | Scisoft<br>Chalksoft         | 4*       | Dam Busters                             | US Gold                         | 5*       |
| Collector's Pack                        | Sinclair                     | 4*       | Pirate<br>Postman Pat's Trail Game | Longman                      | 4*       | Dix Mille                               | CCS                             | 3*       |
| Database                                | Microl                       | 4*       | Riddle of the Sphinx               | Longman                      | 3*       | Elite                                   | Firebird                        | 5*       |
| Decision Maker                          | Collins                      | 3*       | Run, Rabbit, Run                   | Longman                      | 4*       | Evil Crown                              | Argus/Mind Games                |          |
| Electric Office                         | Fisher Software              | 2*       | Sequences                          | Chalksoft                    | 3*       | Fall of Rome                            | ASP                             | 3*       |
| Entrepreneur                            | Collins Soft                 | 3*       | Snaffle                            | Longman                      | 4*       | Fighter Pilot                           | Digital Integration<br>Sinclair |          |
| Heathplanner                            | Heath Computing              | 4*       | Speech Marks                       | Sinclair                     | 4*       | Flight Simulation<br>Football Manager   | Addictive Games                 | 4×       |
| Histograph                              | Transform                    | 3*       | Spelling Bee                       | Image Systems                | 3*       | The Forest                              | Phipps                          | 4*       |
| Home Budget                             | Kuma Computers               | 3*       | Startrucker                        | Widget                       | 4*       | Formula One                             | CRL                             | 5*       |
| Investment, Insurance,                  |                              |          | Stuart Period                      | Akadamias                    | 4*       | Full Throttle                           | Micromega                       | 4*       |
| Information                             | Inform                       | 3*       | SuperTed                           | Longman                      | 3*       | Frank Bruno's Boxing                    | Elite                           | 4*       |
| Invoicing/Accounting                    | Transform<br>Keysoft         | 4*       | Teacher Data                       | B Farris                     | 4*       | Galaxy Conflict                         | Martech                         | 4*       |
| Keyfile<br>Letta-Head                   | Bradway Software             | 3*       | Tense French<br>Weathermaster      | Sullis<br>Sinclair/Macmillan | 4*       | Gangsters                               | CCS                             | 4*       |
| Lifeline                                | William Stuart               | 2*       | Weather Station                    | Arnold Wheaton               | 4*       | Gatecrasher                             | Quicksilva                      | 4*       |
| Masterfile                              | Campbell                     | 5*       | Words and Pictures                 | Chalksoft                    | 3*       | Golf                                    | Virgin                          | 4*       |
| Micro Office                            | SD MICRO                     | 3*       | Wordsetter                         | Sinclair/Macmillan           |          | Grand National                          | Elite                           | 4*       |
| Micropen                                | Contrast                     | 3*       | Word Wizard                        | Longman                      | 3*       | Grand Prix Manager<br>Great Britain Ltd | Silicon Joy                     | 1*       |
| Mini Office                             | Database Pubs                | 4*       | Worldwise                          | Conflict & Peace             | 5*       | Gyron Ltd                               | Hessel<br>Firebird              | 4*<br>5* |
| Money Manager                           | Creative Sparks              | 3*       | Zoo                                | L'Ensouleiado                | 3*       | Hacker                                  | Activision                      | 4×       |
| Multi-File                              | ISP                          | 3*       | Language                           |                              |          | Heathrow Int ATC                        | Hewson                          | 4*       |
| Omnicale                                | Microsphere                  | 5*       | Language                           | D                            | -        | Howzat                                  | Wyvern                          | 4*       |
| Personal Banking System                 | Hilton                       | 4*       | Beta Basic                         | Betasoft                     | 5*       | Hunter Killer                           | Protek                          | 5*       |
| Personal Financ.                        | T.D                          |          | Forth<br>Forth                     | Melbourne House<br>Sinclair  | 4*       | International Rugby                     | Artic                           | 2*       |
| Plumbers' Price<br>Profile 2            | J Redman<br>McGraw-Hill      | 3*<br>3* | 48/80 Forth                        | ELR                          | 4*       | It's Only Rock 'n' Roll                 | K-Tel                           | 3*       |
| Projector 1                             | McGraw-Hill                  | 4*       | Hisoft C                           | Hisoft                       | 5*       | Jack Charlton's Match                   |                                 |          |
| Sales Ledger                            | Hestacrest                   | 4*       | Logo                               | Sinclair                     | 5*       | Fishing                                 | Alligata                        | 3*       |
| Spectext                                | McGraw Hill                  | 4*       | Micro Prolog                       | Sinclair                     | 4*       | Juggernaut                              | CRL                             | 3*       |
| Spreadsheet                             | Microl                       | 4*       | Snail Logo                         | CP                           | 4*       | Match Day                               | Ocean                           | 3*       |
| Stock Manager                           | OCP                          | 4*       | Spec. Forth                        | Abersoft                     | 5*       | Match Point<br>Millionaire              | Sinclair                        | 5*       |
| Superfile                               | Transform Ltd                | 3*       | Spec. Forth                        | CP                           | 4*       | Millionaire                             | Incentive<br>Melbourne House    | 4*       |
| Tasprint                                | Tasman Software              | 4*       | ZX Forth                           | Artic                        | 4*       | New Birkdale                            | Hornby                          | 4*       |
| Tasword                                 | Tasman                       | 4*       | Practical                          |                              |          | New Venture                             | Falcon                          | 2*       |
| Tasword II                              | Tasman                       | 5*       | Astrocale                          | Astrocalc                    | 3*       | Nick Faldo's Open                       | Argus                           | 3*       |
| The Unitrust Program                    | Michael Slatford             | 3*       | Astrocaic                          | CP Software                  | 4*       | 1984                                    | Incentive                       | 4*       |
| UNISTAT                                 | University Software          |          | Beamscan                           | Beamscan                     | 5*       | Oligopoly                               | CCS                             | 4*       |
| Va£Track<br>Word Manager                | Morley Davies<br>OCP         | 4*<br>5* | Car Cure                           | Simtron                      | 1*       | Olympics                                | CRL                             | 3*       |
| Word Manager<br>Word Processor          | Quicksilva                   | 1*       | Computer Cookbook                  | Bug Byte                     | 3*       | Overlords                               | Lothlorien                      | 5*       |
|                                         | Americana.                   | -        | Cricket Averages                   | Spartan CC                   | 4*       | Pole Position                           | Datasoft                        | 3*       |
| Education                               |                              |          | Design your Garden                 | Blandford Press              | 1*       | Plunder                                 | CCS                             | 4*       |
| Angle                                   | Chalksoft                    | 3*       | Diet Master                        | Diet Master                  | 3*       | Red Arrows                              | Database                        | 4*       |
| Angle Turner                            | Arnold Wheaton               | 4*       | Dietician                          | Keysoft                      | 2*       | Red Weed                                | Lothlorien                      | 4*       |
| Antony and Cleopatra                    | Akadamias                    | 4*       | First Aid                          | Eastmead                     | 2*       | Regards to Broadway<br>Reichswald       | Argus<br>MW Gamesworld          | 3*<br>2* |
| Astro Maths                             | Scisoft                      | 3*       | How Long have you got?             | Eastmead                     | 3*       | Royal Birkdale                          | MW Gamesworld<br>Ocean          | 2*<br>4* |
| Biology                                 | Longman                      | 4*       | I Ching                            | Salamander<br>Mirrorsoft     | 4*<br>3* | Run for Gold                            | Five Ways Software              |          |
| Blockbuster                             | Compusound                   | 4*       | Know Your Personality              | Solar Publishing             | 3*       | Scatterbrain                            | Manor                           | 2×       |
| Bodyworks                               | Genesis<br>L'Ensaulainda     | 2*       | Love Oracle<br>Magic               | Macmillan                    | 3×<br>4× | 747 Flight Simulator                    | DACC                            | 2×       |
| Castle Of Dreams                        | L'Ensouleiado<br>Widgit      | 4*       | Microfitness                       | V0 <sup>2</sup>              | 4*       | Ski Star 2000                           | Richard Shepherd                | 2*       |
| Castle Spellerous                       | Widgit<br>Sinclair           | 4*       | Psychedelia                        | Llamasoft                    | 2*       | Southern Belle                          | Hewson                          | 4*       |
| Chess Tutor 1                           | Sinclair                     | 4*       | Screenplay                         | Macmillan                    | 4*       | Special Operations                      | Lothlorien                      | 2*       |
|                                         |                              |          |                                    | Macmillan                    | 2*       | Spectrealm                              | Runesoft                        | 3*       |
| Clown                                   | <b>Englefield Software</b>   | 2*       | Spacescan                          | Macminan                     | 4.7      | Star Trader                             | Bug Byte                        | 3*       |

# **Software Directory**

| Steve Davis Snooker | CDS<br>Pean Jolly       | 4*<br>5* | Utility                 |                   |    | QL                      |                     | 10  |
|---------------------|-------------------------|----------|-------------------------|-------------------|----|-------------------------|---------------------|-----|
| Stonkers            | Beau Jolly<br>Micromart | 2*       | Allsort S-1             | A Firminger       | 4* |                         |                     |     |
| Strike Attack       |                         | 2*       | Artist, The             | Softek            | 5* | Adder Assembler         | Adder Publishing    | 44  |
| Super Brat          | Atlantis                | 3*       | Art Studio              | OCP               | 5* | Archiver                | Eidersoft           | 44  |
| Super-League        | Cross                   | 2*       | Assembler               | Artic             | 3* | Assembler Dev. Package  | Metacomco           | 54  |
| Super Soccer        | Winters                 |          | Assembler               |                   | 2* | Bridge Player           | CP Software         | 44  |
| Test Match          | Comp. Rentals           | 3*       |                         | Roybot            |    |                         |                     |     |
| Their Finest Hour   | Century Comm.           | 5*       | Beyond Basic            | Sinclair          | 3* | Cartridge Doctor        | Talent              | 54  |
| Tomahawk            | Digital Integration     |          | Blast                   | Oxford Systems Co |    | Cosmos                  | Talent              | 51  |
| Troon               | Hornby                  | 4*       | Building Price          | J Redman          | 3* | Crazy Painter           | Microdeal           | 21  |
| United              | CCS                     | 2*       | The Colt                | Hisoft            | 4* | EVA                     | Westway             | 21  |
| Video Pool          | OCP                     | 3*       | Compiler                | Softek            | 3* | Expresso Coppee         | Total computability |     |
| Viking Raiders      | Firebird                | 3*       | Complete M Code Tutor   | New Generation    | 4* | GraphiQL                | Talent              | 51  |
| War 70              | CCS                     | 4*       | Composer                | Contrast          | 1* | GST Assembler           | Sinclair Research   | 41  |
| Whodunnit           | CCS                     | 4*       | FP Compiler             | Softek            | 5* | Home Finance            | Sinclair Research   | 54  |
| Wilfred the Hairy   | Microbyte               | 1*       | Games Designer          | Quicksilva        | 4* | Hopper                  | Microdeal           | 14  |
| World Cup Football  | Artic                   | 4*       | HURG                    | Melbourne House   | 4* | Hyperdrive              | English Software    | 34  |
| World Cup Soccer    | Macmillan               | 3*       | Illustrator             | Gilsoft           | 5* | Integrated Accounts     | Sinclair            | 54  |
| Yacht Race          | Five Ways               | 5*       | Keyword Extension       | Timedata          | 4* | Land of Havoc           | Microdeal           | 34  |
|                     |                         |          | Lightmagic              | New Generation    | 4* | MicroAPL                | MicroAPL            | 54  |
| Traditional         |                         |          | Information Handling    | McGraw Hill       | 2* | MonQL                   | HiSoft              | 43  |
| Arcturus            | Visions                 | 4*       | Make Music              | Buffer Micro      | 4* | Pascal                  | Computer One        | 44  |
| Backgammon          | CP Software             | 4*       | Mcoder III              | PSS               | 4* | Pascal                  | Metacomco           | 54  |
| Brag                | Turtle                  | 4*       | Melbourne Draw          | Melbourne House   | 4* | QL Agenda               | Q-Soft              | 14  |
| Bridge Master       | Serin                   | 4*       | Monitor/Diss.           | Sinclair          | 4* | QL Bank Accounts System | KI Gouldstone       | 24  |
| Bridge Player       | CP Software             | 4*       | Music Maker             | Bellflower        | 2* | QL C Development Kit    | Metacomco           | 54  |
| Bullseve            | Mastertronic            | 2*       | Operation Caretaker     | Global            | 3* | OL Cash Trader          | Sinclair            | 51  |
| Chinese Patience    | Atlantis                | 4*       | Paintbox                | Print & Plotter   | 4* | OL Caverns              | Sinclair            | 34  |
| Cluedo              | Leisure Genius          | 3*       | The Patch               | Gilsoft           | 5* | OL Chess                | Psion               | 54  |
| Derby Day           | CRL                     | 3*       | Print Utilities         | Sinclair          | 4* | QL Compiler             | GST                 | 34  |
| Do Not Pass Go      | Work Force              | 3*       | Quill                   | Gilsoft           | 5* | QL Gardener             | Sinclair            | 24  |
| Double Dealer       | MFM Software            | 3*       | Screen Machine          | ISP               | 4* | QL Match Point          | Psion               | 54  |
| Draughts            | CP Software             | 4*       | Softalk 1-2             | CP Software       | 4* | QL Meteor Storm         | Sinclair Research   | 14  |
| Mind Games          | Oasis                   | 4*       | Spec. Compiler          | Softek            | 4* | QL Monitor              | Sinclair Research   | 44  |
| Monopoly            | Leisure Genius          | 2*       |                         | Oasis             |    |                         |                     | 152 |
| Pontoon             | Contrast                | 2*       | Spectre Mac/Mon         |                   | 4* | QL Reversi              | Softschool          | 11  |
| Scrabble            | Sinclair                | 5*       | Spectrosim              | Shiva             | 2* | QL Toolkit              | Sinclair            | 54  |
|                     | Buffer Micro            | 4*       | Spectrum Extended Basic | CP Software       | 4* | QSpell                  | Eidersoft           | 44  |
| Super Bridge        | CP Software             | 4*       | Spectrum Monitor        | Picturesque       | 4* | Quilmerge .             | Pitch Associates    | 34  |
| Superchess II       |                         | 5*       | Spectrum Sprites        | ISP               | 4* | Super Backgammon        | Digital Precision   | 24  |
| Superchess III      | CP Software             | 4*       | Spectrum Super Toolkit  | Nectarine         | 4* | SuperBasic Extensions   | Hi Soft             | 44  |
| The Turk            | OCP                     | 5*       | Supercode II            | CP Software       | 4* | Super Sprite Generator  | Digital Precision   | 3*  |
| Voice Chess         | Artic                   |          | Varitalk                | ITS Software      | 3* | Touch 'n' Go            | Sinclair Research   | 25  |
| Yatzee              | CP Software             | 3*       | Vu3D                    | Sinclair          | 4* | Typing Tutor            | Computer One        | 34  |
| ZX Draughts         | CP Software             | 4*       | White Lightning         | Oasis             | 5* | Sketchpad               | Sigma Research      | 34  |
| ZX Reversi          | CP Software             | 4*       | Zeus Assembler          | Sinclair          | 5* | Zkul                    | Talent              | 44  |

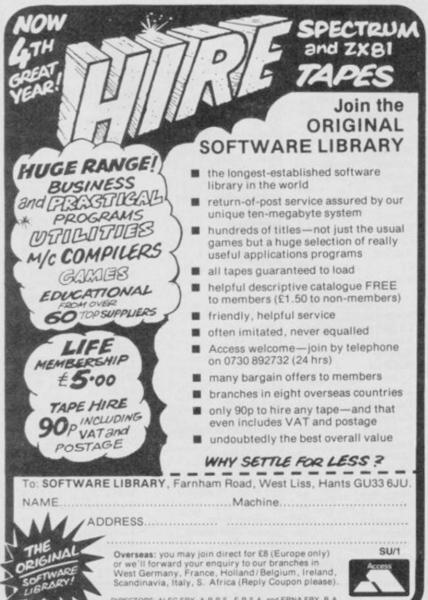

# GOOD BYTE

| SPECTRUM                                                                                                    |                |                |
|----------------------------------------------------------------------------------------------------|----------------|----------------|
|                                                                                                    | TESTINE T      | OUR            |
| GAME                                                                                                    | RRP            | PRICE          |
| Dun Darach                                                                                                    | £9.95          | £7.50          |
| Formula One                                                                                                    | 28.95          | €6.70          |
| Mini-Office                                                                                                    | £5.95          | £4.75          |
| Whatch Day Nick Faldo's Golf Dambusters Red Moon Highway Encounter Nick Faldo                                                                                                    | £7.95          | £5.95          |
| Nick Faldo's Golf                                                                                                    | 29.99          | £7.50<br>£7.50 |
| Dard Moon                                                                                                    | 29.95          | £7.50          |
| Highway Encounter                                                                                                    | £6.95<br>7.95  | £5.25<br>5.95  |
| Nick Faldo                                                                                                    | 9.95           | 7.50           |
| Talos                                                                                                    | 7.95           | 5.95           |
| Talos.<br>Frankie Goes To Hollywood                                                                                                    | 9.95           | 7.50           |
| A View To A Kill Spy Vs Spy Everyone's A Wally Starion                                                                                                    | 10.99          | 8.25           |
| Spy Vs Spy                                                                                                    | 9.95           | 5.99           |
| Everyone's A Wally                                                                                                    | 9.95           | 7.50           |
| Starion                                                                                                    | 7.95           | 5.95           |
| Norld Series Baseball                                                                                                    | 7.95<br>6.95   | 5.95           |
| Rattles For Midway                                                                                                    | 9.95           | 7.50           |
| Deathstar Interceptor                                                                                                    | 7.95           | 4.99           |
| Daley's Supertest                                                                                                    | 6.95           | 5.25           |
| Cauldron                                                                                                    | 7.99           | 5.99           |
| Shadowfire                                                                                                    | 9.95           | 7.00           |
| Starion Hypersports World Series Baseball Battles For Midway Deathstar Interceptor Daley's Supertest Cauldron Shadowlire Herberts Dummy Run Fwin Kingdom Valley Gyron Jet Set Willy II Nodes of Yesod Frank Bruno Boxing Dynamite Dan                                     | 9.95           | 7.50           |
| Twin Kingdom Valley                                                                                                    | 9.95           | 2.99           |
| Gyron                                                                                                    | 9.95           | 7.50           |
| Vodes of Vered                                                                                                    | 6.95           | 5.20           |
| Frank Bruno Bovino                                                                                                    | 9.95<br>6.95   | 7.50<br>5.20   |
| Dynamite Dan                                                                                                    | 6.95           | 5.20           |
| ords Of Midnight                                                                                                    | 9.95           | 5.99           |
| Doomdark's Revenge                                                                                                    | 9.95           | 5.99           |
| Rocky (Rocco)                                                                                                    | 7.95           | 5.95           |
| Ram Turbo Interface                                                                                                    | 22.95          | 18.00          |
| Nightshad                                                                                                    | 9.95           | 7.50           |
| Hobin Of Sherwood                                                                                                    | 9.95           | 7.50           |
| Along of the Ex Elet                                                                                                    | 7.95 ·<br>8.95 | 5.95<br>6.70   |
| Bookford's Biot                                                                                                    | 9.95           | 7.45           |
| Juggernaut                                                                                                    | 7.95           | 5.95           |
| Lords Of Midnight Doomdark's Revenge Rocky (Rocco) Ram Turbo Interface Nightshad Robin Of Sherwood Profanation Way of the Ex Fist Rockford's Riot Juggernaut Fairlight That's The Spirit On the Run Southern Belle 55 (Past Hits 5) 3 Gooch Test Cricket Code Name Mat II | 9.95           | 7.50           |
| That's The Spirit                                                                                                    | 7.95           | 5.95           |
| On the Run                                                                                                    | 7.95           | 5.95           |
| Southern Belle                                                                                                    | 7.95           | 5.95           |
| 55 (Past Hits 5)                                                                                                    | 4.99           | 4.25           |
| Goodh Nema Mat II                                                                                                    | 9.95           | 7.50           |
| Code Name Mat II                                                                                                    | 2.50           | 6.75           |
| nt Karate                                                                                                    | 6.50           | 4.99           |
| Mapadam Bumper<br>Marsport<br>Shadow of Unicorn                                                                                                    | 7.95           | 5.95           |
| Marsport                                                                                                    | 9.95           | 7.45           |
| Shadow of Unicorn                                                                                                    | 14.95          | 11.20          |
| Starquake                                                                                                    | 7.95           | 5.95           |
| Critical Mass                                                                                                    | 8.95           | 6.70           |
| Elite                                                                                                    | 14.95          | 11.20          |
| mpossible Mission                                                                                                    | 9.95           | 7.45           |
| Aham Music Boy                                                                                                    | 7.95<br>9.95   | 5.95           |
| ord of the Rings                                                                                                    | 15.95          | 7.45           |
| Elite Elite mpossible Mission Gyro Scope Wham Music Box. Lord of the Rings Arena                                                                                                    | 9.95           | 7.50           |
| Gunfight<br>Int. Rugby                                                                                                    | 9.95           | 7.50           |
| nt. Rugby                                                                                                    | 8.95           | 5.95           |
| Soles of Darkon                                                                                                    | 7.95           | 5.95           |
| Arch of Yesod                                                                                                    | 8.95           | 6.20           |
| Panzadrome                                                                                                    | 7.95           | 6.30           |
| Fomahawk                                                                                                    | 9.95           | 7.50           |
| ALL PRICES INCLUDE P&P — QUICKSHOT II ONL                                                                                                    |                |                |
| PLEASE NOTE IF YOUR ORDER EXCEEDS £50 YOU GET 10% F                                                                                                    | URTHER DISC    | COUNT          |

GAMES AVAILABLE FOR MOST MICROS
EXPORT ORDERS: ADD 75P per tape — TRADE ENQUIRIES WELCOME

#### **GENERAL ENQUIRIES TELEPHONE** 0924-402337

37 MARKET STREET, HECKMONDWIKE, WEST YORKS.

Shop Hours 9 am — 5 pm Mon — Sat

CREDIT CARD **ORDERS TEL:** (0924) 409753

| Title                                   | Company                    | Price        | Title                                 | Company                  | Price          | Title                                      | Company                    | Price         | Title                                   | Company               | Price        | 78e                                                         | Company                  | Price          |                                                                    |
|-----------------------------------------|----------------------------|--------------|---------------------------------------|--------------------------|----------------|--------------------------------------------|----------------------------|---------------|-----------------------------------------|-----------------------|--------------|-------------------------------------------------------------|--------------------------|----------------|--------------------------------------------------------------------|
| Ghost Busters                           | Activision                 | 8.10         | Frank Bruno Boxing<br>Booty           | Elite<br>Firebird        | 6.25<br>2.50   | Blockbusters                               | Macsen<br>Martech          | 5.25<br>7.15  | Fivance Manager Plus<br>80              | OCP                   | 17.95        | The Artist<br>Jet Set Willy                                 | Softek<br>Software       | 11.85<br>5.35  | MANNESMAN TALLY MT80 PLUS<br>PRINTER (Centronics) £19              |
| Space Shuttle                           | Activision                 | 8.95         | Gyron                                 | Firebind                 | 8.95           | Brian Jacks<br>Superstars                  | Martech                    | 7.13          | Stock Manager                           | OCP.                  | 8.05         | Jet Set Willy                                               | Projects                 | 2.40           | SHINWA CPARG PRINTER NLQ                                           |
| Hacker                                  | Activision                 | 7.20         | Viking Raiders                        | Firebird                 | 2.50           | Eddie Kidd's Jump                          | Martech                    | 6.25          | Standard                                |                       |              | Jet Set Willy II                                            | Software                 | 6.25           | (Centronics) £21:                                                  |
| Mind Shadow                             | Activision                 | 7.20         | Elto                                  | Firebird                 | 13.50          | Challenge                                  |                            |               | Stock Manager Plus                      | OCP                   | 17.95        |                                                             | Projects                 | MINIST         | MICROVITEC MZ1431 (SPECTRUM)                                       |
| Spiderman<br>Bobbs of Ehansood          | Adventure                  | 8.95<br>8.95 | Boulder Dash                          | Front Runner             | 7.15           | G.C. Strongman                             | Martech                    | 7.15          | 80<br>U.A.T. Marranti                   | 000                   | 8.05         | Int. Karate                                                 | System 3                 | 5.85           | MONITOR E24:<br>MICROVITEC DQ1451 (QL)                             |
| Ripbin of Sherwood<br>Archon            | Anolasoft                  | 9.90         | Dun Daragh<br>Tir Na Nog              | Gargoyle<br>Gargoyle     | 8.95           | Quiz Timer<br>Phoenix                      | Mcmillan<br>Megadodo       | 5.35<br>4.95  | V.A.T. Manager<br>Standard              | OCP                   | 8,452        | Super Pipe Line2<br>Tascopy                                 | Taskset<br>Tasman        | 8.95           | MONITOR (227)                                                      |
| One and One                             | Ariolasoft                 | 8.05         | Marsport                              | Gargoyle                 | 8.95           | Abersoft Forth                             | Melbourne                  | 13.50         | V.A.T. Manager Plus                     | OCP                   | 17.95        | Tasmeros                                                    | Tasman                   | 9.80           | PHILIPS GREENSCREEN MONITOR SE                                     |
| Chess II                                | Artic                      | 5.00         | The Bustrator                         | Gilsoft                  | 13.50          | Hampstead                                  | Melbourne                  | 8.95          | Nodes Of Yesod                          | Odin                  | 8.95         | Tasprint                                                    | Tasman                   | 8.90           | 3 CHANNEL SOUND E2                                                 |
| Chess Tutor                             | Artic                      | 3.50         | The Quill                             | Gisoft                   | 13.50          | Hobbit                                     | Melbourne                  | 9.95          | Robin of the Wood                       | Odin                  | E.95         | Taswide                                                     | Tasman                   | 4.95           | CURRAH MICROSPEECH - EZ:<br>VTX 5000 MODEM E4                      |
| Eye of Bain<br>Galoxians                | Artic<br>Artic             | 3.50         | Madcap Maner<br>The Hollow            | Gisoft<br>Gisoft         | 4.95           | Hurg<br>Methousen Deser                    | Melbourne                  | 13.50         | Cauldron<br>Editor & Assembler          | Palace<br>Picturesque | 7.15<br>7.65 | Tasword Two<br>Fairlight                                    | Tasman<br>The Edge       | 12.50          | DK TRONICS DUAL PORT INTERFACE ET                                  |
| Golden Apple                            | Artic                      | 3.50         | The Patich                            | Gilsoft                  | 3.35           | Melbourne Draw<br>Mugsy                    | Melbourne<br>Melbourne     | 6.25          | Spectrum Monitor                        | Picturesque           | 6.75         | Asen 8.                                                     | Ultimate                 | 8.95           | BUDD INTERFACE (+ reset switch) Etc.                               |
| Invaders                                | Artic                      | 2.50         | Monty Mole                            | Gremin                   | 5.35           | Sherlock                                   | Melbourne                  | 13.50         | Paint Plus                              | Print 'n'             | 8.95         | Atic Atac                                                   | Ultimate                 | 4.95           | DATAL ELECTRONICS INTERFACE &                                      |
| Mr Wong's Loopy                         | Artic                      | 3.50         | Rocco                                 | Gremlin                  | 7.15           | Sir Lancelot                               | Melbourne                  | 5.35          |                                         | Plotter               |              | Cookie                                                      | Ultimate                 | 2.75           | CAMBRIDGE PROGRAMMABLE                                             |
| Laundry                                 |                            |              | Money on Run                          | Gremin Griffin           | 7.15<br>5.00   | Starion                                    | Melbourne                  | 7.15          | Screen Machine                          | Print 'n'<br>Plotter  | 7.40         | Jefpac<br>Selate Laws                                       | Ultimate                 | 4.95<br>8.95   | JOYSTICK + INTERFACE +<br>PROGRAM EZ                               |
| On the Oche                             | Artic<br>Artic             | 3.00         | Wordspell<br>Farth Protocol           | HCP                      | 11.65          | Way of Exploding Fist<br>Fighting Warrior  | Melbourne<br>Melbourne     | 8.05<br>7.15  | Battle for Midway                       | PSS                   | 8.95         | Knight Lore<br>Lunar Jetman                                 | Ultimate                 | 4.95           | DK TRONICS PROGRAMMARLE                                            |
| Snooker<br>World Cup Sooper             | Artic                      | 6.25         | Avaion                                | Hewson                   | 7.15           | Terrermolinos                              | Melbourne                  | 7.15          | Word Processor                          | Quicksilva            | 3.00         | Nightshade                                                  | Ultimate                 | 1.95           | INTERFACE \$1                                                      |
| Graham Gooch                            | Audiogenic                 | 8.95         | Dragontorc of Avaion                  |                          | 7.15           | Gyro Scope                                 | Melbourne                  | 7.15          | Rupert                                  | 0.5.                  | 7.20         | Sabre Wuff                                                  | Ultimate                 | 8.95           | QUICKSHOT II JOYSTICK \$1                                          |
| Secret of St Bridge                     | Audiogenic                 | 6.25         | Heathrow                              | Hewson                   | 7.15           | Adrien Mole                                | Mosaic                     | 8.95          | Glass                                   | 0.5.                  | 7.15         | Underwurlde                                                 | Ultimate                 | 8.95           | FORMULA 1 JOYSTICK 21<br>SURE SHOT JOYSTICK 21                     |
| Deus Ex Machina                         | Automata                   | 9.95         | International<br>Southern Belle       | Hewson                   | 7.15           | 30 Death Chase                             | Micromega                  | 3.50<br>13.50 | 3D Starstrike<br>Trans Express (cass.)  | Realtime              | 5.35<br>8.95 | Beach Head<br>Blue Max                                      | US Gold<br>US Gold       | 7.15           | SURE SHOT JOYSTICK ETI<br>SPECTRUM PVC COVER E                     |
| Beta Basic 3.0.<br>Doomdarks Revenge    | Betasoft                   | 13.50        | 30 Lunar Attack                       | Hewson                   | 4.00           | Omnicale 2<br>Skool Daze                   | Microsphere<br>Microsphere | 5.35          | Trans Express (m/d)                     | Romantic              | 13.50        | Bruce Life                                                  | US Gold                  | 7.15           | SPECTRUM PLUS PVC COVER C                                          |
| Lords of Midnight                       | Beyond                     | 8.95         | Astro Clone                           | Hewson                   | 7.15           | Everyone's a Wally                         | Mikro-Gen                  | 8.95          | Wrigler                                 | Romantic              | 5.35         | Raid over Moscow                                            | US Gold                  | 7.15           | SAGA EMPEROR PVC COVER ©                                           |
| Psytron                                 | Beyond                     | 7.15         | Paradroid                             | Hewson                   | 7.15           | Herbert's Dummy                            | Mikro-Gen                  | 8.95          | Bored of Rings                          | Silversoft            | 8.95         | Spy Hunter                                                  | US Gold                  | 7.95           | CURRAH MICROSLOT É                                                 |
| Shadowfire                              | Beyond                     | 8.95         | C Compiler                            | Hisoft                   | 22.50<br>12.50 | Run                                        | A                          |               | Backgammon                              | Sinclair              | 3.00<br>4.00 | Zaoini                                                      | US Gold                  | 7.15           | EXTENSION TO KEYWAY (Ribbon) EX<br>MICRODRIVE EXTENSION LEAD EX    |
| Spy v's Spy                             | Seyond                     | 8.95         | Dev Pac 3<br>Pascal                   | Hisoft<br>Hisoft         | 22.50          | Shadow of Unicorn<br>Sir Fred              | Mikro-Gen<br>Mikro-Gen     | 14.95         | Capital Letters<br>Castle Spellerous    | Sinclair<br>Sinclair  | 7.15         | Impossible Mission<br>Beach Head II                         | US Gold<br>US Gold       | 7.15           | SLOMO (Game speed controller) £1                                   |
| Sorderous Shadow<br>Starquake           | Beyond<br>Bubblebus        | 7.15         | Ultrakit                              | Hisoft                   | 8.50           | Alien                                      | Mind Games                 | 8.95          | Catell IQ Test                          | Sinclair              | 5.00         | The Biz                                                     | Virgin                   | 7.15           | ON/OFF SWITCH £4.5                                                 |
| Masterlile                              | Campbell                   | 13.50        | Colt                                  | Hisoft                   | 11.65          | American Football                          | Mind Games                 | 8.99          | Chequered Flag                          | Sincleir              | 4.00         | Android Two                                                 | Vortex                   | 3.00           | SPECTRADOS to CENTRONICS PRINTER                                   |
| Masterfile & MF Print                   |                            | 18.00        | Alchemist                             | Imagine                  | 2.75           | Nick Faldo Golf                            | Mind Games                 | 8.95          | Chess                                   | Sinclair              | 4.00         | Highway Encounter                                           | Vortex                   | 7.15           | WAFADRIVE to CENTRONICS PRINTER                                    |
| Arrihem                                 | CCS                        | 8.95         | Hypersports<br>World Series Basebal   | Imagine                  | 7.15<br>6.20   | First Steps with the<br>Mr Men             | Mirrorsoft.                | 8.05          | Chess Tutor<br>Club Record              | Sinclair<br>Sinclair  | 3.50         | Castle of Oreams<br>Adventure Playgroun                     | Wigit                    | 7.15<br>7.15   | lead £1                                                            |
| Astronomer<br>Backgammon                | CP Software<br>CP Software | 8.95<br>5.35 | Zzoom                                 | Imagine                  | 2.75           | Quick Thinking                             | Mirrorsoft                 | 3.50          | Cantroller                              | SHADEN                | 0.00         | Howzat                                                      | Wyverts                  | 4.95           | DESCOVERY 1 £19                                                    |
| Bridge Player 2                         | CP Software                | 8.95         | World Series B Ball                   | Imagine                  | 7.15           | Dynamite Dan                               | Mirrorsoft                 | 6.25          | Collectors Pack                         | Sinclair              | 3.50         |                                                             | FTWARE                   |                | ZX EXPANSION SYSTEM (Includes                                      |
| Bridge Tutor                            | CP Software                | 5.35         | Mice                                  | Imagine                  | 7.15           | Enk the Viking                             | Mosaic -                   | 8.95          | Driller Tanks                           | Sinclair              | 3.00         | Bridge Player                                               | CP Software              |                | Microdrive/Interface 1/Tasword<br>Two/Masterfile/Ant Attack/Garnes |
| Advanced                                |                            |              | Confusion<br>Final Mission            | Incentive                | 3.00           | Machine Code Tutor<br>Travel with Trashmar |                            | 13.50         | Early Punctuation<br>English Literature | Sindair<br>Sindair    | 4.00<br>3.50 | Sprife Designer                                             | Digital                  | 17.95          | Designer 19                                                        |
| Bridge Tutor Beginner                   | CP Software                | 5.35         | Milionaire                            | Incentive                | 2.75           | Lightmagic                                 | New Gen                    | 13.50         | Espionage Island                        | Sindair               | 3.50         | Super Backgamon                                             | Digital                  | 11.85          | ZX INTERFACE 1 £4                                                  |
| Draughts<br>Drahat Wilesed              | CP Software<br>CP Software | 5.35         | Mountains of Ket                      | Incentive                | 3.00           | Machine Lightning                          | Dasis.                     | 17.95         | Horace & the Spiders                    |                       | 3,50         | Astrologer                                                  | Digital                  | 22.50          | ZX MICRODRIVE E4                                                   |
| Pinball Wizard<br>Snall Logo            | CP Software                | 8.95         | Temple of Vran                        | Incentive                | 3.00           | Spec Mac Mon                               | Oasis                      | 13.50         | Horace Goes Skiing                      | Sinclair              | 3.00         | <ul> <li>Super Monitor Diss</li> <li>Hyper Drive</li> </ul> | Digital<br>English       | 17.00          | SPECTRADOS DODS CO                                                 |
| Superchess 3.5                          | CP Software                | 8.05         | Animated Strip Poker                  |                          | 6.25           | White Lightning                            | Oasis                      | 13.50         | Hungry Horace                           | Sinclair              | 3.50         | Assembler                                                   | GST                      | 35.95          |                                                                    |
| Supercode III                           | CP Software                | 11.65        | Monopoly<br>Adventure Quest           | Level 9                  | 8.95           | Armagedon<br>Daley Thompson's              | Ocean<br>Ocean             | 5.20          | Inca Curse<br>Learn to Read 2           | Sinclair<br>Sinclair  | 5.00         | Touch and Go                                                | Harcourt                 | 17.95          | PARROT, 3M DISKETTES<br>S/S D/D 40T 10 for EVI                     |
| ZX Reversi                              | CP Software                | 5.35         | Colossal Adventure                    | Level 9                  | 8.90           | Decathlon                                  | Content                    | 0.40          | Learn to Read 3                         | Sinclair              | 5.00         | Qt Mon                                                      | Hisoft                   | 17.95          | S/S D/D 40T 10 for £18<br>D/S D/D 40T 10 for £28                   |
| Formula One<br>Dungeon Master           | CRL.<br>Crystal            | 7.15         |                                       | Level 9                  | 8.90           | Daley Thompson's                           | Ocean                      | 6.25          | Learn to Read 4                         | Sindair               | 5.00         | BCPL<br>QLC                                                 | Metacomico<br>Metacomico | 53.95          | D/S D/D 10 for C21                                                 |
| Halls of Things                         | Crystal                    | 3.50         | Emerald Isle                          | Level 9                  | 6.25           | Supertest                                  |                            |               | Learn to Read 5                         | Sinclair              | 5.00         | Lisp                                                        | Metacomco                | 53.95          | Parrot diskettes include free plastic case.                        |
| Rommels Revenge                         | Crystal                    | 3.50         | Lords of Time<br>Red Moon             | Level 9<br>Level 9       | 6.25           | Frankie Goes to<br>Hollywood               | Doesn                      | 8.95          | Make a Chip<br>Match Point              | Sinclair<br>Sinclair  | 5.00<br>7.15 | Pascal                                                      | Metacomco                | 80.95          |                                                                    |
| Mini Office                             | Database                   | 5.35         | Return to Eden                        | Level 9                  | 8.90           | March Day                                  | Ocean                      | 7.15          | Musicmaster                             | Sinclair              | 5.00         | Chess                                                       | Psion                    | 17.95          | CENTRONICS PRINTER INTERFACES                                      |
| Ried Airrows<br>Fighter Plot            | Digital<br>Digital         | 8.05<br>7.15 | Snowball                              | Level 9                  | 8.90           | Royal Birkdale                             | Ocean                      | 5.30          | Planet of Death                         | Sinclair              | 3.50         | Match PT                                                    | Psion                    | 13.50          | KEMPSTON INTERFACE-E (Rom for                                      |
| Dictator                                | DK Tronics                 | 2.75         |                                       | (Alpha)                  |                | Street Hawk                                | Ocean                      | 6.25          | Print Utilities                         | Sindair               | 5.00         | Integrated Account<br>Graphi Qt.                            | Stage Soft<br>Talent     | 79.95<br>31.50 | Spectrum-Centronics Printer) £46<br>KEMPSTON INTERFACE-5 (Cassette |
| Maziacs                                 | DK Tronics                 | 3.50         | Worm in Paradise                      | Level 9<br>Lone Wolf     | 8.95           | Rambo                                      | Ocean                      | 7.15          | Scrabble<br>Ship of Doorn               | Sinclair<br>Sinclair  | 3.50         | West                                                        | Talent                   | 17.95          | Based interface as above) E36                                      |
| Minder                                  | DK Tronics                 | 8.95         | Flight from the Dark<br>Confrontation | Lothlorien               | 7.15           | Never Ending Story<br>Address Manager      | Ocean<br>OCP               | 8.05          | Small Business                          | Sinclair              | 6.50         | Zhull                                                       | Talent                   | 17.95          | TASMAN INTERFACE (Cassiette Based)                                 |
| Popeye                                  | DK Tronics                 | 9.90         | Confrontation Scen 1                  |                          | 5.35           | Standard                                   | UCF.                       | 0.00          | Accounts                                | -                     |              | Cosmos                                                      | Talent                   | 13.95          | interface as above) (35                                            |
| View to a Kill<br>Combat Lyrix          | Domark<br>Durrell          | 8.05         | Confrontation Scen 2                  | Lathlonen                | 5.35           | Address Manager                            | DCP:                       | 17.95         | Stop the Express                        | Sinclair              | 8.25         | Cartridge Doc                                               | Talent                   | 13.50          | DK KEYBOARD E21                                                    |
| Sabator                                 | Durrell                    | 8.05         | Johnny Reb                            | Lothiorien               | 4.95           | Plus 80                                    | 000                        |               | Survival                                | Sinclair              | 5.00         |                                                             | OWARE                    |                | SAGA EMPEROR KEYBOARD EN<br>DK LIGHT PEN EN                        |
| I Of The Mask                           | Electric                   | 8.95         | Panzer Attack<br>Redonats             | Lothlorien<br>Lothlorien | 5.35<br>6.25   | Gasino Royal<br>Editor Assembler           | OCP<br>OCP                 | 5.35<br>11.65 | Vu Calc<br>Vu File                      | Sindair<br>Sindair    | 4.50<br>4.50 | SPECTRUM PLUS (I<br>Software)                               | 725 ILEG                 | F128 .         | LIGHT WRITER ET                                                    |
| 101111111111111111111111111111111111111 | Dreams                     |              | Special Operations                    | Lothiorien               | 5.35           | Finance Manager                            | OCP.                       | 8.05          | Vu 3D                                   | Sinclair              | 4.50<br>5.00 | SINCLAIR OL                                                 |                          | 2189           | MICRODRIVE CARTRIDGE \$1.99                                        |
| Airwolf                                 | Elite                      | 5.25         | The Bulge                             | Lothlorien               | 8.99           | Standard                                   | 7.0                        |               | ZX Forth                                | Sinctair              | 7.58         | CANON PW1080A P                                             | RINTER                   | £290           | PACK OF 4 CARTRIDGES \$7.56                                        |

All prices include postage, packing and VAT. Please order stating, 1) Program Required, 2) Amount Enclosed, 3) Name and Address. 4) Type of computer. European Orders — no extra cost (VAT=Delivery). Worldwide orders — £1 extra per tape. Credit card order please state exp. date.

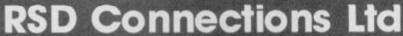

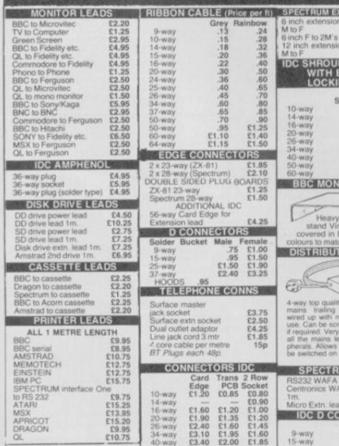

BBC MONITOR STAND DISTRIBUTION SOCKET 4-WAY SPECTRUM DRIVES
RS232 WAFA lead 1m, £10.50 RS232 WAFA lead 1m. Centronics WAFA lead £10.50 IDC D CONNECTORS £3.20 £3.70 £4.45 £6.80

TRADE ENQUIRIES WELCOME 75p P&P. Access & Visa accepted. Add 15% VAT to all orders
Cheques made payable to
RSD Connections Ltd, Dept SU1
PO Box 1, Ware, Herts.
Tel: 0920 5285

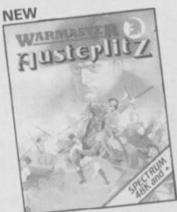

#### WATERLOO SPECTRUM 48K £9.95 Dec 85 Crash Smash

Dec 85 Crash Smash

1 PLAYER WARGAME AGAINST
WELLINGTON
ALL GRAPHIC MAP
REPRESENTATION OF THE
WATERLOO BATTLEFIELD
3 LEVELS OF PLAY
FRENCH ARMY HAS
"INTELLIGENT" CORPS
COMMANDERS — YOU CAN GIVE
THEM FULL COMMAND OF A
CORPS OR YOU CAN GIVE CORPS
OR UNIT ORDERS
DETAILED BOOKLET
FULL DETAILS OF TERRAIN
FEATURE AND REALISTIC
STRONGPOINTS

#### **AUSTERLITZ** SPECTRUM 48K £9.95

- 1 PLAYER WARGAME YOU
- PLAY NAPOLEON

  SECRET MOVEMENT BY YOUR
  RUSSIAN OPPONENT
- ALL GRAPHIC BATTLEFIELD
- 3 LEVELS OF PLAY "INTELLIGENT" CORPS
- COMMANDERS
- DETAILED BOOKLET COMPANION GAME TO WATERLOO

#### TIME SANCTUARY SPECTRUM 48K £7.95

- FUTURISTIC ADVENTURE GAME
- FAST, FULL COLOUR
   SURREALISTIC LANDSCAPE
   GRAPHICS TO CAPTURE THE
   MOOD OF THE UNWORLDLY TIME
   SANCTUARY
- COMMUNICATION FACILITY TO ADDRESS AND BARGAIN WITH THE 18 CHARACTERS
- EXPLORATION OF MAP, HOUSES AND MAZE

FREE Buy 1 of these games and enrol in the Warmaster Club and get another Lothlorien game free. M. C. Lothlorien Ltd, 56A Park Lane, Poynton. Tel: 0625 876642

| Computer                    | Please enrole me in the Warmaster Club (no membership fee) |
|-----------------------------|------------------------------------------------------------|
|                             | e payable to M. C. Lothlorien                              |
| Please debit my Access Acci | ount No/VISA                                               |
| Signature                   | Name                                                       |
| Address                     |                                                            |
|                             | Post Code.                                                 |

APRICOT

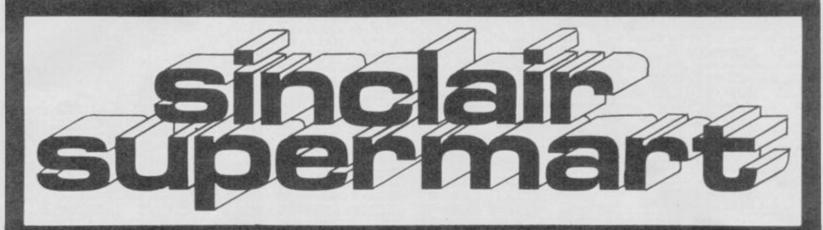

IN THE SUPERMART CALL SINCLAIR USER ON 01-251 6222

# Our prices include VAT, p&p. insurance RESS SPECTRUM, BBC

# 2 GAMES (WORTH £10) WITH FIXED PRICES When we say 'no fixed costs' NEW CUINEA. SAL

only

in all U.K. with While-u-Wait repairs! with INTERNATIONAL repair service!

FOR LOW PRICES – "My computer blew recently, I took it to MANCOMP, who fixed it in 8 minutes! and for less than £10f They are local, clued up, and blindingly efficient!" 4 HEATONS DIGEST.

FOR PROFESSIONALISM – "Of all the repair companies" Sinclair User' spoke to. MANCOMP seemed the MOST PROFESSIONAL when it came to advice and a helpful attitude" AUG 85.

WHY PAY HIGH

we mean it.

FOR HONESTY — We let you watch your computer being repaired and if there is nothing wrong with it, we within a still

(We do not charge you for our fancy premises by charging high 'fixed' prices!)

Reputations take time to build, we have been repairing ZX 81's, Spectrums, QL's, Apples and BBC's professionally, for 2½ years — who is coming second? years — who is coming second? in all U.K. with While-u-Wat repairs! with you and offer reasonably cheap and more importantly computers, are also quite willing to discuss your problems with you and offer reasonably cheap and more importantly CORRECT CURES' Phil Rogers POPULAR COMPUTING WEEKLY JAN 85.

to charge LOW PRICES for the smaller repairs! (e.g. £9 for keyboard faults)

FOR SPEED — "One firm at least can effect any necessary repairs over the counter in 45 minutes. Based in Manchester, MANCOMP, can offer who fixed it in 8 minutes! and for less than 610! They are local, clued up than 610! They are local, clued up called the counter in the business to personal callers" CRASH Magazine JUNE 1985.

THIS IS WHY Spectrum users from London, Cornwall, Scotland, Birmingham, Liverpool, Coventry, Leicester, Glossop, 1.0 M., etc. AUSTRALA, AUSTRIAL, BELGIUM, EGYPT, EIRE, GERMANY, HOLLAND, KUWAIT, NORWAY, PAKISTAN, PAPUA

NEW GUINEA. SAUDI ARABIA. SWEDEN. SWITZERLAND and ZIMBABWE — send their Spectr MANCOMP for repair!

24 HR. TURNARQUND NO-QUIBBLE GUARANTEE NO HIDDEN COSTS.

Because we repair hundreds of computers every week, we are

MANCOMP (Dept. SU1)

Manchester M19 324 1 338 

 we bring down the prices for repairs and components! (We may refuse to revive computers suffering from attempted D.I.Y. repairs!)

Every parcel sent by Royal Mail Receipted Post and insured for return journey! (For next day delivery include £1.50 extra).

(Securicor by prior arrangement). On-site maintenance for Apples, I.B.M.'s and most makes of printers

Now the essential Microdrive utility is even better. Find, load, repair and rewrite bad sectors, and hence load damaged files. Features "filter" option for text files (eg Tasword Two), full status reports, monitor-type editing and 100% machine code. This new version of C-Doc includes ZX and full size printer support, plus a separate program that salvages corrupted BASIC programs. Order now so you have it ready for the "File not found" hiues!

M-DOC

£6.95

(return C-Doc cassette with £2.50 for upgrade).

48K/Plus only. Fast mail order (UK postfree Europe add £1, overseas add £2 airmail) with seven-day "money back if not entirely satisfied" guarantee (statutory rights not affected).

Dealers phone R&R Distribution on 0977 795544.

SEVEN STARS PUBLISHING Dept U, 34 Squirrel Rise, Marlow, Bucks SL7 3PN. Tel: 06284 3445

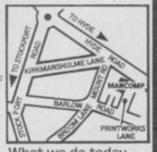

between £14 and £45

YOU DO NOT LIKE OUR ESTIMATE WE WILL RETURN THE COMPUTER AND REFUND THE POSTAGE INCUR

Phone 061-224 1888.

OR 061-224 9888.

OPEN MON - SAT 9am to 7pm

MANCOMPLTD

Guaranteed 4hr responsel
WHY DELAY – OUR ESTIMATES ARE
FREE AND WITHOUT OBLIGATION. IF
others do tomorrow!

## NOTE OUR PRICES AND WATCH OTHERS FOLLOW THE LEADER

#### **RACING LEAGUE**

If you think that computer games are mostly variations on the same old themes then join the famous personalities in the FACING LEAGUE! This refreshing simulation game is for one to four players. Features include buying and selling of horses, betting, jookeys, loans, racing sequence etc. As in real life you will need skill and luck to succeed. Can you become Top Owner? A Save Option keeps the game going as long as you like. For 48K Spectrum and Spectrum Pius and only \$23.50 post free from:

R. L. Software, 22 Lindale Garth, Kirkhamga Wakefield, West Yorkshire WF2 ORW.

#### SINCLAIR SERVICE CENTRE

Fast repair service Spectrum: ZX81 Interface 1; Microdrive. All units repaired to original standard by our HNC qualified staff Average repair cost £15.00 but for free estimate send £1.95 return postage with a brief discription of your fault. Turnround approx 24 hours: established

international service: our work is fully guaranteed Personal callers welcomed

# QUANTUM. 33 City Arcade, Coventry CV1 3HX Phone (0203) 24632 or (0203) 714080

#### SINCLAIR **COMPUTER REPAIRS**

All machines dispatched within 72 hours of receipt

Spectrum: £17.00 ZX-81: £12.50 Spectrum 16-48K Upgrade: £25.00 (includes parts, VAT, and return postage) For a fast and reliable service, send machine, brief description of fault and cheque or postal order to the experts:

CAPITAL COMPUTER SERVICES

it K2, Cardiff Workshops, Lewis Ro East Mourts, Cardiff CF1 461 5EG Tel: (0222) 461801

## WOT? ME PROGRAM?

**ARE YOUR FRIENDS** 

# **LEAVING YOU BEHIND?**

Don't worry! here's a book on Spectrum programming written for ordinary people, not boffs and buffs. BASICALLY SPEAKING is a thoroughly structured course of book and cassette at an incredibly low price of £8.95. For FREE details send saw to:

Computer Publications Dept S12, 5 Western Drive Shepperton, Middx TW17 8HJ

## LEARN PROGRAMMING

We'll develop your skills more quickly and professionally with our home study. Programming Course, based FREE BROCHURE - NO OBLIGATION

**IDEAL SCHOOLS** FREEPOST, Woking, Surrey GU21 4BR Tel. 041-248 5200

#### THE BEST BACK-UP INTERFACE SPEC-MATE £32.95 £32.95

automatic one touch transfer to: \* MICRODRIVE \* WAFADRIVE \* BETA-DISK \*
\* TAPE DOUBLE-SPEED \* SPRINT \*OPUS version £3 extra (contact us for details)

"The transfer procedure is simplicity itself" CRASH Magazine

1. Makes independent back-ups/transfers of ANY program.

2. Expansion port included. (You can keep SPEC-MATE attached if you want but you do not have to)

3. No additional software required. Fast, direct auto-transfer.

4. "Freeze" program at any point. (Can be used as save-game opt).

5. Finished in Spectrum style black case.

6. Add pokes with ease.

7. Convert any program into a 2 minute reliable Turbo leader.

7. Convert any program into a 2 minute reliable Turbo loader.

A.T and Y Computing Ltd

35 Villa Road, London SW9 7NS. Information: Phone 01-733 6175 or send SAE

Fully inclusive price: £32.95 (OPUS plus £3) (Europe +£2 other countries +£4)

#### HALLEY'S COMET

Accurate working model of inner solar system, complete with HALLEYS COMET. Runs for any date, any century. Invaluable to the Amateur Astronomer. 46K Spectrum £4 inc. p&p.

Extra programs available at just £1 each when ordering "HALLEY", i.e. Music composer, Darts scorer, Doombrain detector, Home accounts.

MORNINGSTAR

Please make cheques payable to: N.V. Evans, Gwernydd, Llandanwg, Harlech, Gwynedd LL46 ZSB

\*\*\*\*\*\*\*\*\*\*\*\*\*\*\*\*\*\*\*\*\*\*\*\*\*

# ST COMPUTER REPR

# WELCOME

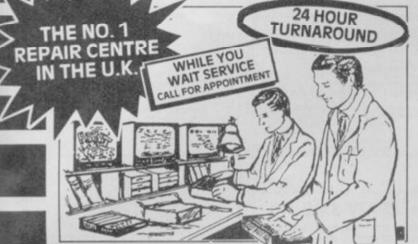

including PARTS · INSURANCE and P & P

NO HIDDEN We don't give you a between price and let you guess the bill, we give you a 100% fixed price NO extras. We don't need to boast about our service, we have 1000's of customers from all over the world highly delighted with our service and help. Only 20 minutes from Manchester Centre. BBC, Commodore 64, Vic 20, also repaired

rall us for details Don't wait weeks for your repair, we turn around all computers in 24 hrs. repairs carry a full 3 month guarantee, plus on every Spectrum we repair, we send you a free game worth £5.95 for your enjoyment and pleasure.

- While you wait service by Professional Computer Engineers.
  3 month written guarantee on all repairs. International Repair Company. We repair computers from all over the world. All computers sent by Mail Order turned around in 24 hrs.

- Most Spectrums repaired within 45 minutes. All Micros insured for return Journey. Keyboard faults only 68.95 school repairs undertaken discount availat Free software with each Spectrum repaired. Over 8 years experience working with computers. All computers fully tested.

**HOW TO SEND** YOUR COMPUTER

Just parcel your computer in suitable wrapping enclosing £19.95 for Spectrum repairs, please do not send power supplies. Commodore computers, just send £1.75 (U.K. Eire, I.O.M. C.I.) or £6.50 (Europe/Scandinavia) with your address or phone number and we will contact you same day by phone or letter with quote, if you prefer, please call us and we will give you a quote over the phone, we aim to please. That's what made us the most reliable

(SPARES AVAILABLE THROUGH OUR D.I.Y. SECTION.)

# SERVICE

# **COMMODORE 64**

NOW REPAIRED

Call us for details or purchase the I.C's from our D.I.Y. section

YOU CAN'T REFUSE

16K to 48K Upgrade

Upgrade your 16K Spectrum to 48K Spectrum

for only £19.95 fitted including V.A.T. and P.&.P

**WE ONLY USE SINCLAIR** SPARES. FITTED BY OUR QUALIFIED STAFF!

THE LOGICAL CHOICE THERE'S

NOBODY QUICKER IN THE BUSINESS AT PRICES THAT CANNOT BE BEATEN

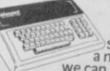

upgrade your spectrum into a new keyboard, we can upgrade your old spectrum into a new D.K. Tronics keyboard

for only £31.50 which inch

Normal retail price £49.95 without fitting

(Limited offers while Stocks Last.) Makes a great Christmas present.

We would like to wish all our customer past and present a very Merry Christmas and a Happy New Year.

VIDEOVAULT LTD will shortly be opening their New Branch in Manchester City Centre for while you wait computer repairs, watch this space for details of Special opening offers.

To order the Upgrade Kit,

(only £17.95.)

We regret we cannot show all the components available Just give us a call and we can quote you over the phone, delivery by return.

#### Spectrum Parts

| Z80A CPU           | 3.50   |
|--------------------|--------|
| 4116 Rams          | 1.00   |
| ZTX 650            | 0.60   |
| Transistor ZTX 213 | 0.30   |
| Transistor ZTX 313 | 0.50   |
| Power Supply Units | 7.95   |
| Feet (Each)        | 0.25   |
| 16K to 48K Upgrade |        |
| Kit                | 17.95  |
| Sockets 16-40 Pin  | 14-50p |
| Cassette Leads     | 3.50   |

VIDEOVAULT HEALTH WARNING!!! Sending your computer to any other Repair Centre can seriously Damage its Health

| Commodore          | 64 Chi |
|--------------------|--------|
| 6526               | 23.00  |
| 6510               | 23.00  |
| 6581               | 23.00  |
| 901227-03          | 23.00  |
| 901226-01          | 23.00  |
| 901225-01          | 23.00  |
| 6569               | 23.00  |
| 4164 Rams          | 3.00   |
| Power Supply Units | 29.00  |

All prices + P.& P. £1.50 But include V.A.T.

TRADE ORDERS WELCOME

ORDER

NOW!

TRADE

OPEN DAYS

WEEK Telephone: Glossop (STD 04574) 66555/67761 Dept. 96,140 High St. West, Glossop, Derbyshire, England

#### SPECTRUM REPAIRS

Spectrum repairs £18.95 including parts insurance and P/P.

and your computer with cheque or PO £18.95 and description of the fault to:

#### SUREDATA (SU)

45 Wychwood Avenue, Edgware, Middlesex. Tel: 01-951 0124

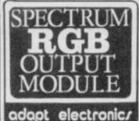

Connect a monitor Super sharp text to your Spectrum Superb colour graphics

True TTL/Analogue outputs + comp syncs
Monitor quality pictures-no dot crawl.
Suits RGB monitors & monitor/ TVs
Simply plugs into expansion port.
No separate power supply required.
New through port version. Allows connection of modems, joy-stick interfaces etc.
Price £34.95 or £36.95(through port) + £1 P&P many addons parts & software SAE for details 20 STARLING CLOSE, BUCKHURST HILL, ESSEX. IG9 5TN. Tel. 01-504-2840

#### **POOLS PREDICTION**

Outputs best draws, homes and aways. Features analitical draw finder. Prints team from comparison graphs. Analyses and graphs results every week. Takes full account of midweek games and "Cup" matches between main league teams. Promotion relegation option. (Can be used from season to season.) Easy to use, even for beginners. No fiddly database required. Gives paper printfort of predictions if required. Gives paper printfort of predictions if required. Full back-up service. All customers letters answered promptly.

36 wins (230 dividends) received by author so far.

"This is the best and most scientific of any program I have seen" - Mr R.A.P. (Secretary, Orpington Computer Club).

"Once again, thank you for one of the best investments I have made" - Mr D.L.B. (Feltham). "I would like to congratulate you on your excellent service - it is a rare thing these days" - Mr L.G.P.

#### **RACING PREDICTIONS**

An easy to use predictor, by the same author, for the flat racing season. No knowledge of racing

required.

Input information from any daily newspaper.

Holids data on draw advantage and ground conditions for 37 British courses.

Self-teaching program is never out-of-date.

Ask for: British Pools @ £11.95 Australian Pool @ £11.95 Flat Racing @ £11.95

Allow 7 days for delivery. Cheques, P.O's payable to Rombest or quote Access, Eurocard or Mastercard.

Overseas customers please add £1 for P&P.

ROMBEST, Dept SU, 2 Welland Croft, Bicester, Oxon., OX6 8GD. Tel: (0869) 248002.

Available for 48K Spectrum. Commodore 64 version available soon.

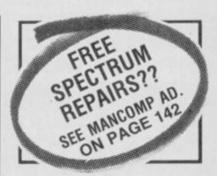

**ASTROLOGY** 

for beginners

A Starter Pack for the 48K Spectrum comprising a simple program to calculate a horoscope, an introductory booklet & 2 self-teaching programs (how to

only £11.50 (+50p outside UK) also Dutch & German versions

Many other programs for experienced astrologers

Payment by UK cheque/PO/Access or large SAE for free catalogue to

**ASTROCALC** 

67 Peascroft Road, Hemel Hempstead, Herts HP3 8ER Tel: 0442 51809

teaching programs (how interpret the horoscope)

#### **COMPUTER REPAIRS IN SOUTHEND**

Spectrum / plus
Spectrum K/B tauts
Spectrum K/B tauts
Spectrum power supply
Spectrum power supply
Spectrum power supply
Spectrum power supply
Spectrum Spectrum power supply
Spectrum Spectrum S

months.

Call in or phone for more detail
Minnie Micro Electronics,
12 EASTERN ESPLANADE,
SOUTHEND, ESSEX.
TEL (0702) 62033/615809
OPEN 7 DAYS A WEEK

# **★★ CRAZY SALE ★★**

Sinclair SPECTRUM PLUS, only £95 with £50 (RRP) software, £100

With ESU (RHP) software, 2100
Genuine Pluses, NOT upgrades! Phone.
QL Computer, latest model
ZX interface 1. Special offer
ZX Microdrive
ZX Expansion System
TV/Casette leads
75p each, or £1

#### SOFTWARE, Spec 48K & +

Legend Valhalia 'Game of the Year' 1984
PLUS The Great Space Race. Both for £5
MICROL (RRP £9.95) The Database,
PLUS The Word Processor. Both for £3
EPROMS. Lowest prices on application.

All offers while stocks last Delivery normally by return post All prices include VAT, UK p&p Access/Visa orders tel: 0223 312453 Send UK Cheques/Money Orders to

Silicon City, (Dept SU), 1 Milton Road, Cambridge, CB4 1UY

PUNTERS PARTNER

FOOTBALL: "Of all forecasting methods I have seen I consider yours the most brilliant", Mr E.D of Somerset (copy to this magazine).

By analysing recent results an ACCURATE rating is computed for each team (about 65 for lowly Div 4 or Scots 2 to 100 for a top class club). TRUE ODDS for any match between these teams are displayed.

UNIQUE accumulative odds calculator for indi-vidual (fixed) odds betting

RACING: Popular bets explained. Comprehensive calculator gives returns from almost any bet

sive calculator gives returns from almost any bet EASY TO USE: full instructions given throughout. Past results & team names are in the program. Updating couldn't be easier ONLY £8.95 (overseas please add £1 p&p) BOXOFT (Dept S) 65 ALLANS MEADOW, NESTON, SOUTH WIRRAL L64 9SQ Tel: 051-336 2668

Available for 48K Spectrum only

HOMES, AWAYS, DRAWS shown in o

HOBBY SOFTWARE

An existing new range of utility programs for football frons:

LEAGUE TABLE — A program that follows the fortunes of your featin and the league in which they place Cabulates any league table — Easy to enter results — Current form table — Analysis of league ups and downs — End of season predictions. Price 56.95.

CHAMPHONS — This program has all the winness of the major European and domestic competitions (including Dirs. 1 to 4. The winness of the major European and domestic competitions on be shown in year orefor or by most rsumber of wirs. Enter a learns name and the program will tell you what topfries they have won and in which year, Update each year with new winners. Price 54.95.

TEAM RESULTS — For Spectrums with microdrives.— A program to save all your teams results. Stores date, opponents, competition, result, venue and aftendance. To impect the records just select opponents and the computer will display your learns results against them. Price 54.95.

\*For Cicket Lovers.

AVERAGES — A program to calculate the statistics so important to players and followers of cricket Calculates batting averages, bowling averages, catches and stumping. Displays players averages best first. Add or delete players. Price \$6.95.

best first. Add or delete players. Price \$6.95. For Shareholders:

SHAREHOLDER — This program helps you to keep a watch on your share investments even if you anly have 81 shares. Enter shares toought or sold — Update prices as often as you wish — Graph's will display their performance enabling you to spot hends \*\*\*SPECAL OFFER\*\*\* Buy any 2 programs and save \$2. All prices include pap. Make chequisition poyable to hobby Software and send to:

Hobby Software, 4 Brampton Court, Bowerhill, Medissham, Witts SN12 6TH.

| Reach an estimated readership of 250,000 users per roor if you are starting your own small business advertise Yes, all you have to do is fill in the coupon below including and send to: Supermart, Sinclair User, EMAP, Priory Could Maximum 30 words.                | in the supermart for only £17.00 (inc. VAT) g your name, address and telephone number                                                                                                    |
|----------------------------------------------------------------------------------------------------|----------------------------------------------------------------------------------------------------|
|                                                                                                    |                                                                                                    |
|                                                                                                    |                                                                                                    |
|                                                                                                    |                                                                                                    |
|                                                                                                    |                                                                                                    |
|                                                                                                    |                                                                                                    |
| Name                                                                                                    |                                                                                                    |
| Address                                                                                                    | Tel:                                                                                                    |
| Make cheques payable to EMAP PUBLICATIONS LTD  Conditions The Advertisement Manager reserves the right to alter, reject or suspend an advertisement without all Advertisements are accepted subject to approval of copy and to the right of the Advertisement Manager. | to alter, reject or cancel any order without explanation. The Proprietors are not liable for any loss from any<br>dishers in respect of any claim, cost and expenses arising but of any libellous or malicious matter or untrue |

statement in any advertisement published for the advertisers, or any infringement of copyright, patent or design therein. The placing of any order will be deemed to be an acceptance of these conditions.

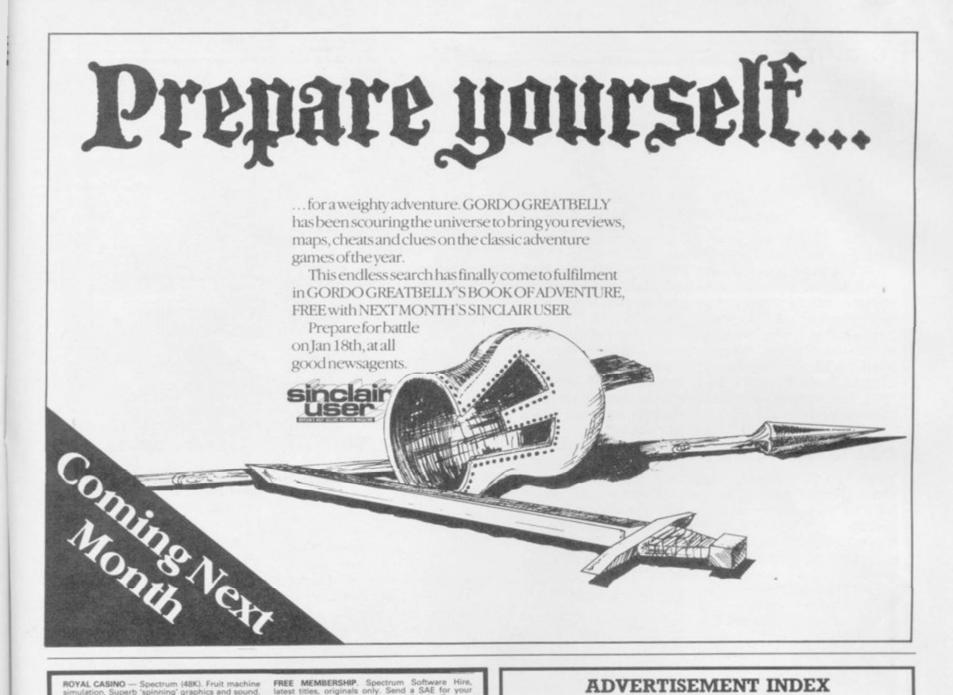

WINACOMP. At last a Spectrum program to help you to win big prizes. Makes tie-breaker lines simple. Winacomp, written by a winner of 100's of competitions is available at £4 inc. p&p. from: A.E. Charlish, 63 Honiton Road, Coventry CV2 3EF.

#### FRAMEWORKER

#### FINITE ELEMENT LINEAR STATIC ANALYSIS

ROD, BAR, SHEAR FANEL AND SHEAR+BIAXIAL STRESS PANEL ELEMENTS

operates on 48K Spectrum, 2 Microdrives and printer. SAE for full details

Frameworker, 69 Marsh Road, Luton, LU3 2QF

#### IS YOUR SPECTRUM **WORKING FOR YOU?**

#### 100% Machine Code programs (48K)

EXCELLENT VALUE DEDICATED DATA/FILES
- SEARCH TIME LESS THAN ONE SECOND -

FOR YOUR LEISURE:

NNNUDGER: 4\*4 fruit graphics; smooth action; cash winnings falling down tube on screen; % payout; coins in/out; HOLDS

NUDGES

(Addictive) £5.90

DGF SOFTWARE (Dept SU). 7 Rushlade Close, Paignton, Devon TQ4 7BZ

FREE MEMBERSHIP. Spectrum Software Hire, latest titles, originals only. Send a SAE for your membership kit to: Spectrohire, 27 Colville Terrace, Nottingham, NG1 4HL.

SPECTRUM 48K, CASSETTE UNIT, Sinclair Printer, paper, manuals. £90. Interface 1, 2 Microdrives, cassettes, books, £90. Brother HR5 Printer. Ribbons, paper, cable, £100 or the lot £260. 01-898 5538.

SINCLAIR SPECTRUM 48K. DKtronics keyboard. £400 worth of top software. Quickshot joystick with Kempston interface. Perfect condition. Genuine reason for selling. Bargain at £125. Tel: 01-868 3371 after 5.30pm.

DUST COVERS specially made, average size only £1.75, quality black vinyl, state length, width, height. Cheques to: Mr R.J. Bennett, 18 Oakridge, Goodwyns Estate, Dorking, Surrey.

FOR SALE. 48K Spectrum with over 20 great software titles, including Full Throttle, Football Manager, Galaxians and much much more, also not forgetting the Kempston Joystick and interface. All for just £120. Mr Levent Souleiman, 108 Hornsey Pk. Rd., London N8. Tel: 889-7758.

Leurel Banks, Heswall, Wirral, Merseyside.

EUREKAI £1.25, Zip-Zap £1.75, Moon Cresta £4.25, Gyron £4.75, Mugsy £5.25, Red Arrows £7, Poolswinner £10, Devs £x Machina £11.50, Masterflie £12.50, Write first: Mr R. Bennett, clo 18 Oakridge, Goodwynsese, Dorking, Surrey.

DISCOVERY ONE Spectrum disc system, transexperss tape/disc package, discs, printer lead, as new, £125, phone (069269) £33 evenings.

"LEARN TO BREAK DANCE" and "GRAFFITI" for 48K Spectrum. Watch head, elbow spins. Wicked graphics. Learn many moves. Only £4.00. Cheg/Po to Bradley Clutton, 56 Ranelagh Gardens, liford, Essex, IG1 3JP.

#### HINTS — POKES — MAPS

Monthly handbooks for Spectrum owners Hundreds of game playing tips in each edition plus competitions and special software offers.

Send cheque or postal order to: H&D Services (S.U) 1338 Ashton Old Road Higher Openshaw, Manchester M11 1JG Tel 061-370-5666

or enquire about our other computing

#### ADVERTISEMENT INDEX

| Activision                  | 84       |
|-----------------------------|----------|
| AGF                         |          |
| Alligata                    |          |
| Alphabatim                  | 81       |
| AMS                         | 49       |
| Ariolasoft                  | 43.121   |
| Artic                       |          |
| Automata                    |          |
| Bargain Software            | 12       |
| Betasoft                    | 53       |
| Beyond                      | 66-67,68 |
| Cascade                     | 78       |
| Cambridge Micro Electronics | 133      |
| Campbell Systems            | 98       |
| Century/Hutchinson          | 115      |
| Cheetah Marketing           | 4,85     |
| CP Software                 | 73       |
| Cross Software              |          |
| Cumana                      | 15       |
| Datel                       | 11       |
| Digital Integration         | IBC      |
| Domark                      | 40       |
| Durell                      | 89       |
| E&J Software                | 18       |
| F.E. Electronics            |          |
| Firebird Software           |          |
| Fox Electronics             | 134      |
| Gargoyle Games              | 31       |
| GCE Tutoring                | 128      |
| Goodbyte                    | 140      |
| Hewson Consultants          | 91       |
| Holt Saunders               | 98       |
| Imagine                     | 92,OBC   |
| J&M Software                | 129      |
| Konix Computer Products     | 6,53     |
| Lerm                        | 124      |
| LMT                         |          |
| Logic Sales                 | 131      |
|                             |          |

| MC Lothlorien             | 141             |
|---------------------------|-----------------|
| Megasave                  | 128             |
| Melbourne House           | 29              |
| Micronet                  | 135             |
| Microsphere               | 58              |
| Mikro Gen                 | 38              |
| Mirage Micros             | 128             |
| Mirrosoft                 |                 |
| Mr. Software              | 100             |
| Myrmidon Software         | 61              |
| National Software Library | 61              |
| Nidd Valley               |                 |
| Ocean 22-23.30.34.60.68   | 5.83.99.125.129 |
| OCP                       | 77              |
| Onus Supplies             | 36-37           |
| Opus Supplies             | 129             |
| Peartree                  | 52              |
| Print & Plotter           |                 |
| Poppy Programs            | 129             |
|                           |                 |
| Rainbird Software         |                 |
| Ram Electronics           |                 |
| Romantic Robot            |                 |
| RSD Connections           | 141             |
| Saga Systems              | 44              |
| Selec                     |                 |
| Shekhana                  |                 |
| Software Library          | 140             |
| Spectrum Holdings         | 124             |
| Speedysoft                | 80              |
| Talent Computer Systems   | 9               |
| Tasman Software           | 96-97           |
| Tec Publications          | 124             |
| Technology Research       | 46              |
| Thorn EMI/Ferguson        | 50-51           |
| Thoughts and Crosses      | 141             |
| Transform                 |                 |
| Unitsoft                  | 18              |
| U.S. Gold                 | 116-117, IFC    |
| Volex Electronics         | 131             |
| WD Software               | 124             |
|                           |                 |

# **Credit where** credit is due

28 — or Camberley syndrome as its known in the medical world - will be interested to hear that it works both ways. Not only does it take 28 days to receive goods from Sinclair, but it also takes Sinclair 28 days to sign a cheque for stuff it buys itself. And we all know what 28 days means . . .

## Fearless Freddy

So it's hats off to Freddy Vaccha of Digital Precision, who's been having a little spat with Slugger over whether letters of the alphabet — such as Q and L - constitute a proper trademark.

Freddy got his revenge when he received an order for 20 copies of his excellent QL Compiler. His reply was a model of its kind, beginning as it did with the words 'Since we only give credit to reputable companies . . .

Gremlin reckons fellow sufferers own Vaccha a Christmas card at the very least . . .

## **Tudor Wallies**

This month's tackiest freebie has to have been the mediaeval booze-up hosted by Mikro-Gen to launch Sir Fred. The lengthy banquet included entertainment from a fat man dressed as

THOSE OF you who've suf- Henry VIII who spent much of fered from the notorious Catch the time making ribald jokes about a woman from What Micro? who only decided to go at the last minute and now wishes she hadn't.

> The sight of Mikro-Gen supremo Mike 'Wally' Meek thumping the table to the strains of Wild Rover certainly got the stomach rumbling, and Gremlin supposes a good time was had by all.

> It certainly beat the stale Bounty bar sent out with the press release for Three Weeks in Paradise, the latest Wally game. But what do you expect from the people who invented the original Bomber . . . ?

## Vacant Commode

An altogether classier do was Activision's Little Computer People launch at Soho's Video Cafe. Self-confessed former Stoolball pro David Crane, who wrote the thing, explained how the little people are actually living inside Commode 64s, and all the program does is give them a house.

Commode users love this sort of thing, which makes no demands on either intellect or dexterity whatsoever. All you do is watch the little man go through his daily routine, and pretend Crane is a Cabbage Patch Kid in disguise . .

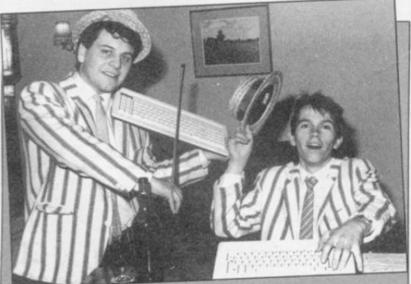

David White and Steve Smith of Saga prove they'll do anything for a quid as they attempt to raise money to pay off David's latest

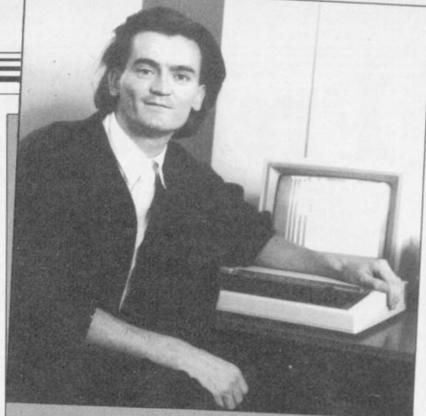

Professional wimp Feargal Sharkey manfully attempts to drum up some enthusiasm for Micronet. "I'd rather watch it than Coronation Street," was, alas, the best he could do.

## Teenage traumas

Talking of kids, Delta 4 seems to be undergoing an adolescent crisis at the moment. The success of the toned-down Bored of the Rings and heavilycensored Robin of Sherlock under the Silversoft label has been causing ructions.

Virile and dynamic Fergus McNeill tells Gremlin he's sacked programmer Ian Willis after Ian demanded vast royalties for QL and BBC conversions, even though there's barely a byte laid down on tape.

"He smashed up Delta 4 equipment and made a murderous attack on Mr McNeill's life," says the Casanova of the lower sixth.

While we wait for further developments, Gremlin offers a crumpled fiver to the first reader who can decipher Fergus' message to the world hidden on Bored of the Rings. It explains

# End of a Legend?

What's happened to Legend? For the last couple of months we've heard nothing but boss John Peel's famous imitation of an answering machine.

Ace reporter Edgeley managed to track the shy publisher of Valhalla and Komplex to his ex-directory lair after 45 minutes of hard bargaining with the telephone operators.

"No comment," revealed Peel, exclusively to Sinclair User.

Gremlin, on the other hand, can say with some authority Scotch, anyway . . .

that Peel has been touting his latest game, Komplex City, in the direction of any software house - budget or otherwise willing to take it . . .

# Own goal

Baked bean promoter Yawn Computing (Gremlin, November) has produced another first in computer mag advertising.

The yawners have hired the services of Luther Blisset - the alleged Watford striker, whose vast knowledge of home computers is legendary - to promote their rag. "When it comes to software, I like to be first on the ball," says Luther.

We wait with bated breath for the latest Elton John single extolling the virtues of magazine publishing in Croydon -Sad Hacks Say Too Much . . .

#### Think tank

Congratulations are due to Chris 'Lunchbreaks' Bourne for winning a bottle of Scotch from Ariolasoft - a prize dear to his pickled heart. Lunchbreaks, whose passion for boring strategy games is only matched by his passion for boring everybody else, achieved this by being the only person to beat designer David Bishop at his new game Think!

Among the hacks left standing was Jack Schofield, who writes a tedious weekly column about word-processing and other . . . well, usually about word-processing, in the Guardian. One wonders what he was there for?

Well, he didn't get the

# ONLY THE BRAVEST FLY ....

New, from the author of Fighter Pilot... a stunningly realistic helicopter simulation that puts you in command of an Apache Advanced Attack helicopter. You will learn to take off, to land, to manoeuvre and locate and destroy enemy tanks using Hellfire anti-tank missiles. You will experience authentic battlefield conditions as you endeavour to carry out your mission and return safely to base.

# BY D.K.MARSHALL

Digital Integration would like to thank McDonnell Douglas for all their help and technical support

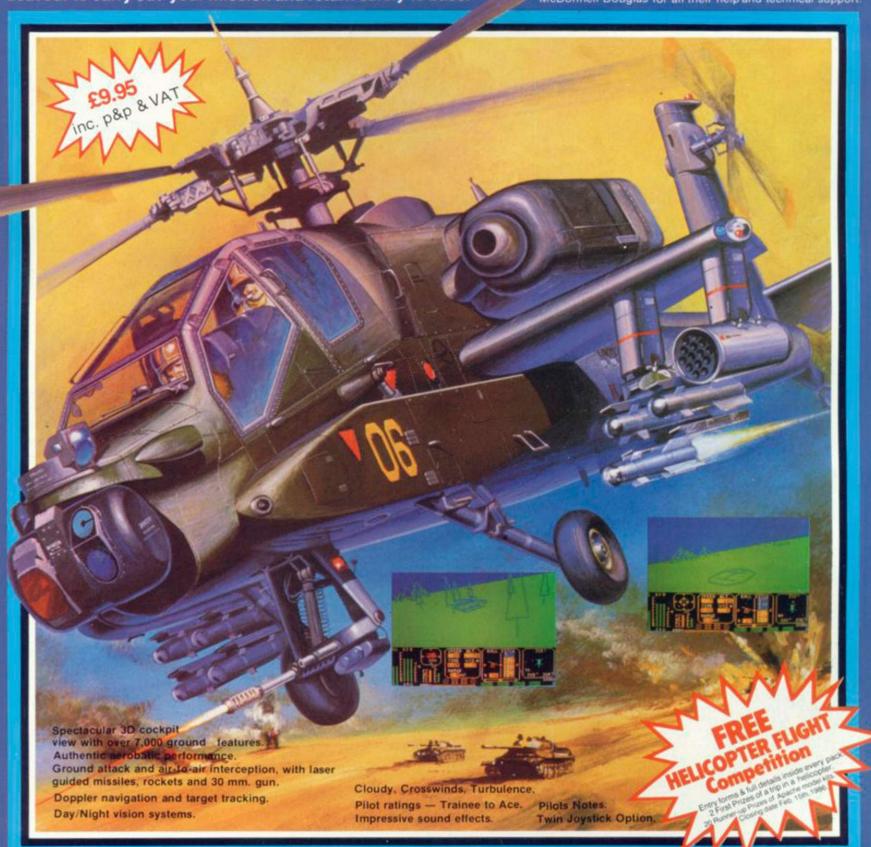

#### SPECTRUM 48K Night Gunner 48K Fighter Pilot 48K **COMMODORE 64** Speed King Cassette

| JMMODORE 64         |                |
|---------------------|----------------|
| eed King Disk       | ☐ £12.95       |
| eed King Cassette   | £9.95          |
| ahter Pilot Disk    | ☐ £14.95       |
| hter Pilot Cassette | □ £9.95        |
| MSTRAD CPC 464      | C.E.C.OVENUEGO |
| ahter Pilot         | £8.95          |
| ohter Pilot Disk    | ☐ £13.95       |

£9.95

£6.95

£7.95

Cheques payable to Digital Integration Ltd I enclose a cheque/P.O. for \_ Name

Address\_

SU/1 VAT and p. & p. inclusive within UK (Overseas inc. 55p. per cassette)

Trade and Export

Total

Or debit my Access Account No.

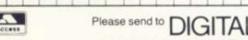

INTEGRATION enquiries welcome. Watchmoor Trade Centre, Lifetime Guarantee. Watchmoor Road, Camberley, Surrey GU15 3AJ

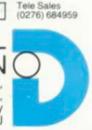

# PINGPIONG

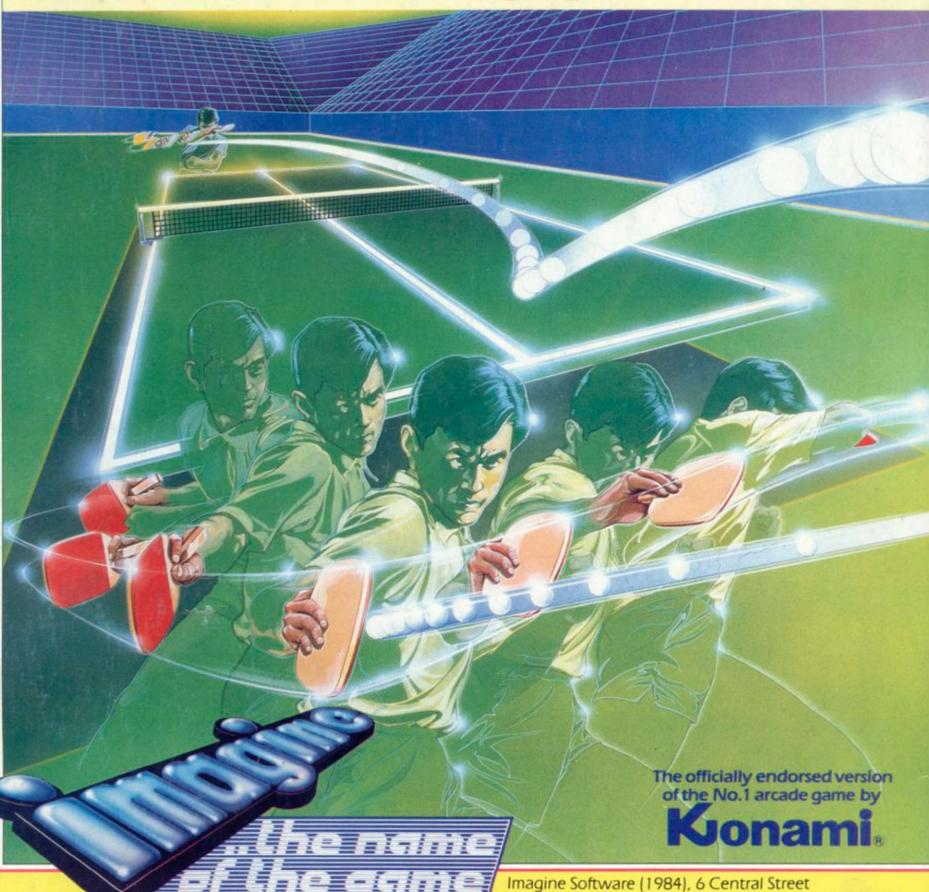

Imagine Software (1984), 6 Central Street Manchester M2 5NS. Tel: 061-834 3939. Telex: 669977

You can almost feel the tension of the big match breaking through the screen . . . the expectant crowd is almost on top of you! You return the service with a **Top-spin Backhand**, then a **Forehand Back-spin**, the ball bounces high from your opponent's looping, defensive lob . . . **SMASH!** . . . a great shot opens the score . . . but this is only your first point! Play head to head or against the computer in this, Konami's first and best table-tennis simulation.